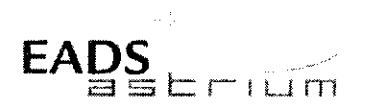

Procedure

**Herschel** 

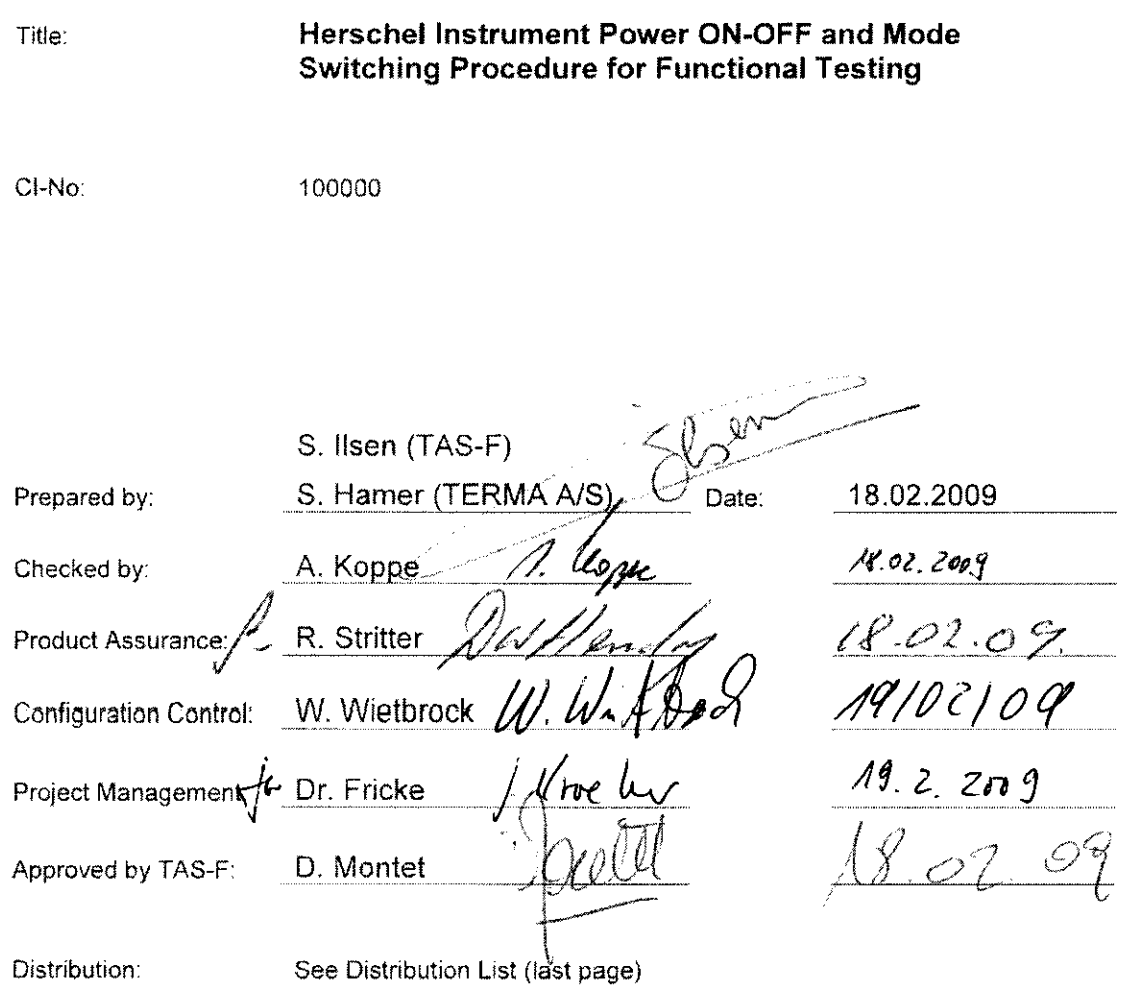

Copying of this document, and giving it to others and the use or communication of the contents there-<br>of, are forbidden without express authority. Offenders are liable to the payment of damages. All rights<br>are reserved in

HP-2-ASED-TP-0206 Doc. No: Issue:  $4.0$ Date: 18.02.09

 $Page:$  $\ddot{\mathbf{1}}$ 135 of:

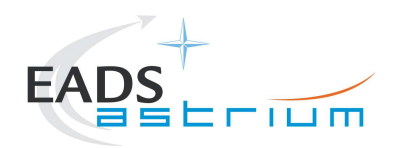

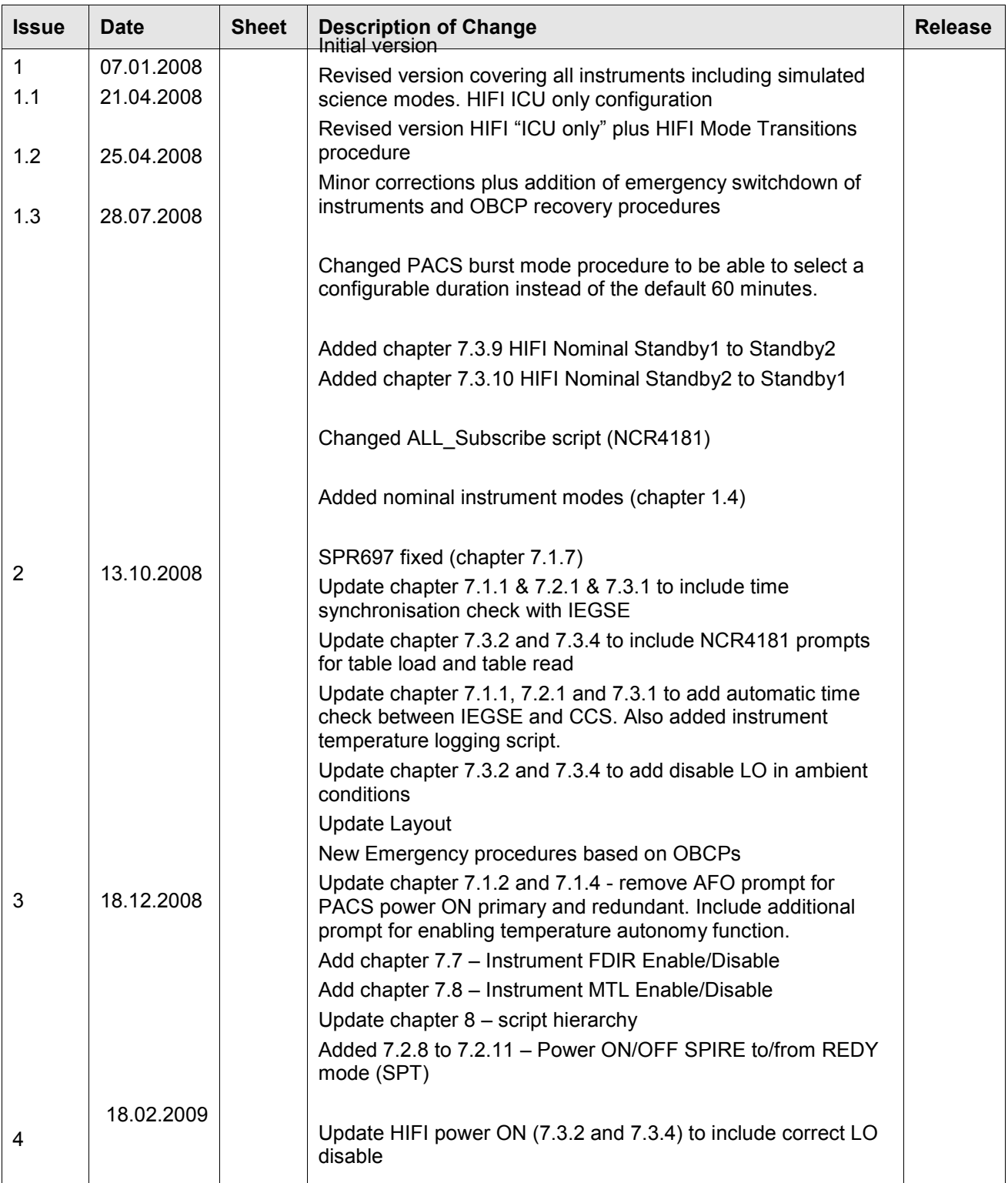

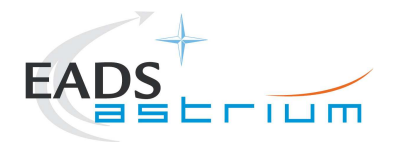

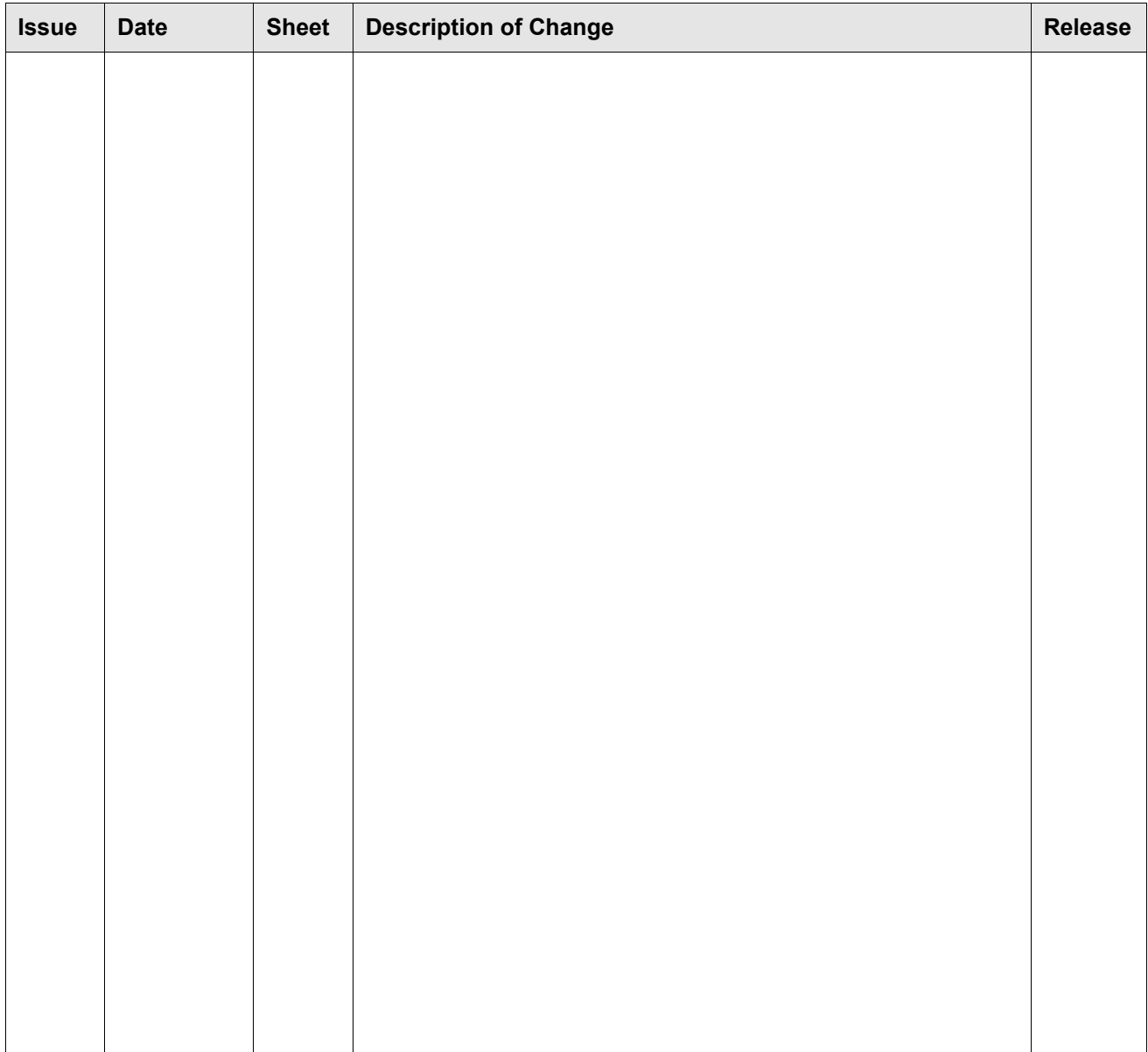

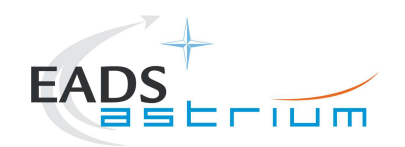

# **Table of Content**

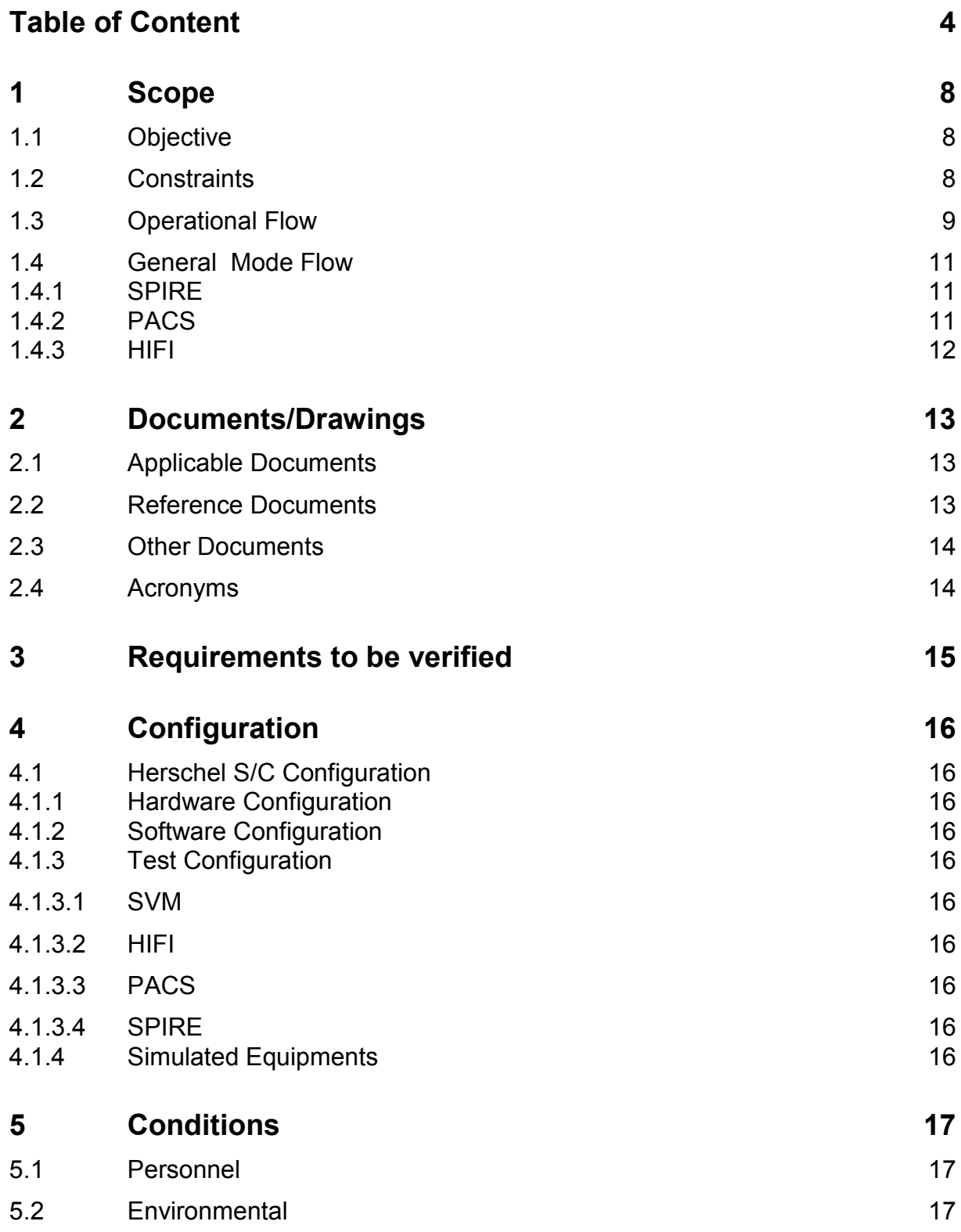

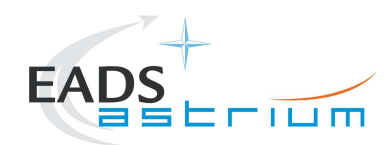

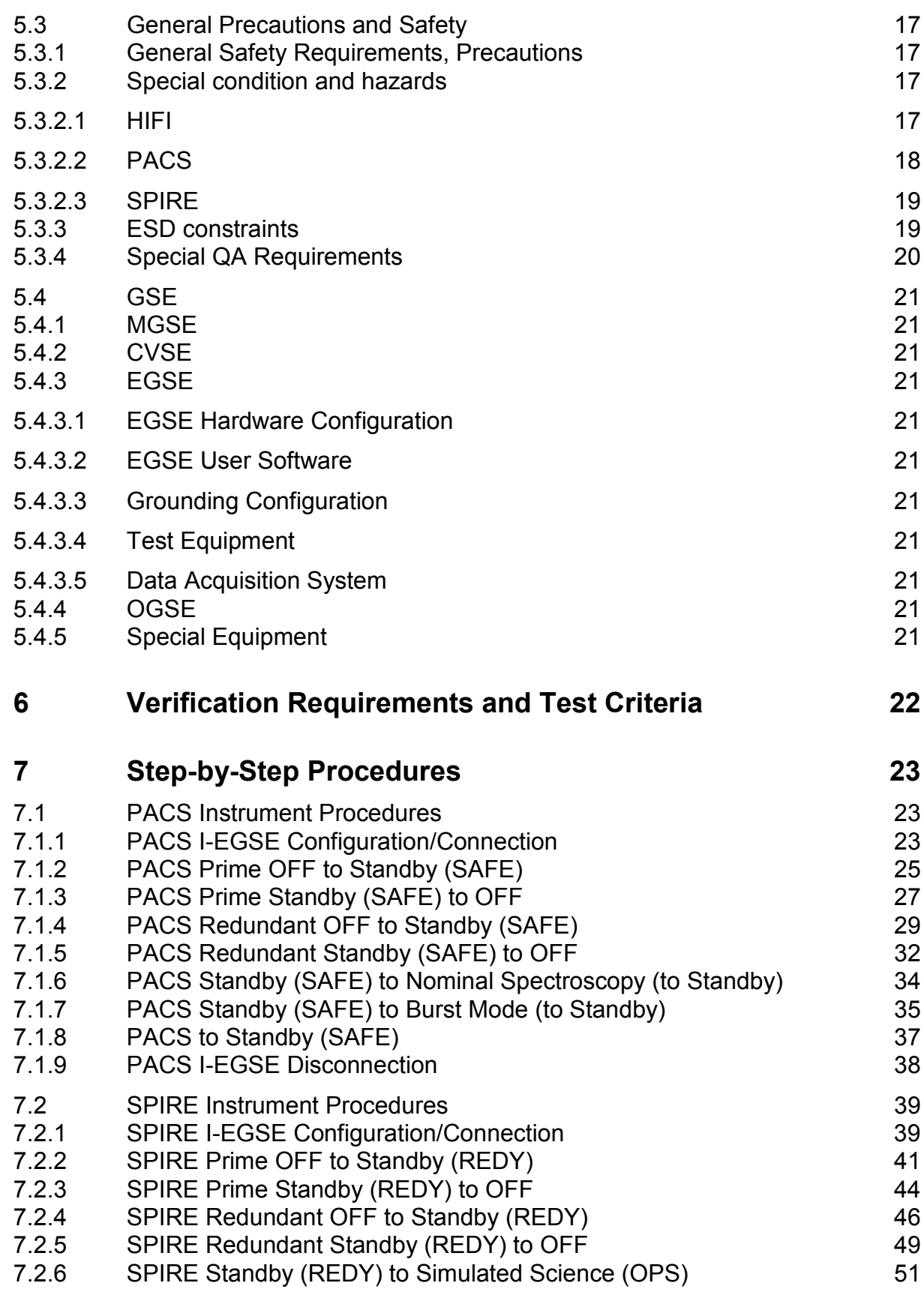

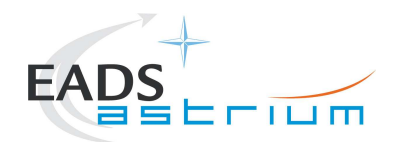

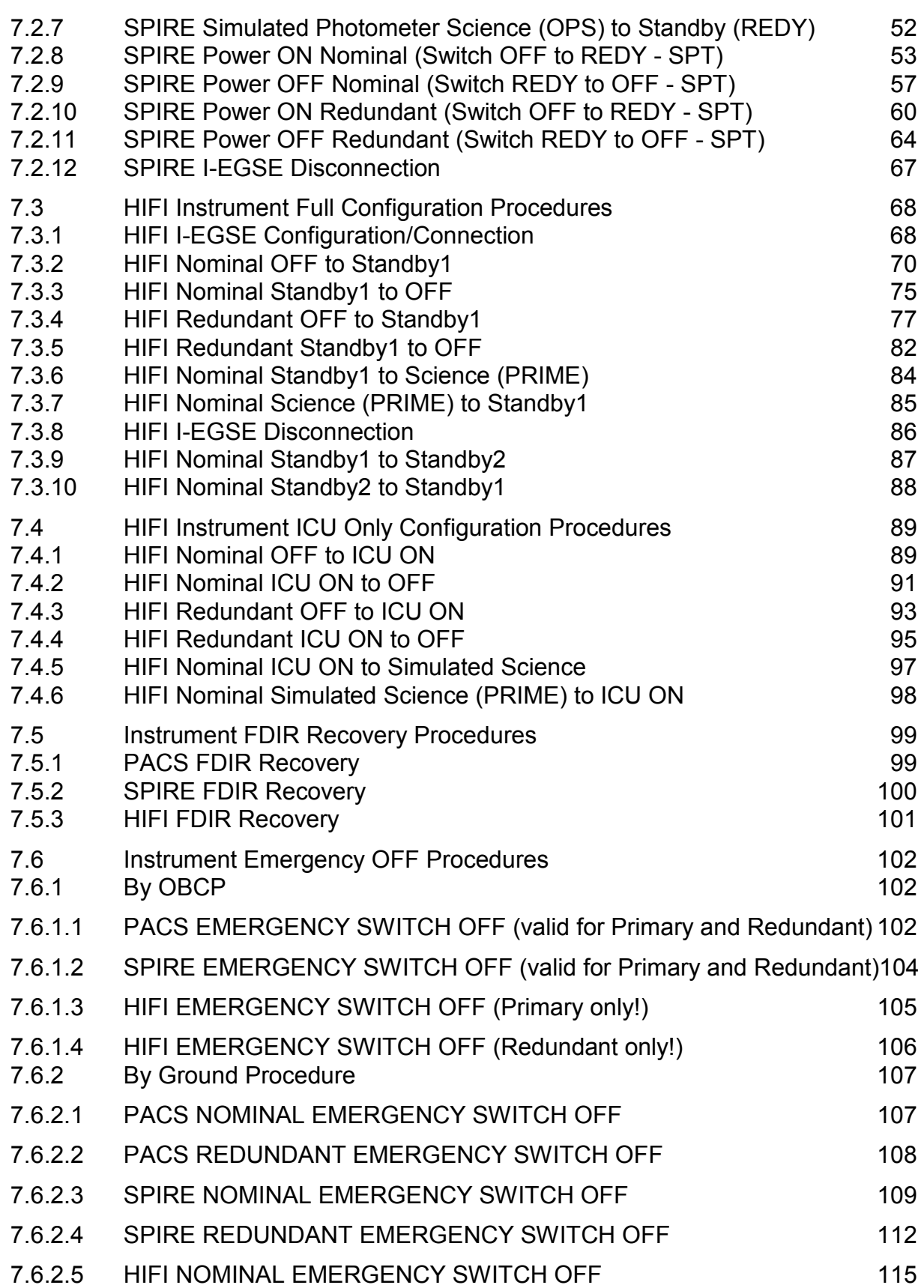

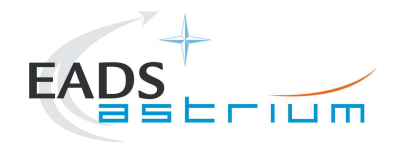

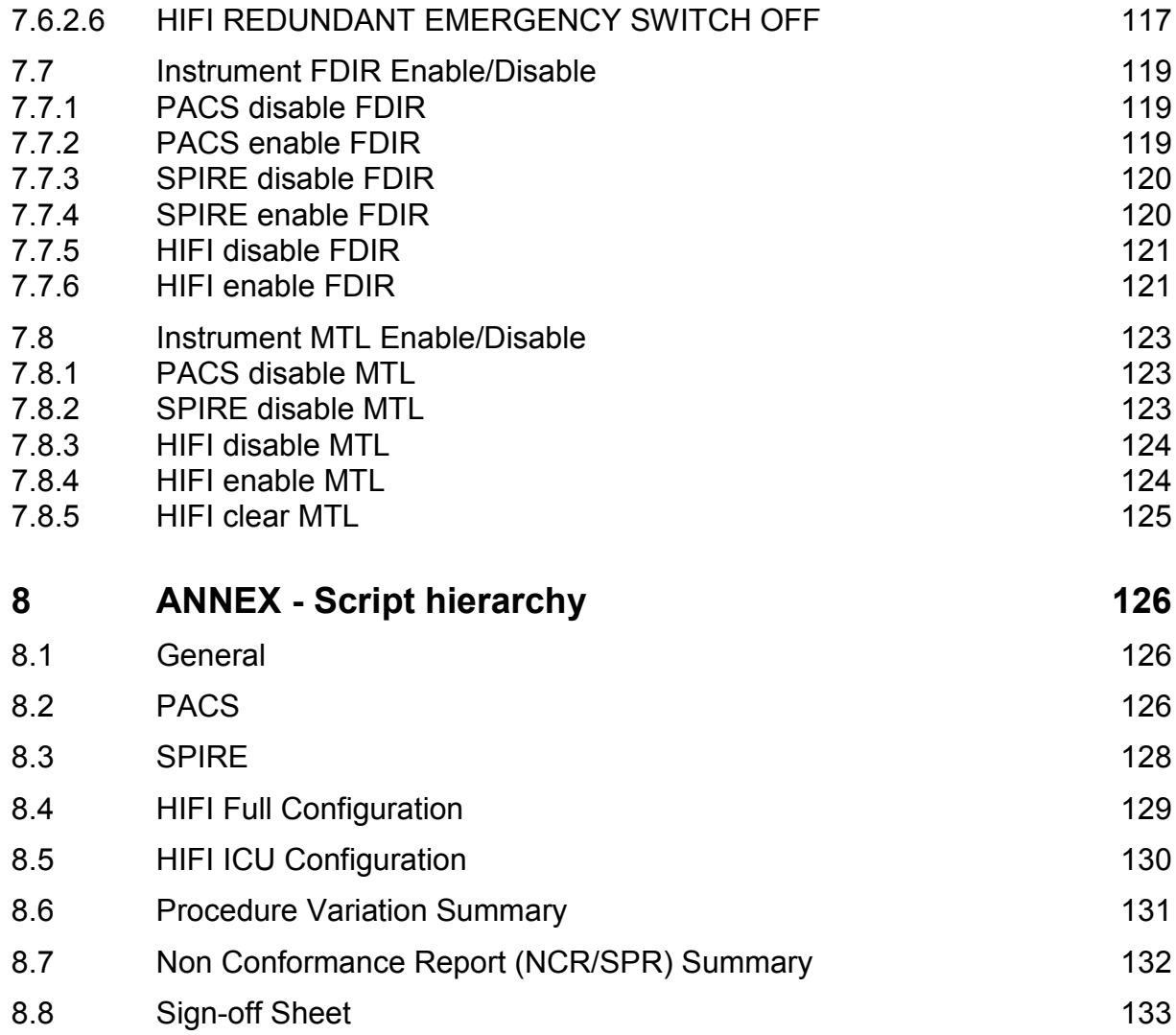

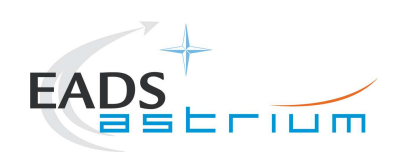

# **1 Scope**

### **1.1 Objective**

This document details the Instrument (PACS, SPIRE & HIFI) procedures provided to support primarily SVM oriented IST activities. The procedures can also be used where appropriate to support other non-specific instrument tests (e.g. EMC, shipping health check). The procedures cover the following basic activities:

- Instrument (Prime & Redundant) Switch ON/OFF to/from Standby**\*** mode
- Configuration of, and connection to, the Instrument EGSEs (I-EGSEs)
- Transition from "Standby" to a simulated**\*\*** Science producing mode

*\* "Standby" is an artificial mode which cannot be characterised by one particular parameter for any instrument. Each instrument also uses an alternative name to indicate "Standby" mode; for PACS this is SAFE and for SPIRE it is REDY, HIFI has two standby modes Standby1 & Standby2, the primary difference between the two is whether the lasers are switched ON (2) or OFF (1).* 

*\*\* Simulated Science is sufficient for the needs of non-specific instrument IST activities and is representative in terms of APID allocation and bandwidth but not data content.*

This document will, where necessary, evolve during the system level AIT activities in order to reflect the configuration of the instruments (completion of integration activities) and the Herschel satellite (the latter in order to handle operation of the instruments in warm, HeI and HeII conditions)

### **1.2 Constraints**

The instrument procedures are designed to be run without the need for Instrument specific support, and for PACS, SPIRE plus HIFI ICU only without need of connection to the I-EGSEs.

For HIFI full configuration (the so called "Mode Transitions") connection to the HIFI I-EGSE is required, as is support from SRON personnel (latter TBC).

However, it is mandatory for any PACS usage that PACS OBCPs/EATs have been loaded and are enabled for the duration of the test.

HIFI and SPIRE currently do not require OBCPs/EATs to be operational; however the test itself may require this, but is not a constraint for the instruments.

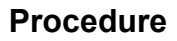

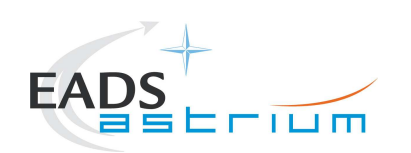

### **1.3 Operational Flow**

Chapter 7 provides the detailed step-by-step procedures for each instrument, which are summarised below:

## **PACS**

- I-EGSE Configuration & Connection
- PACS Prime OFF to Standby (SAFE)
- PACS Prime Standby (SAFE) to OFF
- PACS Redundant OFF to Standby (SAFE)
- PACS Redundant Standby (SAFE) to OFF
- PACS Standby (SAFE) to Nominal Spectroscopy (to Standby)
- PACS Standby (SAFE) to Burst Mode (to Standby)
- I-EGSE Disconnection

### **SPIRE**

- I-EGSE Configuration & Connection
- SPIRE Prime OFF to Standby (REDY)
- SPIRE Prime Standby (REDY) to OFF
- SPIRE Redundant OFF to Standby (REDY)
- SPIRE Redundant Standby (REDY) to OFF
- SPIRE Standby to OPS (Simulated Photometer)
- SPIRE OPS to Standby
- I-EGSE Disconnection

### **HIFI Full Configuration (I-EGSE Mandatory)**

- I-EGSE Nominal/Redundant Configuration & Connection
- HIFI Nominal OFF to Standby1
- HIFI Nominal Standby1 to OFF
- HIFI Nominal Standby1 to PRIME (Science)
- HIFI Nominal PRIME (Science) to Standby1
- HIFI Redundant OFF to Standby1

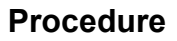

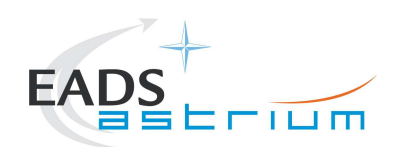

- HIFI Redundant Standby1 to OFF
- I-EGSE Disconnection
- **HIFI ICU Configuration (without I-EGSE)**
- HIFI Nominal ICU ON
- HIFI Nominal ICU OFF
- HIFI Redundant ICU ON
- HIFI Redundant ICU OFF
- HIFI Start Simulated Science
- HIFI Stop Simulated Science

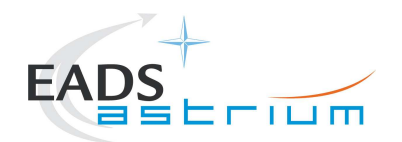

### **1.4 General Mode Flow**

Below an overview of the different instrument modes (not all are displayed).

The transition from one mode to the next can be performed by following the chapters in this document. The chapter number is in the scheme.

### *1.4.1 SPIRE*

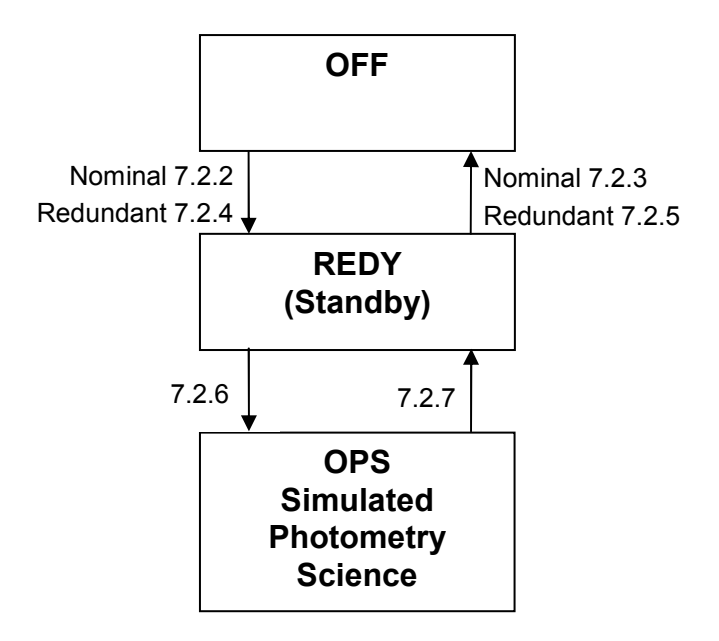

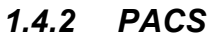

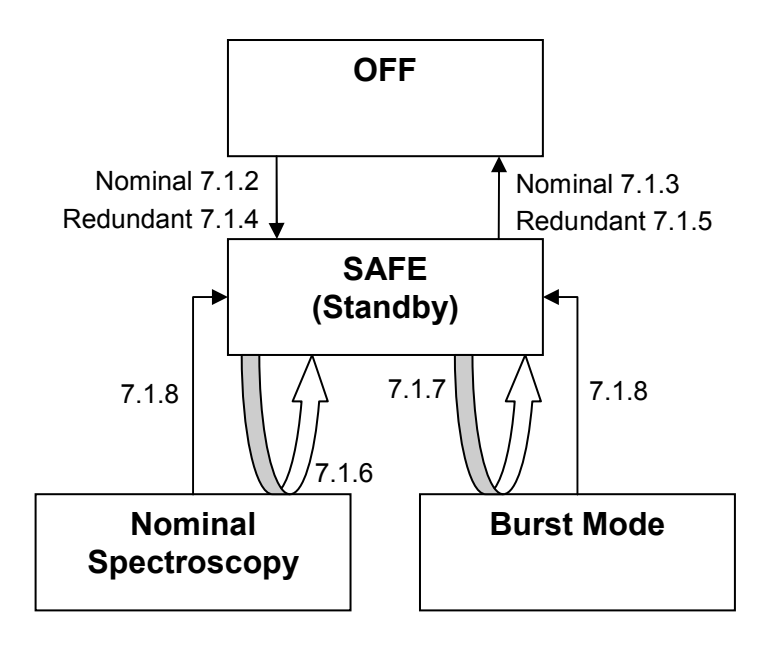

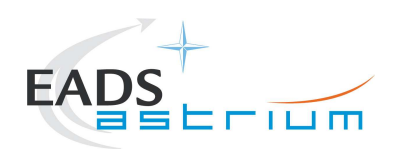

### *1.4.3 HIFI*

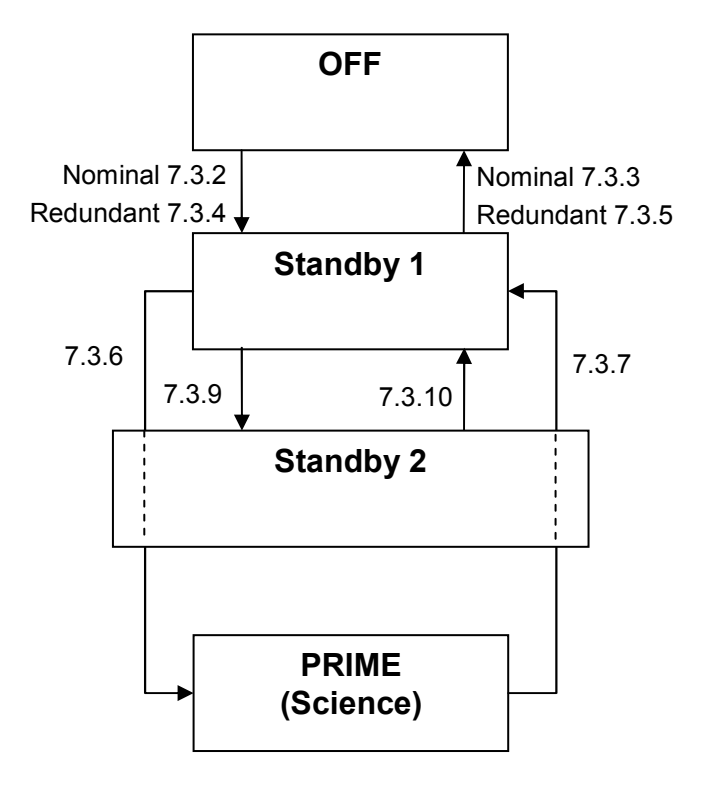

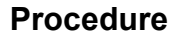

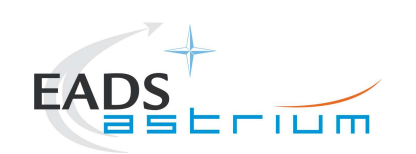

# **2 Documents/Drawings**

This document incorporates, by dated or undated references, provisions from other publications. These normative references are cited at appropriate places in the text and publications are listed hereafter. For dated references, subsequent amendments to or revisions of any of these apply to this document only when incorporated into it by amendment or revision. For undated references, the latest edition of the publication referred to apply.

### **2.1 Applicable Documents**

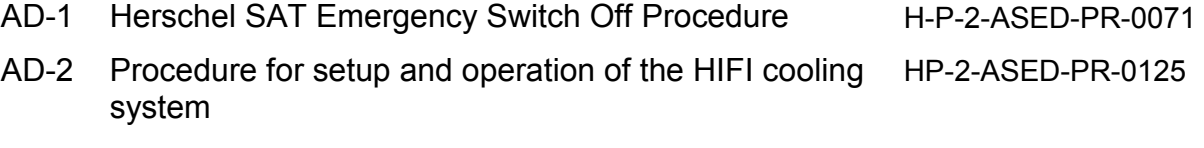

### **2.2 Reference Documents**

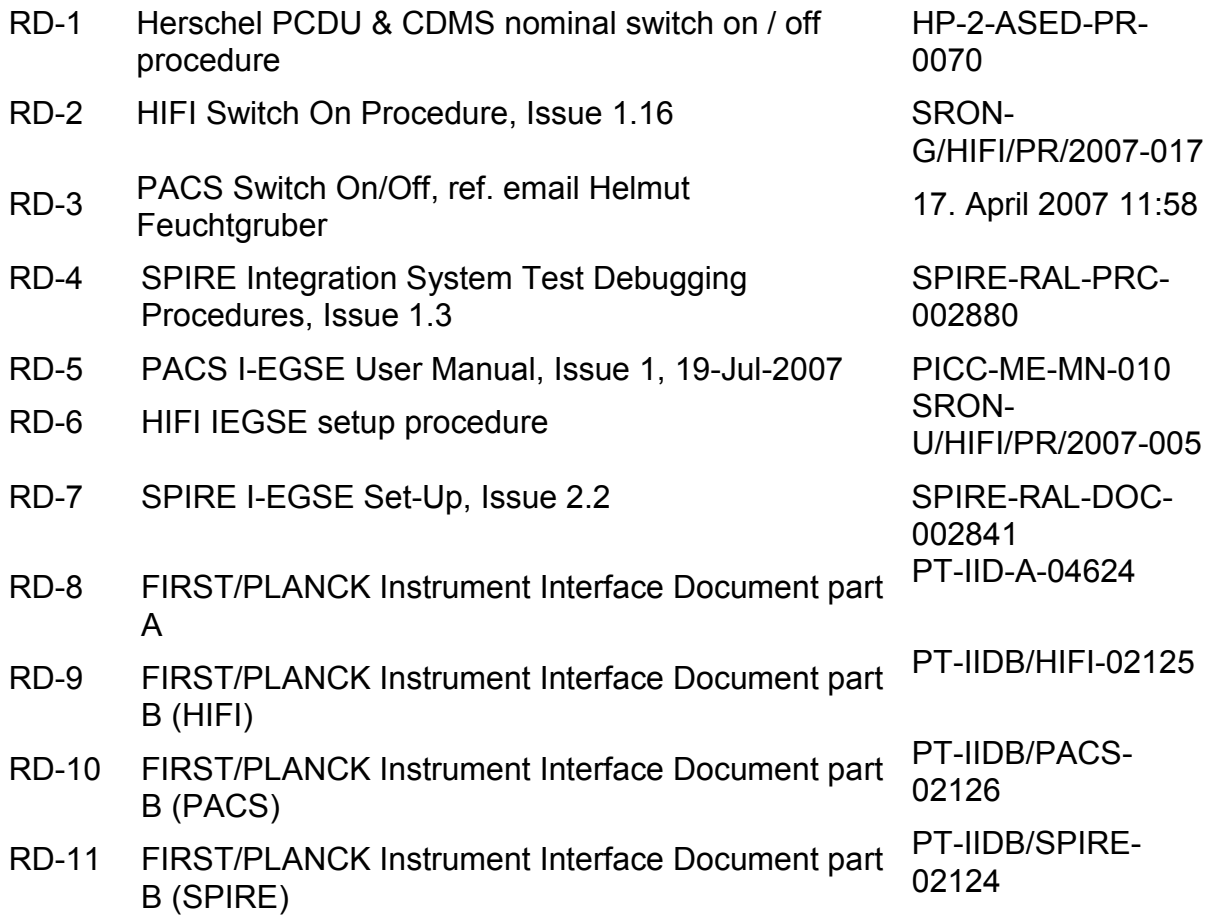

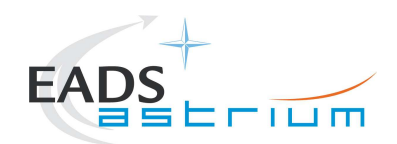

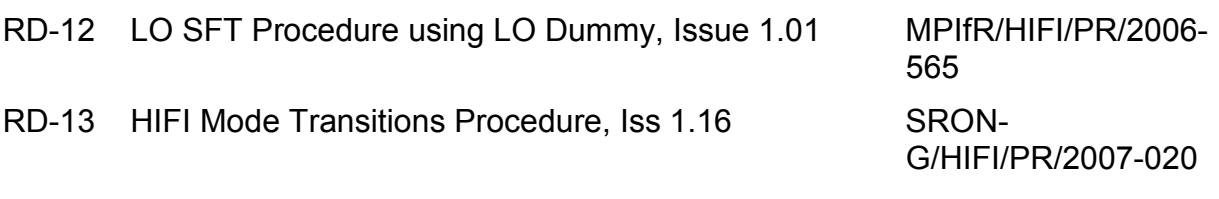

### **2.3 Other Documents**

N/A

# **2.4 Acronyms**

See calling procedure

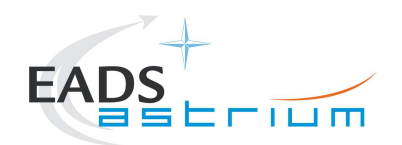

# **3 Requirements to be verified**

N/A

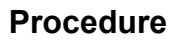

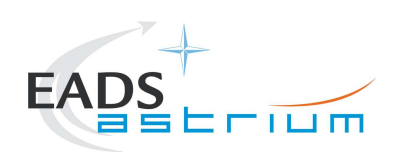

# **4 Configuration**

**4.1 Herschel S/C Configuration** 

### *4.1.1 Hardware Configuration*

See relevant TRR MoM

### *4.1.2 Software Configuration*

See relevant TRR MoM

## *4.1.3 Test Configuration*

4.1.3.1 SVM

See relevant TRR MoM

### 4.1.3.2 HIFI

All warm units & FPU integrated. For this issue (1.1) Hel/Hell conditions can be supported but LOU must be warm.

If LOU is cold (i.e. for TB/TV) then this procedure must be updated according to RD2 & RD13.

#### 4.1.3.3 PACS

All warm units and FPU is integrated and connected to the warm units. Warm or Cold HeI/HeII conditions.

#### 4.1.3.4 SPIRE

All warm units integrated. Warm or Cold HeI/Hell conditions.

### *4.1.4 Simulated Equipments*

N/A

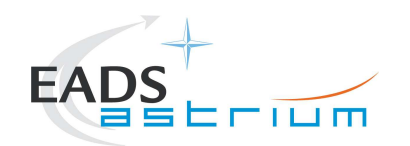

# **5 Conditions**

### **5.1 Personnel**

See relevant TRR MoM

### **5.2 Environmental**

See relevant TRR MoM

### **5.3 General Precautions and Safety**

### *5.3.1 General Safety Requirements, Precautions*

- For HIFI, Handling precautions according to RD-8 and RD-9 are applicable.
- For PACS, Handling precautions according to RD-8 and RD-10 are applicable.
- For SPIRE, Handling precautions according to RD-8 and RD-11 are applicable.

### *5.3.2 Special condition and hazards*

The following Operational restrictions shall be carefully taken into account:

• In case of any failure, the activities shall be stopped until troubleshooting plan is generated and approved.

A general constraint for all instrument DPUs (or ICU in the case of HIFI), there shall be a 5 minute wait between switching off a DPU/ICU and switching it back on again.

### 5.3.2.1 HIFI

None when powering on/off HIFI ICU only as per sections 7.4.1 to 0.

When operating HIFI using the full configuration, ref. sections 0 to 7.3.7 the following applies:

- 1) Connection/Disconnection with the HIFI I-EGSE is required as per section 7.3.1 &  $\Omega$
- 2) The following Cryo temperature limits shall be observed when operating HIFI:

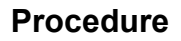

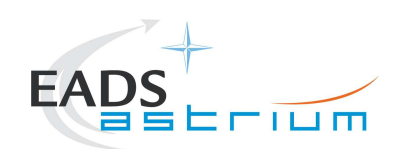

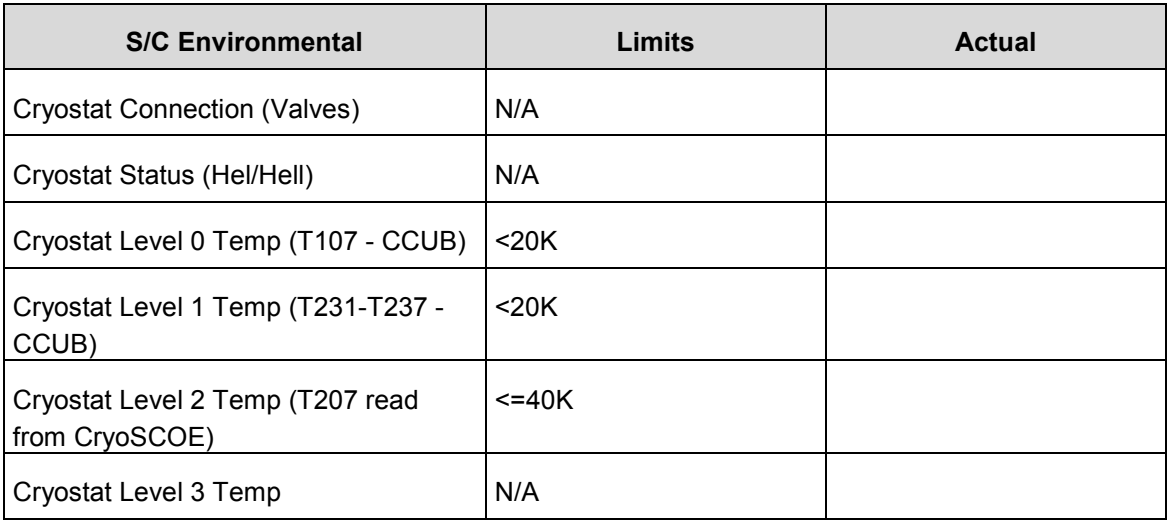

### 3) The following shall be observed if HIFI is commanded to "Standby1" mode or above:

If switched on the WBS laser temperature (HM023193 HWH\_Laser\_T and HWV\_Laser\_T) may rise above a red limit (30degC) in the MIB. If this occurs the test can continue, but the time of occurrence should be logged. If the temperature rises to 35degC the lasers will be automatically switched off by the instrument.

It is recommended to start active cooling of the HIFI panel see AD-2 before the WBS laser temperatures reach 30degC to avoid "HIGH HIGH" alarms being reported repeatedly and unnecessarily by the HPCCS.

NB: If temperature trend is rising during the test then Cooling on HIFI panel may need to be adjusted (ref. AD-2).

### 5.3.2.2 PACS

Prior to switching ON PACS, PACS specific OBCPs & EATs shall be loaded and enabled on the CDMU. Note: the PACS power on scripts (ref. sections 7.1.2 & 0) will prompt for confirmation of this before allowing the operator to continue with power on of the instrument.

CDMU must be in AFO mode for the duration of PACS operations. Note this maybe extended to all instruments in the future.

Note during power off of PACS FDIR may be triggered due to expected (5,2) events being reported from PACS DPU. To avoid this PACS specific OBCPs are disabled for the duration of the power down sequence, and then re-enabled.

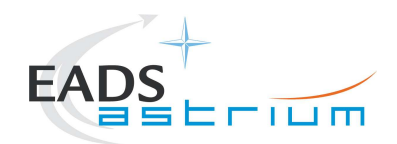

Connection of the PACS I-EGSE is not mandatory, however if MPE (PACS responsible) want to monitor the test from the I-EGSE then sections 7.1.1 & 7.1.9 apply.

#### 5.3.2.3 SPIRE

Connection of the SPIRE I-EGSE is not mandatory, however if RAL (SPIRE responsible) want to monitor the test from the I-EGSE then sections 7.2.1 & 0 apply.

#### *5.3.3 ESD constraints*

See the Lead Procedure for the test concerned and the following:

- For HIFI, ESD precautions according to RD-8 and RD-9 are applicable.
- For SPIRE according to nominal ESD protection
- For PACS according to nominal ESD protection

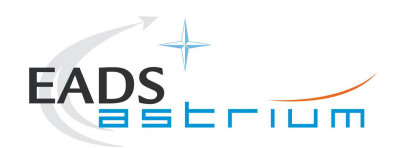

# *5.3.4 Special QA Requirements*

N/A

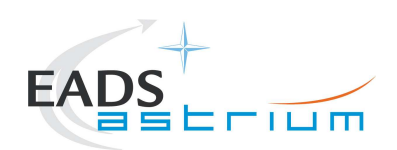

- **5.4 GSE**
- *5.4.1 MGSE*
- N/A
- *5.4.2 CVSE*
- N/A

## *5.4.3 EGSE*

- 5.4.3.1 EGSE Hardware Configuration
- See TRR MoM for test concerned.
- 5.4.3.2 EGSE User Software
- See TRR MoM for test concerned.
- 5.4.3.3 Grounding Configuration
- N/A
- 5.4.3.4 Test Equipment
- N/A
- 5.4.3.5 Data Acquisition System
- N/A
- *5.4.4 OGSE*
- N/A

# *5.4.5 Special Equipment*

N/A

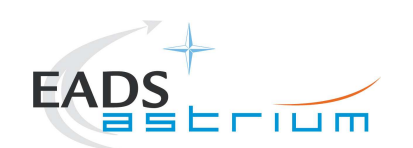

# **6 Verification Requirements and Test Criteria**

No specific requirements are verified by this procedure, it is purely acts as a supporting procedure to the main lead test procedure where the overall test criteria and verification requirements are defined.

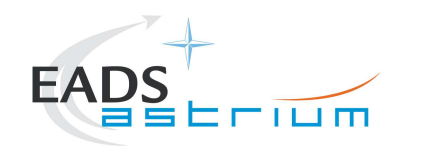

Procedure *Herschel* 

- **7 Step-by-Step Procedures**
- **7.1 PACS Instrument Procedures**
- *7.1.1 PACS I-EGSE Configuration/Connection*

#### **The following procedure is NOT normally required for switching PACS ON or OFF.**

It is only used when it is required to use the PACS I-EGSE to support the test being performed, either for monitoring of PACS specific TM on the IEGSE.

It is also required when performing PACS FDIR OBCP IST.

This procedure is independent of PACS redundancy configuration.

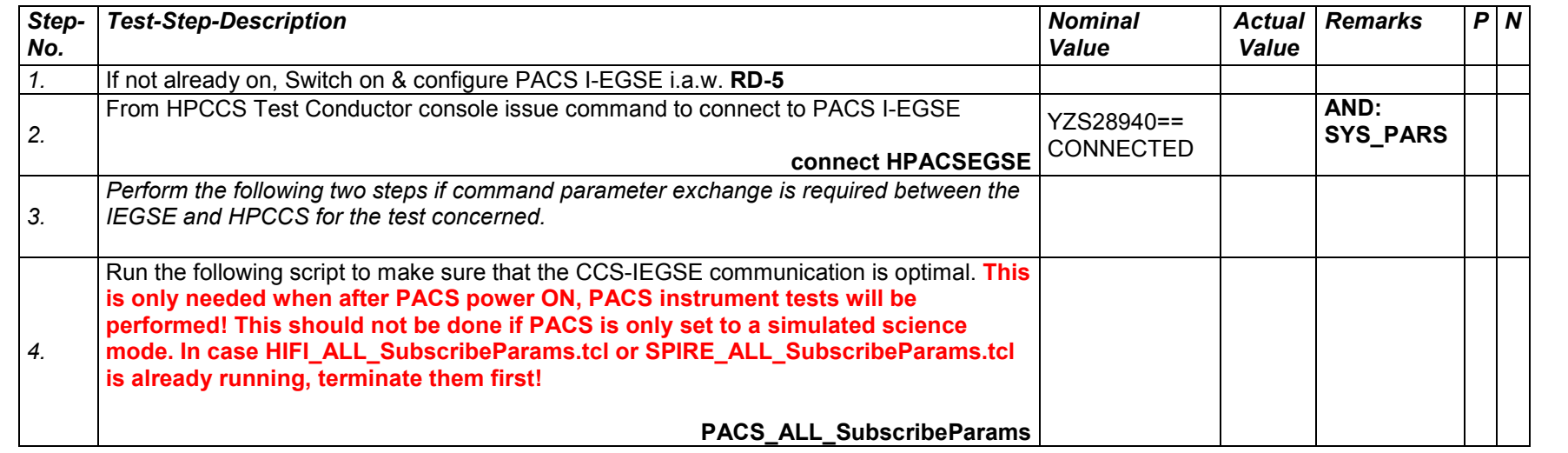

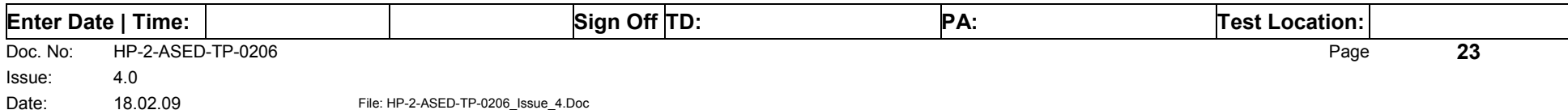

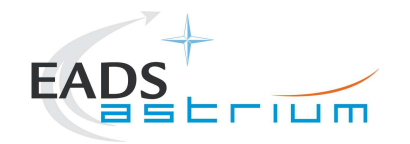

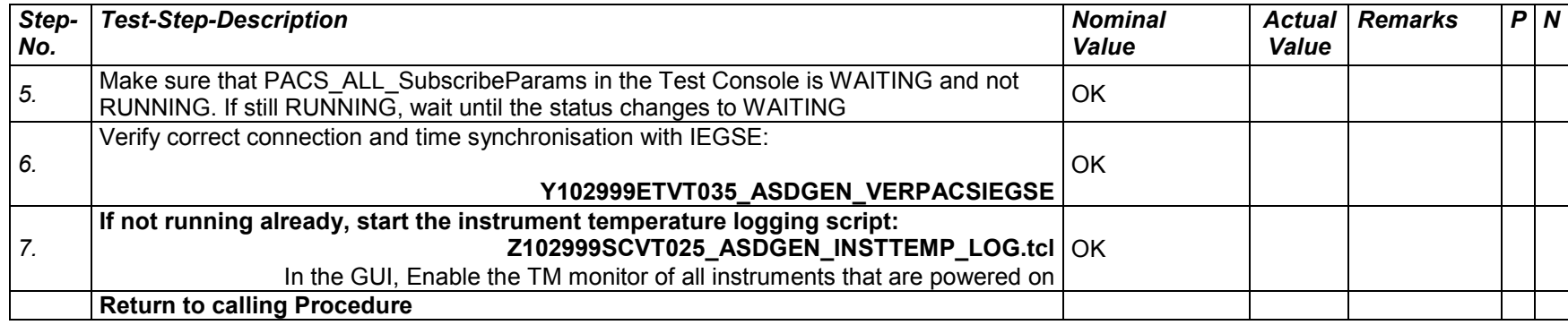

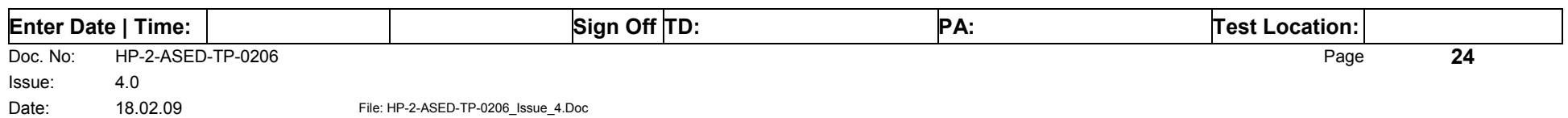

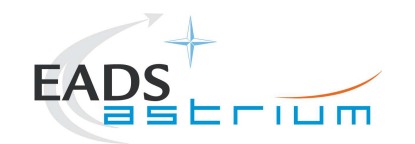

Procedure *Herschel* 

## *7.1.2 PACS Prime OFF to Standby (SAFE)*

The following will switch ON and configure PACS Prime instrument in SAFE mode in any satellite configuration (i.e. warm, or Cold HeI/HeII). HKTM packets will be generated on APIDs 1152 dec and 1154 decimal (these can be observed using TMPH with corresponding filter – note however a limited number of TMPHs should be running at any one time).

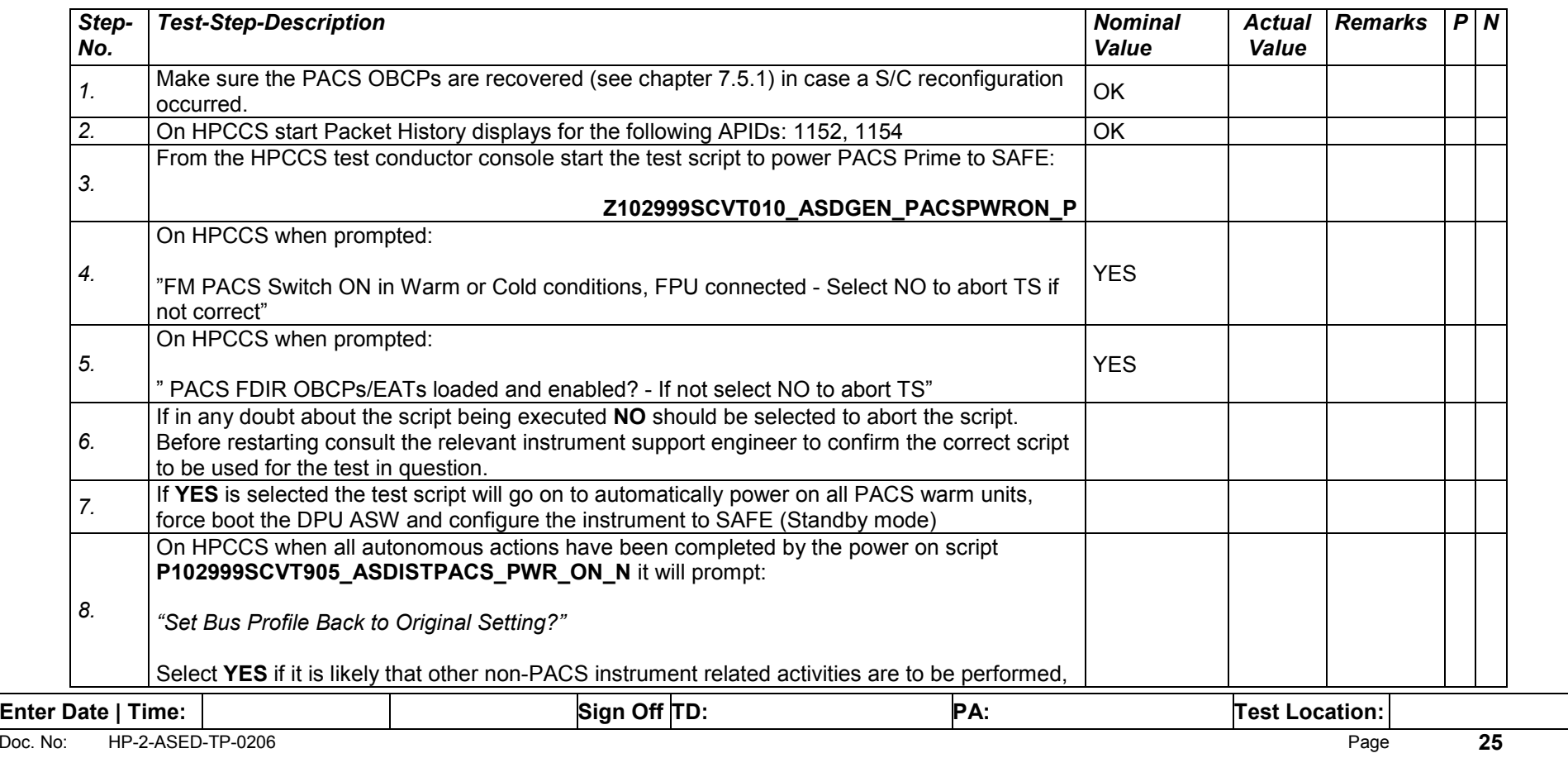

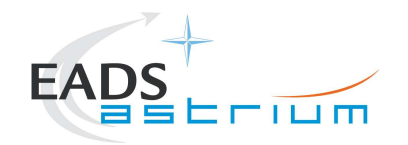

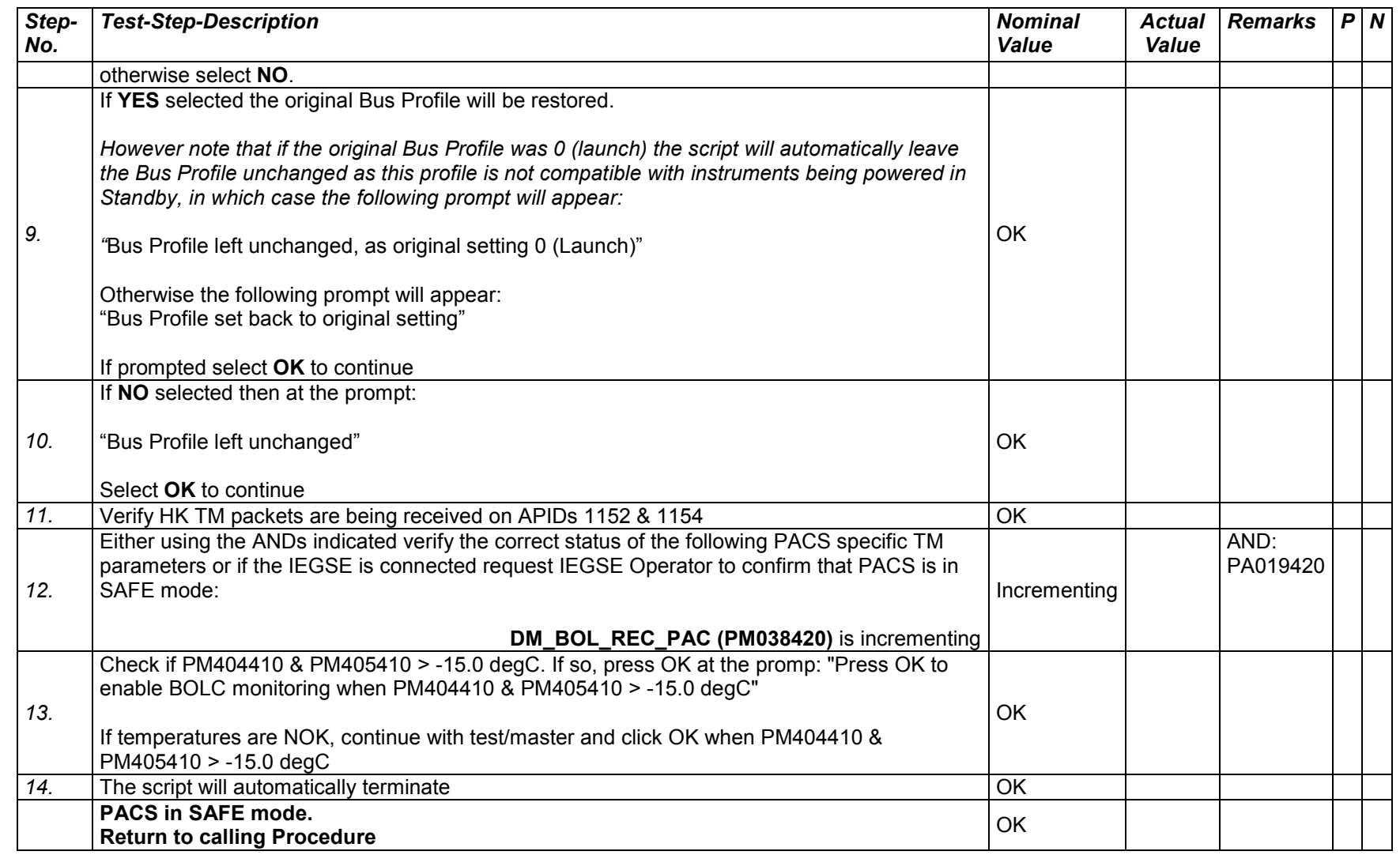

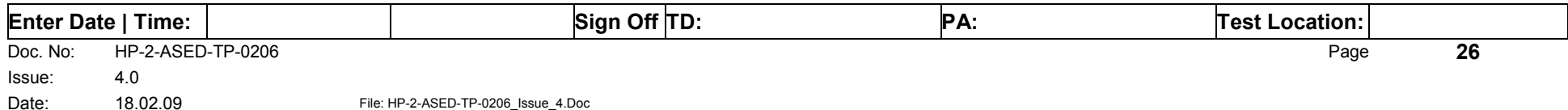

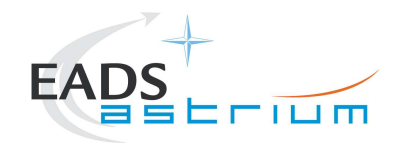

# *7.1.3 PACS Prime Standby (SAFE) to OFF*

The following procedure will switch PACS Prime from SAFE to OFF.

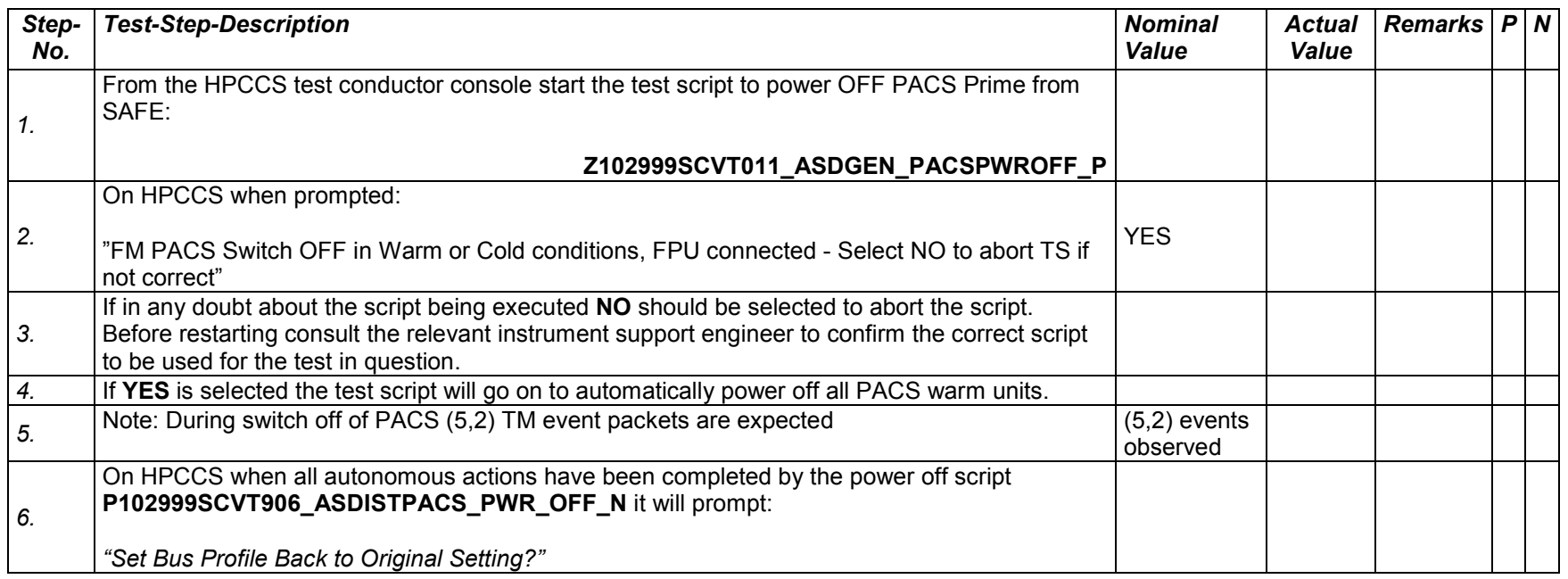

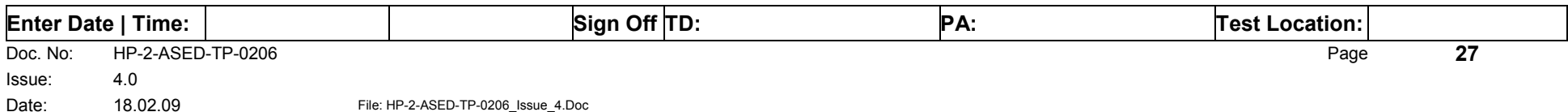

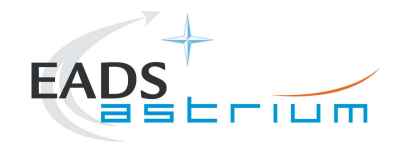

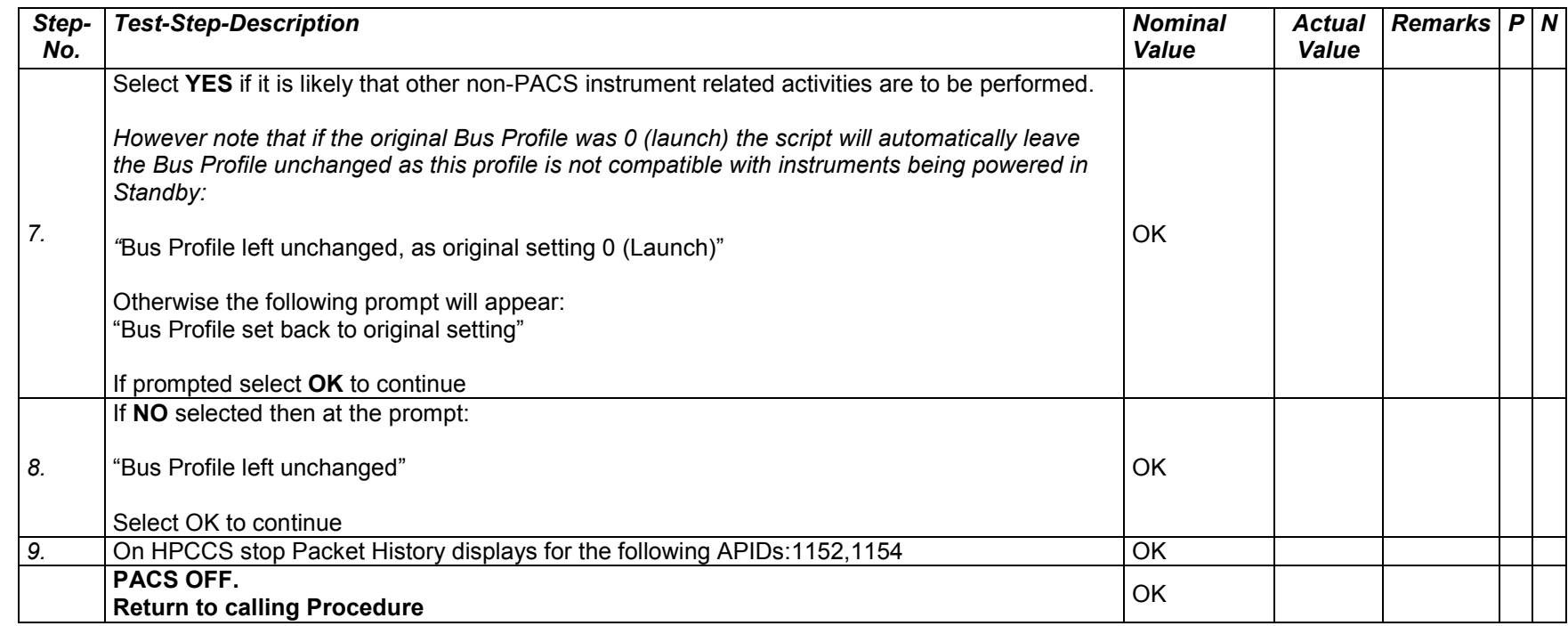

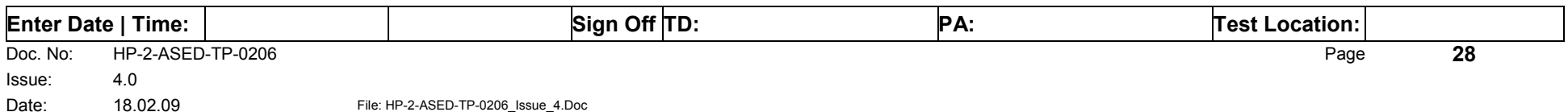

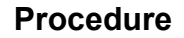

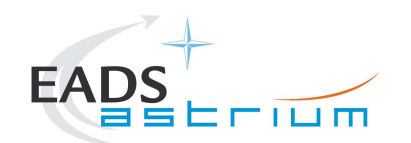

Procedure **Procedure** *Herschel* 

## *7.1.4 PACS Redundant OFF to Standby (SAFE)*

The following will switch ON and configure PACS Redundant instrument in SAFE mode in any satellite configuration (i.e. warm, or Cold: HeI/HeII). HKTM packets will be generated on APIDs 1153 dec and 1155 decimal (these can be observed using TMPH with corresponding filter – note however a limited number of TMPHs should be running at any one time).

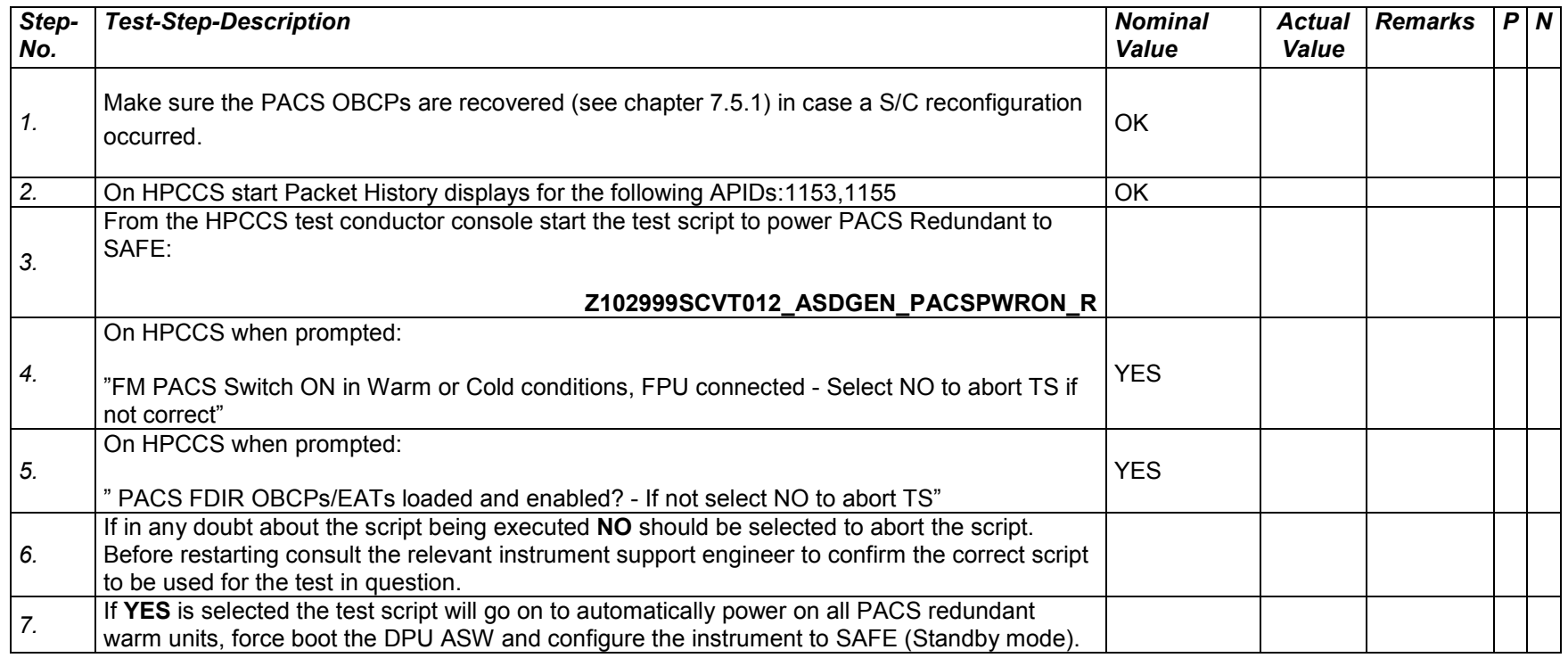

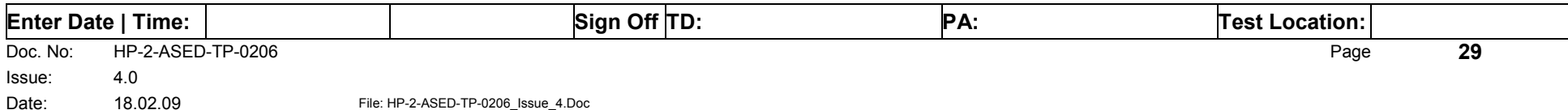

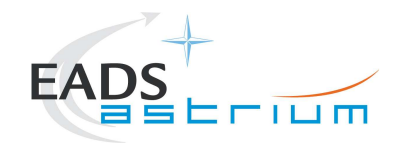

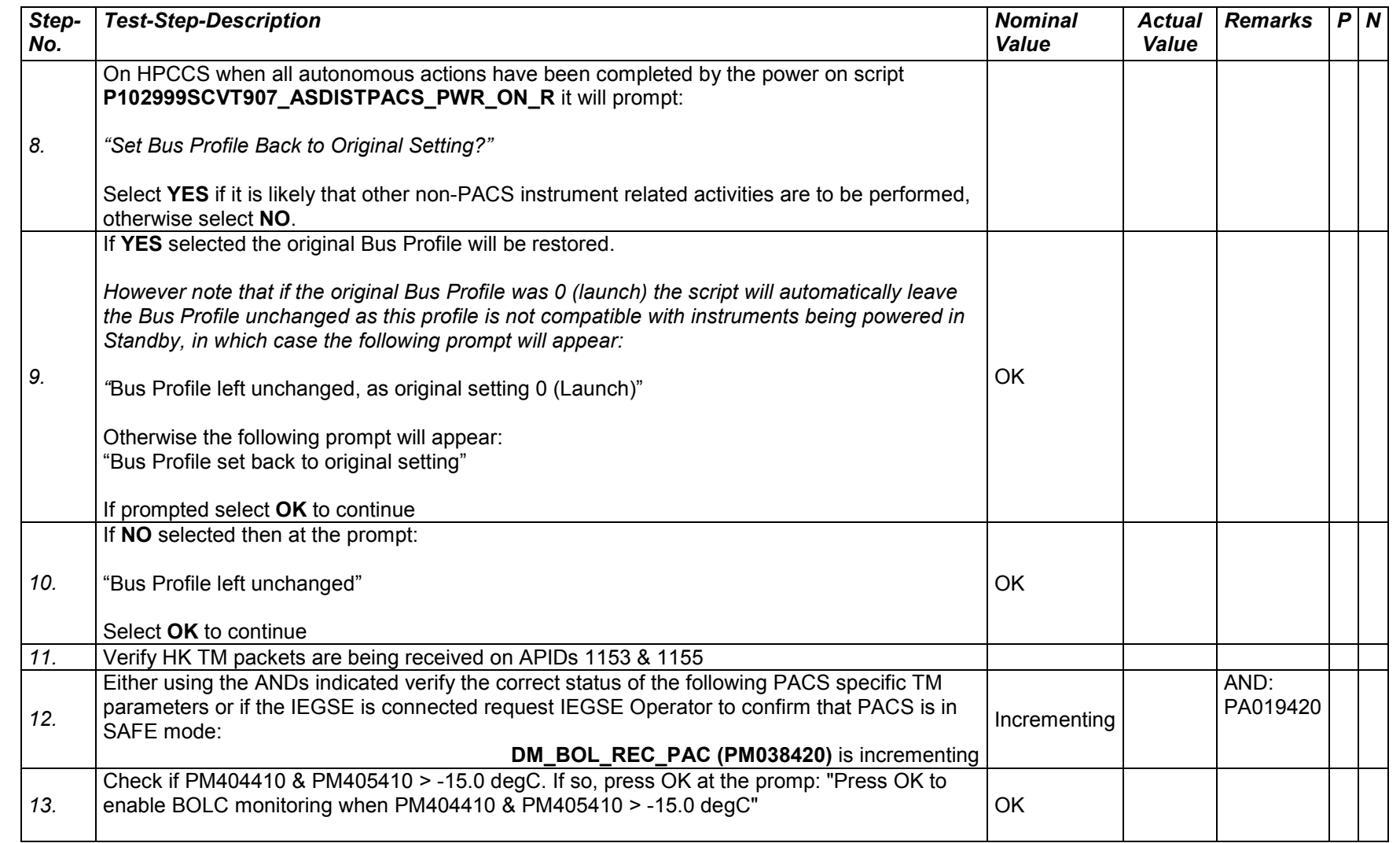

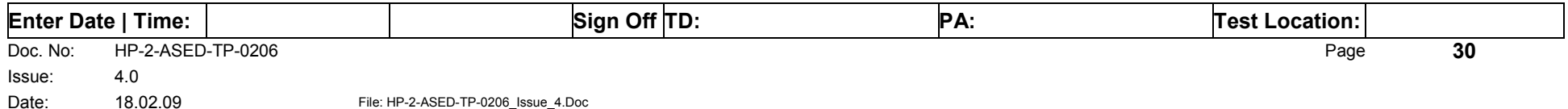

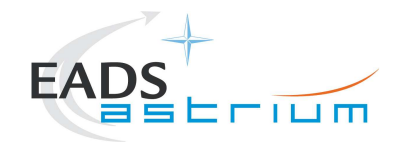

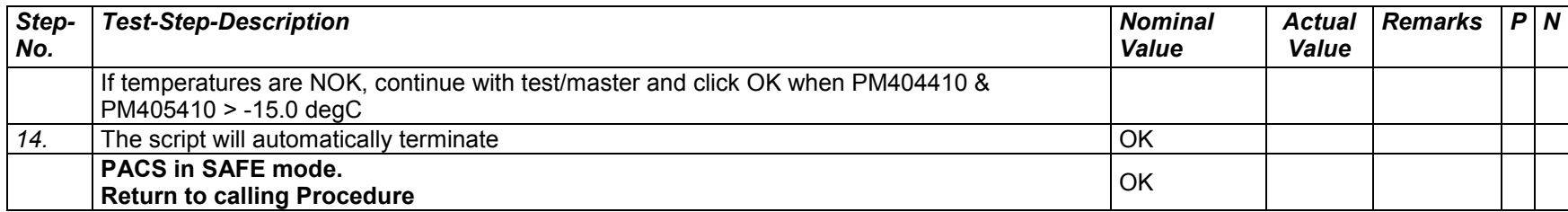

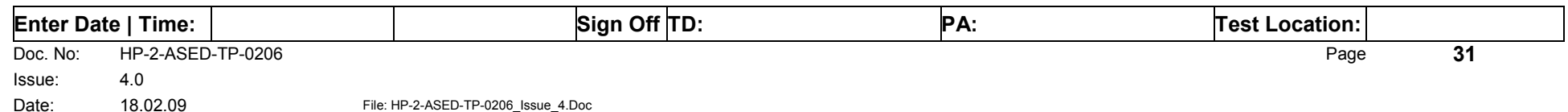

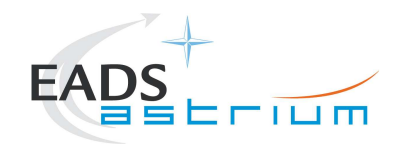

Procedure **Procedure** *Herschel* 

### *7.1.5 PACS Redundant Standby (SAFE) to OFF*

The following procedure will switch PACS Redundant from SAFE to OFF.

Note that during PACS switch-off, OBCPs for PACs are disabled and re-enabled at the end to avoid unwanted triggering of FDIR.

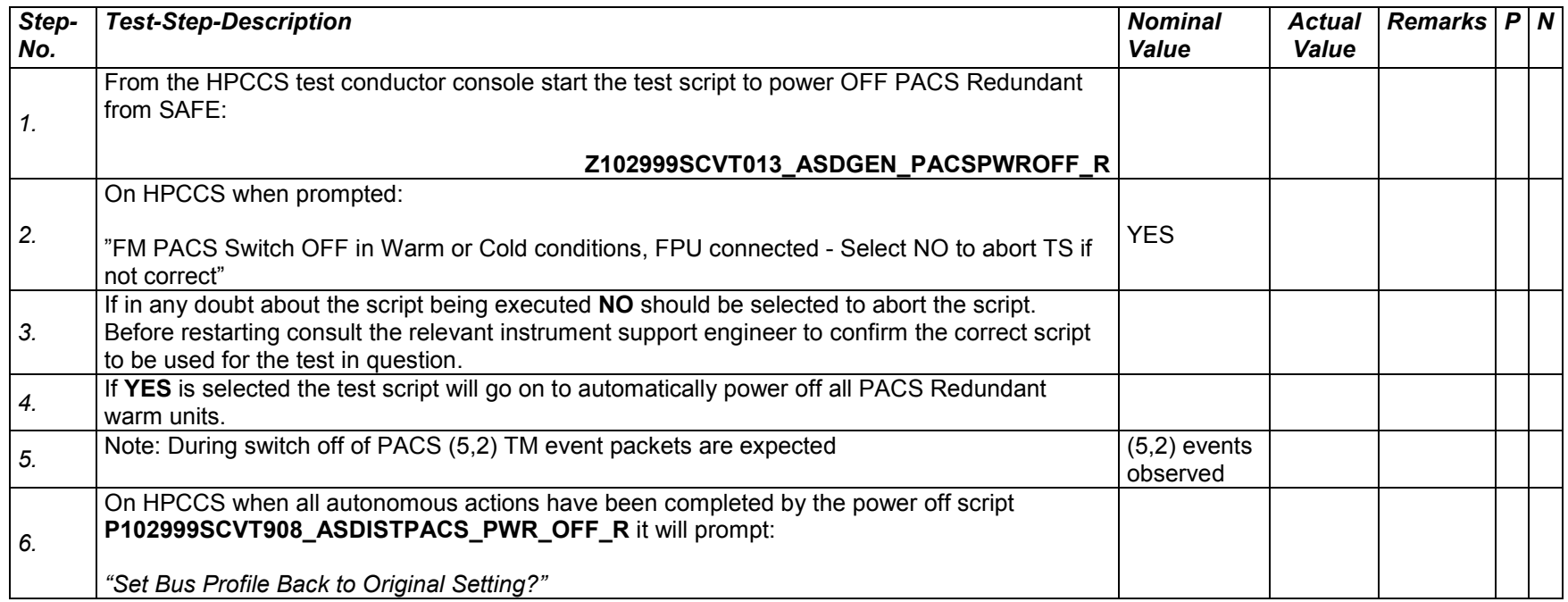

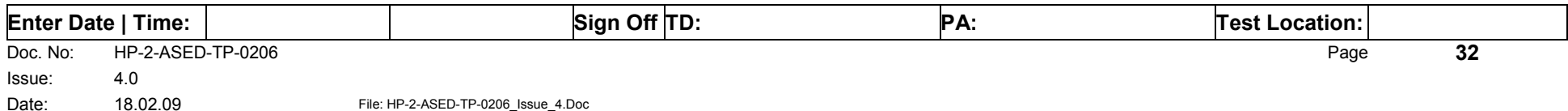

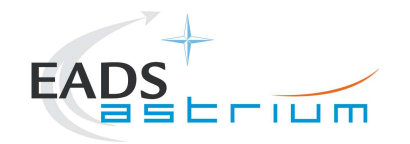

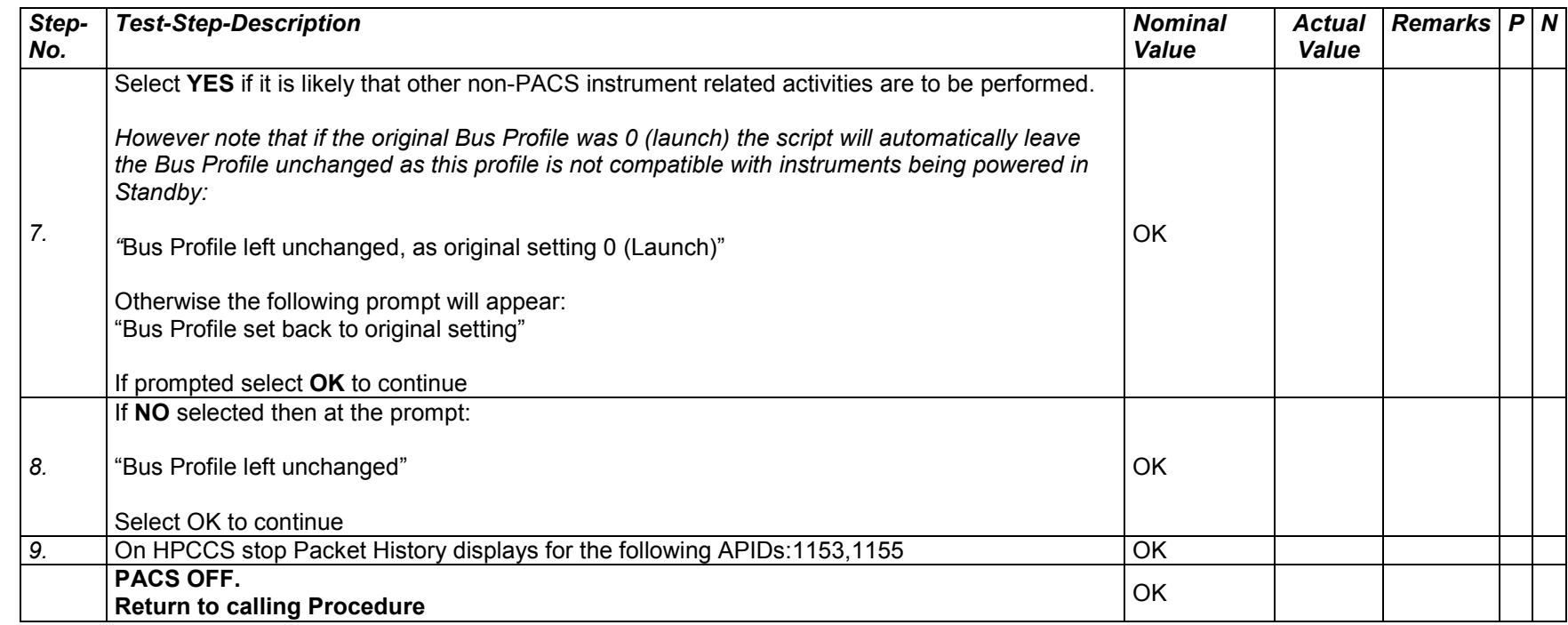

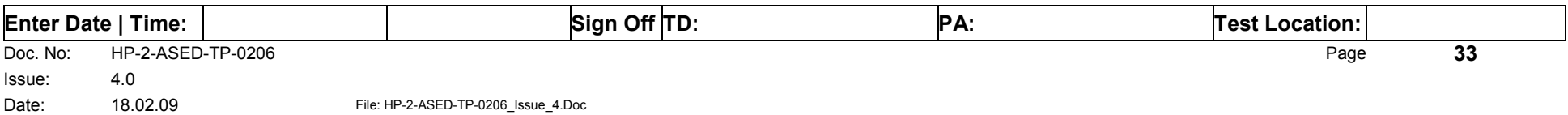

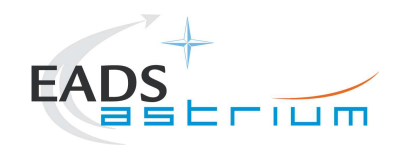

Procedure *Herschel* 

### *7.1.6 PACS Standby (SAFE) to Nominal Spectroscopy (to Standby)*

Running the following procedure will configure PACS from SAFE to Simulated Nominal Spectroscopy for a period of 14400 seconds.The test script will autonomously return PACS to SAFE after the allotted time.

Notes:

- 1) HPCCS does not acquire the science packets in SCOS but archives them into TMDUMP files instead. However, it will route the packets to the IEGSE if the link is enabled.
- 2) If PACS is switched off autonomously the script will remain running in the background, in which case it can be terminated manually.
- 3) If it is required to stop science data production before the allotted duration the script can be terminated manually and the SAFE mode procedure executed as per section 7.1.8.

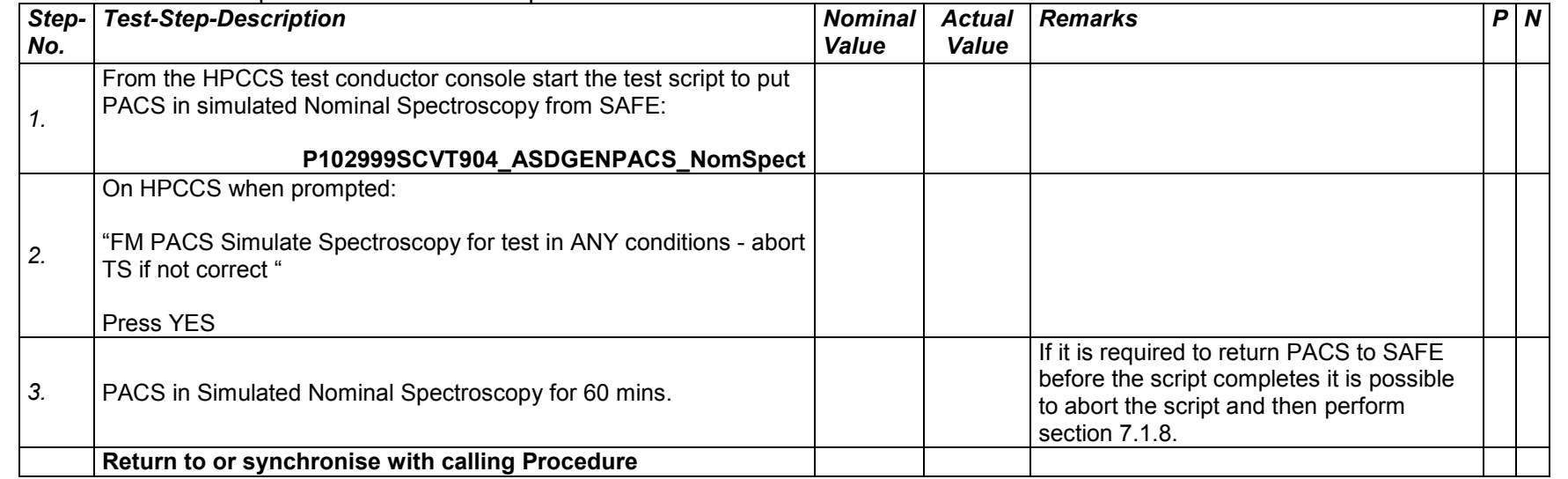

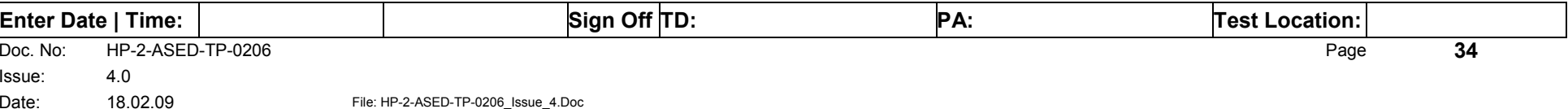

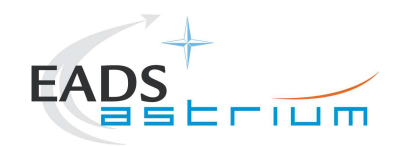

Procedure *Herschel* 

## *7.1.7 PACS Standby (SAFE) to Burst Mode (to Standby)*

Running the following procedure will configure PACS from SAFE to Simulated Burst mode for a configurable period of seconds (default period is 60 minutes). The test script will autonomously return PACS to SAFE after the allocated time.

Notes:

- 1) HPCCS does not acquire the science packets in SCOS but archives them into TMDUMP files instead. However, it will route the packets to the IEGSE if the link is enabled.
- 2) If PACS is switched off autonomously the script will remain running in the background, in which case it can be terminated manually.
- 3) If it is required to stop science data production before the allotted duration the script can be terminated manually and the SAFE mode procedure executed as per section 7.1.8.

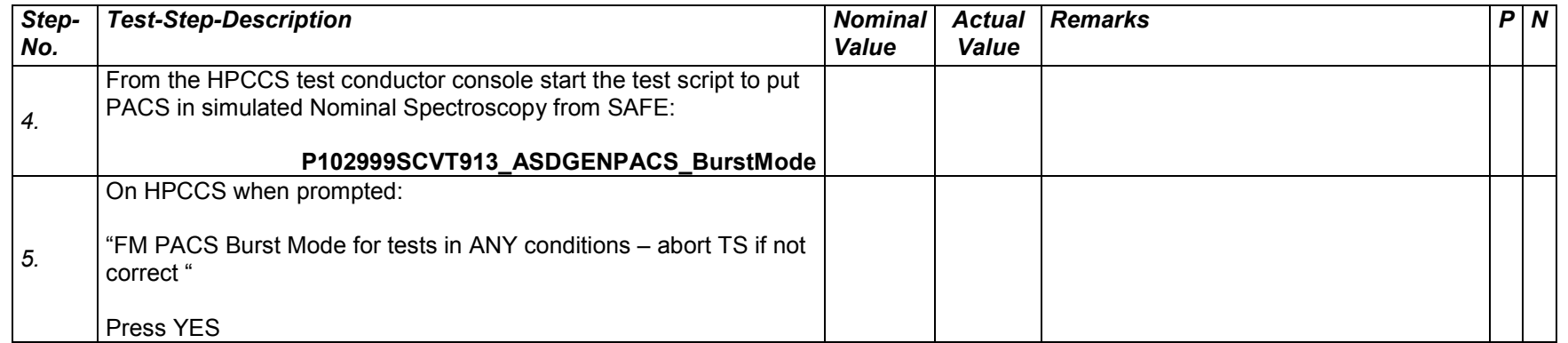

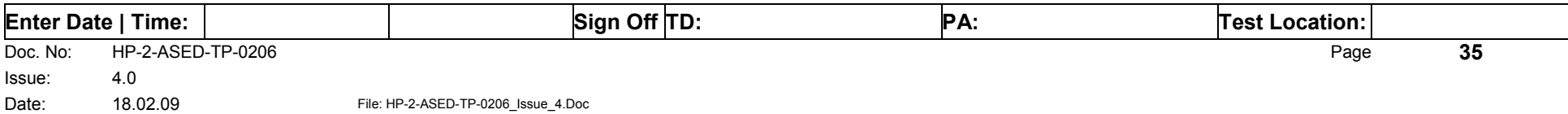

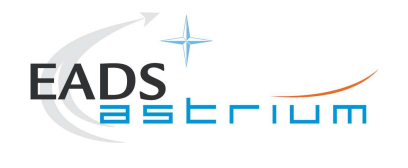

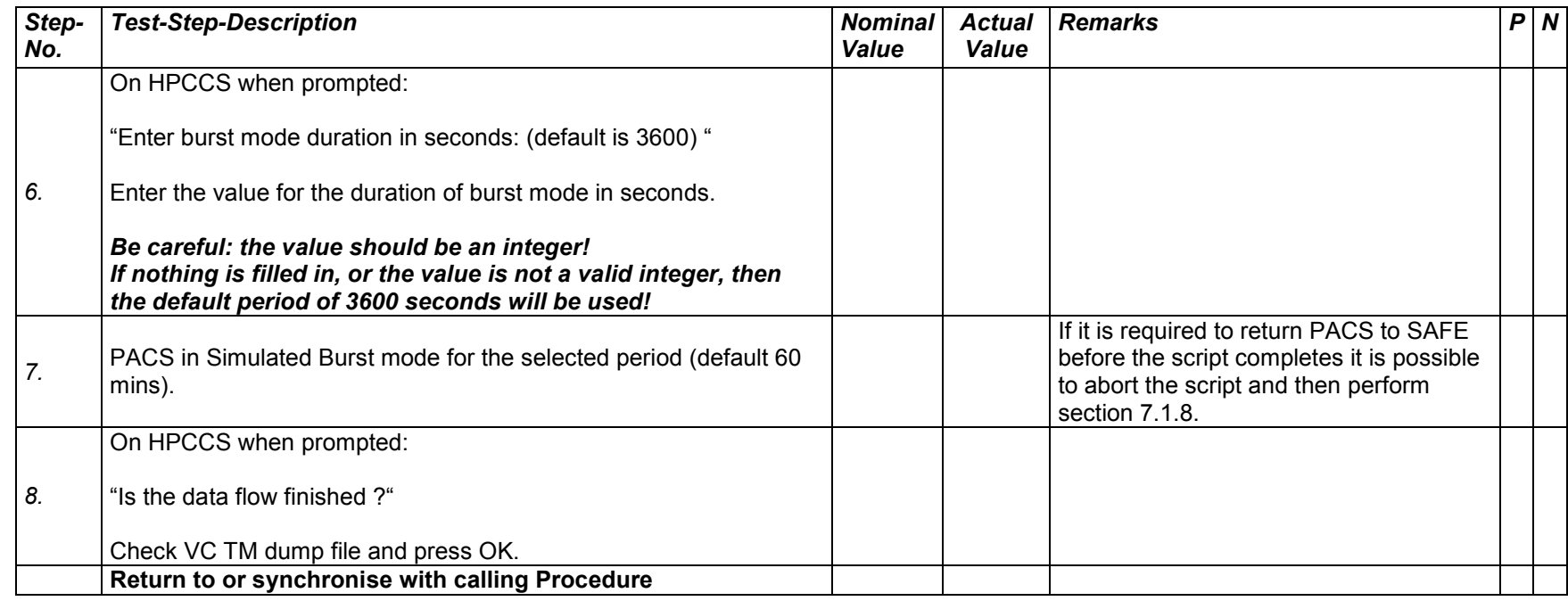

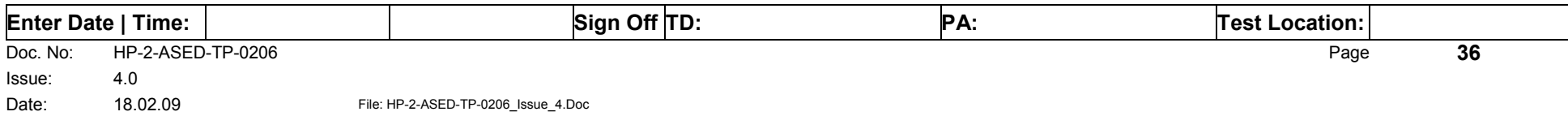
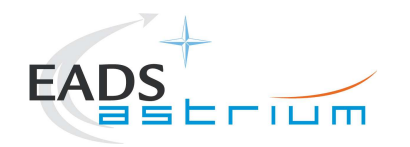

# *7.1.8 PACS to Standby (SAFE)*

Running the following procedure will configure PACS to SAFE from Simulated Burst or Science mode.

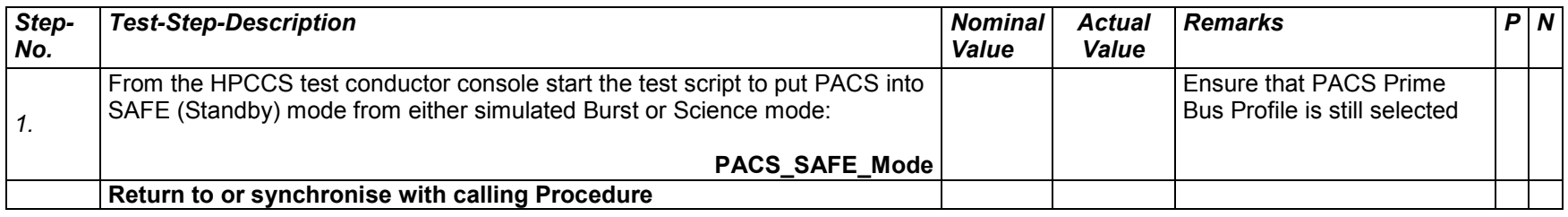

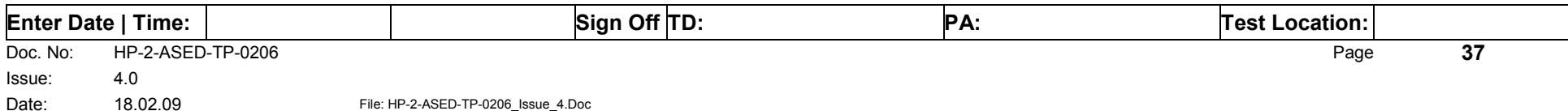

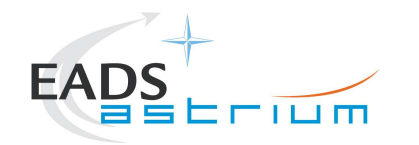

# *7.1.9 PACS I-EGSE Disconnection*

This procedure is only used if the complementary connection procedure has been performed previously. For most IST activities envisaged it is not required.

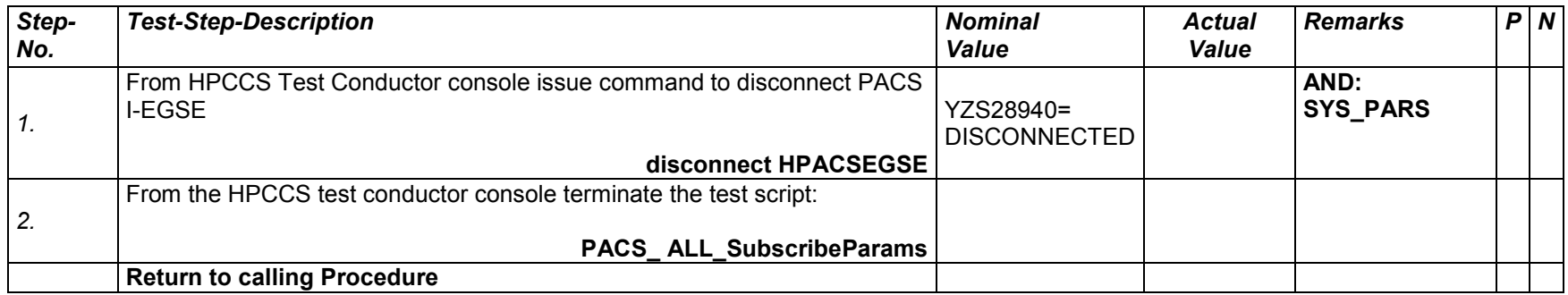

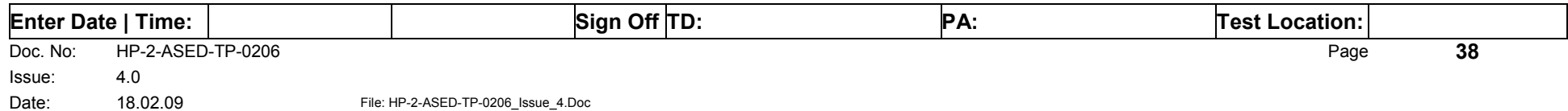

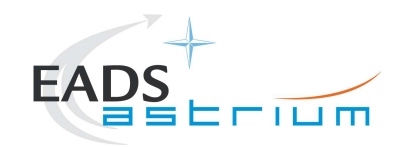

#### **7.2 SPIRE Instrument Procedures**

#### *7.2.1 SPIRE I-EGSE Configuration/Connection*

#### **The following procedure is NOT normally required for switching SPIRE ON or OFF.**

It is only used when it is required to use the SPIRE I-EGSE to support the test being performed, either for monitoring of SPIRE specific TM on the IEGSE.

This procedure is independent of SPIRE redundancy configuration.

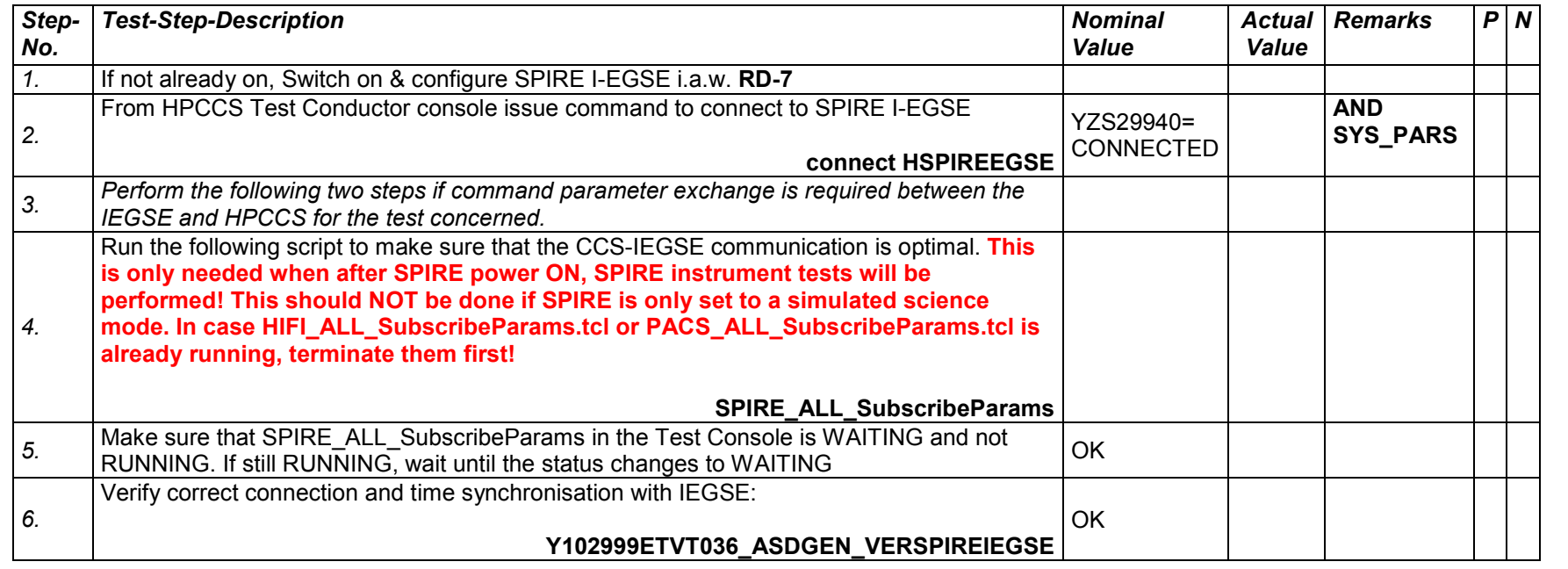

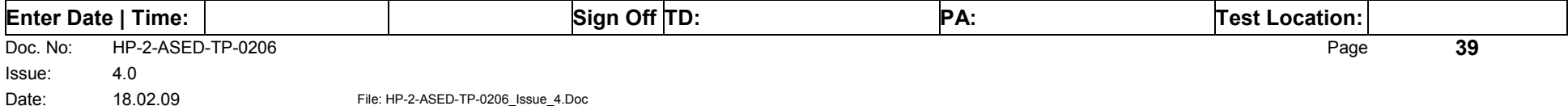

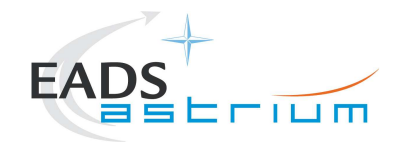

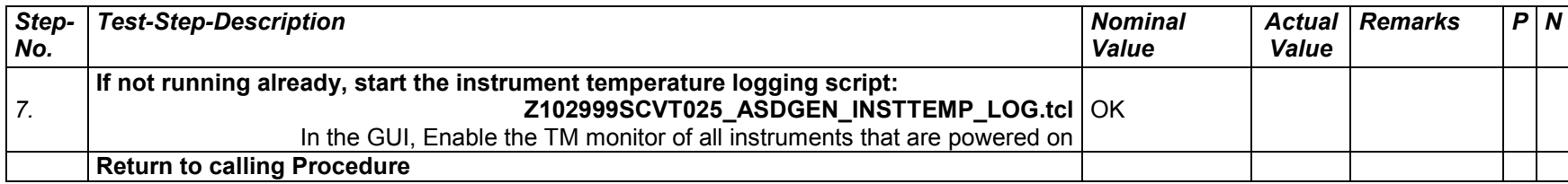

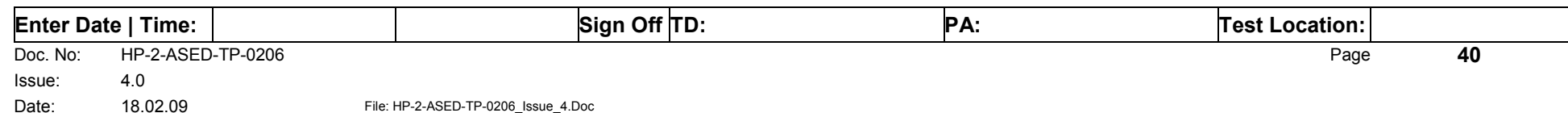

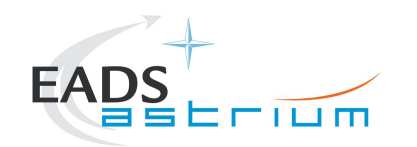

### *7.2.2 SPIRE Prime OFF to Standby (REDY)*

The following will switch ON and configure SPIRE Prime instrument in REDY (Standby) mode. HKTM packets will be generated on APIDs 1280 dec and 1282 decimal (these can be observed using TMPH with corresponding filter – note however a limited number of TMPHs should be running at one time).

During power on of SPIRE a number of soft/hard OOLs are reported due to the sequential switch on of the units. This is expected and will clear when SPIRE is in REDY mode. When in REDY mode one parameter remains OOL (soft) namely SMD2V505 this is also expected.

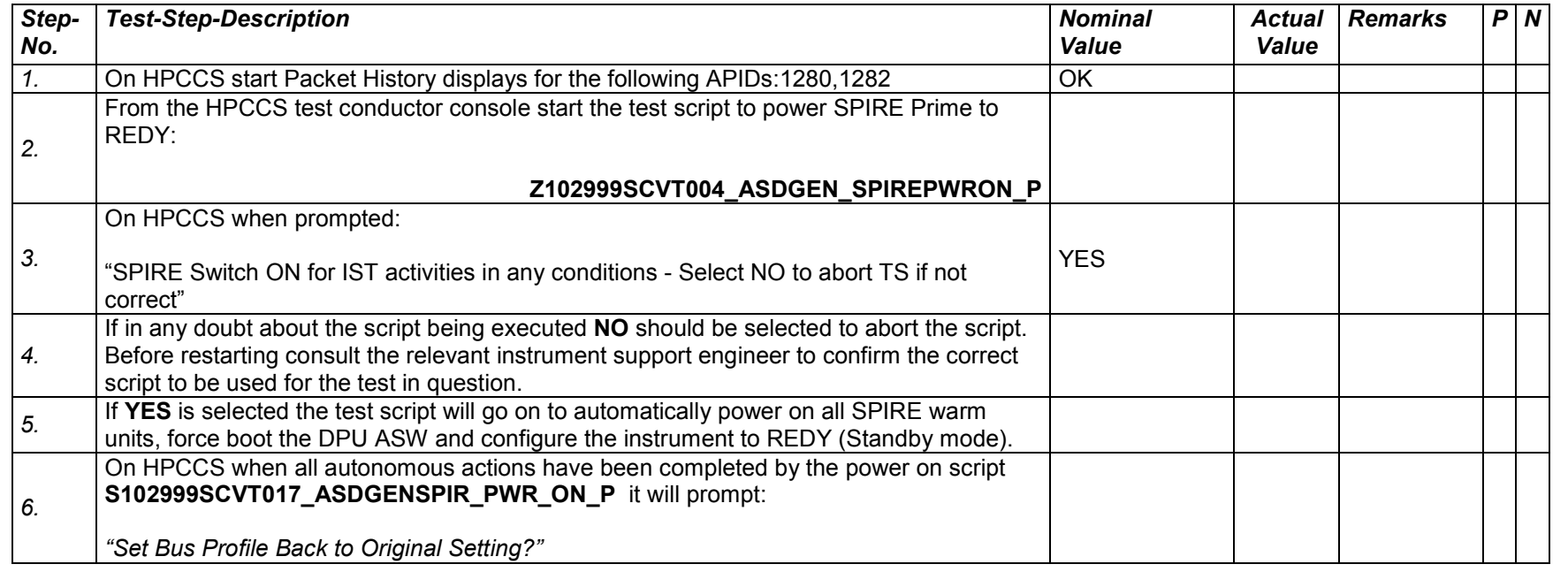

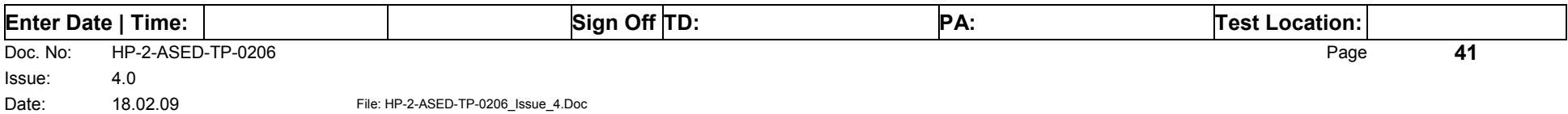

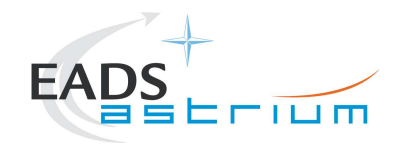

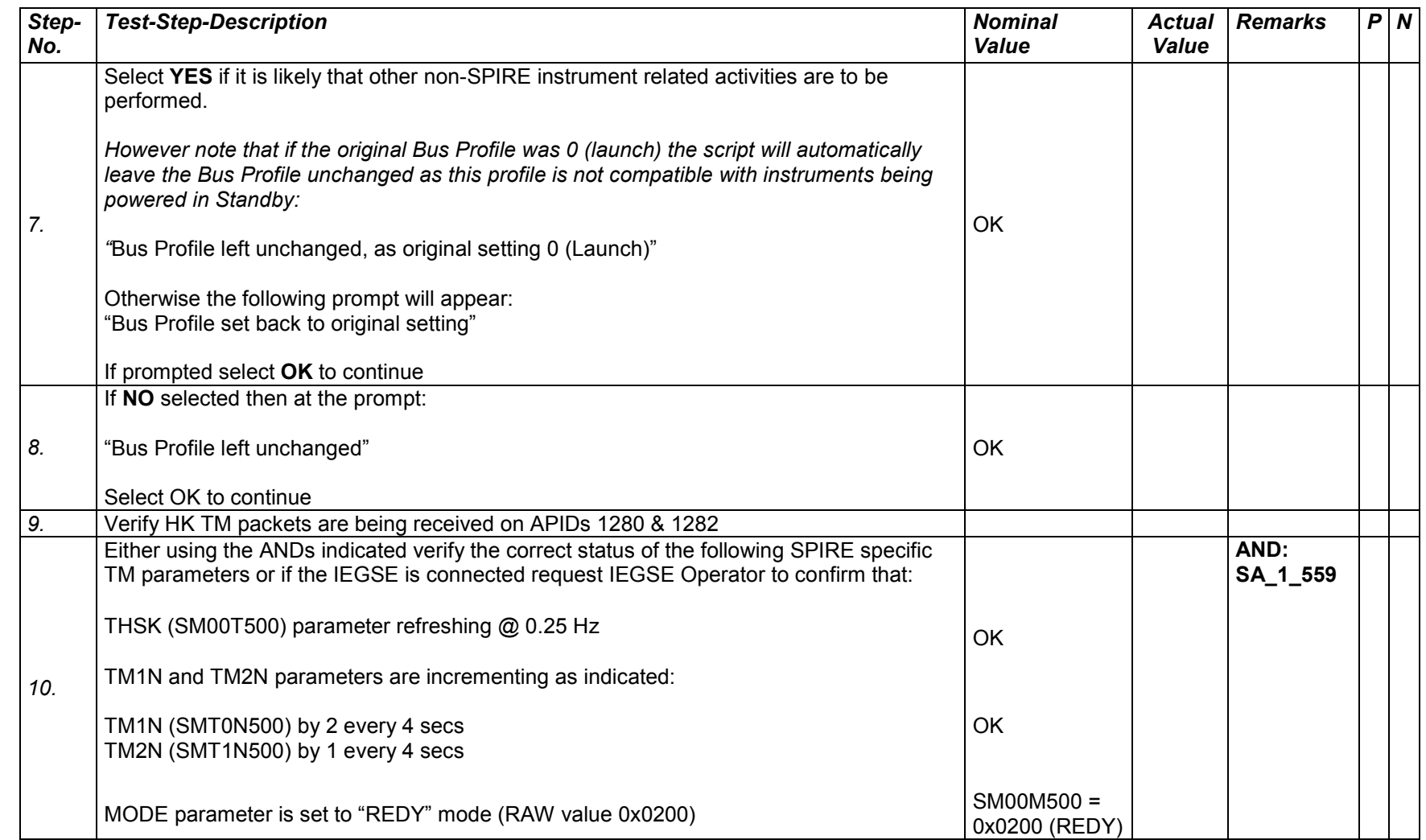

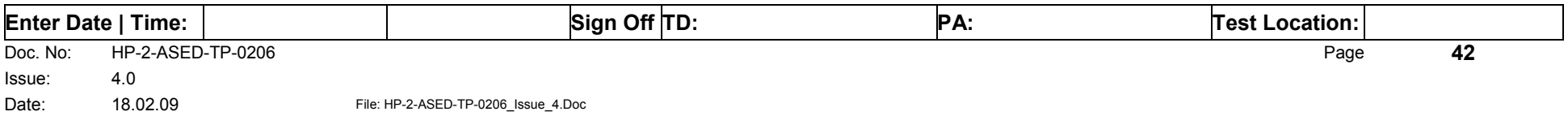

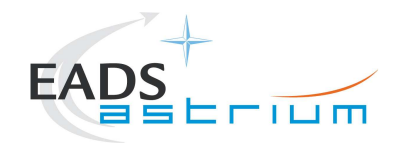

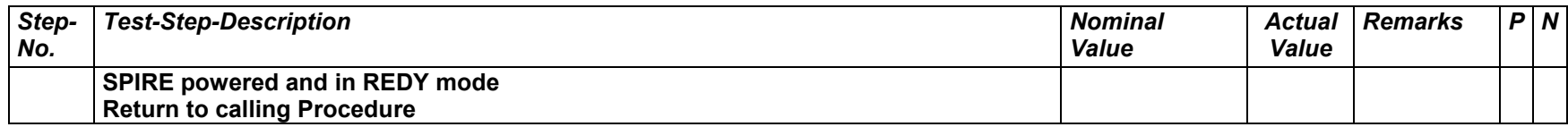

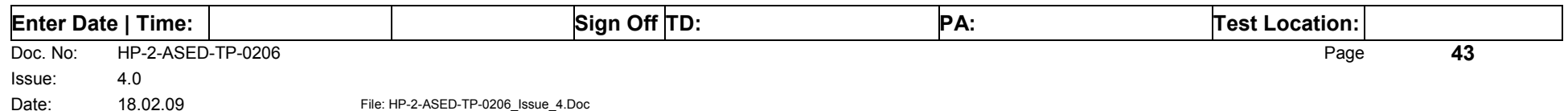

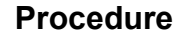

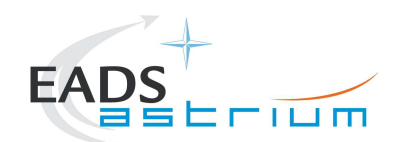

# *7.2.3 SPIRE Prime Standby (REDY) to OFF*

The following procedure will switch SPIRE Prime from REDY to OFF.

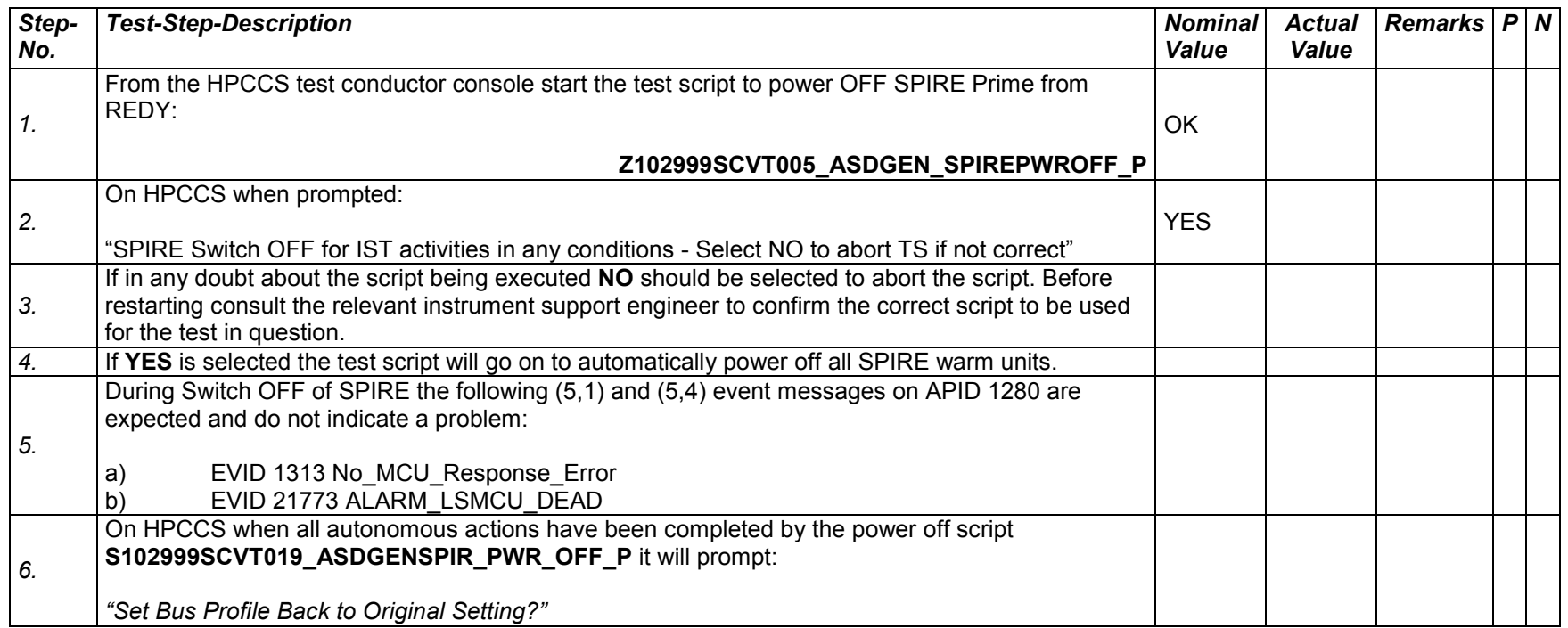

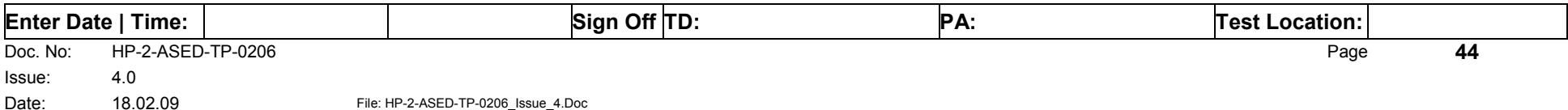

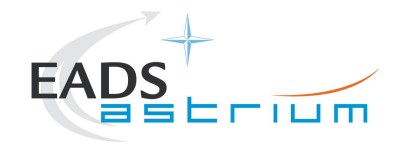

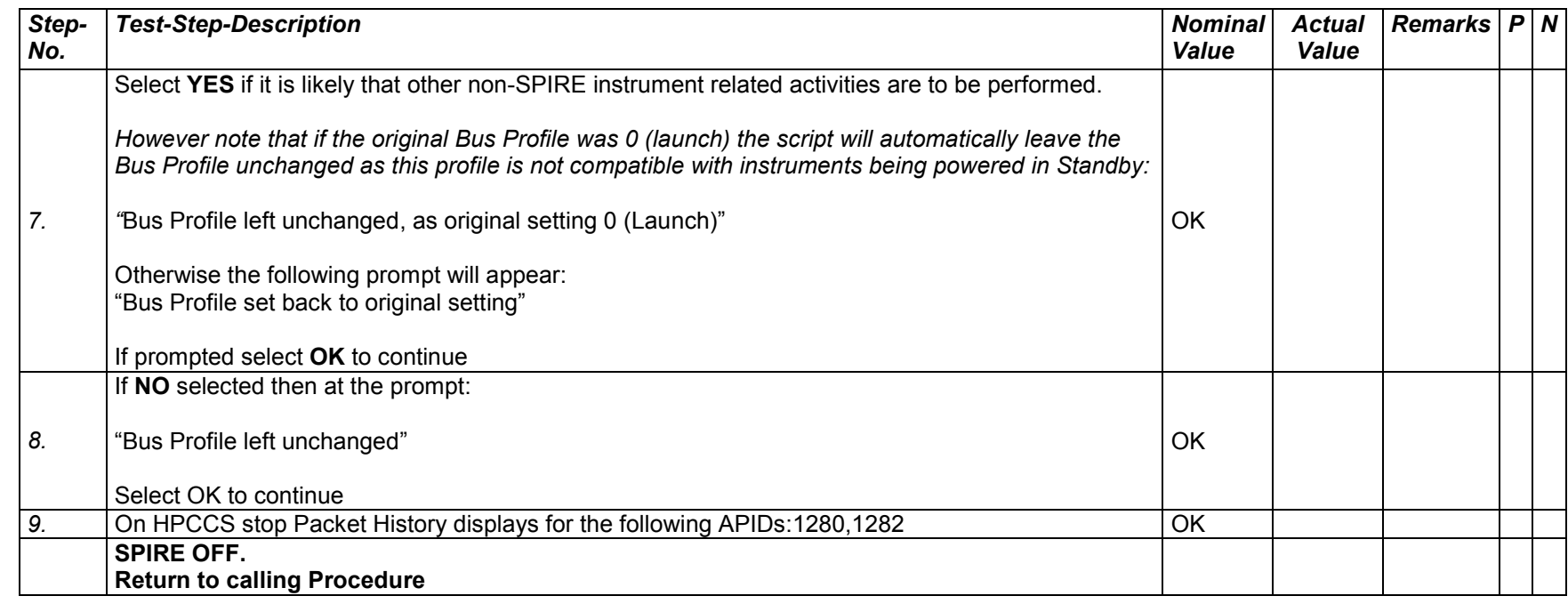

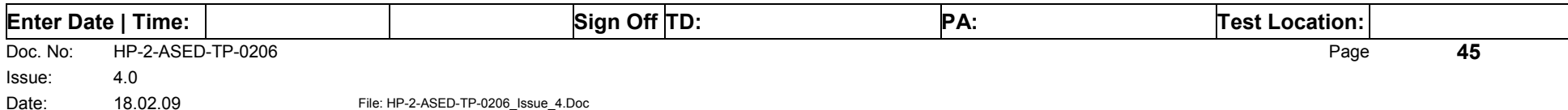

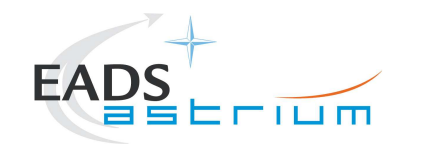

### *7.2.4 SPIRE Redundant OFF to Standby (REDY)*

The following will switch ON and configure SPIRE Redundant instrument in REDY (Standby) mode. HKTM packets will be generated on APIDs 1281 dec and 1283 decimal (these can be observed using TMPH with corresponding filter – note however a limited number of TMPHs should be running at one time).

During power on of SPIRE a number of soft/hard OOLs are reported due to the sequential switch on of the units. This is expected and will clear when SPIRE is in REDY mode. When in REDY mode one parameter remains OOL (soft) namely SMD2V505 this is also expected.

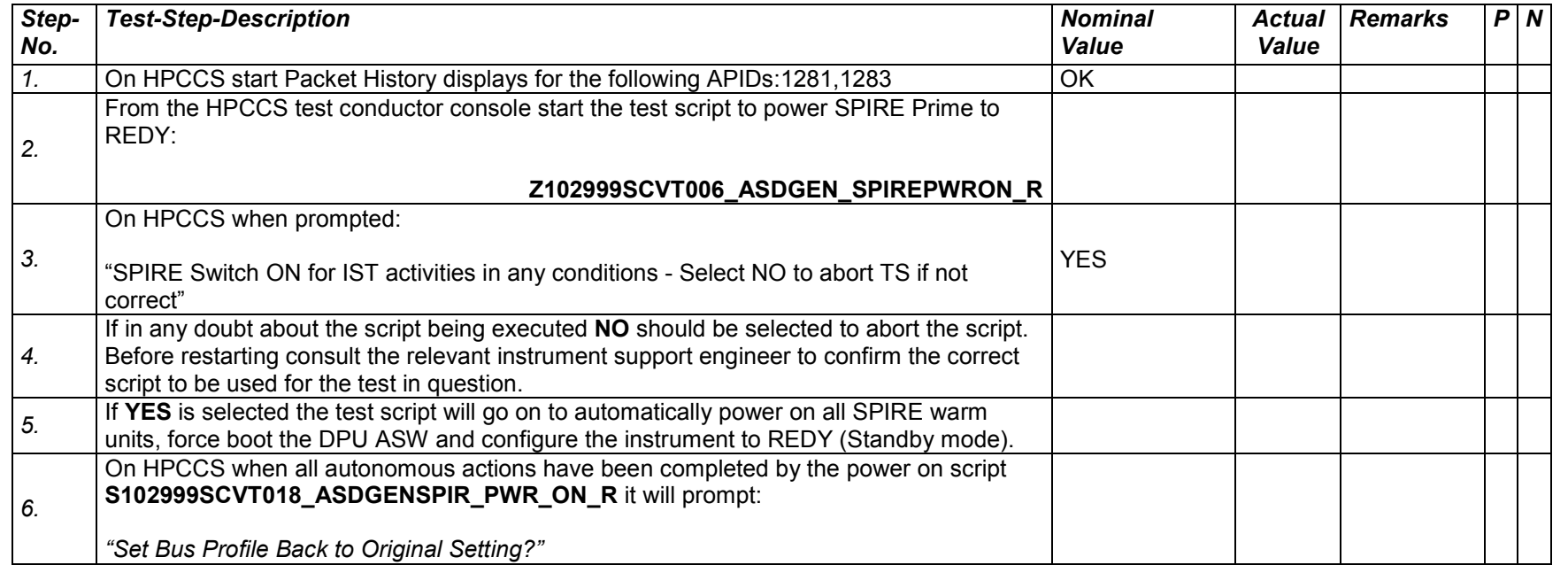

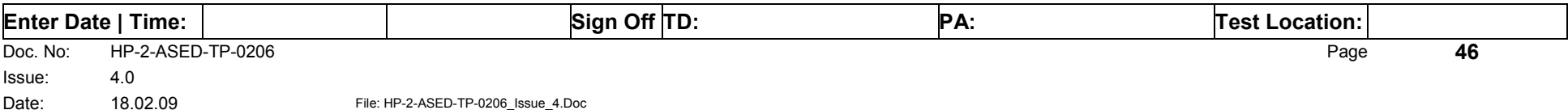

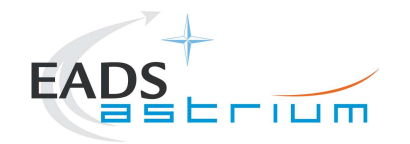

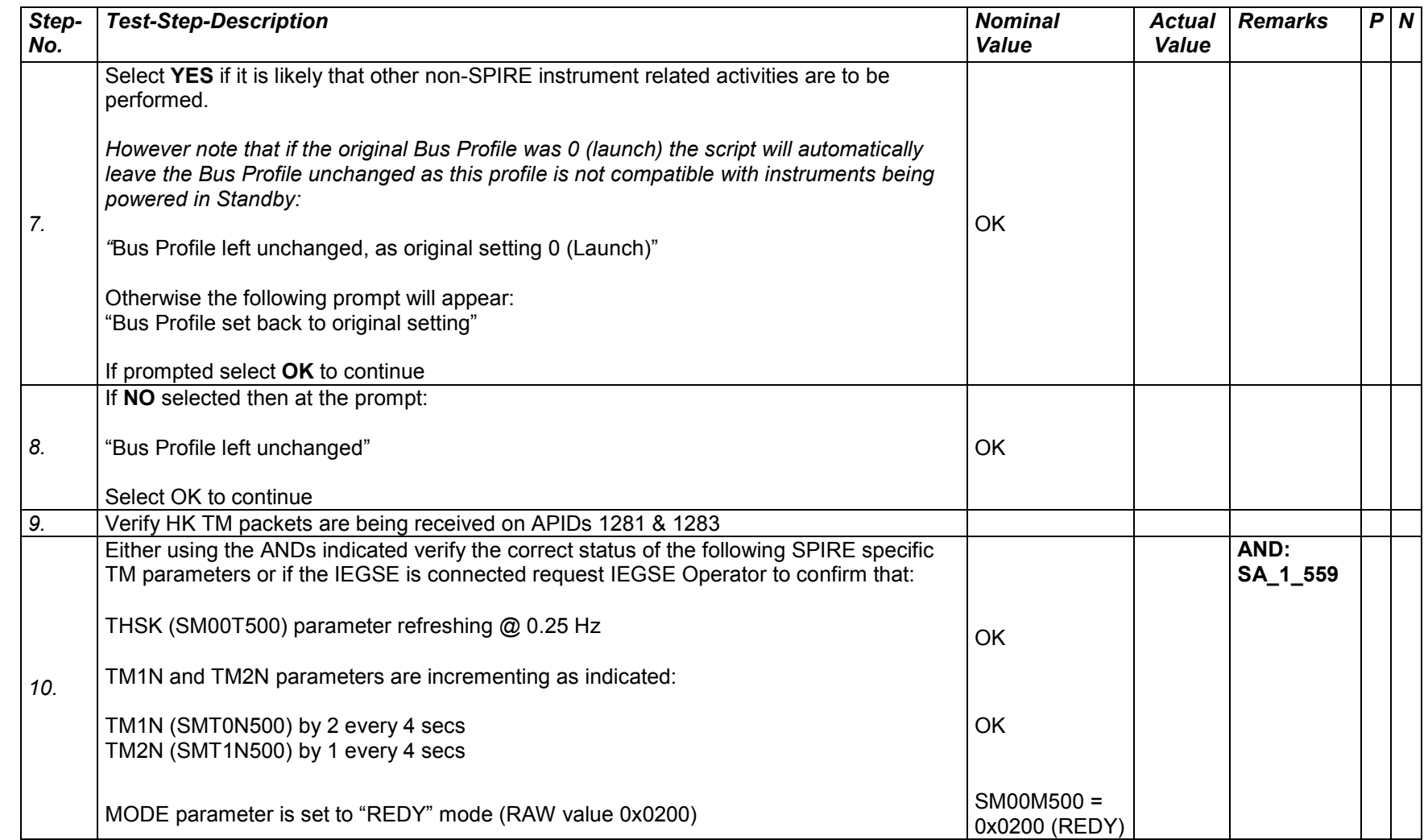

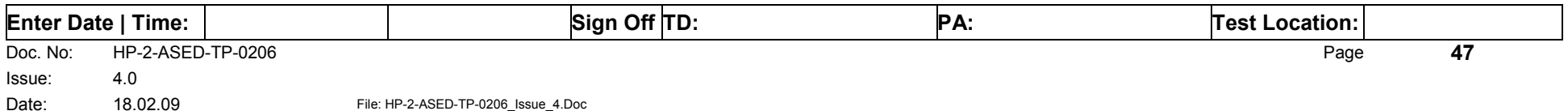

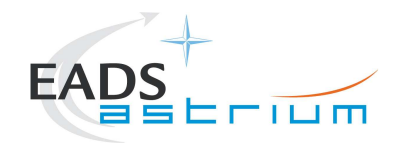

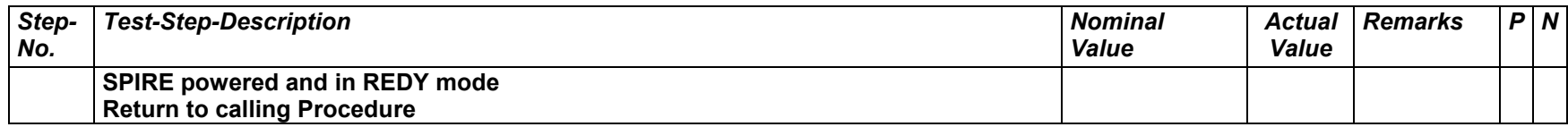

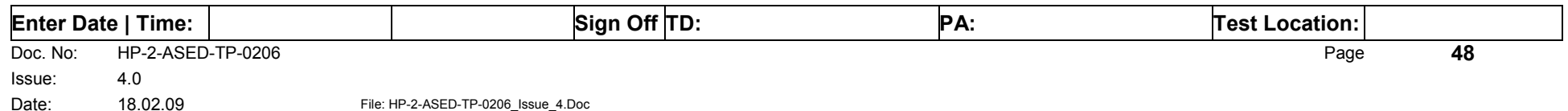

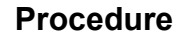

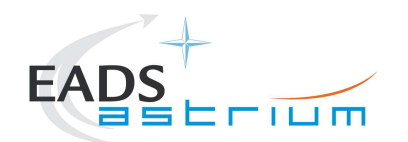

# *7.2.5 SPIRE Redundant Standby (REDY) to OFF*

The following procedure will switch SPIRE Redundant from REDY to OFF.

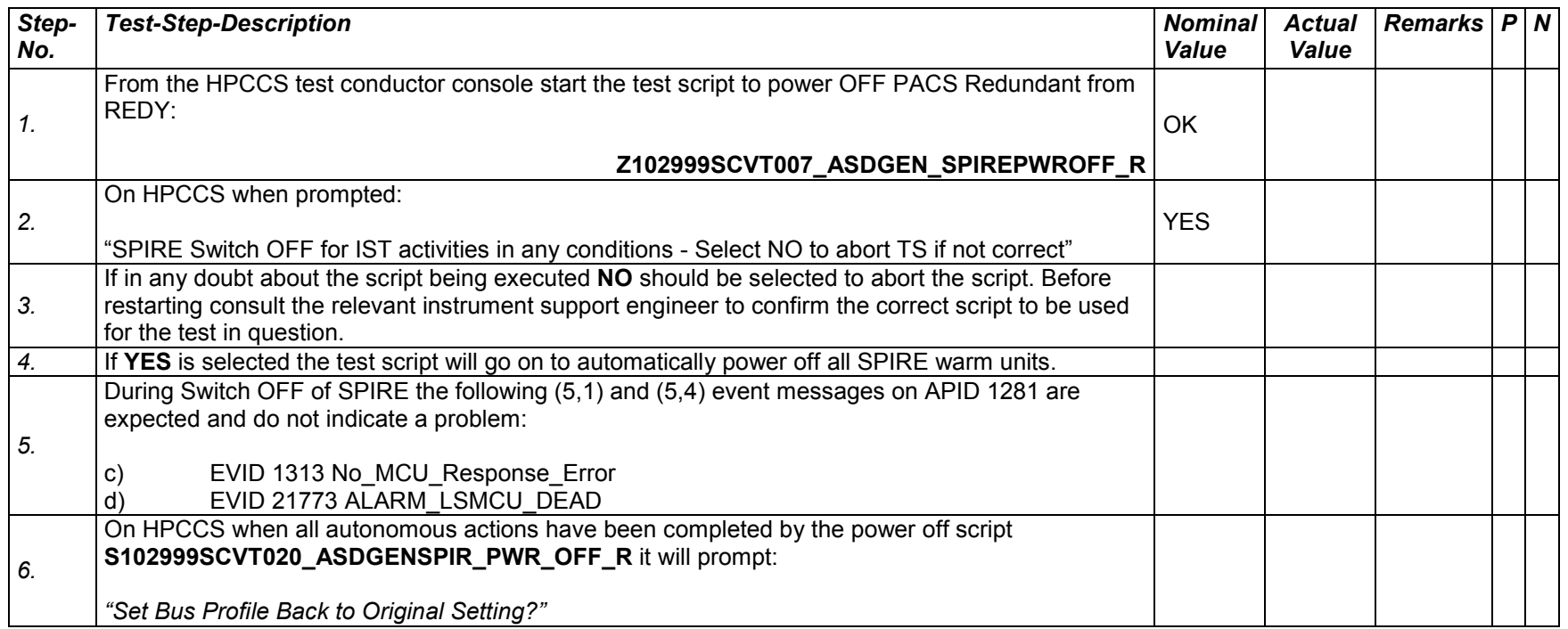

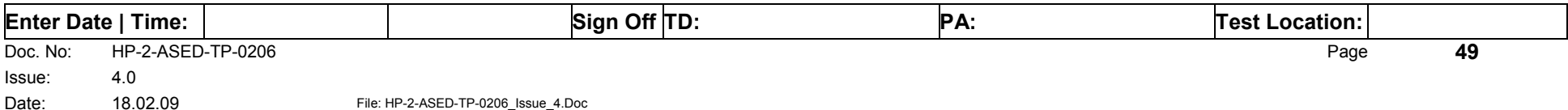

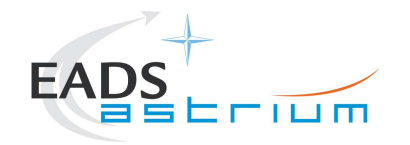

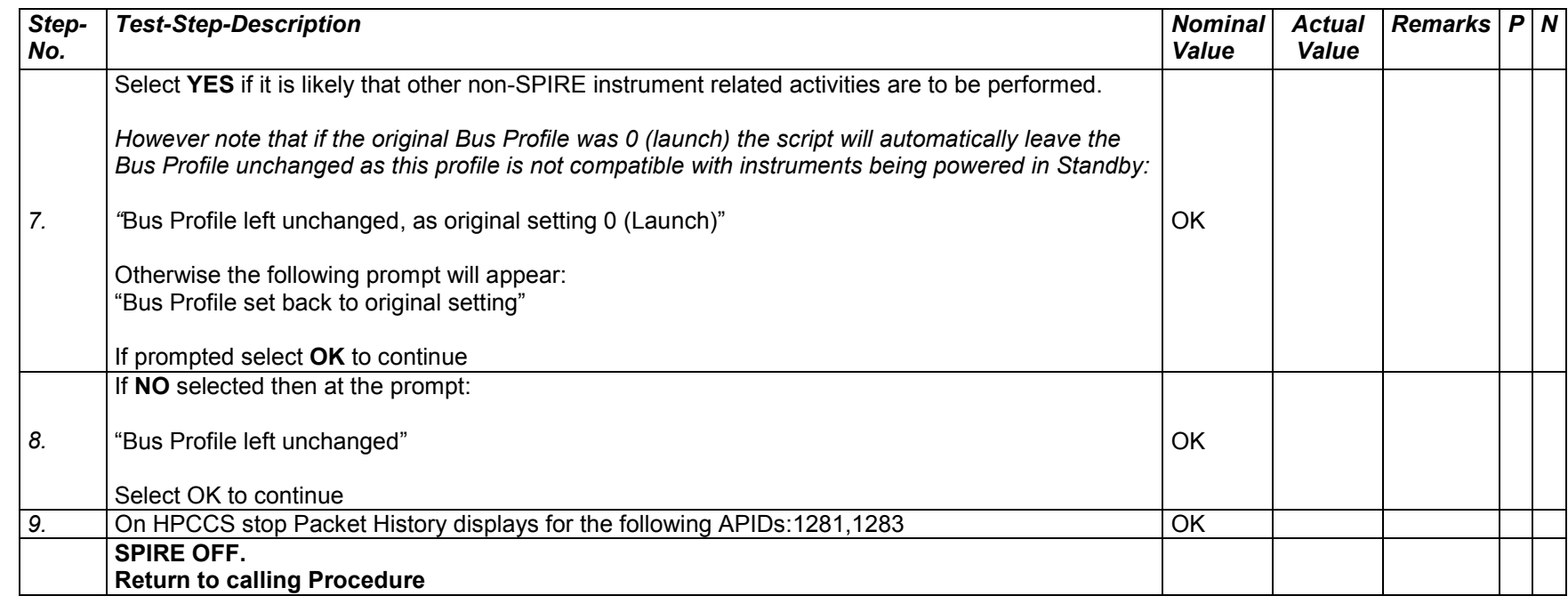

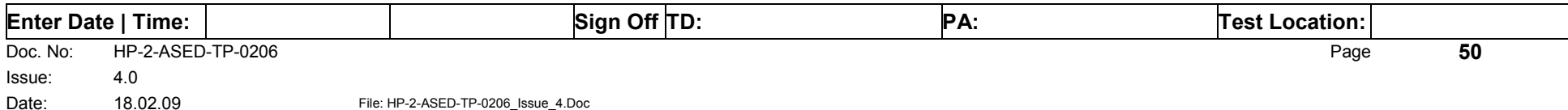

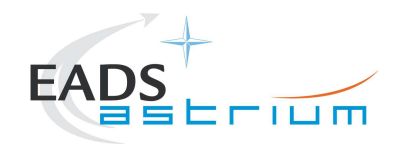

#### *7.2.6 SPIRE Standby (REDY) to Simulated Science (OPS)*

Running the following procedure will configure SPIRE from REDY to Simulated Simulated PhotometerScience (OPS) mode.

Note HPCCS does not acquire the science packets in SCOS but archives them into TMDUMP files instead. However, it will route the packets to the IEGSE if the link is enabled.

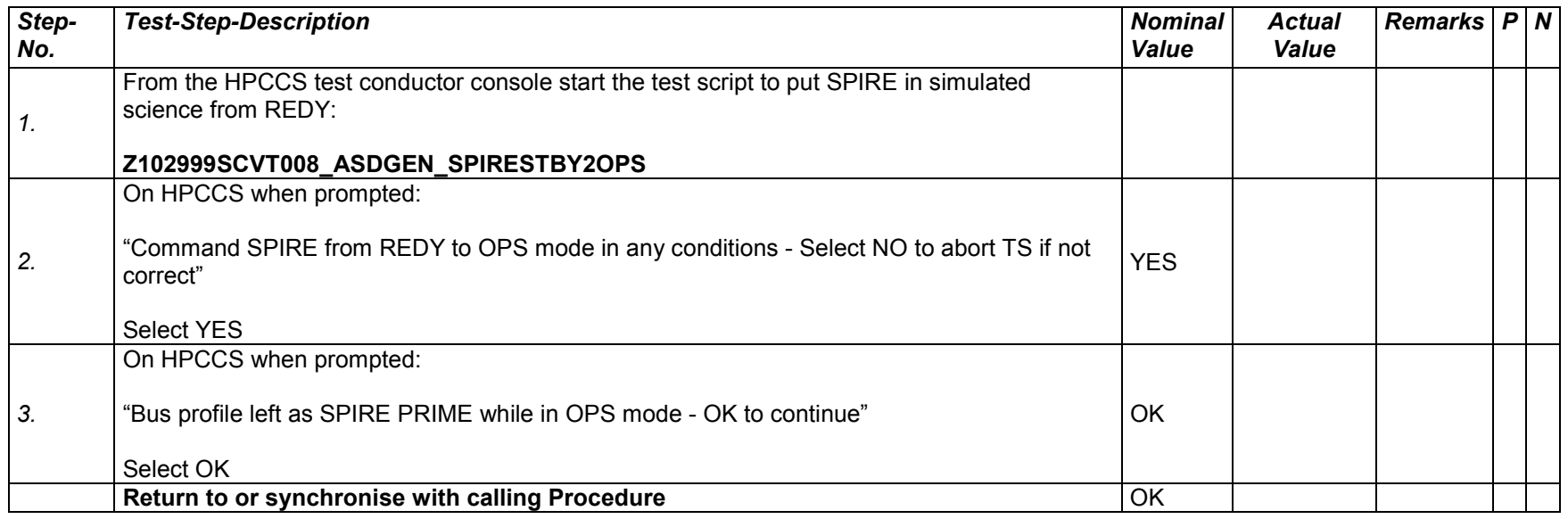

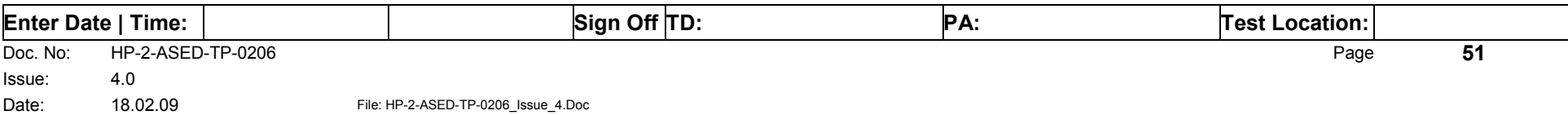

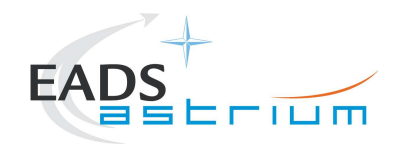

# *7.2.7 SPIRE Simulated Photometer Science (OPS) to Standby (REDY)*

Running the following procedure will return SPIRE to REDY (Standy) from Simulated Simulated Photometer Science (Ops) mode.

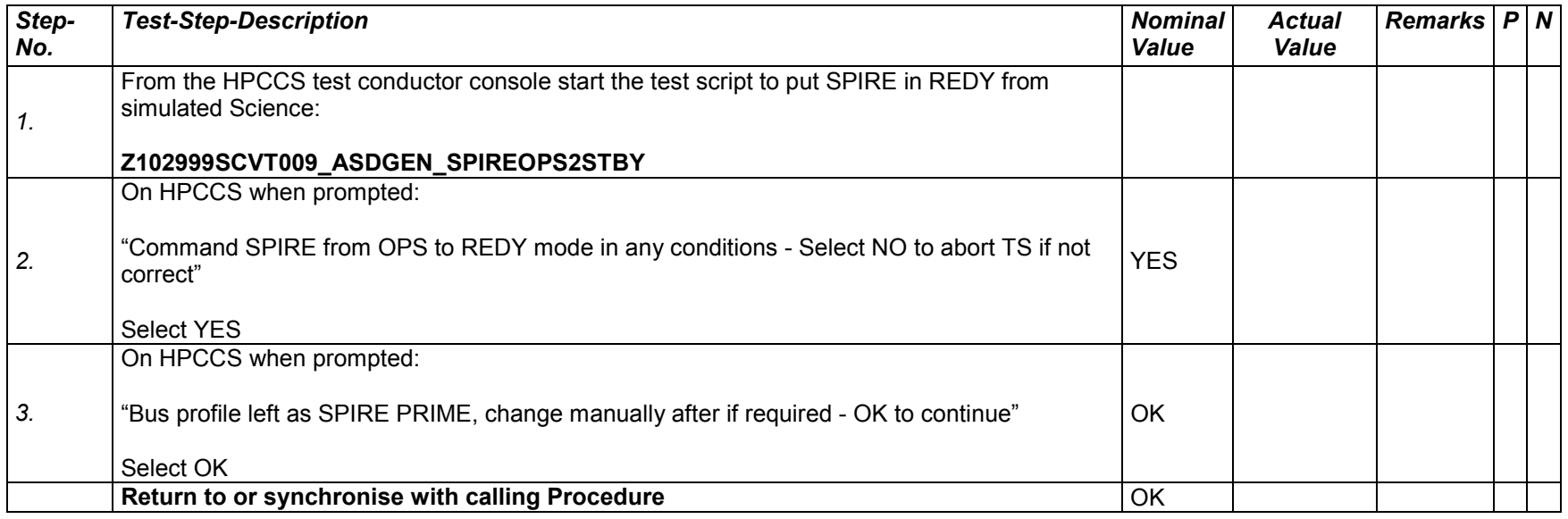

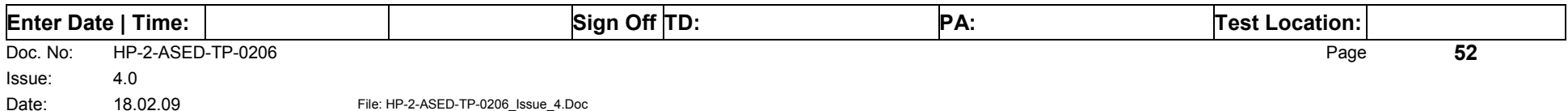

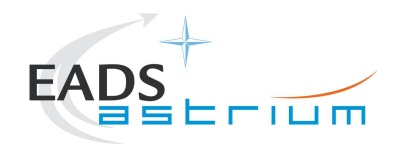

# *7.2.8 SPIRE Power ON Nominal (Switch OFF to REDY - SPT)*

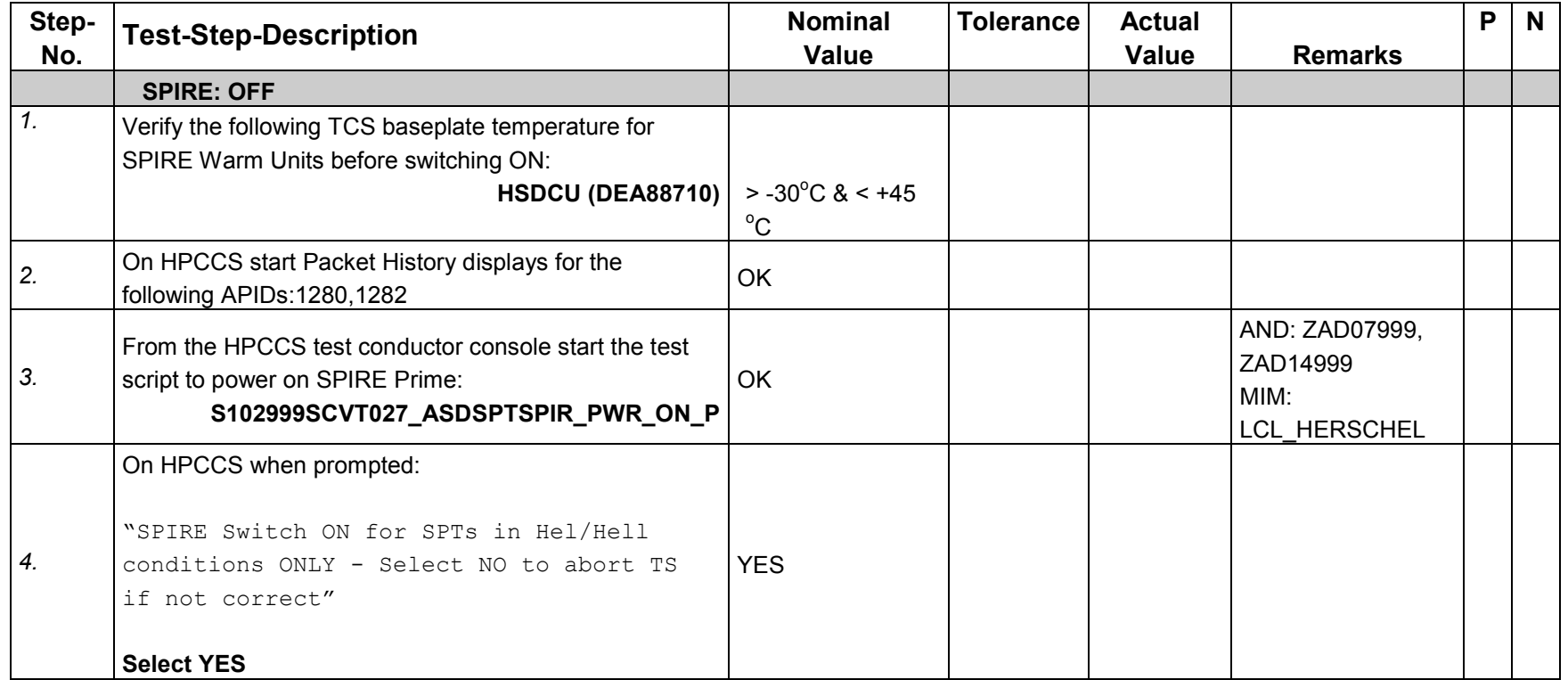

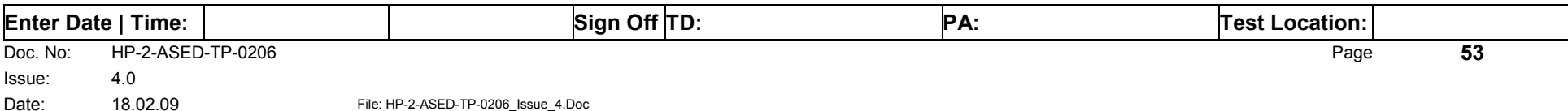

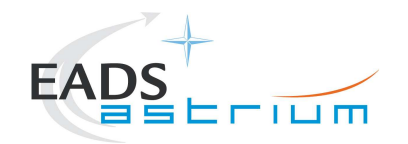

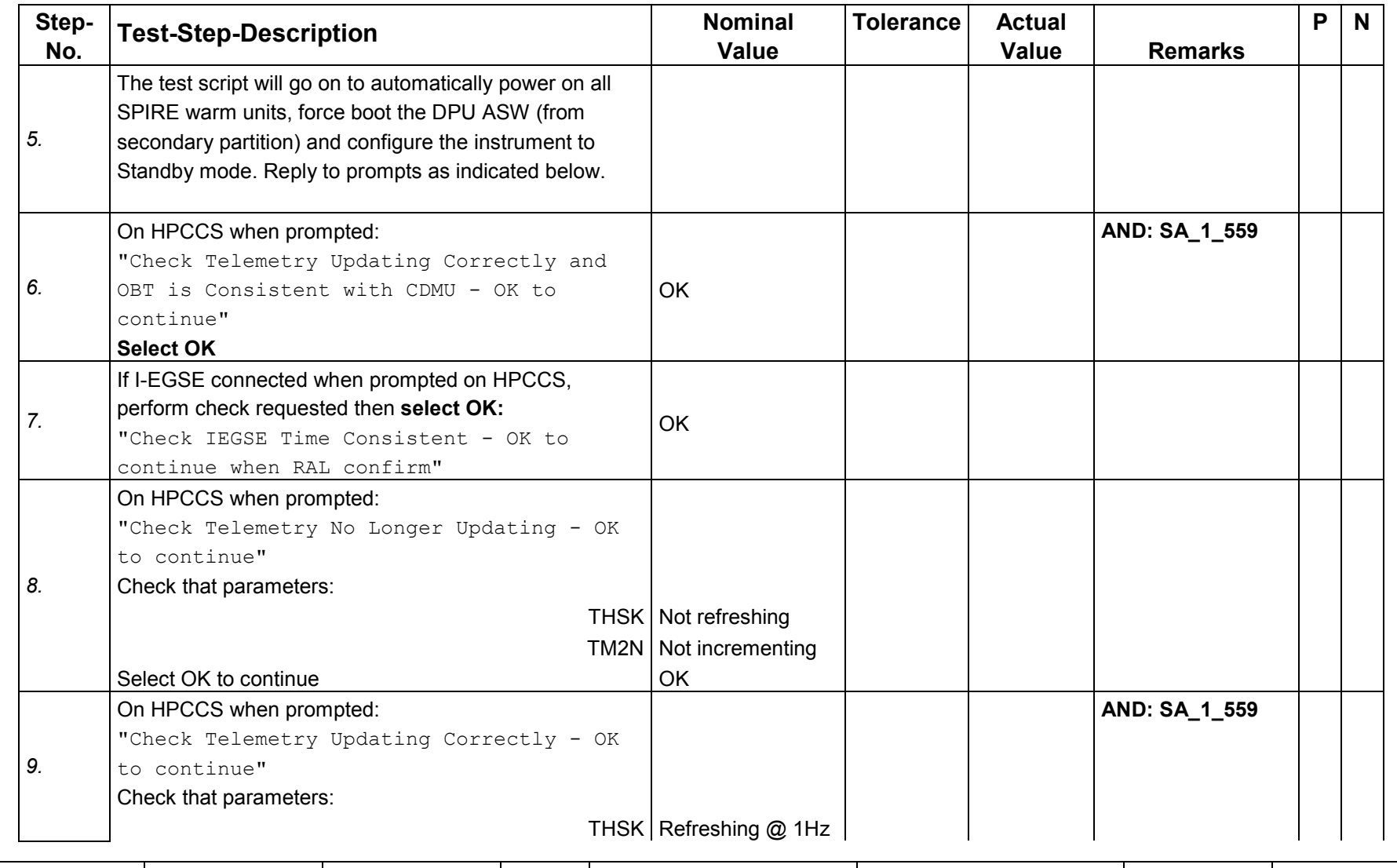

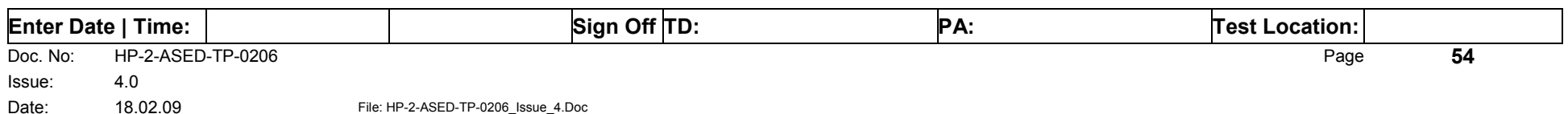

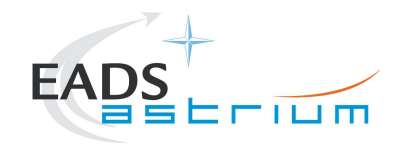

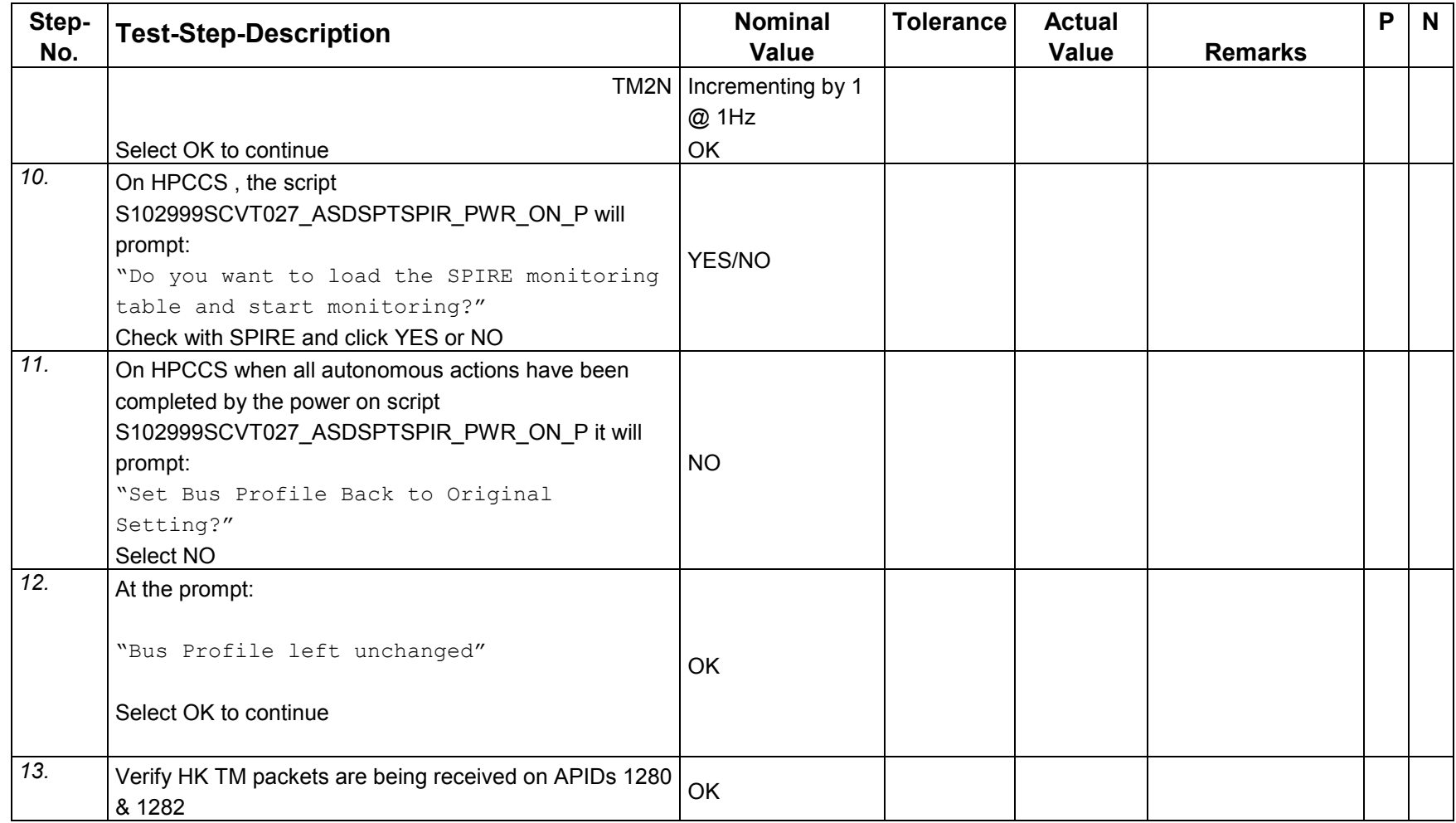

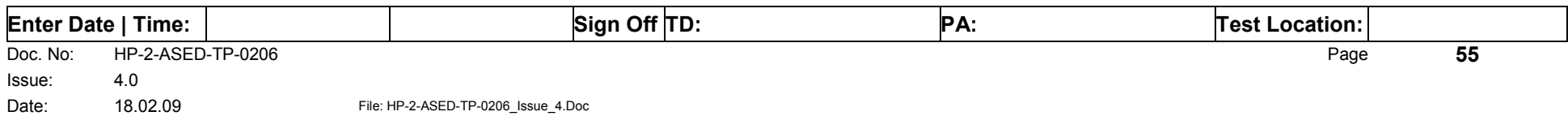

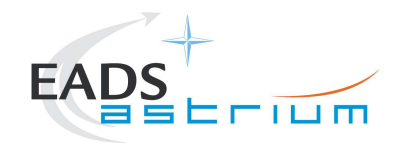

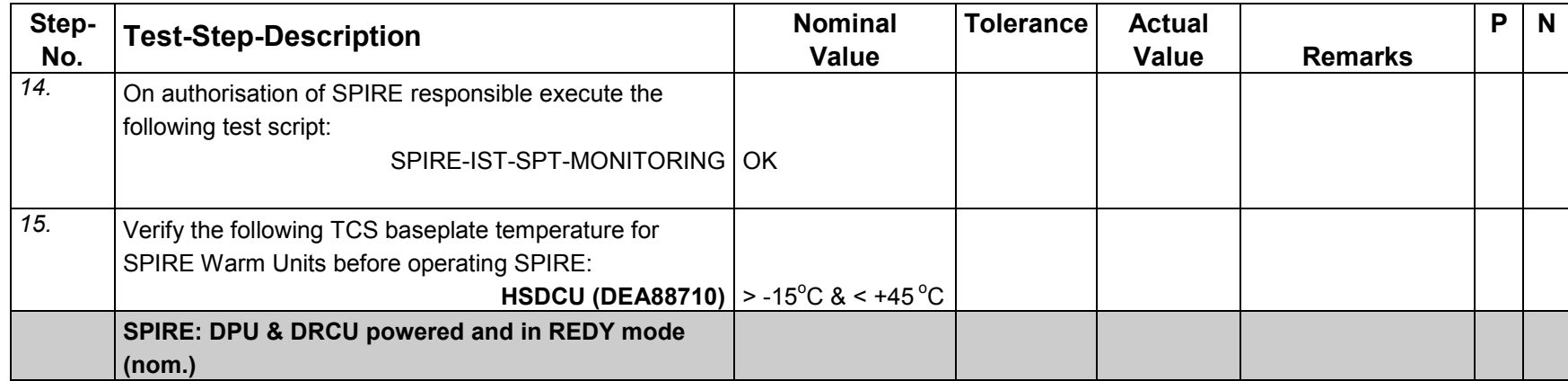

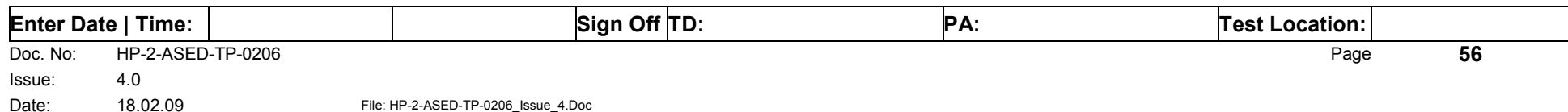

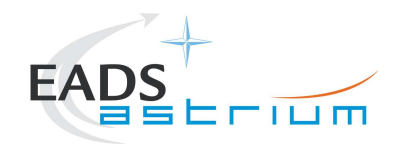

# *7.2.9 SPIRE Power OFF Nominal (Switch REDY to OFF - SPT)*

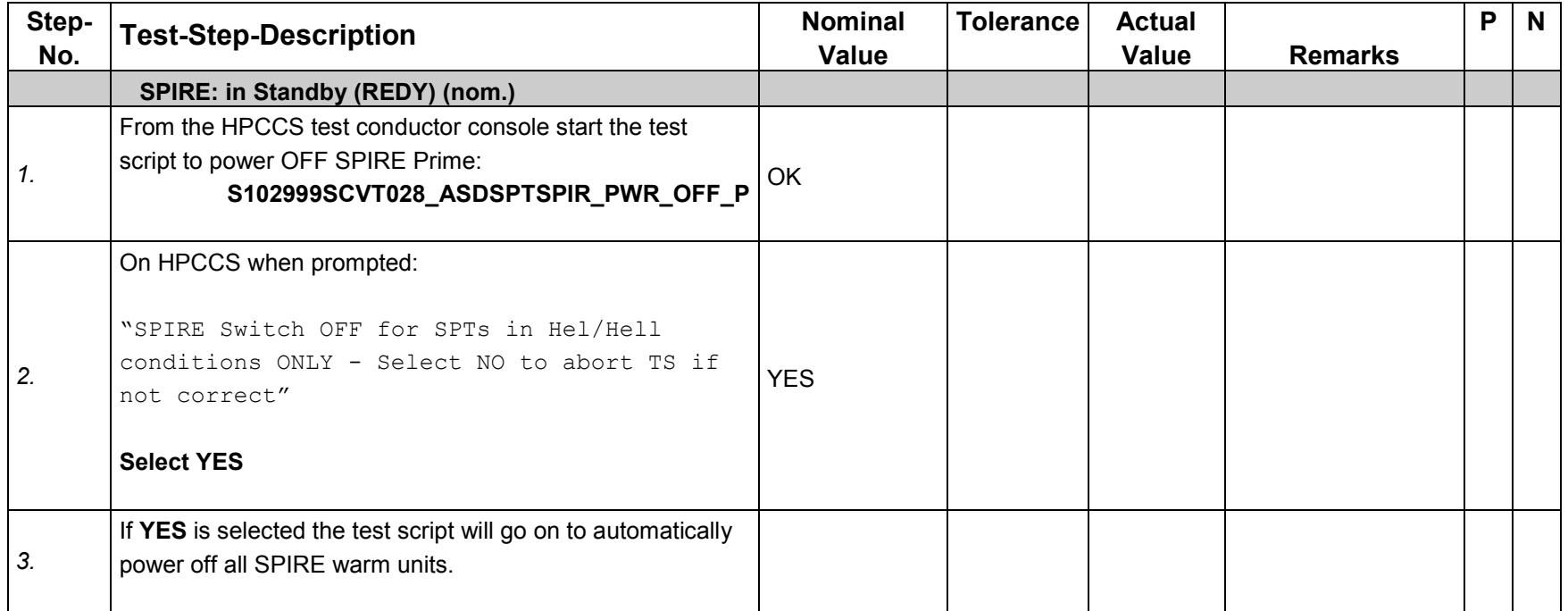

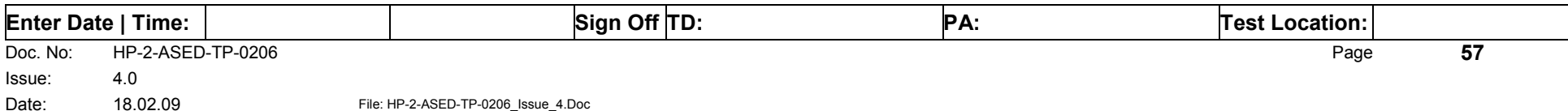

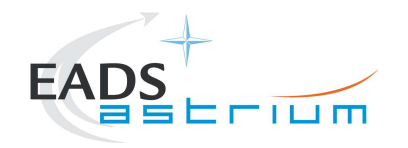

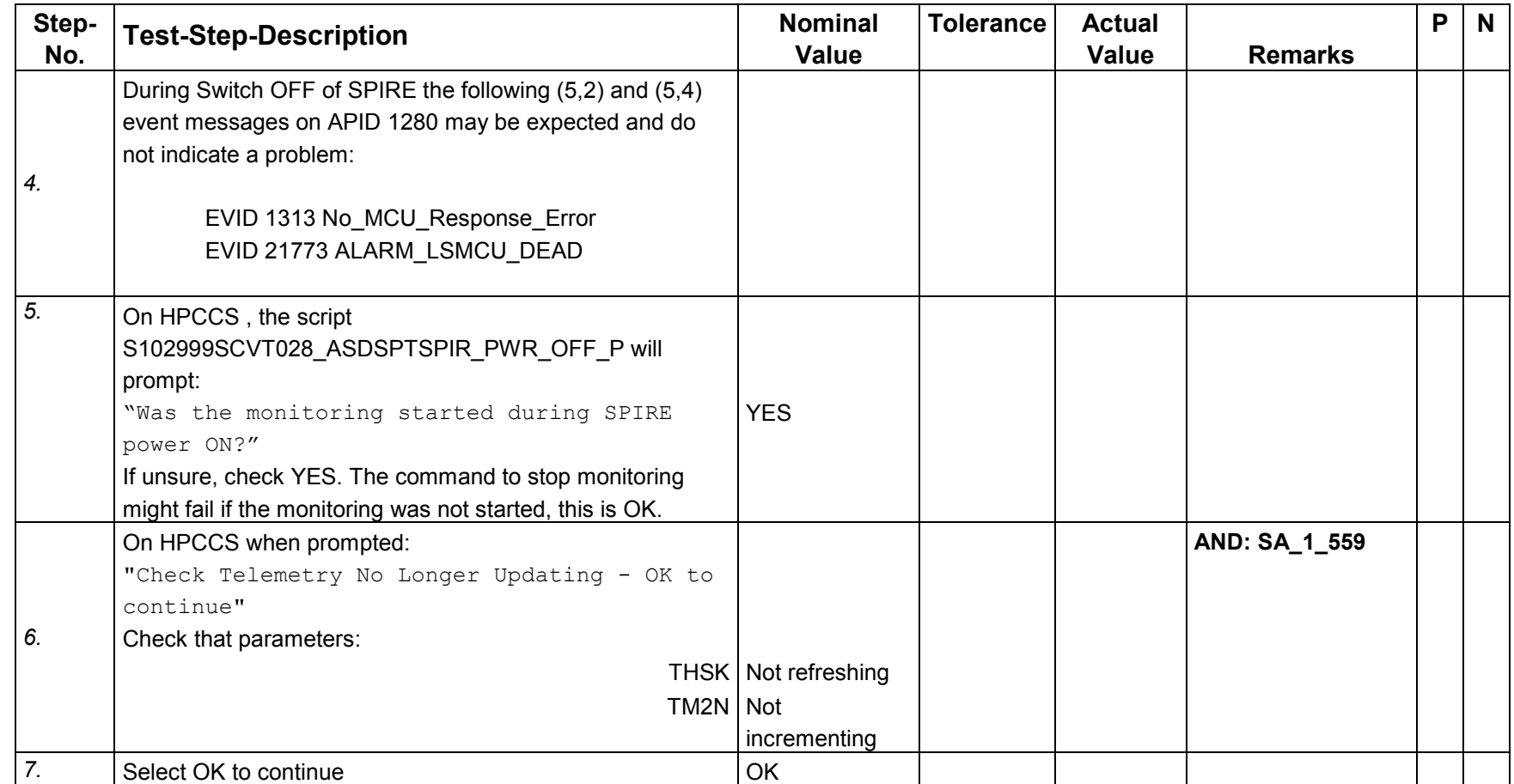

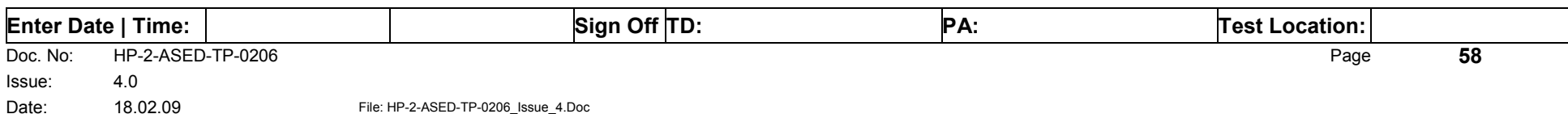

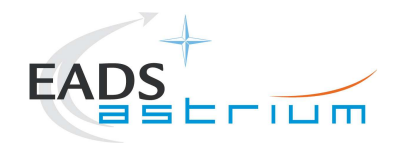

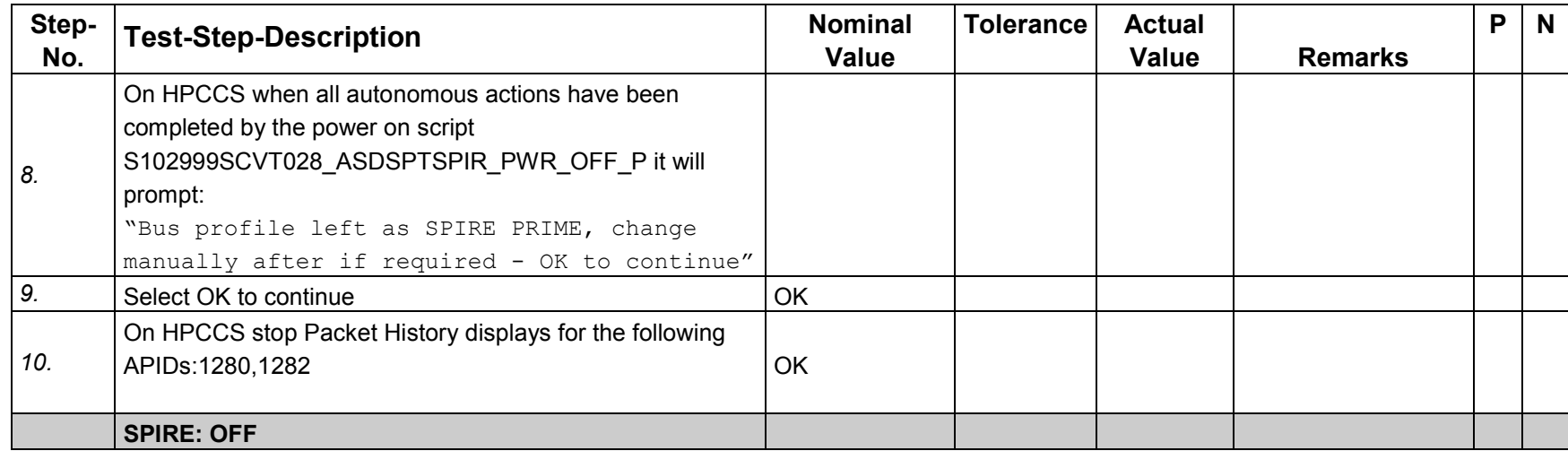

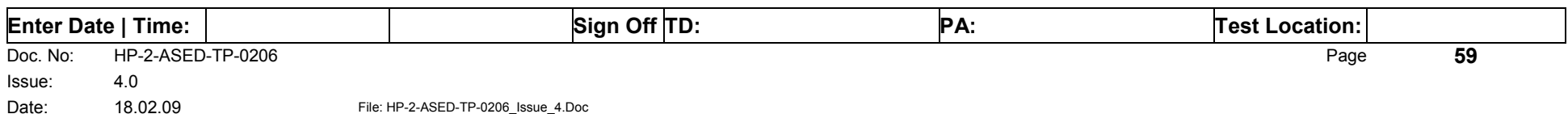

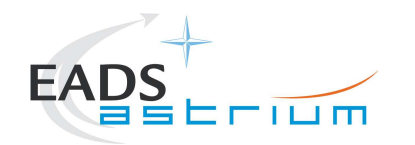

# *7.2.10 SPIRE Power ON Redundant (Switch OFF to REDY - SPT)*

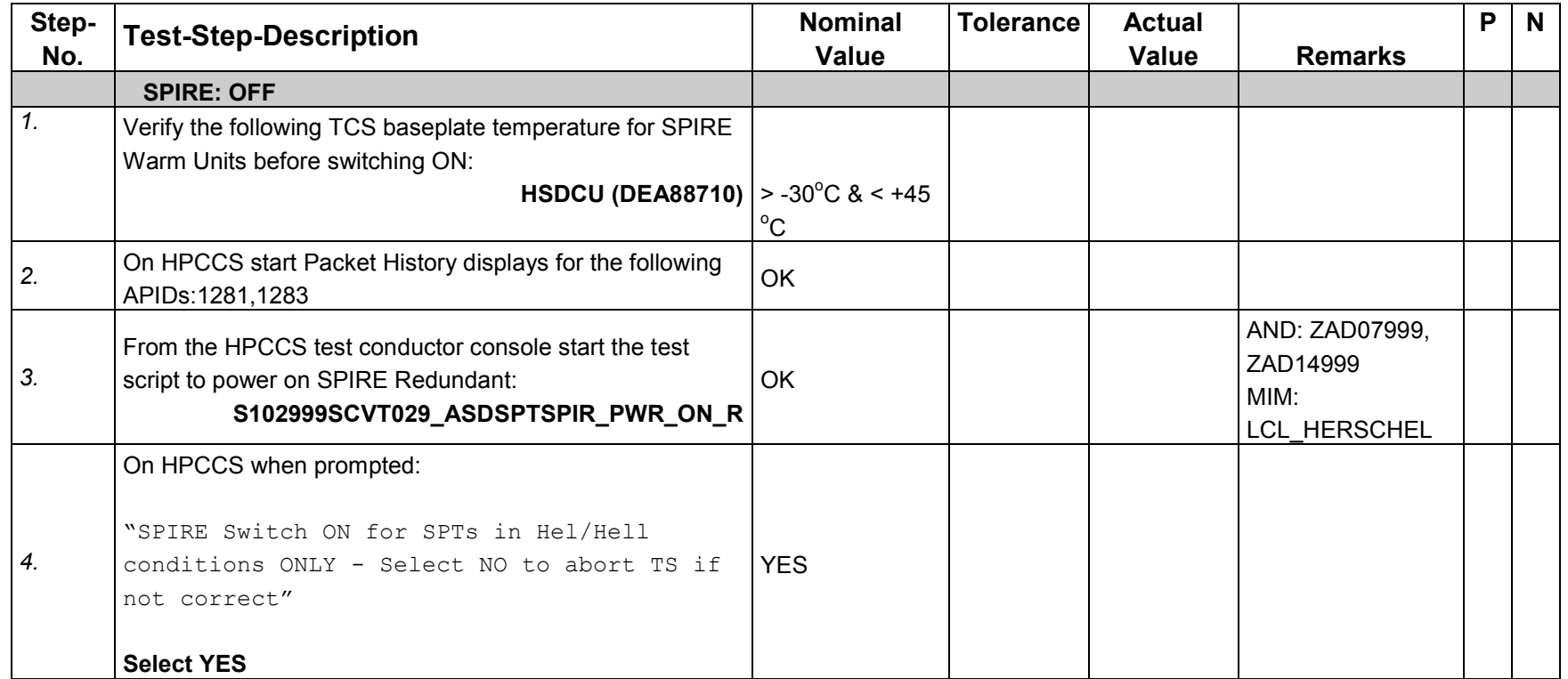

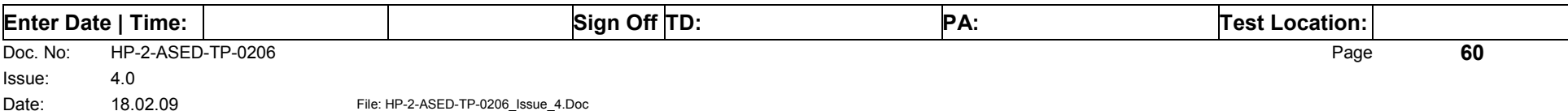

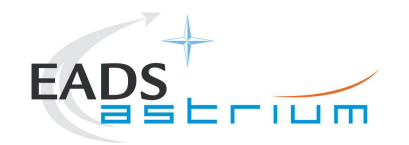

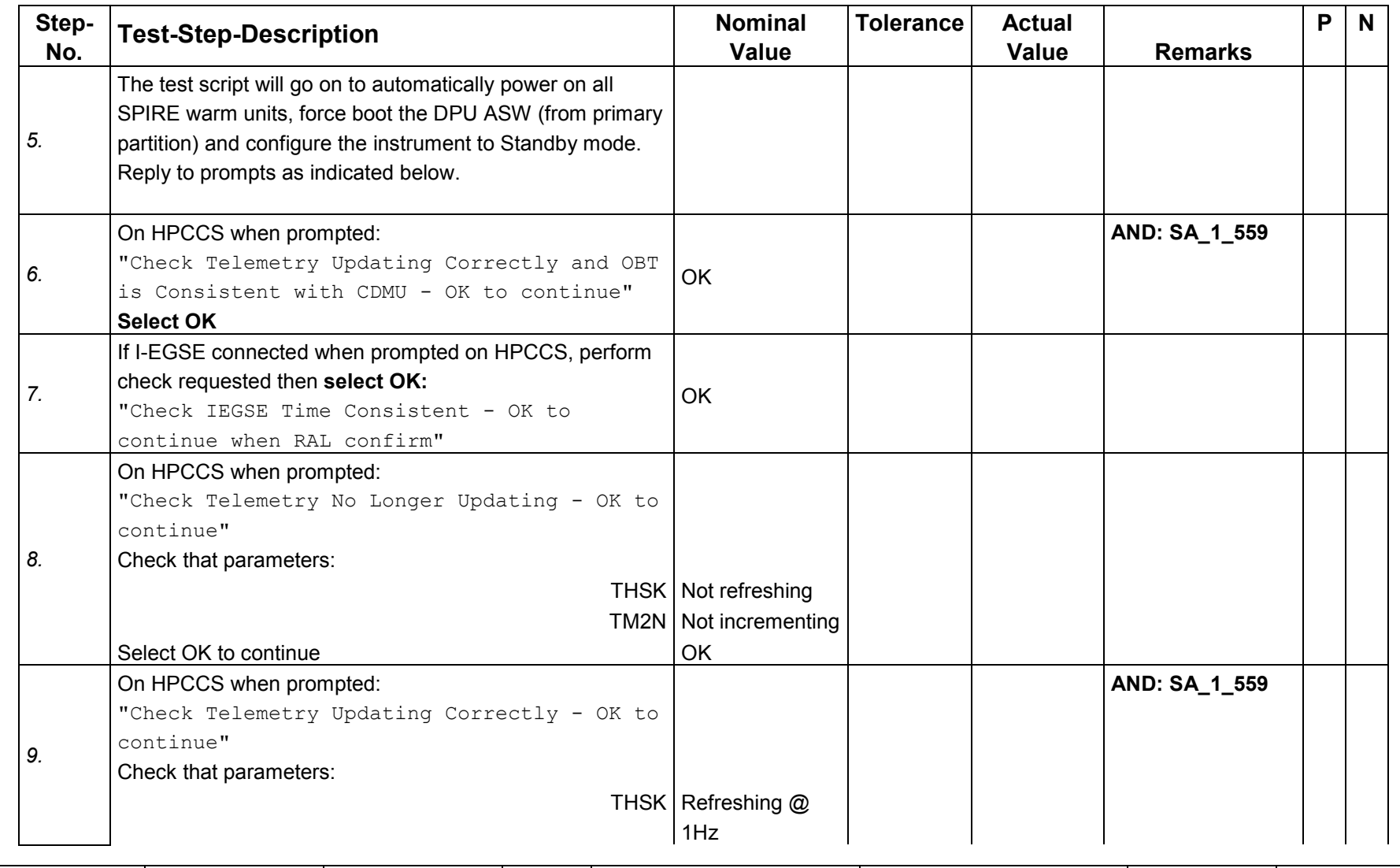

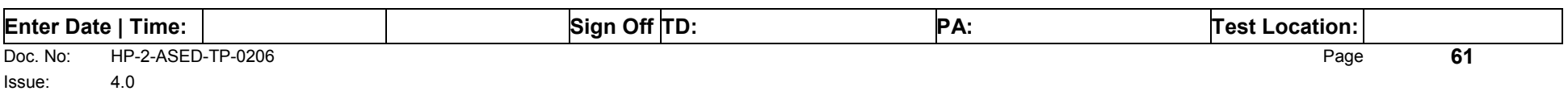

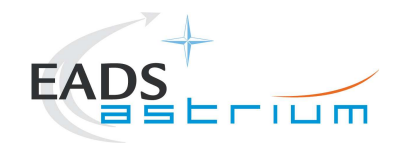

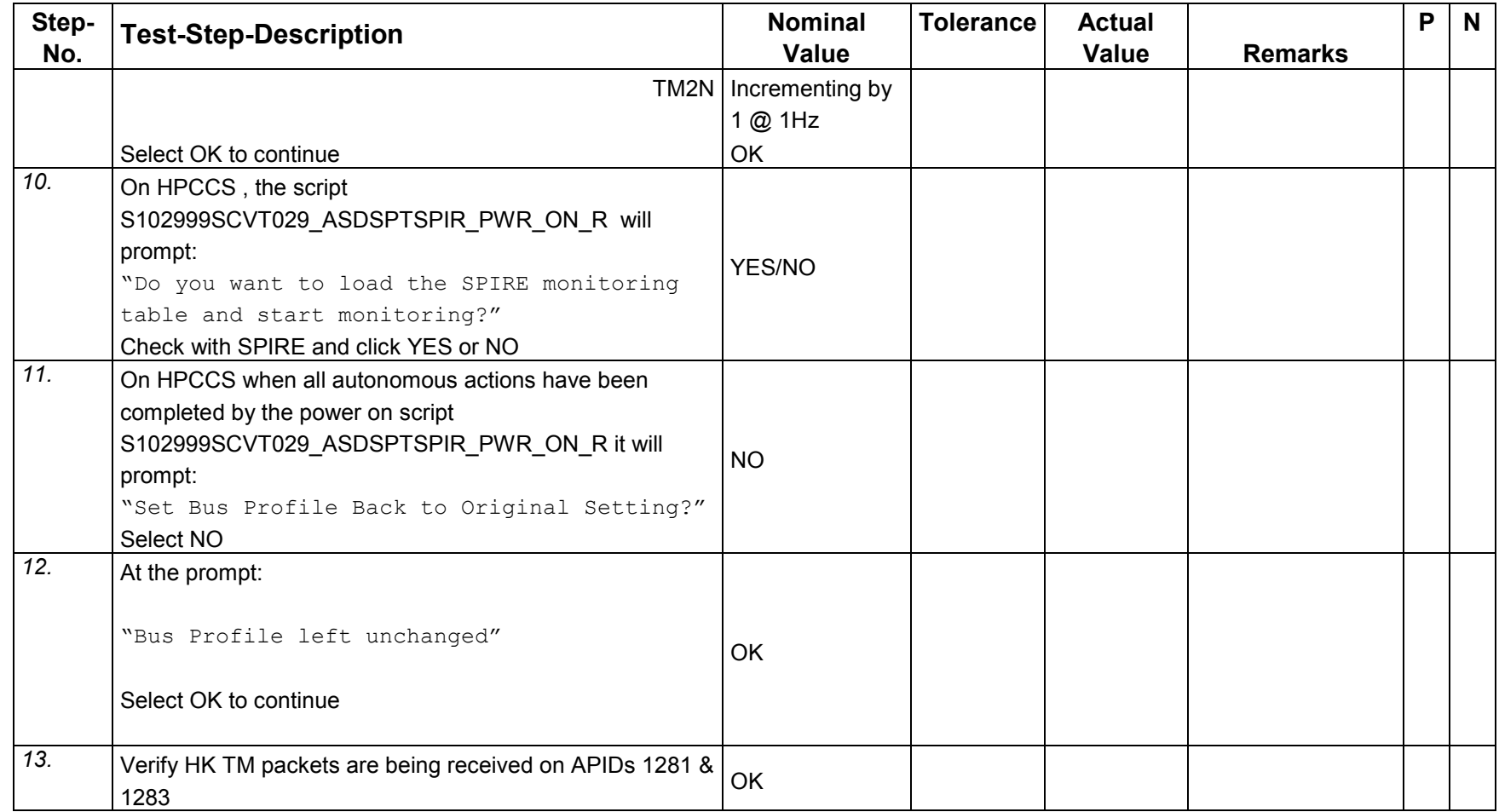

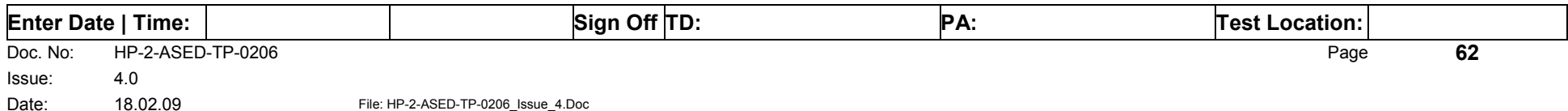

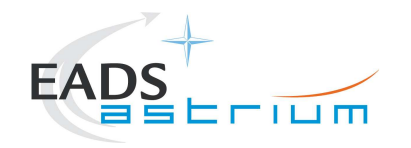

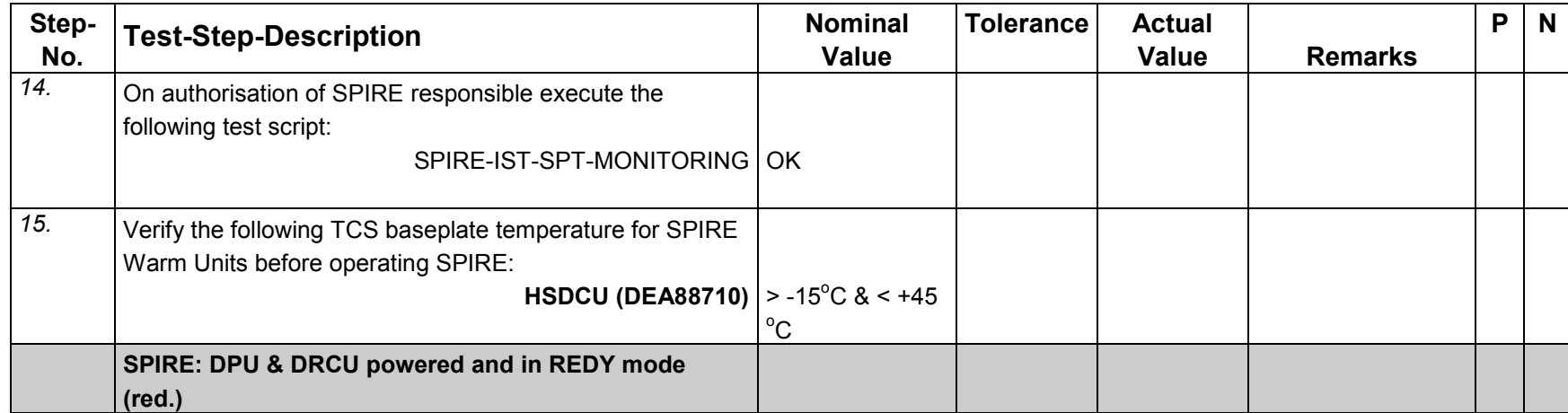

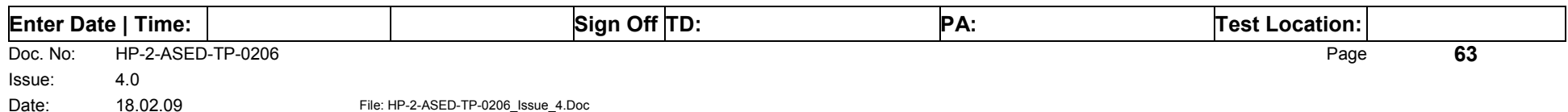

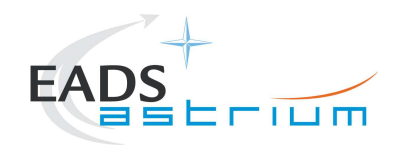

# *7.2.11 SPIRE Power OFF Redundant (Switch REDY to OFF - SPT)*

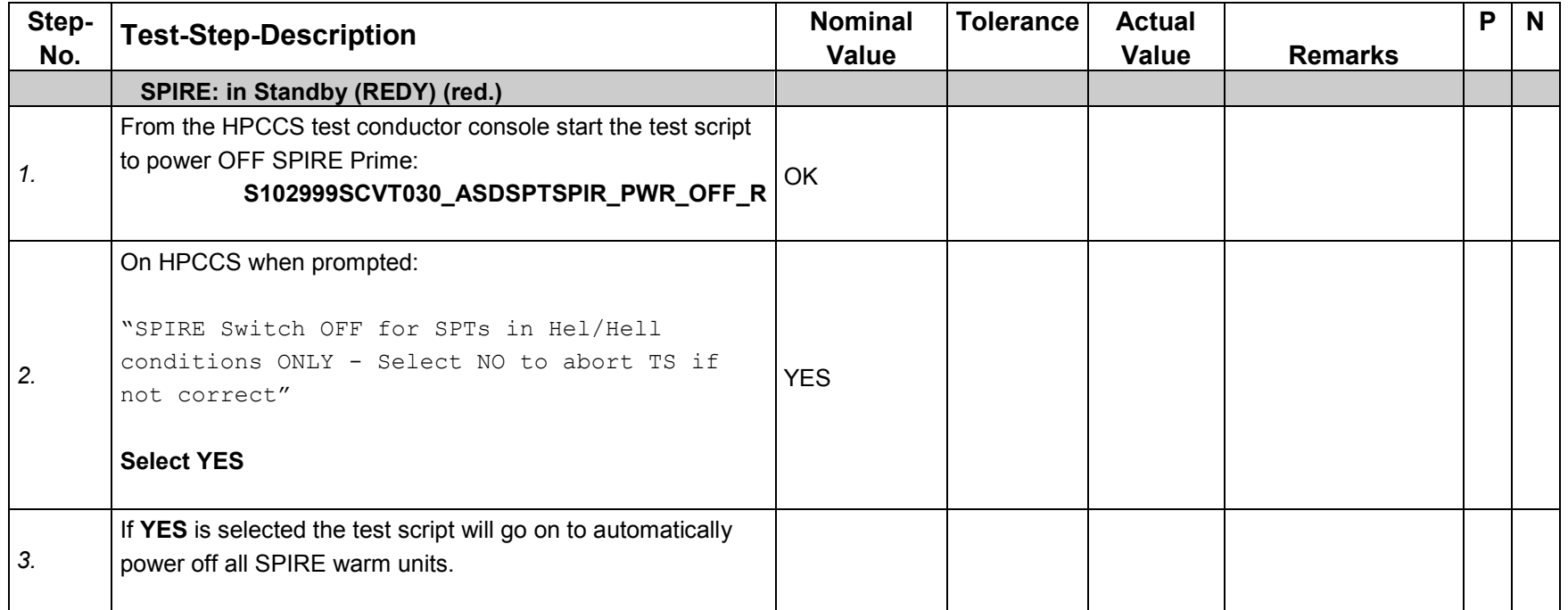

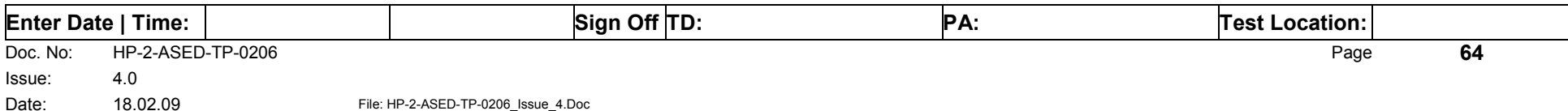

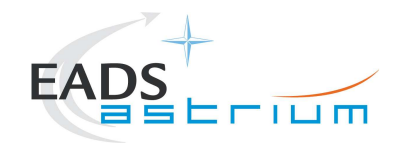

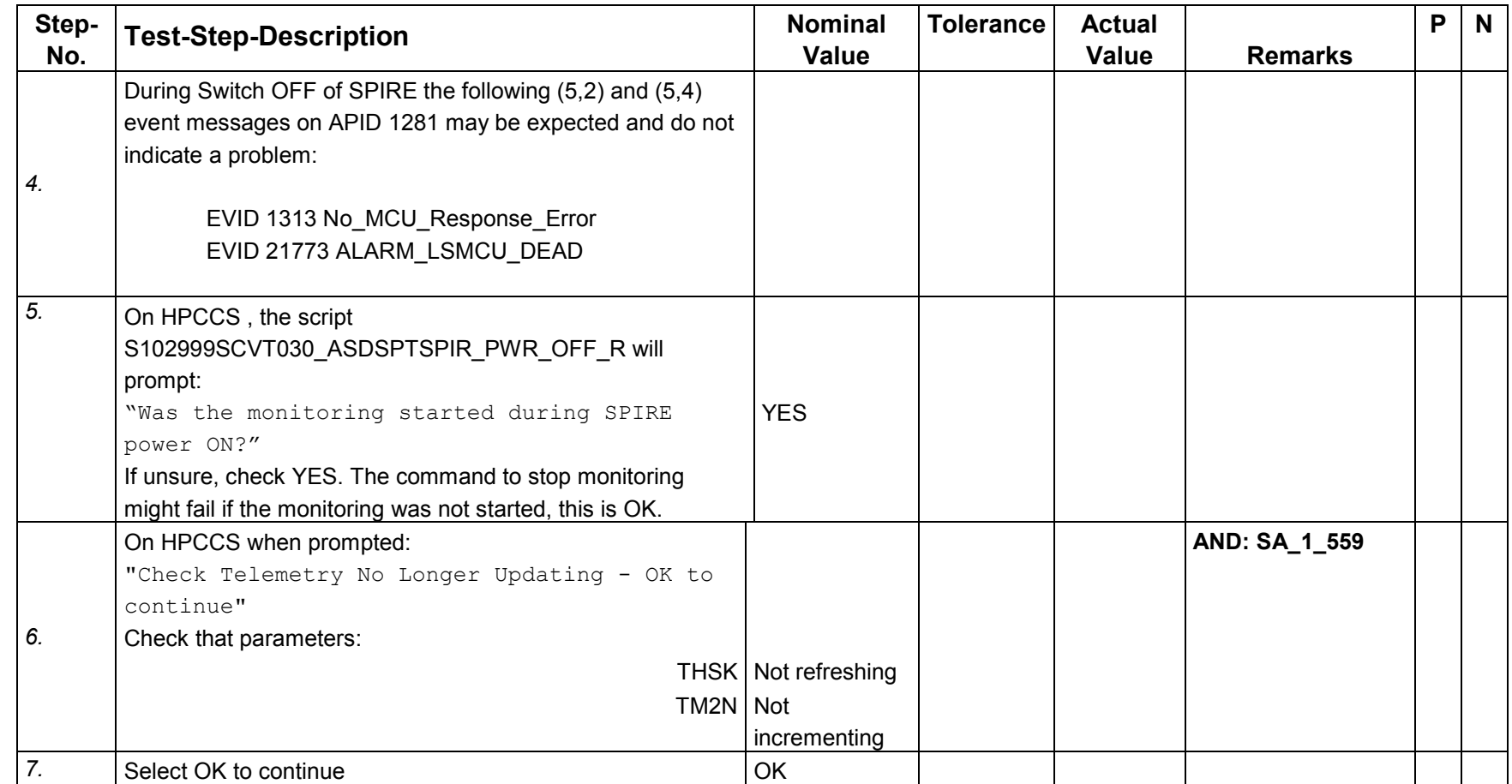

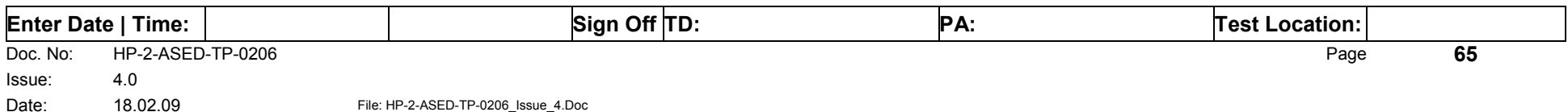

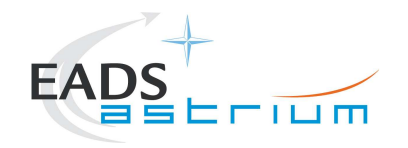

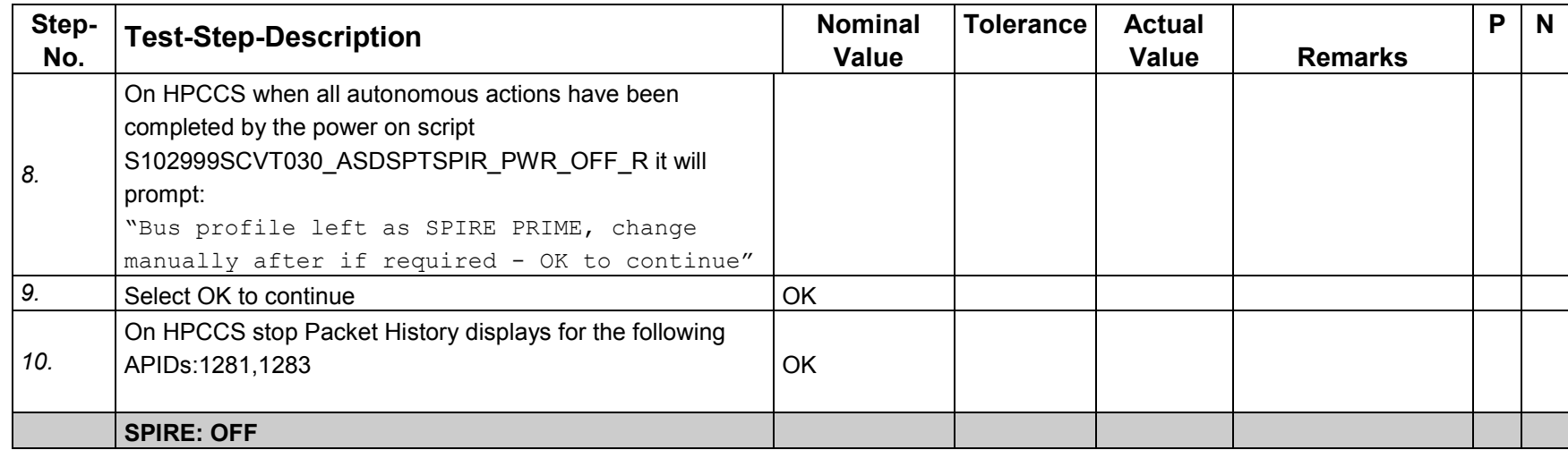

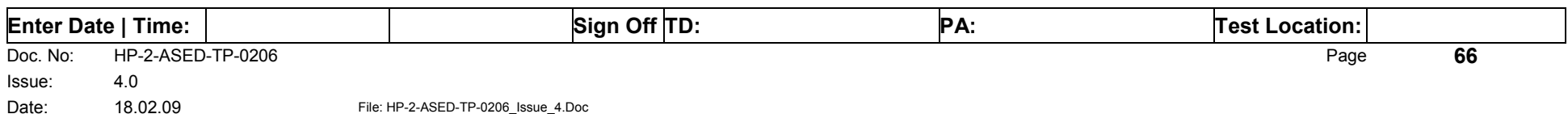

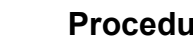

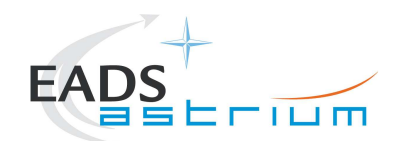

# *7.2.12 SPIRE I-EGSE Disconnection*

This procedure is only used if the complementary connection procedure has been performed previously. For most IST activities envisaged it is not required.

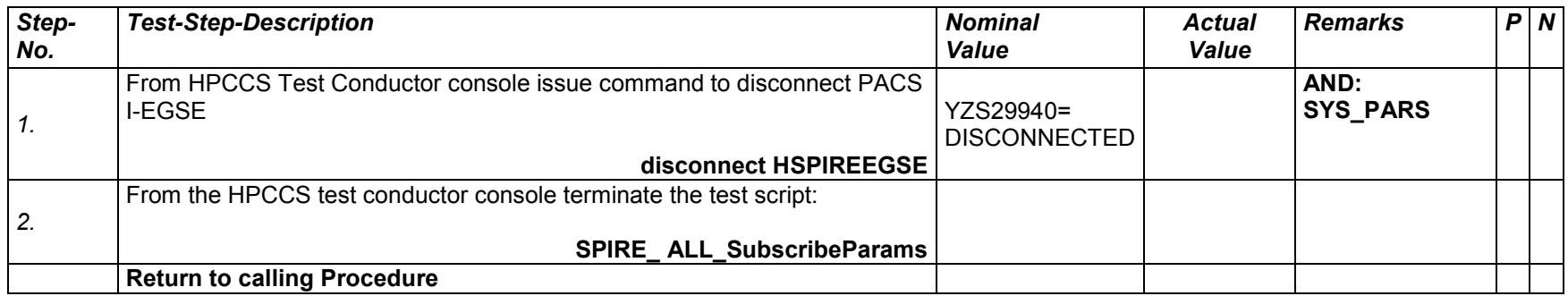

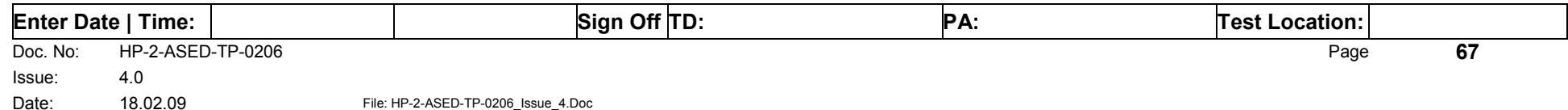

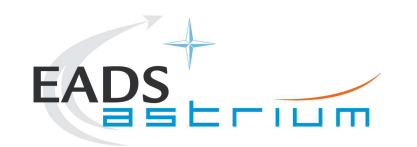

# **7.3 HIFI Instrument Full Configuration Procedures**

# *7.3.1 HIFI I-EGSE Configuration/Connection*

This procedure is independent of HIFI redundancy configuration apart from I-EGSE configuration in step 1.

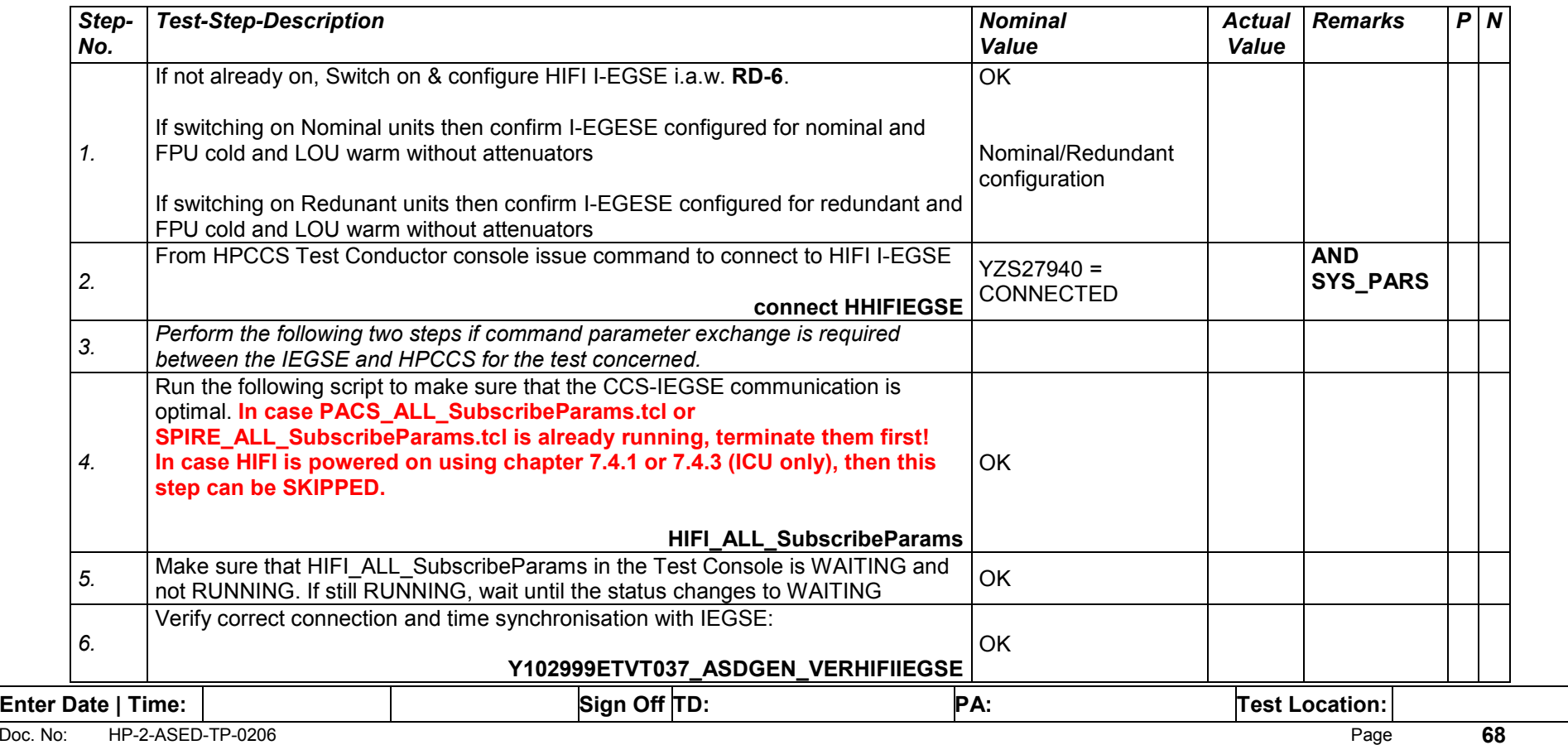

Issue: 4.0

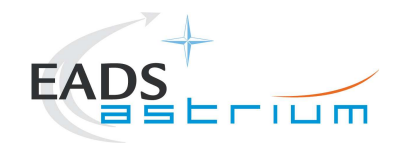

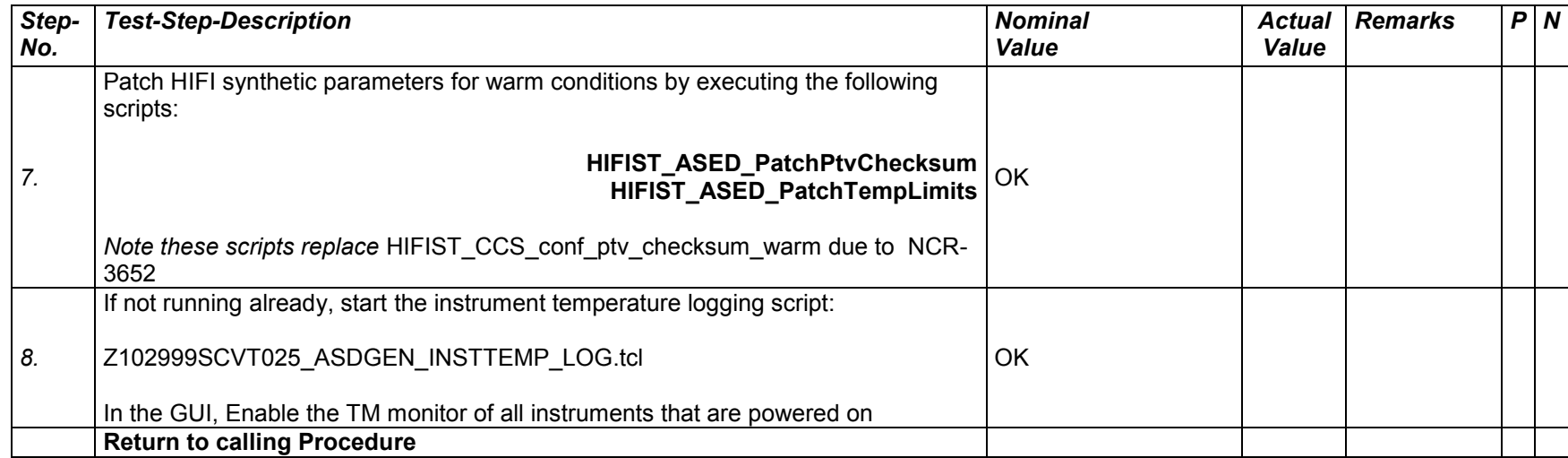

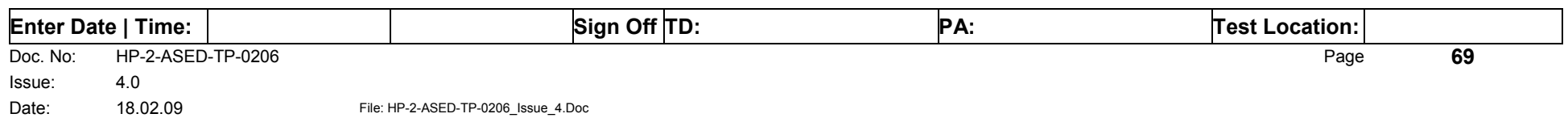

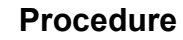

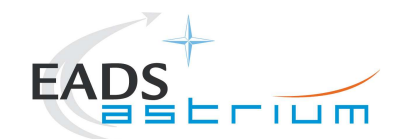

#### *7.3.2 HIFI Nominal OFF to Standby1*

The following will switch ON and configure HIFI Nominal instrument in Standby1 mode. HKTM packets will be generated on APIDs 1024 dec and 1026 decimal (these can be observed using TMPH with corresponding filter – note however a limited number of TMPHs should be running at one time).

During power on of HIFI a number of soft/hard OOLs are reported due to the sequential switch on of the units. Some of these are to be expected when in Hel conditions and the others are expected because the unit is typically cold at switch ON.

#### **Parameters OOL when in Hel:**

HM248191 – HF\_AP\_2K\_IF\_CT

HM243191 – HF\_APR\_SCCS\_CT

HM244191 – HF\_APR\_S10K\_CT

HM250191 – HF\_AP\_4K\_END\_CT

**Parameters OOL expected to come back in limits when units warmed up:** 

HM187192 – HRV\_ACS\_1\_T

HM188192 – HRV\_AVS\_2\_T

HM062192 – HRH\_ACS\_1\_T

HM063192 – HRH\_AVS\_2\_T

**Parameter OOL until HIFI powered in Standby1** 

HD247194 – HL\_ptv\_checksum

HM258194 – HL\_MODE\_S

 $HM259194 - HL$  error word S

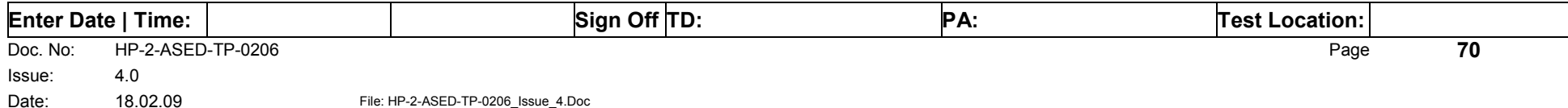

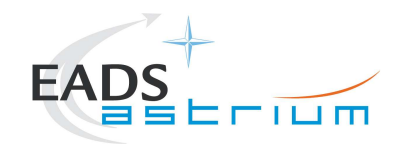

Some additional parameters may exhibit OOL during the test:

**Parameter OOL expected during test but which should be monitored for duration of test (should be kept below 30degC to avoid HIGH-HIGHs being reported):** 

HM062193 – HWV\_Laser\_T

HM023193 – HWH\_Laser\_T

**Parameter OOL expected during test but which need not be monitored:**

HM022193 – HWH\_CCD\_T

HM061193 – HWV\_CCD\_T

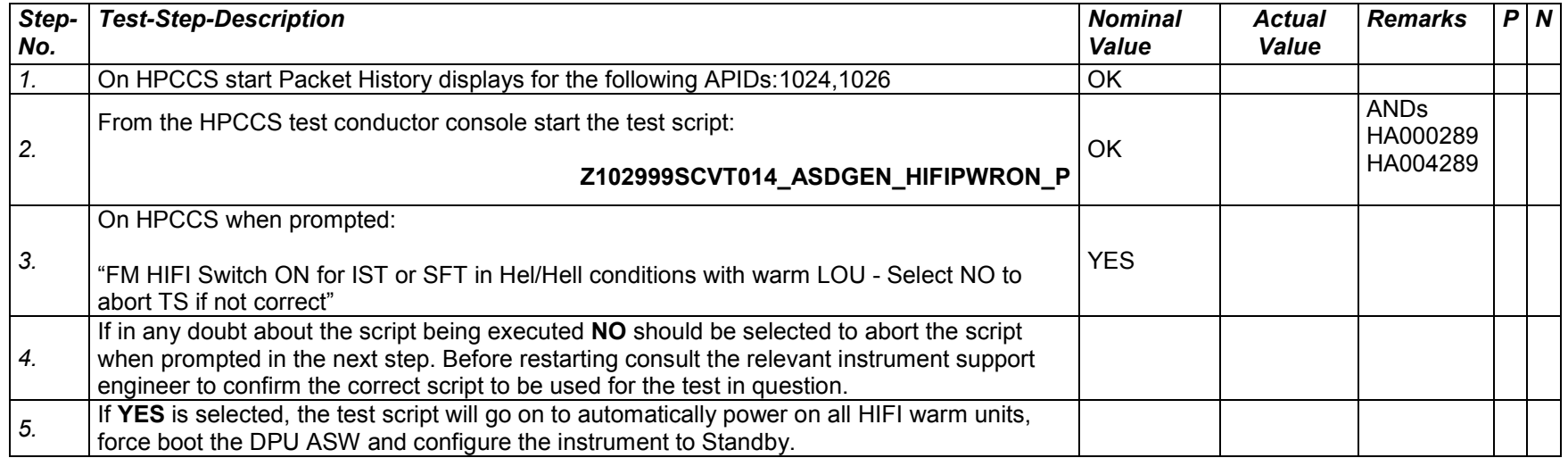

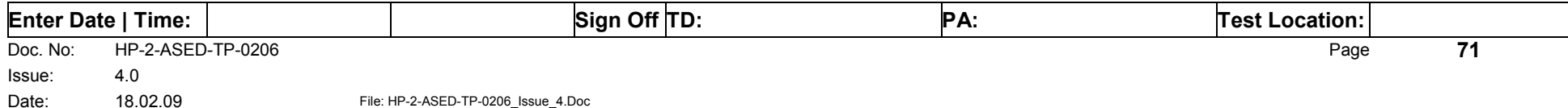

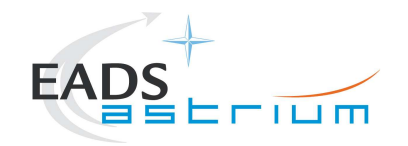

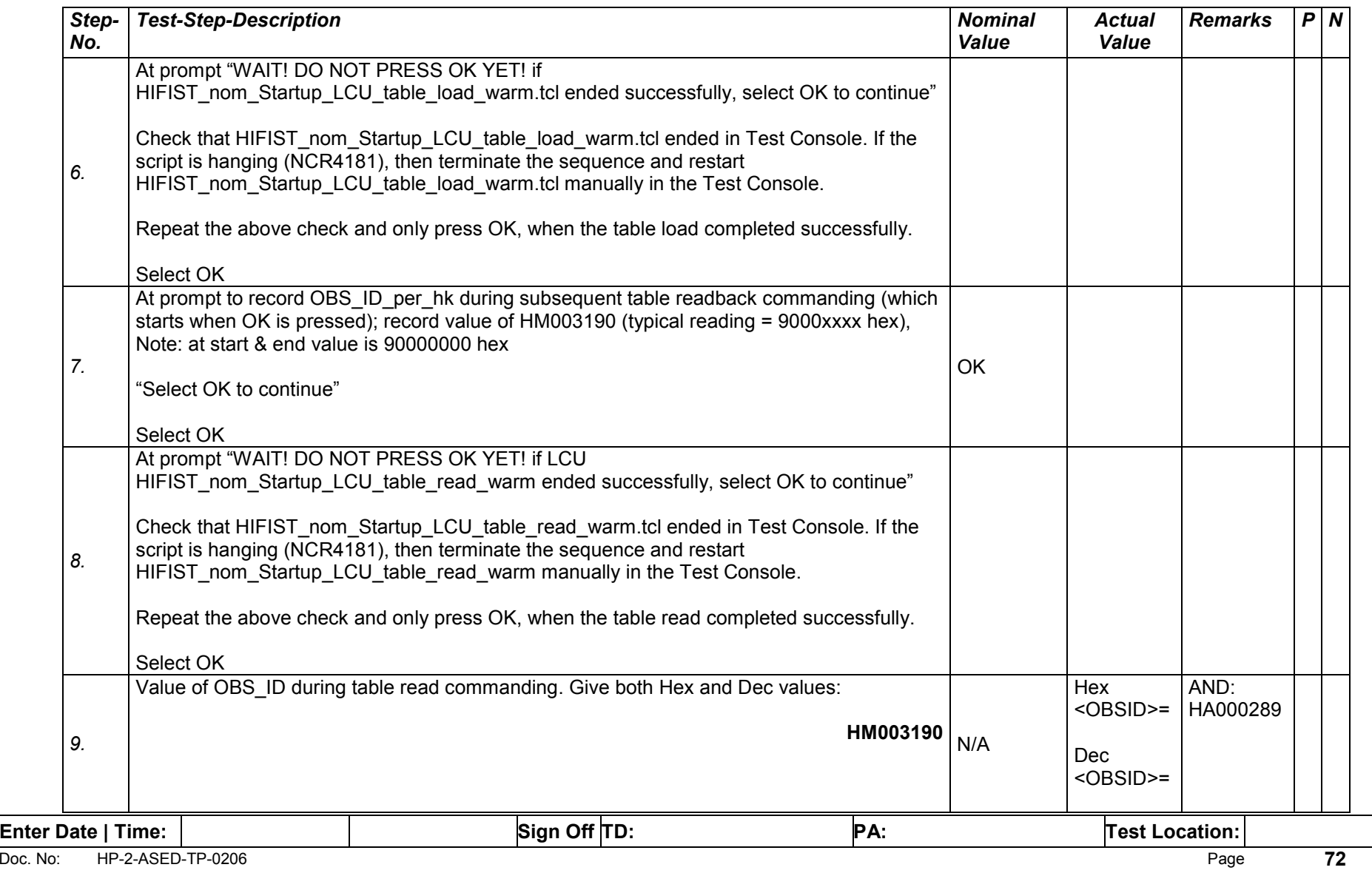
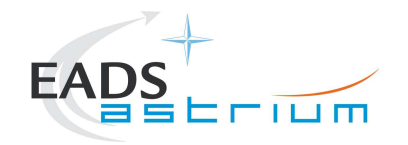

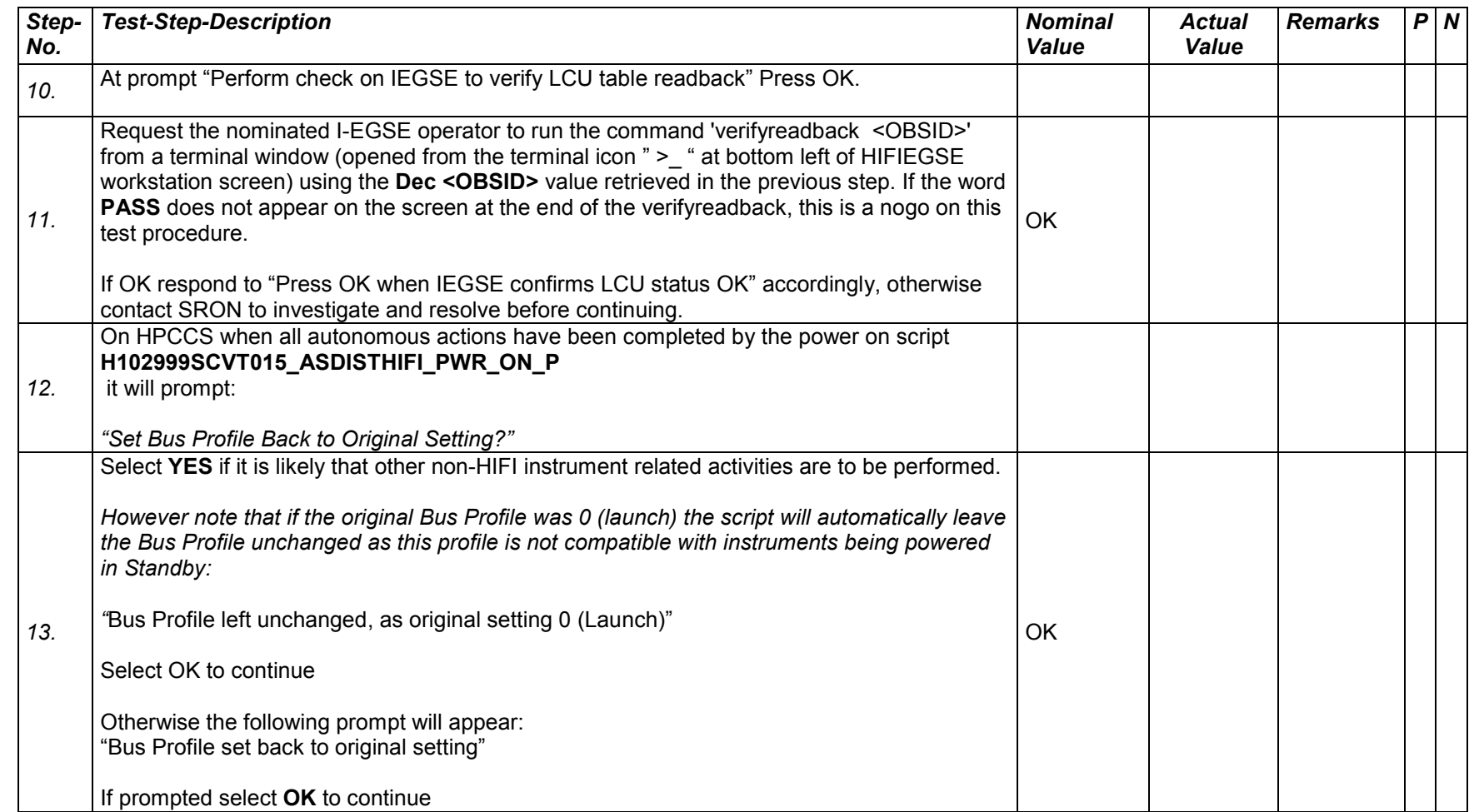

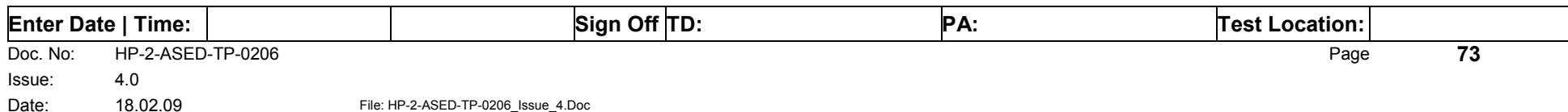

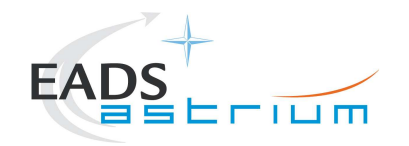

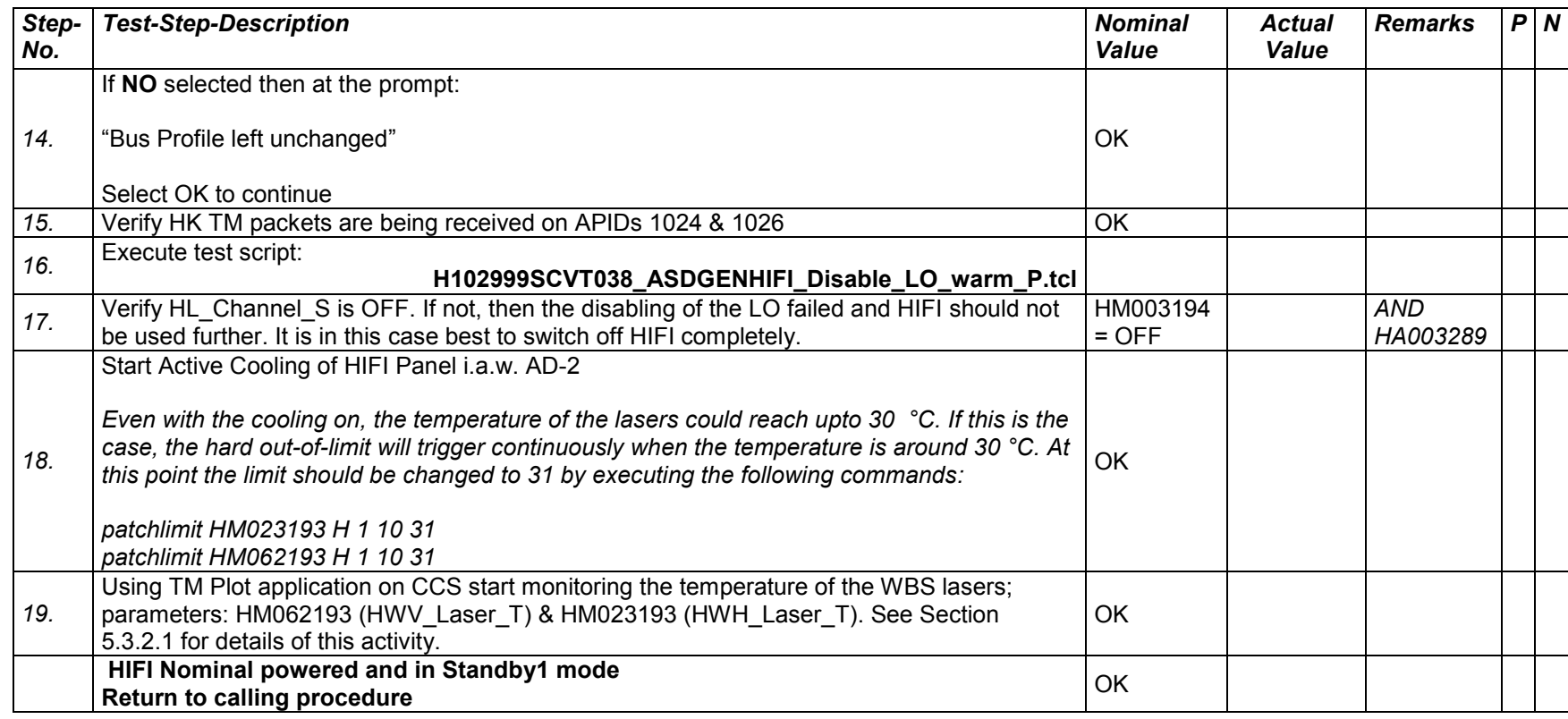

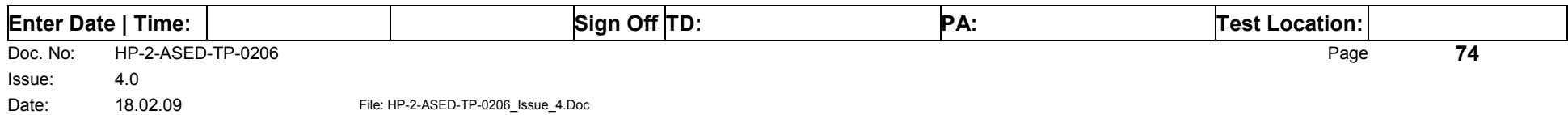

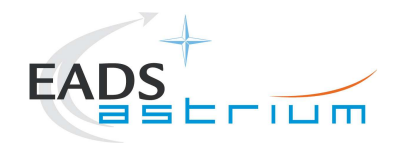

# *7.3.3 HIFI Nominal Standby1 to OFF*

The following procedure will switch HIFI Nominal from Standby1 to OFF.

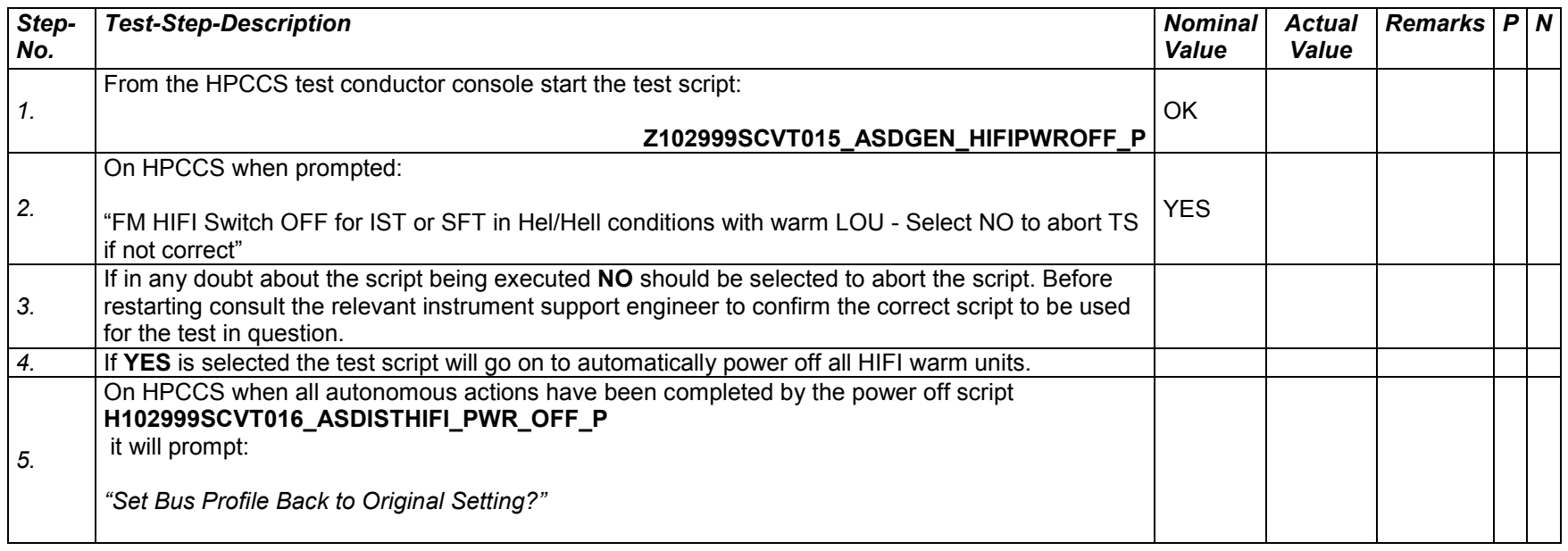

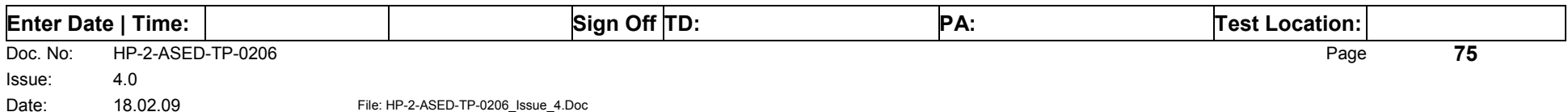

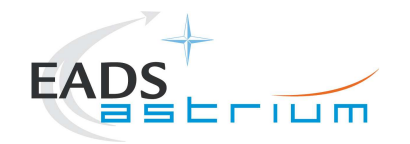

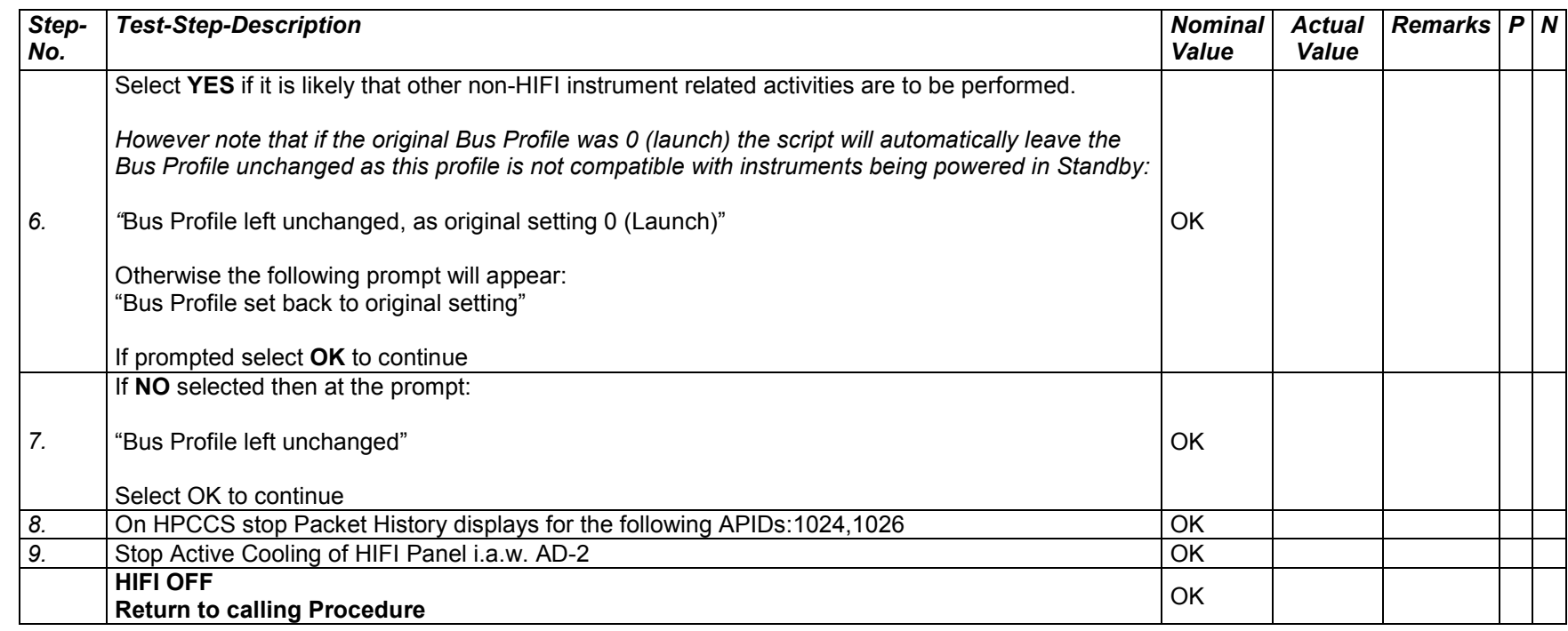

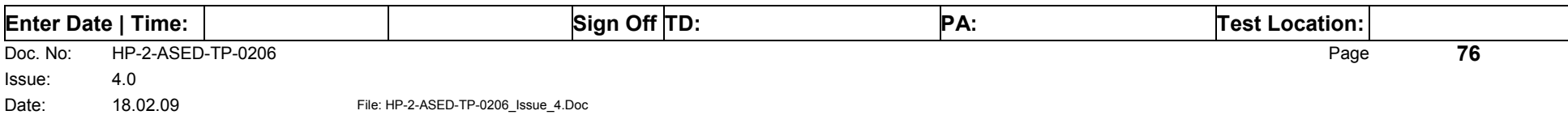

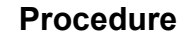

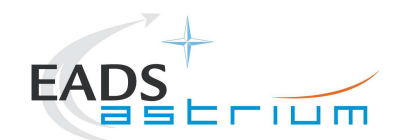

# *7.3.4 HIFI Redundant OFF to Standby1*

The following will switch ON and configure HIFI Redundant instrument in Standby1 mode (Lasers OFF). HKTM packets will be generated on APIDs 1025 dec and 1027 decimal (these can be observed using TMPH with corresponding filter – note however a limited number of TMPHs should be running at one time).

During power on of HIFI a number of soft/hard OOLs are reported due to the sequential switch on of the units. Some of these are to be expected when in Hel conditions and the others are expected because the unit is typically cold at switch ON:

#### **Parameters OOL when in Hel:**

HM248191 – HF\_AP\_2K\_IF\_CT

HM243191 – HF\_APR\_SCCS\_CT

HM244191 – HF\_APR\_S10K\_CT

HM250191 – HF\_AP\_4K\_END\_CT

**Parameters OOL expected to come back in limits when units warmed up:** 

HM187192 – HRV\_ACS\_1\_T

HM188192 – HRV\_AVS\_2\_T

HM062192 – HRH\_ACS\_1\_T

HM063192 – HRH\_AVS\_2\_T

#### **Parameters OOL until HIFI powered in Standby1**

HD247194 – HL\_ptv\_checksum

HM258194 – HL\_MODE\_S

HM259194 – HL\_error\_word\_S

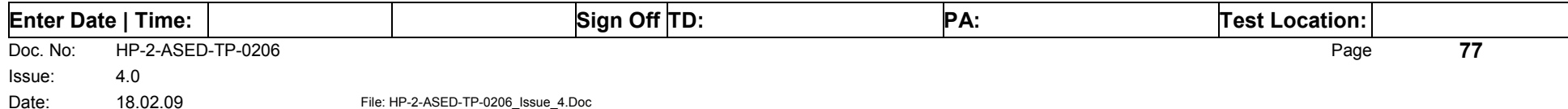

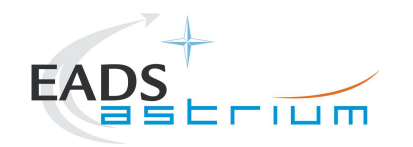

Some additional parameters may exhibit OOL during the test:

**Parameters OOL expected during test but which should be monitored for duration of test (should be kept below 30degC to avoid HIGH-HIGHs being reported):** 

HM062193 – HWV\_Laser\_T

HM023193 – HWH\_Laser\_T

**Parameter OOL expected during test but which need not be monitored:**

HM022193 – HWH\_CCD\_T

HM061193 – HWV\_CCD\_T

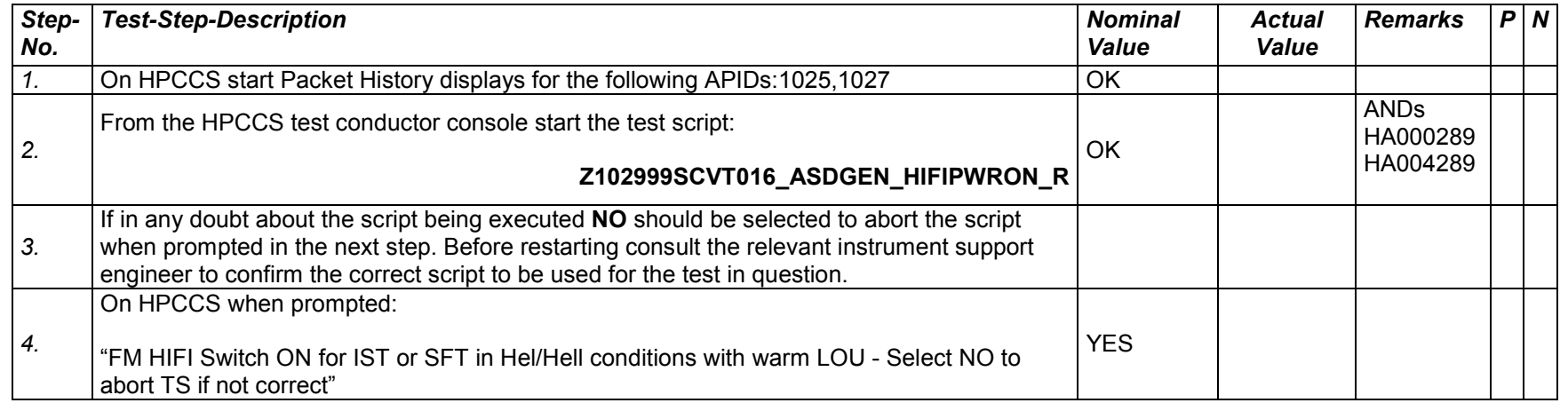

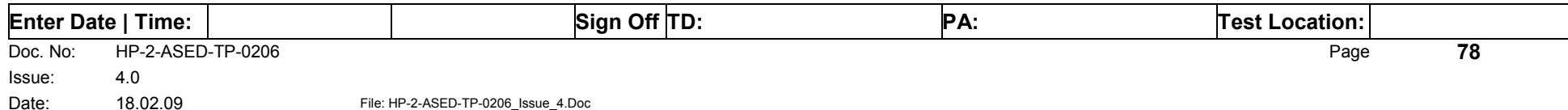

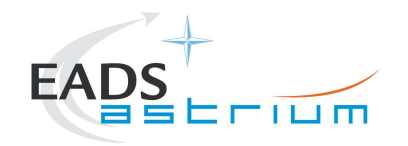

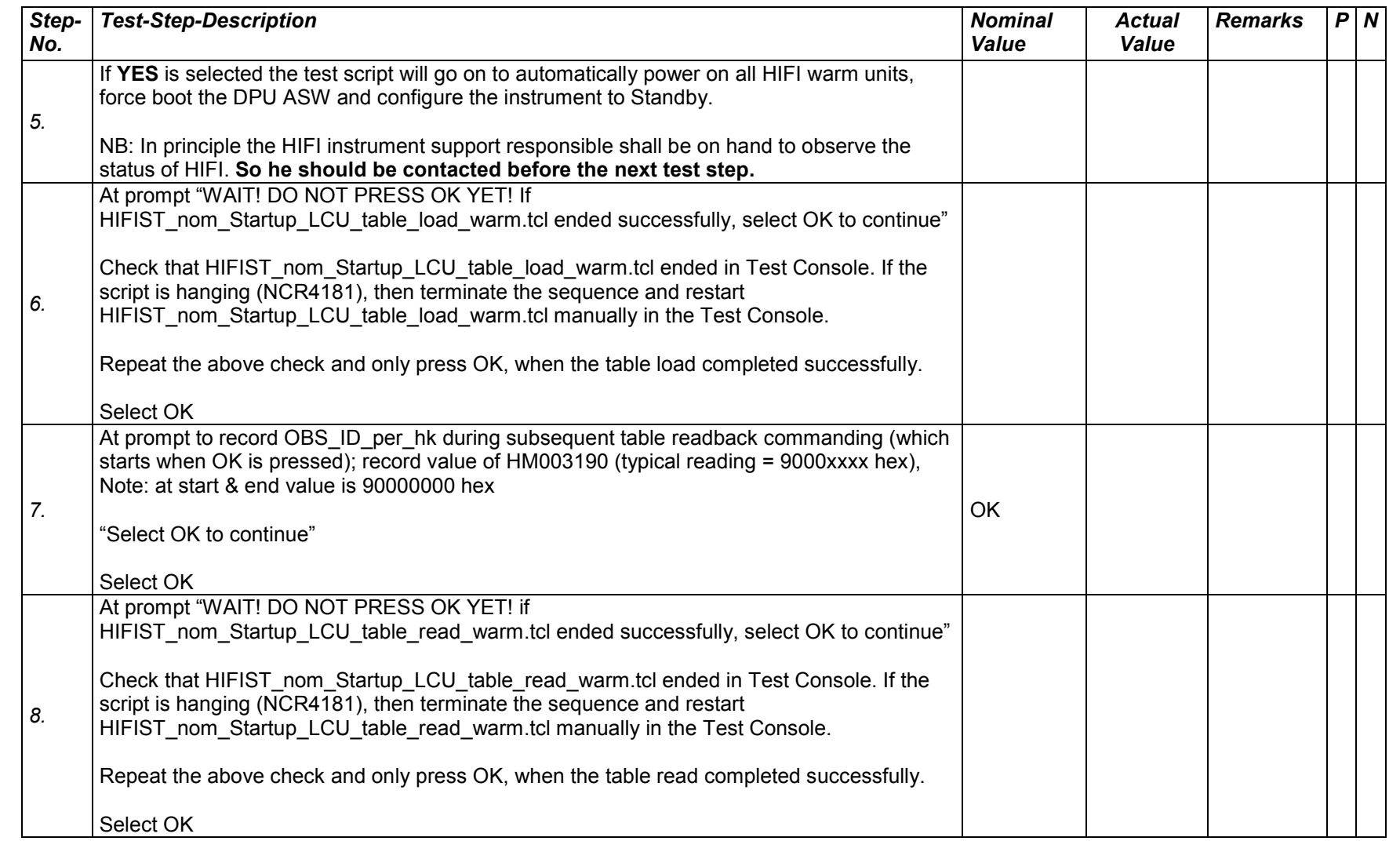

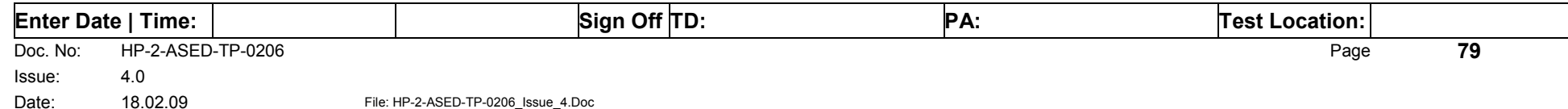

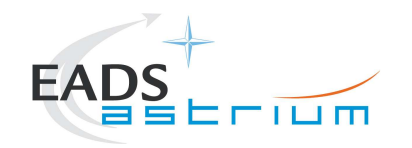

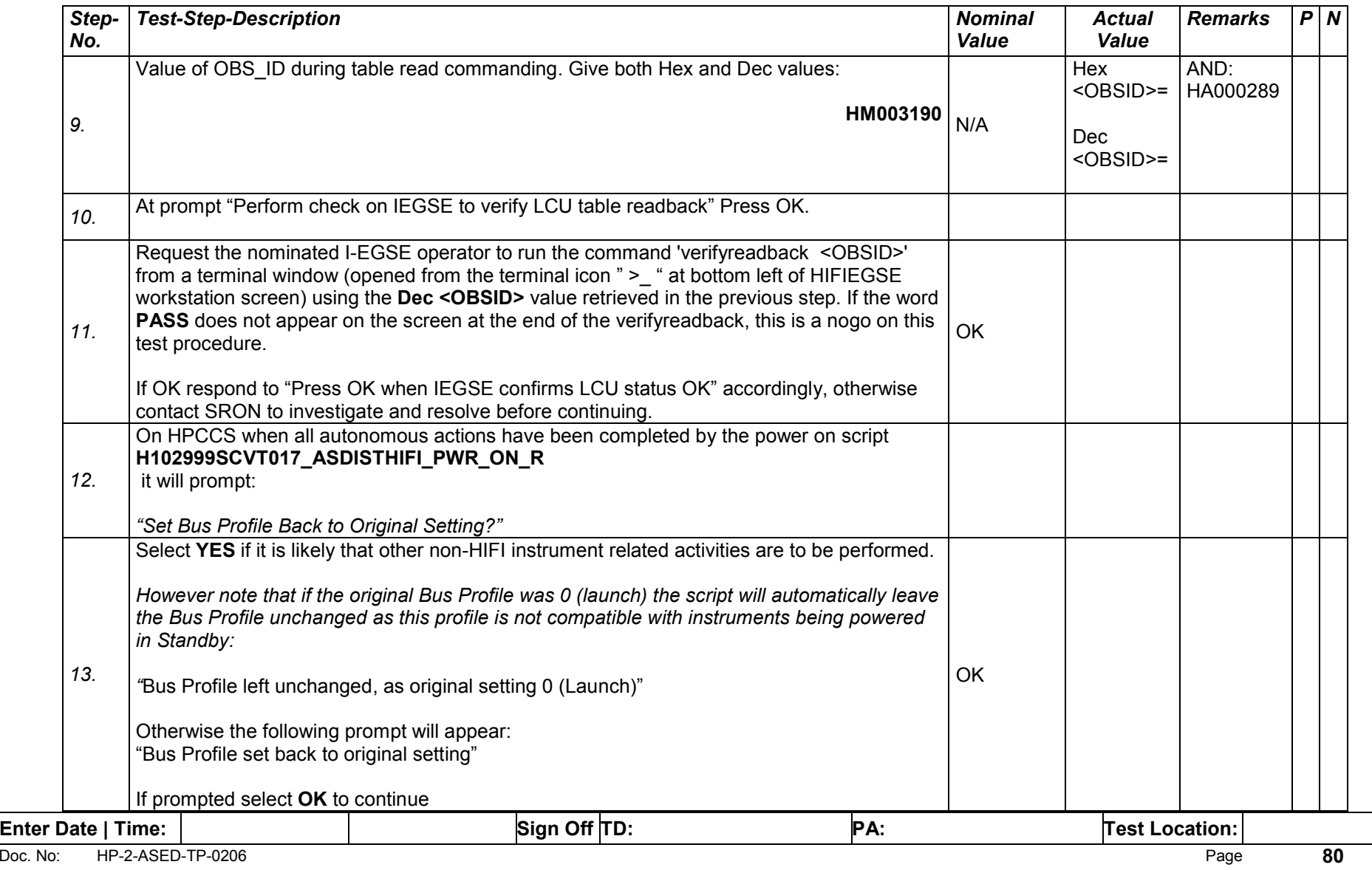

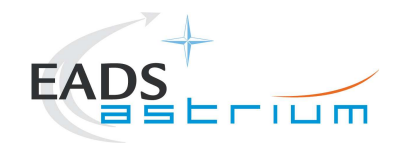

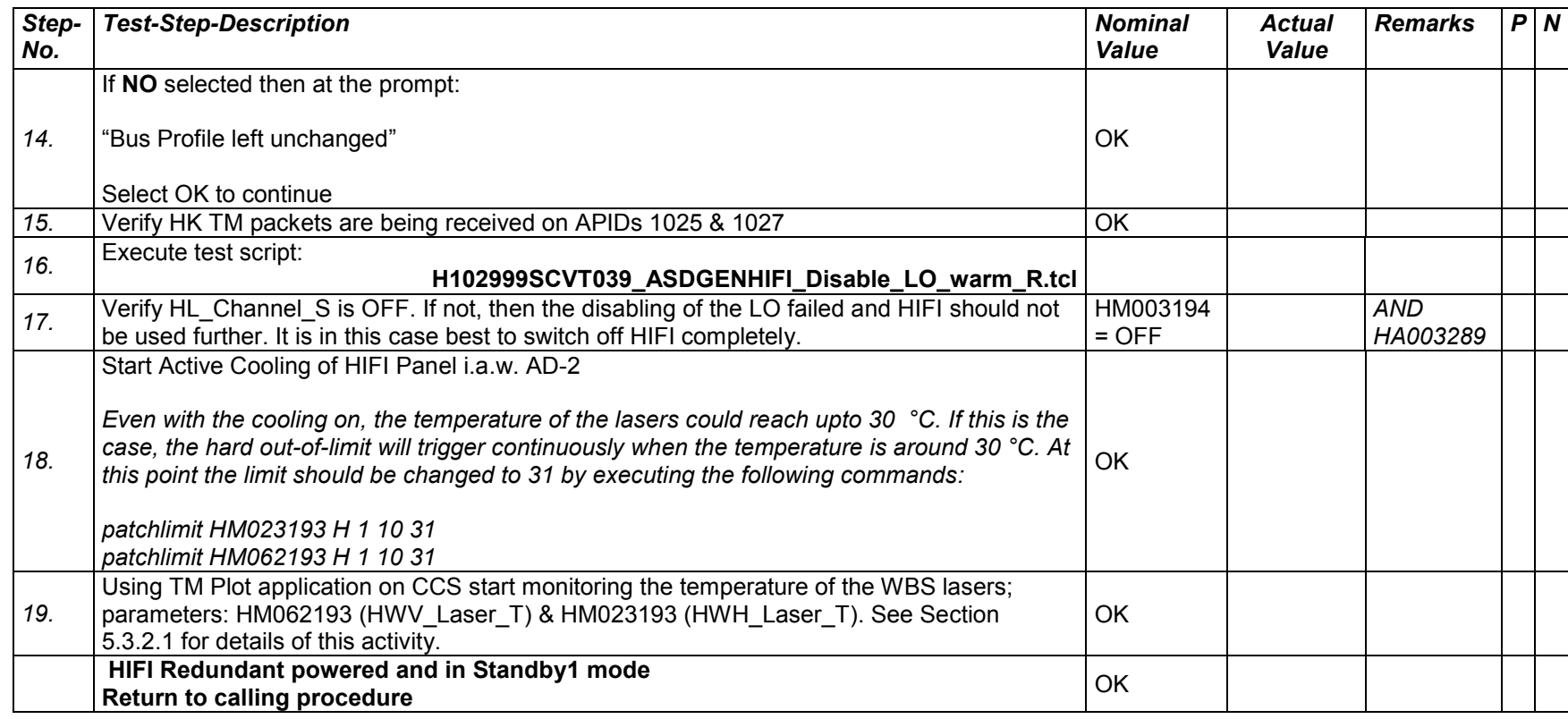

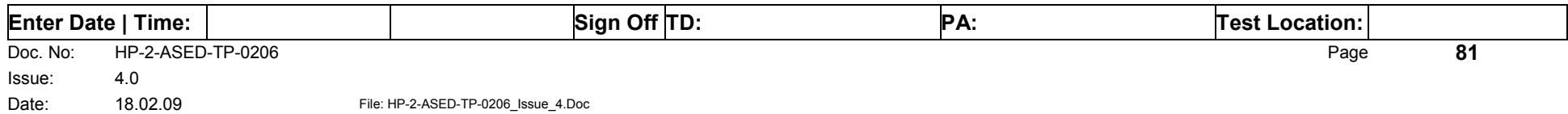

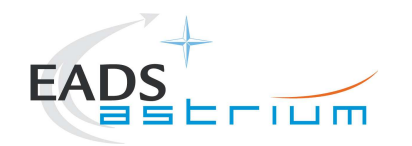

# *7.3.5 HIFI Redundant Standby1 to OFF*

The following procedure will switch HIFI Redundant from Standby1 to OFF.

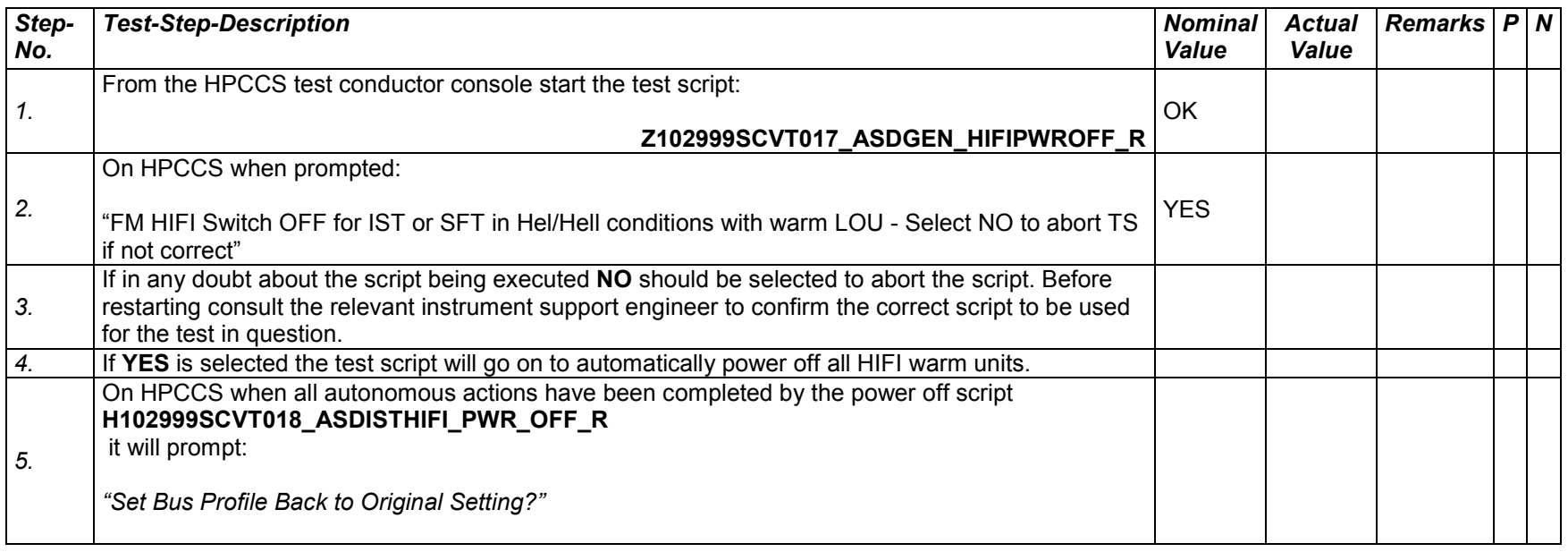

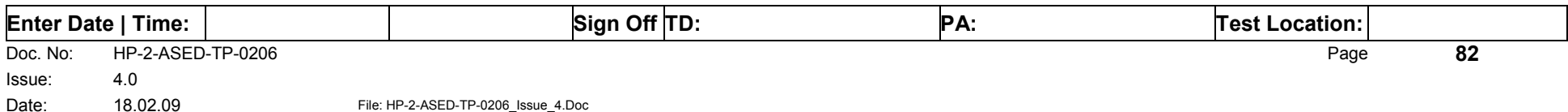

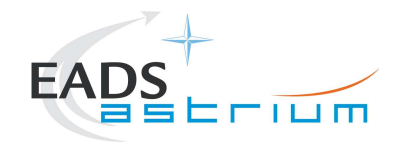

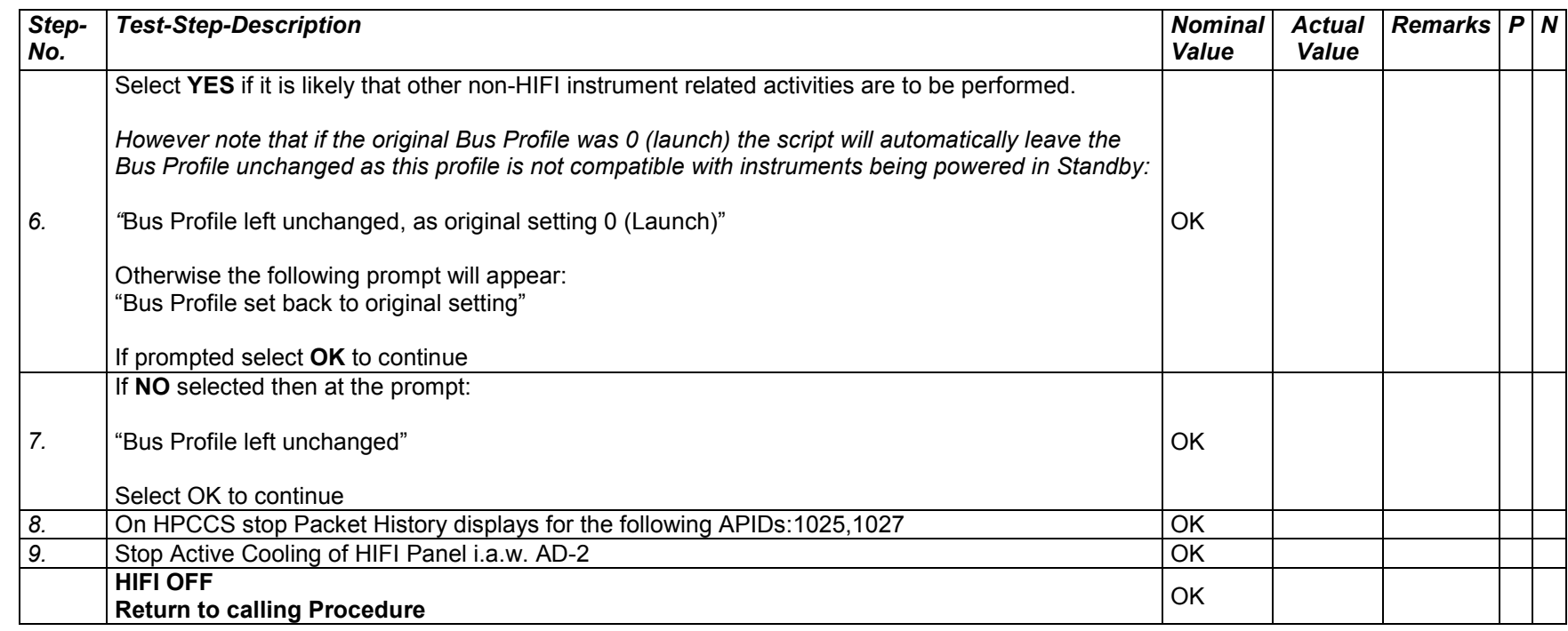

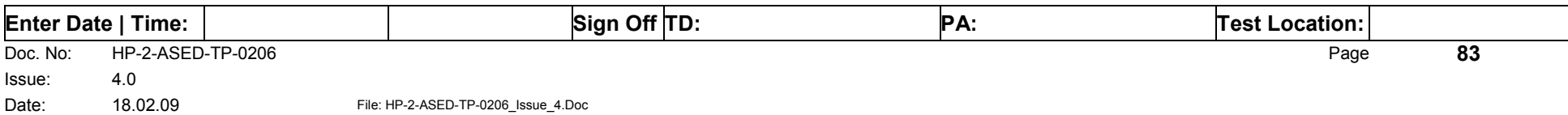

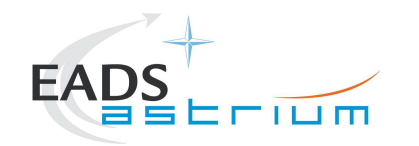

#### *7.3.6 HIFI Nominal Standby1 to Science (PRIME)*

Running the following procedure will configure HIFI Nominal from STANDBY1 to Prime mode via Standby2 mode.

When in Prime mode, simulated science is started is started which will generate packets on APIDs 1028, 1029, 1030 & 1031. It should be noted that HPCCS does not acquire the science packets in SCOS but archives them into TMDUMP files instead. However, it will route the packets to the IEGSE if the link is enabled.

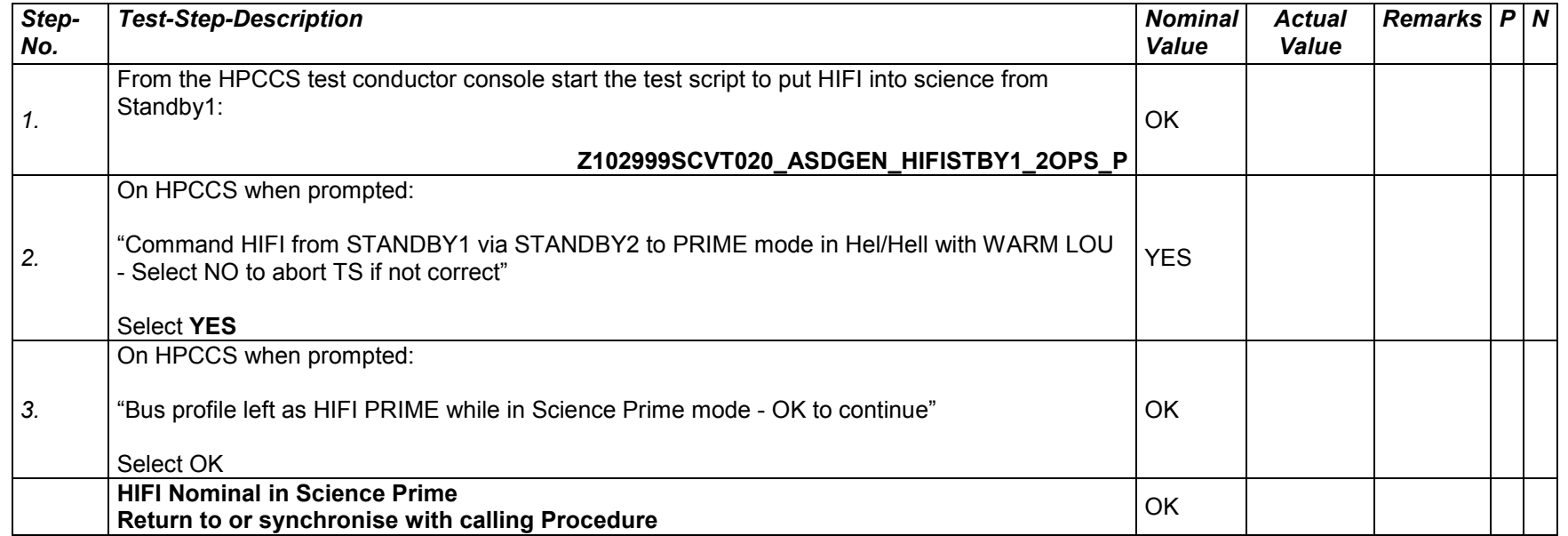

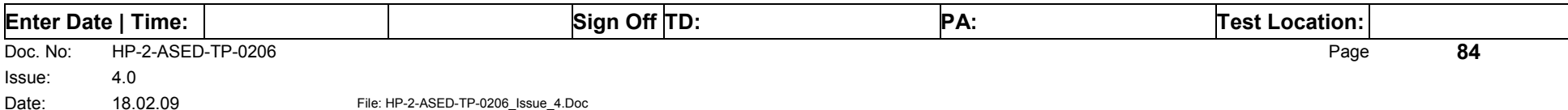

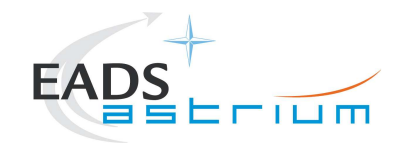

# *7.3.7 HIFI Nominal Science (PRIME) to Standby1*

Running the following procedure will configure HIFI from Science (Prime) to STANDBY1 via Standby2 mode. The transition from Standby2 to Standby1 switches off the WEV & WEH lasers. The active cooling from external GSE (see section 5.3.2.1 for details) should therefore be stopped.

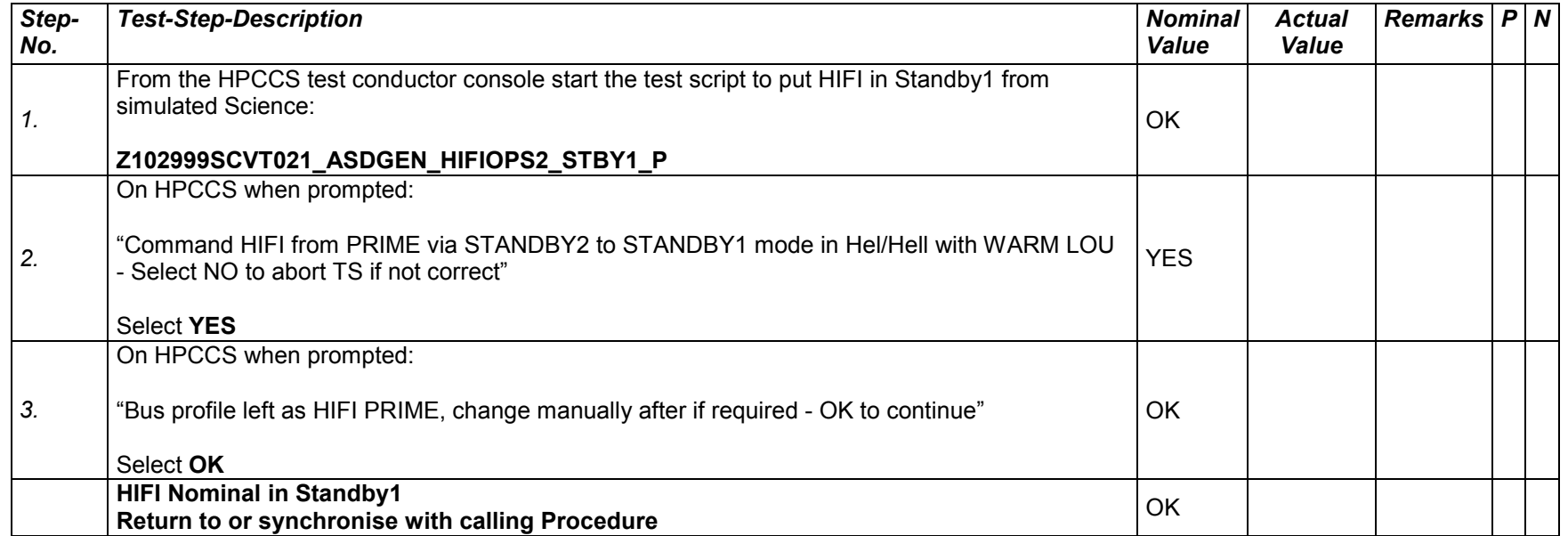

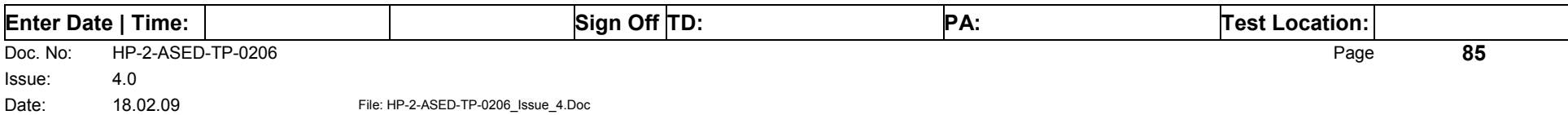

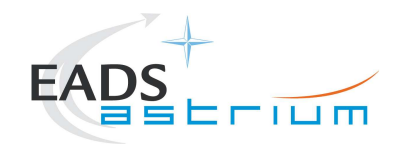

# *7.3.8 HIFI I-EGSE Disconnection*

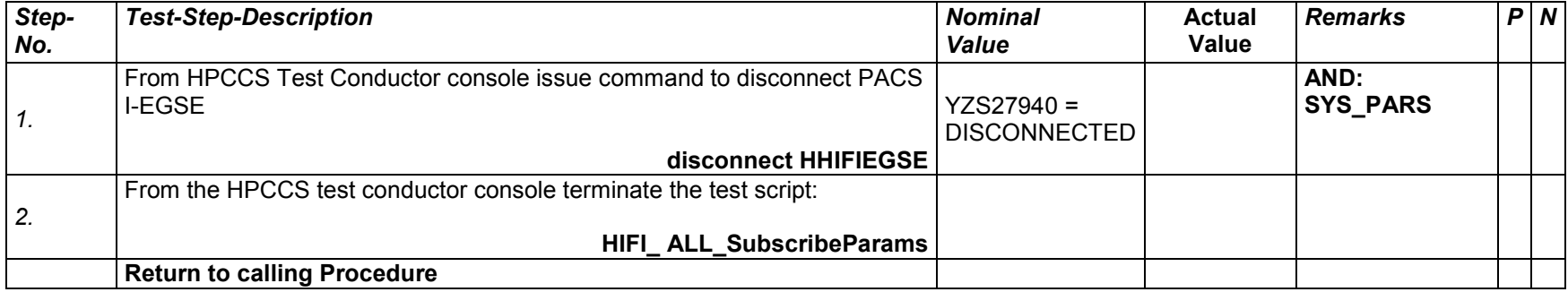

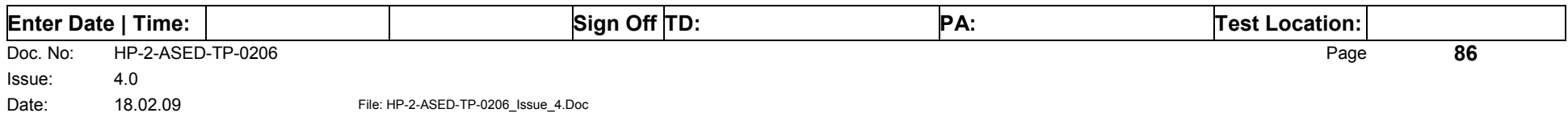

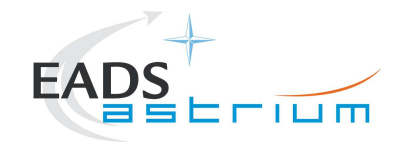

# *7.3.9 HIFI Nominal Standby1 to Standby2*

Running the following procedure will configure HIFI from STANDBY1 to STANDBY2 mode. The transition from Standby1 to Standby2 switches on the WEV & WEH lasers. The active cooling from external GSE (see section 5.3.2.1 for details) should therefore be active.

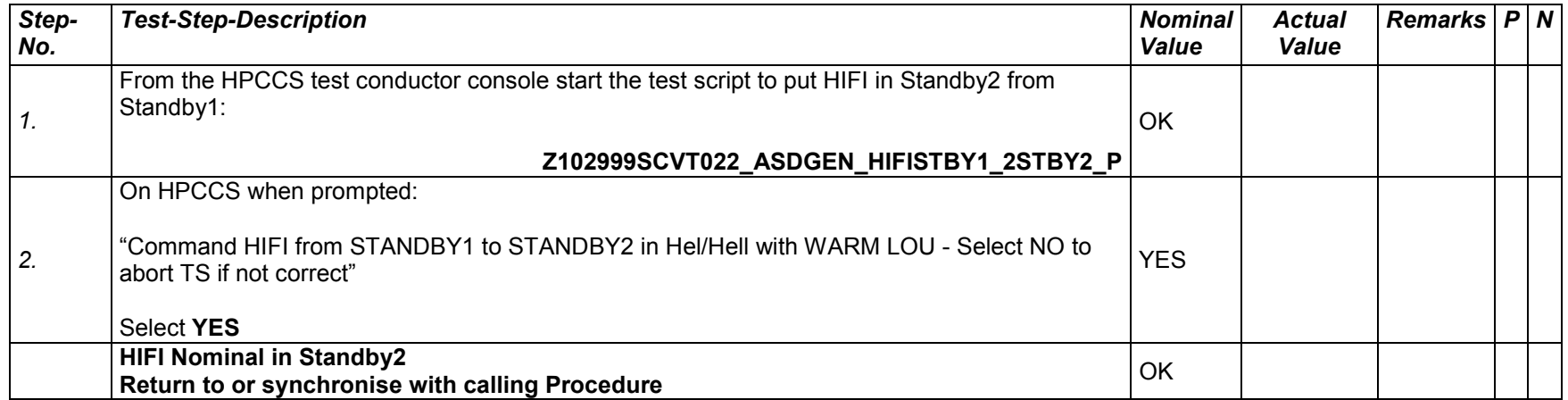

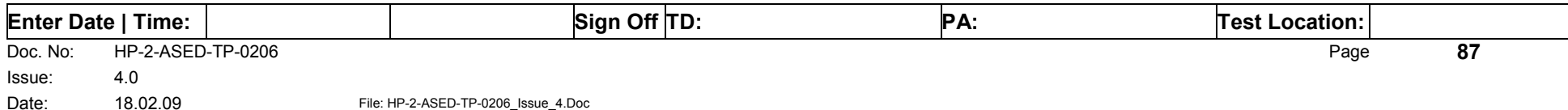

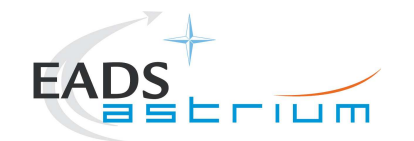

# *7.3.10 HIFI Nominal Standby2 to Standby1*

Running the following procedure will configure HIFI from STANDBY2 to STANDBY1 mode. The transition from Standby2 to Standby1 switches off the WEV & WEH lasers. The active cooling from external GSE (see section 5.3.2.1 for details) should be active.

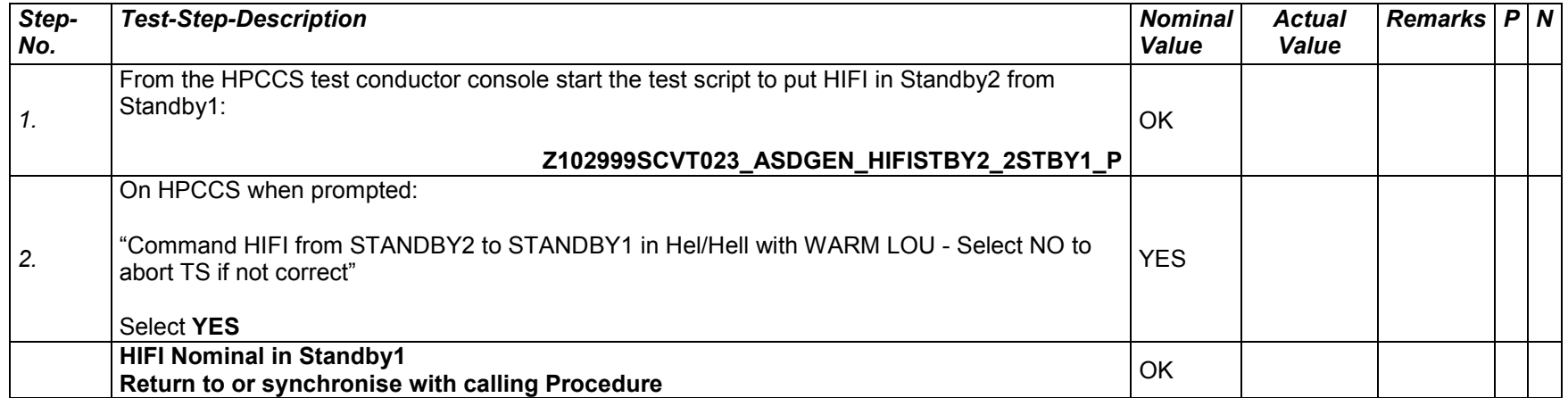

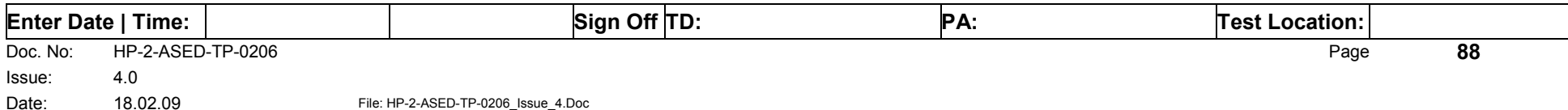

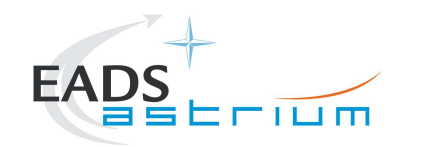

# **7.4 HIFI Instrument ICU Only Configuration Procedures**

# *7.4.1 HIFI Nominal OFF to ICU ON*

The following will switch ON and configure HIFI Nominal ICU. HKTM packets will be generated on APIDs 1024 dec and 1026 decimal (these can be observed using TMPH with corresponding filter – note however a limited number of TMPHs should be running at one time).

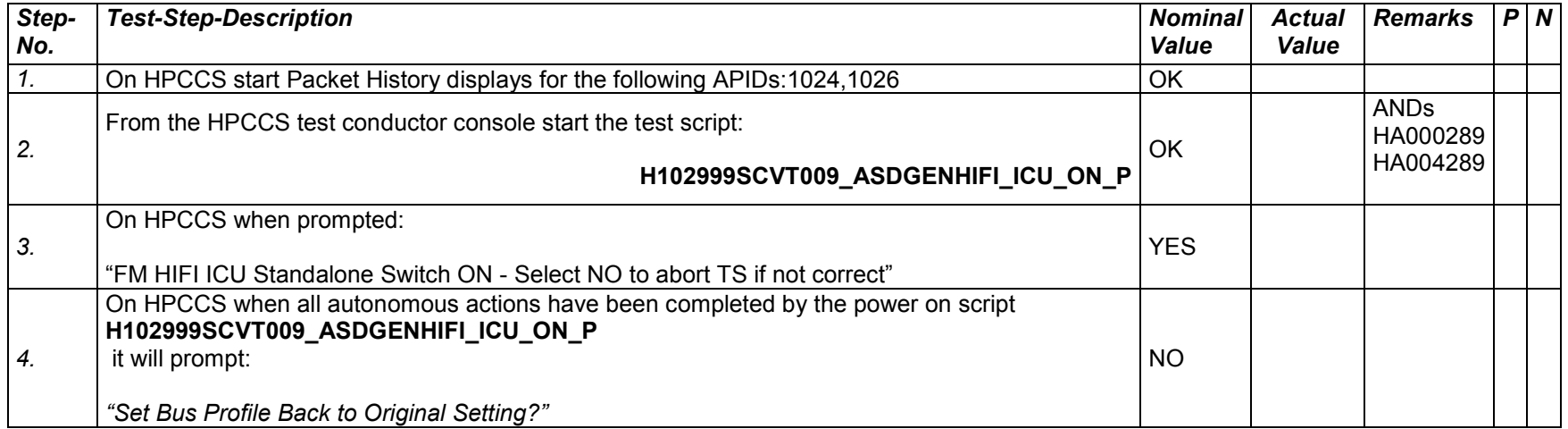

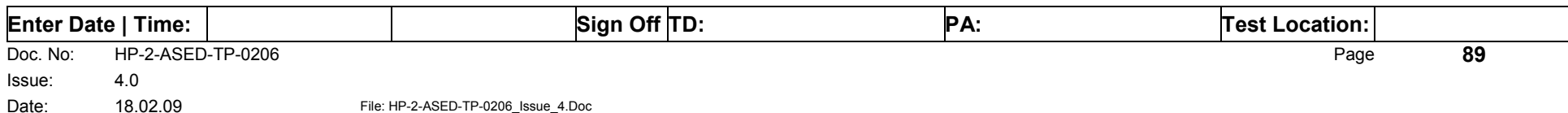

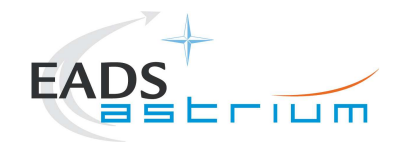

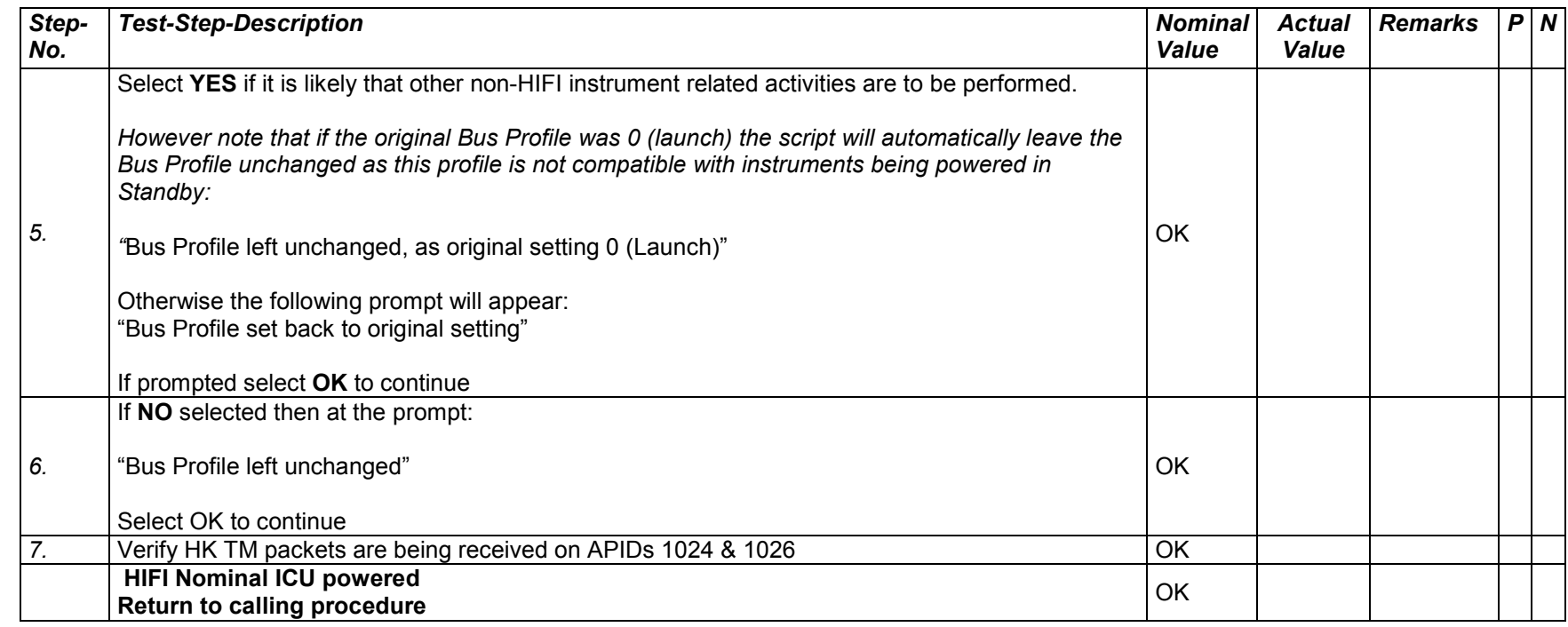

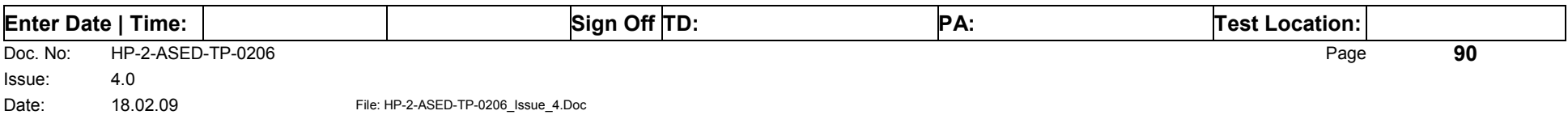

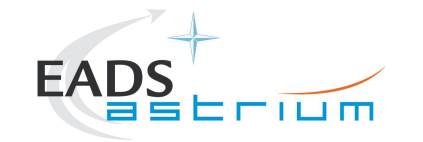

# *7.4.2 HIFI Nominal ICU ON to OFF*

The following procedure will switch HIFI Nominal ICU OFF.

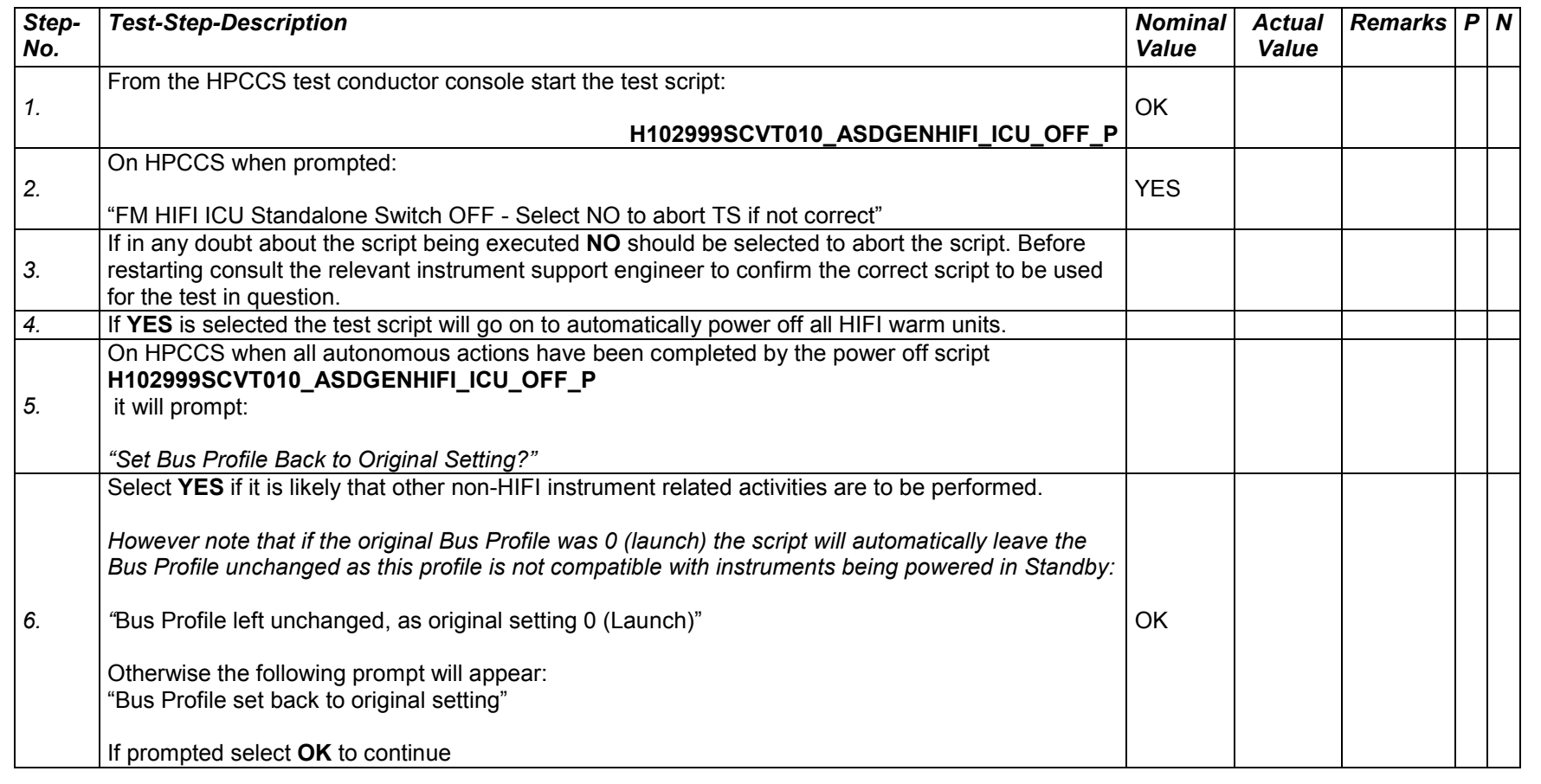

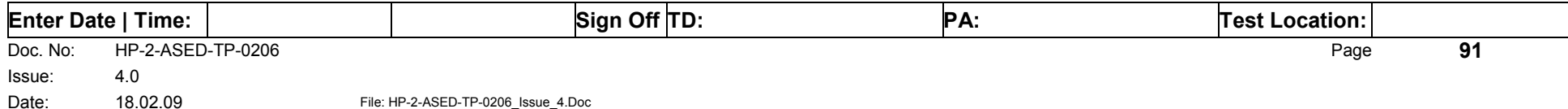

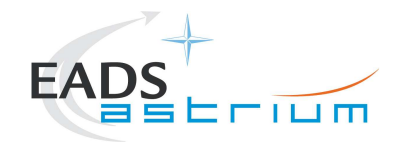

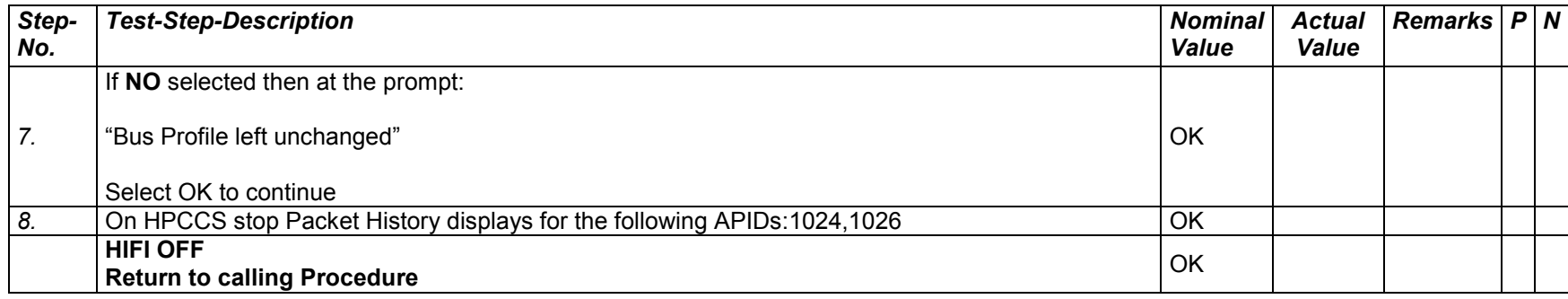

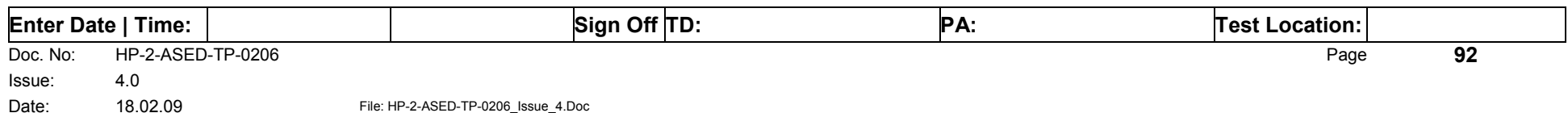

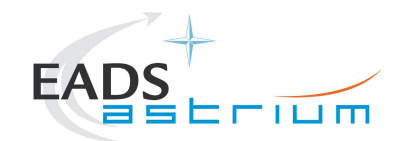

# *7.4.3 HIFI Redundant OFF to ICU ON*

The following will switch ON and configure HIFI Redundant ICU. HKTM packets will be generated on APIDs 1025 dec and 1027 decimal (these can be observed using TMPH with corresponding filter – note however a limited number of TMPHs should be running at one time).

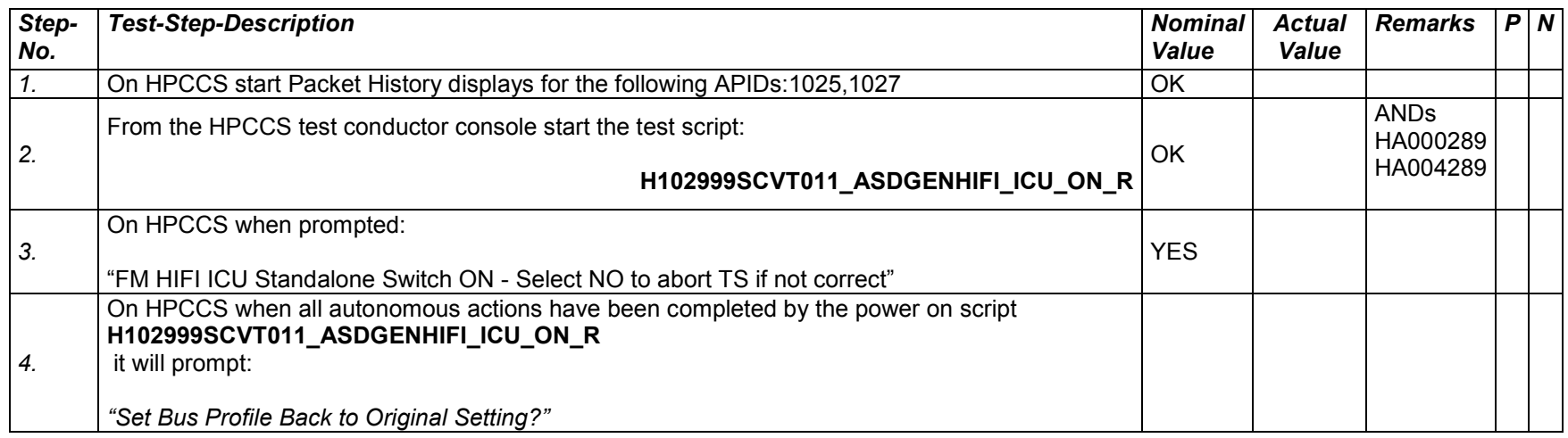

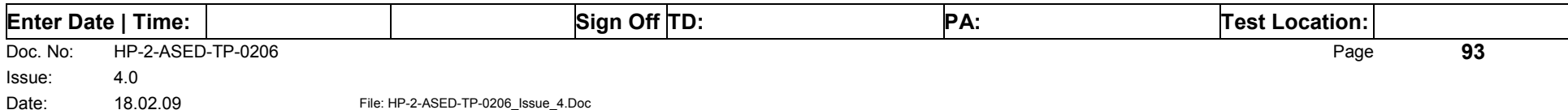

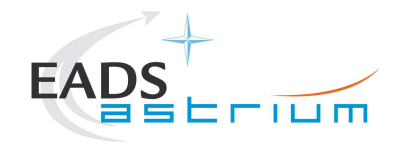

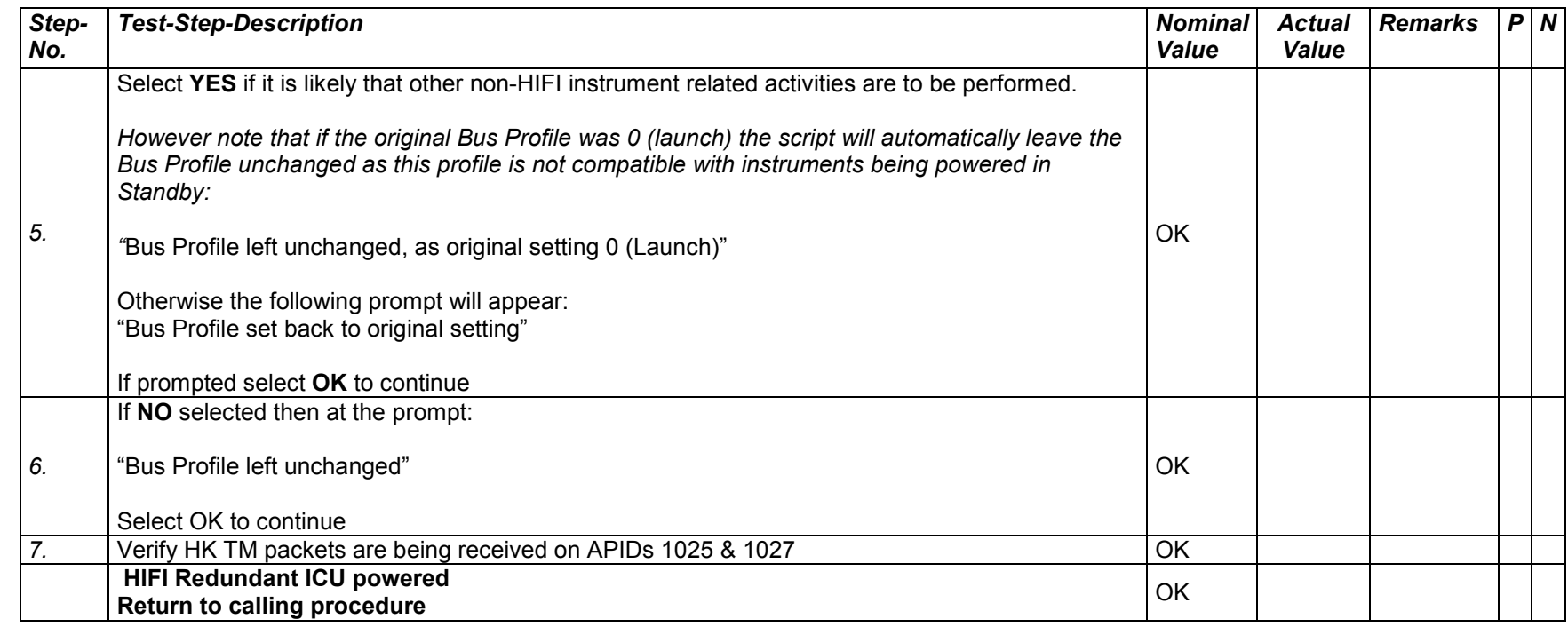

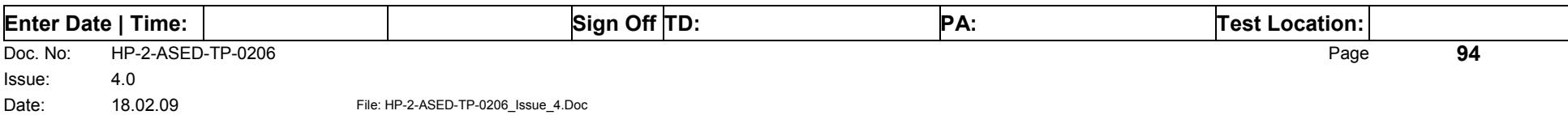

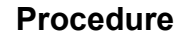

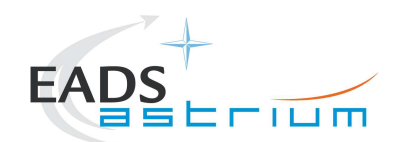

# *7.4.4 HIFI Redundant ICU ON to OFF*

The following procedure will switch HIFI Redundant ICU OFF.

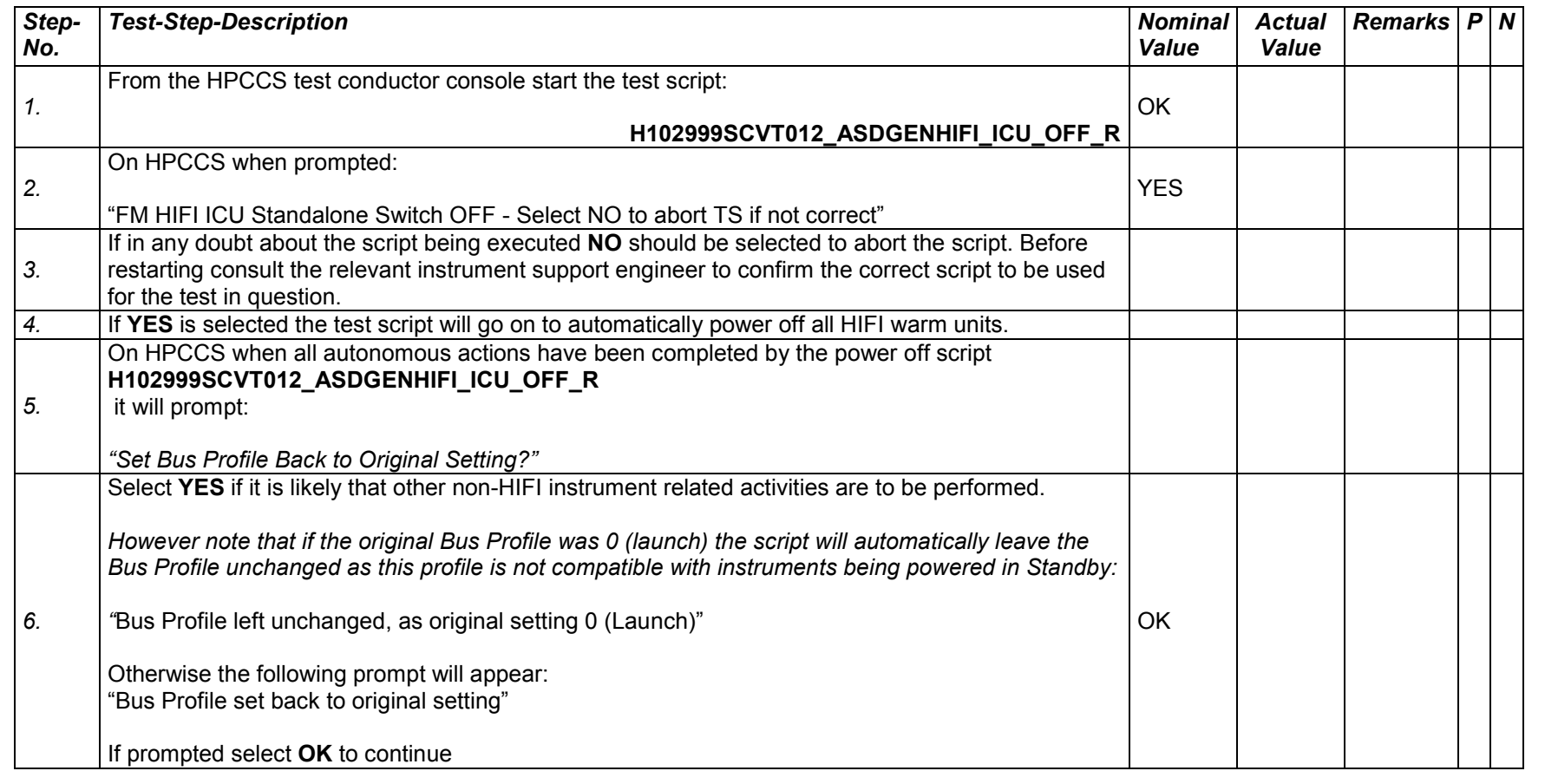

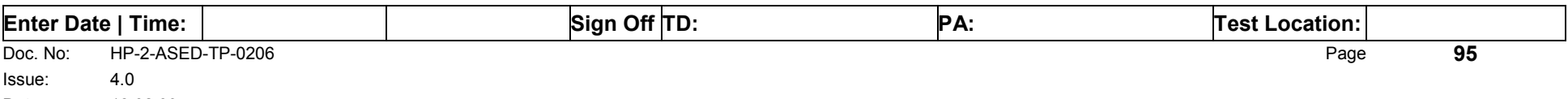

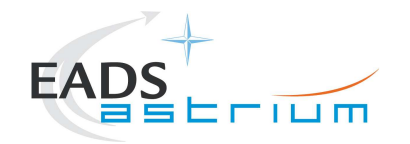

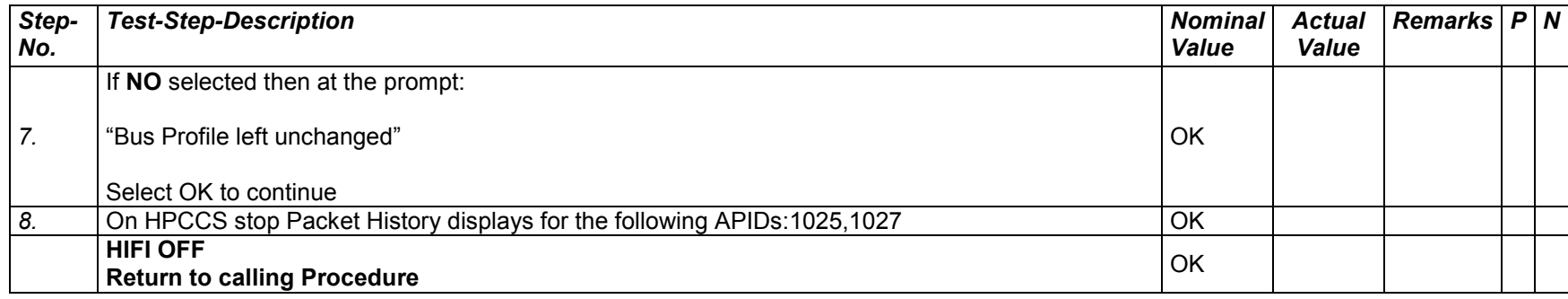

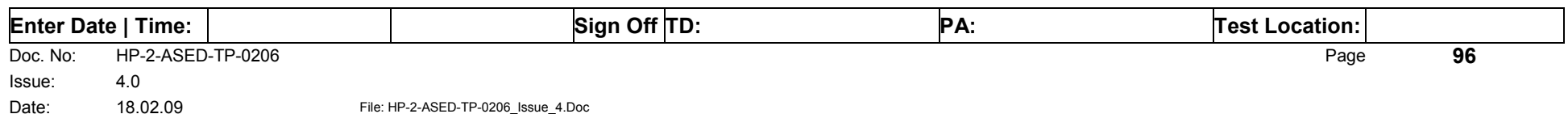

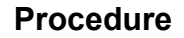

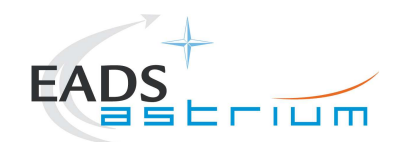

# *7.4.5 HIFI Nominal ICU ON to Simulated Science*

Running the following procedure will configure HIFI from ICU ON to Simulated Science mode.

Note HPCCS does not acquire the science packets in SCOS but archives them into TMDUMP files instead. However, it will route the packets to the IEGSE if the link is enabled.

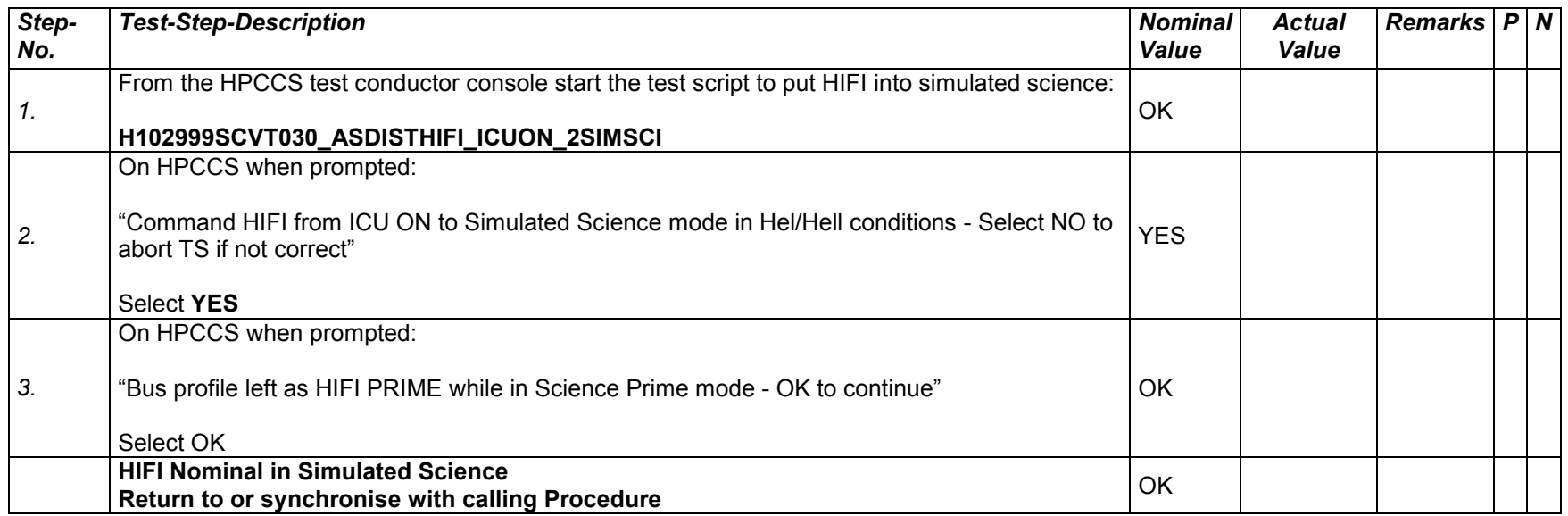

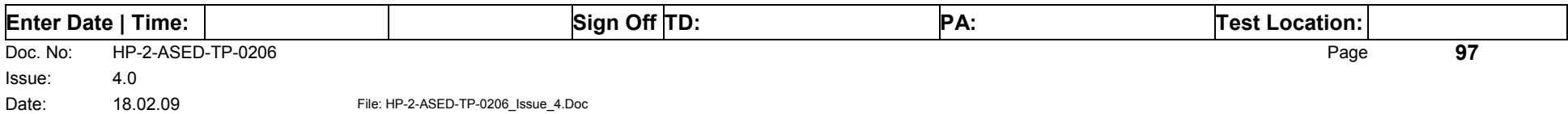

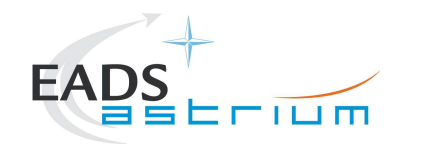

#### *7.4.6 HIFI Nominal Simulated Science (PRIME) to ICU ON*

Running the following procedure will configure HIFI from Simulated Science (Prime) to ICU ON.

When in Prime mode, simulated science is started is started which will generate packets on APIDs 1028, 1029, 1030 & 1031. It should be noted that HPCCS does not acquire the science packets in SCOS but archives them into TMDUMP files instead. However, it will route the packets to the IEGSE if the link is enabled.

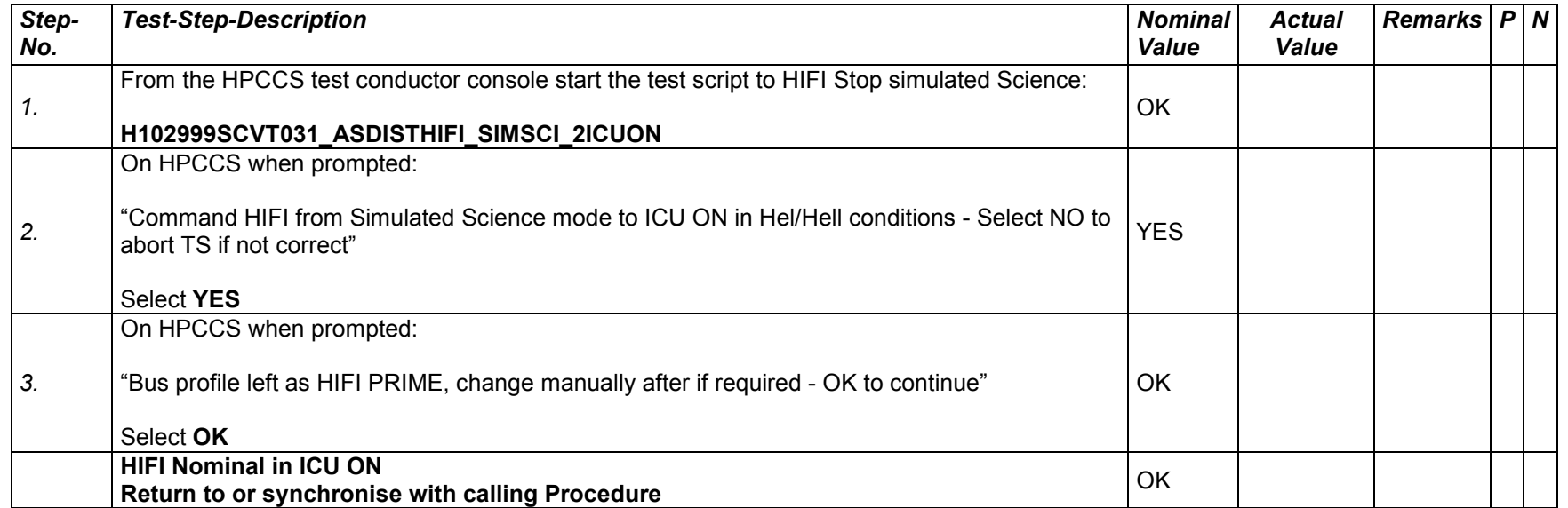

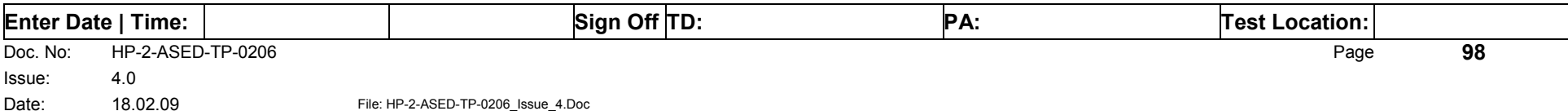

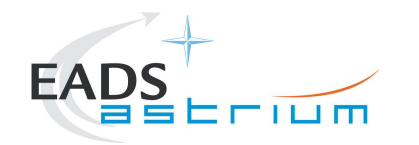

#### **7.5 Instrument FDIR Recovery Procedures**

This section details the generic recovery procedure for instruments should an unexpected FDIR event occur.

**Warning: These recovery procedures shall only used when the reason for the OBCP FDIR triggering is clear and there is no risk to the instrument by performing the recovery. If in any doubt the relevant expert should be called before attempting recovery.** 

#### *7.5.1 PACS FDIR Recovery*

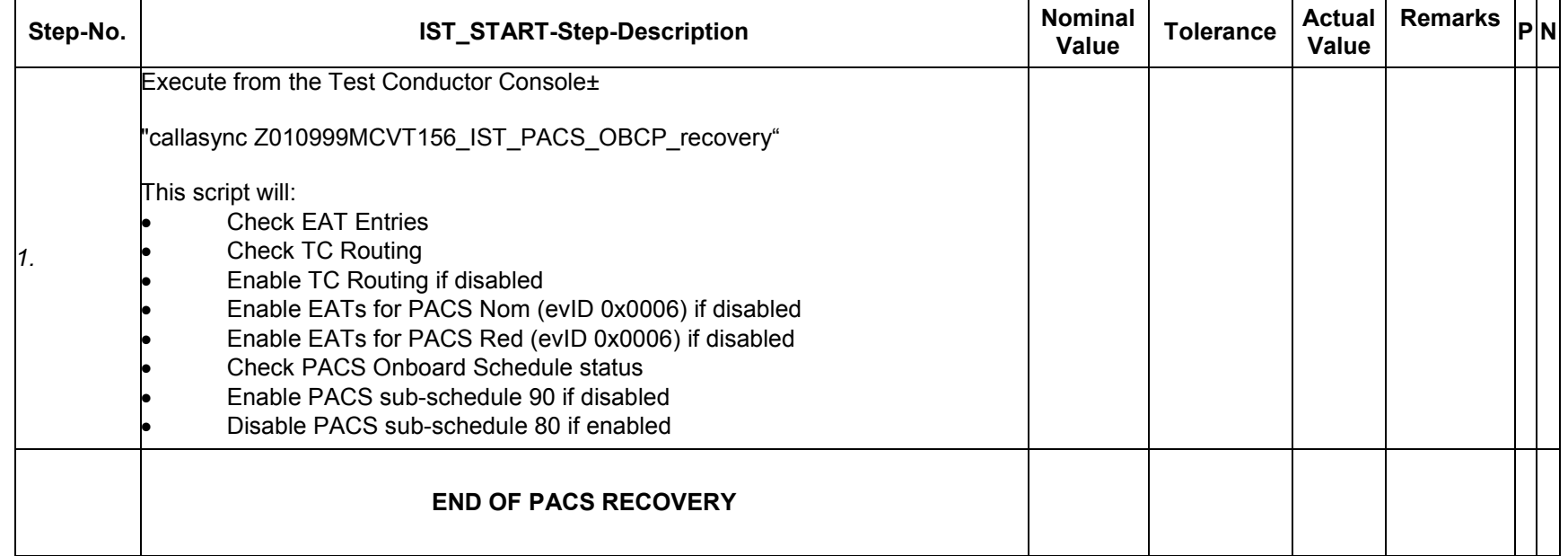

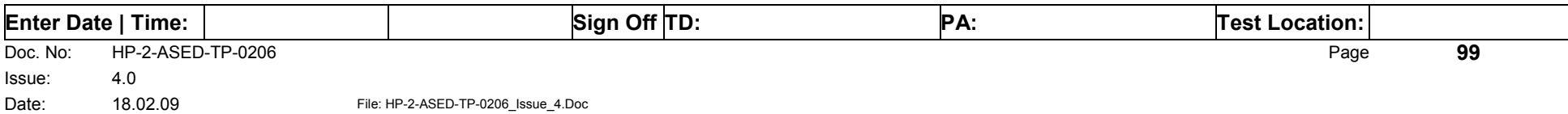

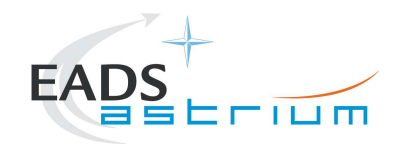

# *7.5.2 SPIRE FDIR Recovery*

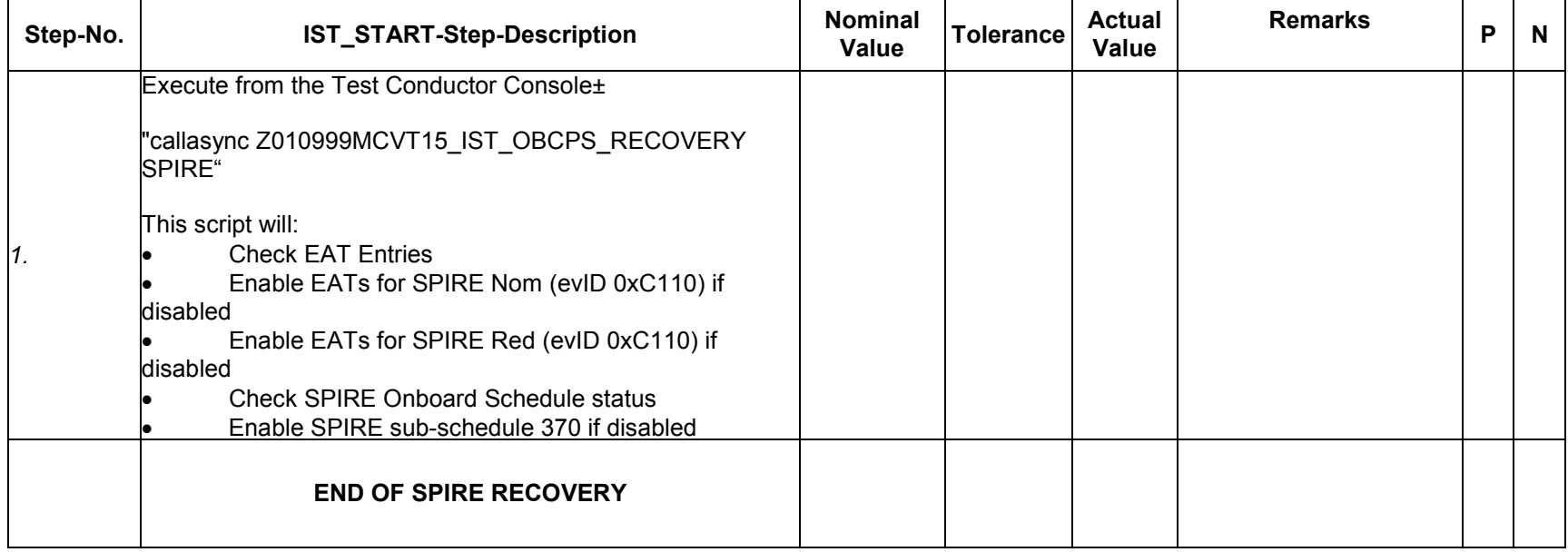

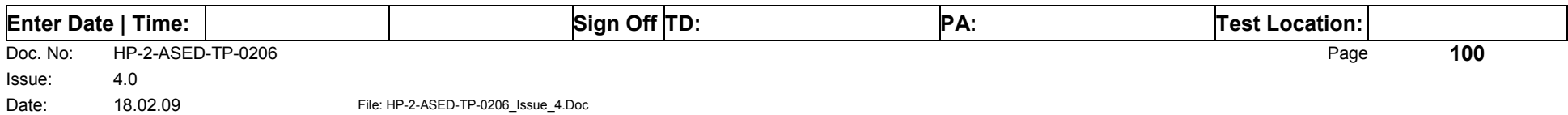

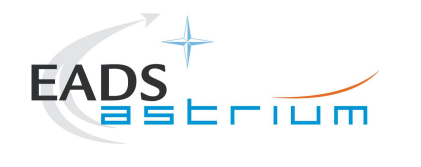

# *7.5.3 HIFI FDIR Recovery*

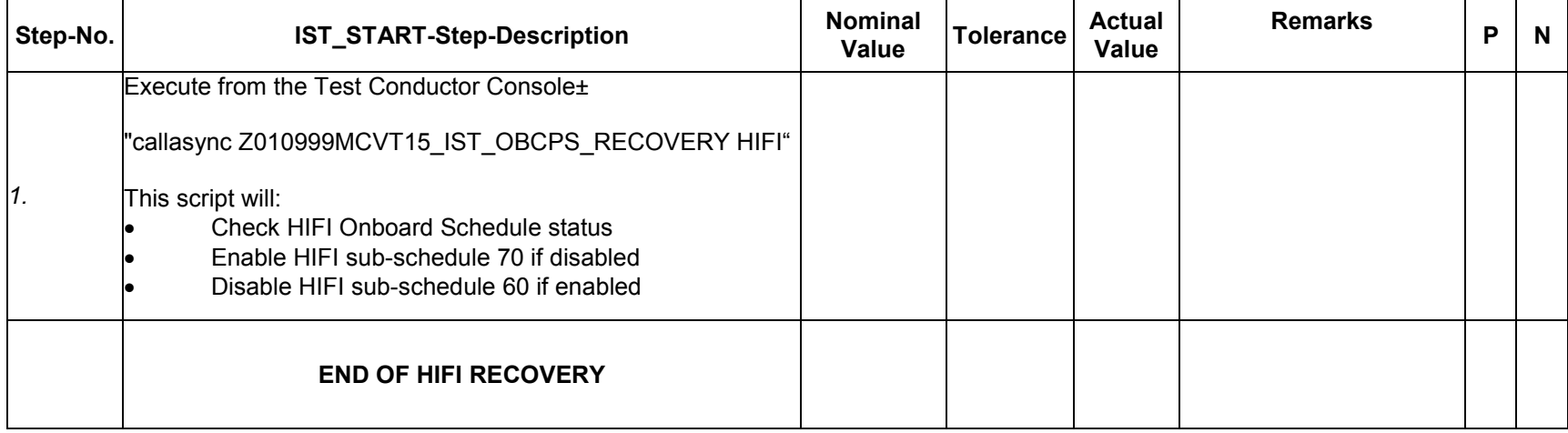

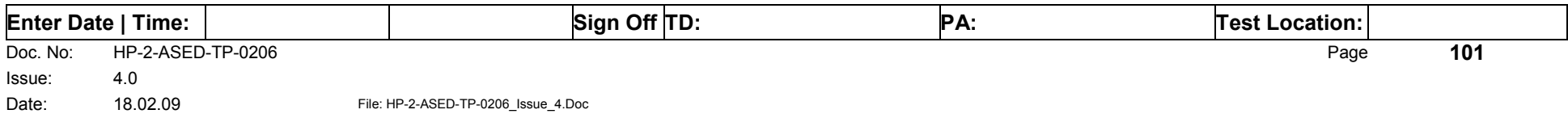

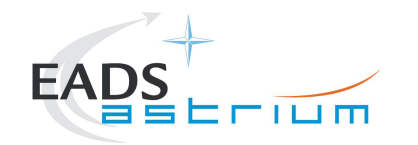

#### **7.6 Instrument Emergency OFF Procedures**

This section details the Emergency generic recovery procedure for instruments. They should only be used on request of the instrument teams or instrument experts in the AIT team.

**Warning: If in any doubt the relevant expert should be called before attempting recovery.** 

**For each instrument there are 2 ways of switching OFF, one by OBCP, the other one by controlled procedure. Since the OBCPs are much faster, they should be used in all occasions when the OBCPs are loaded. In the other cases, the other manual procedures can be used.** 

### *7.6.1 By OBCP*

### 7.6.1.1 PACS EMERGENCY SWITCH OFF (valid for Primary and Redundant)

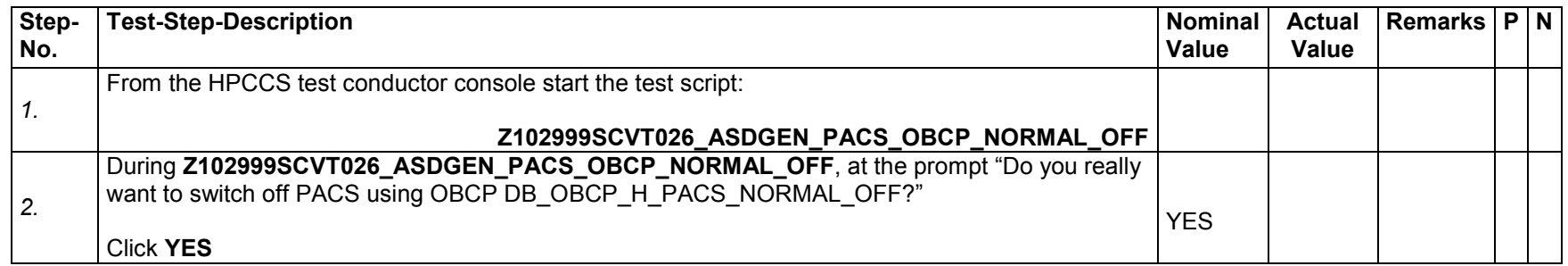

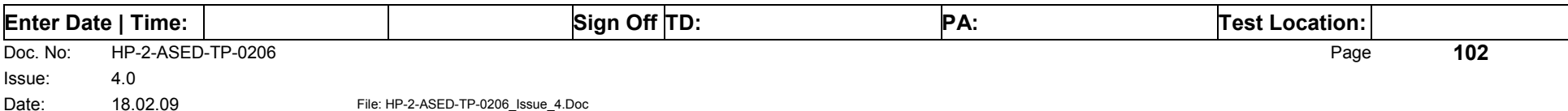

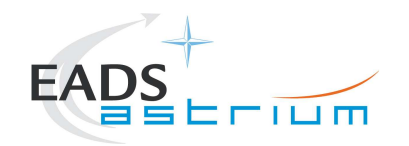

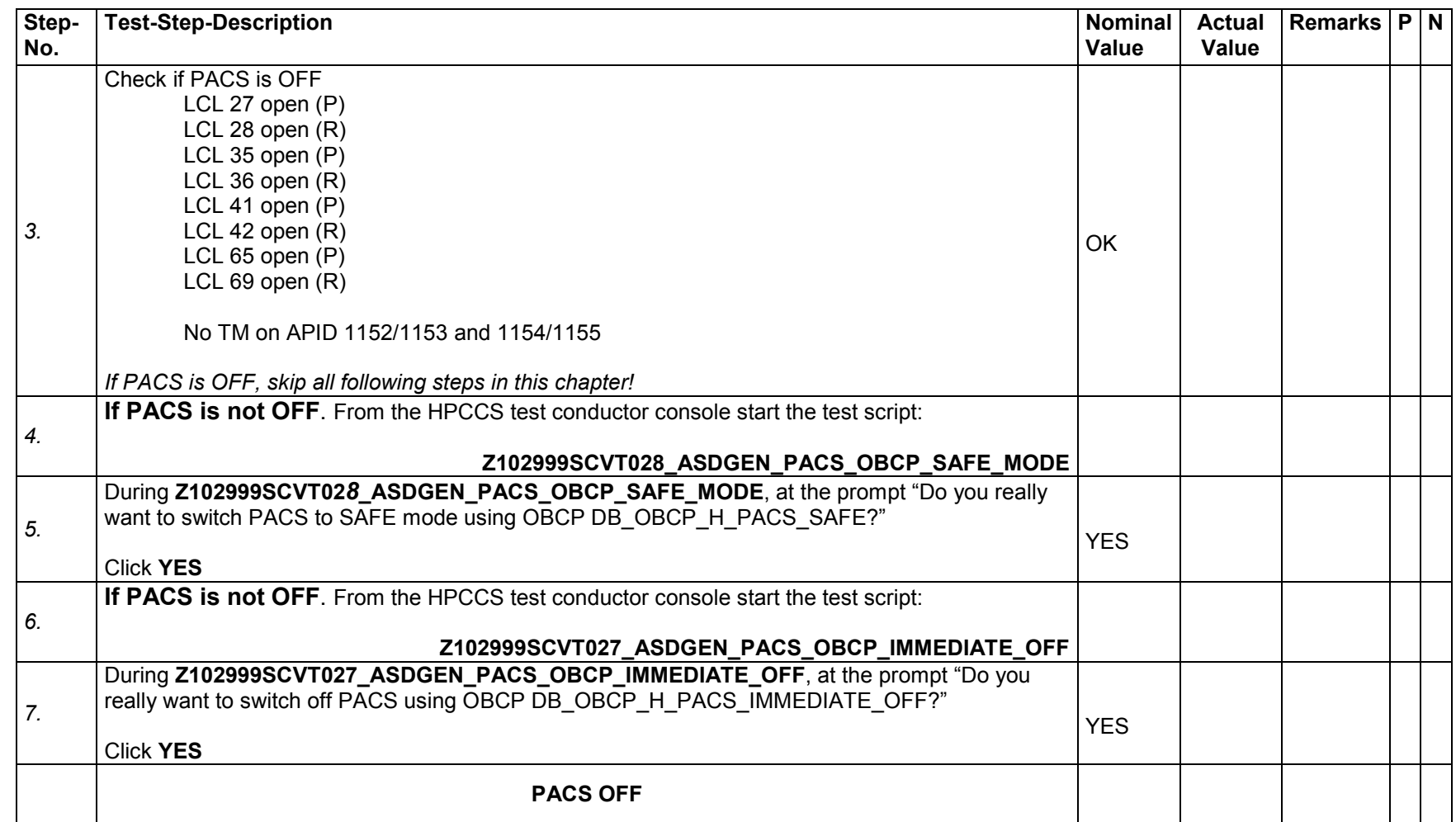

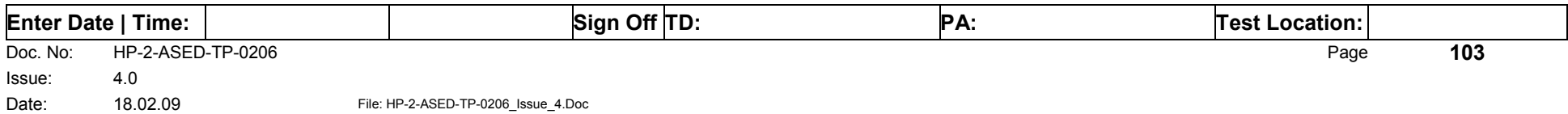

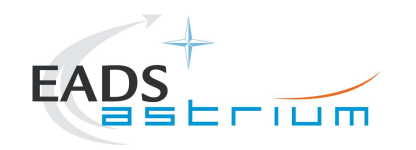

# 7.6.1.2 SPIRE EMERGENCY SWITCH OFF (valid for Primary and Redundant)

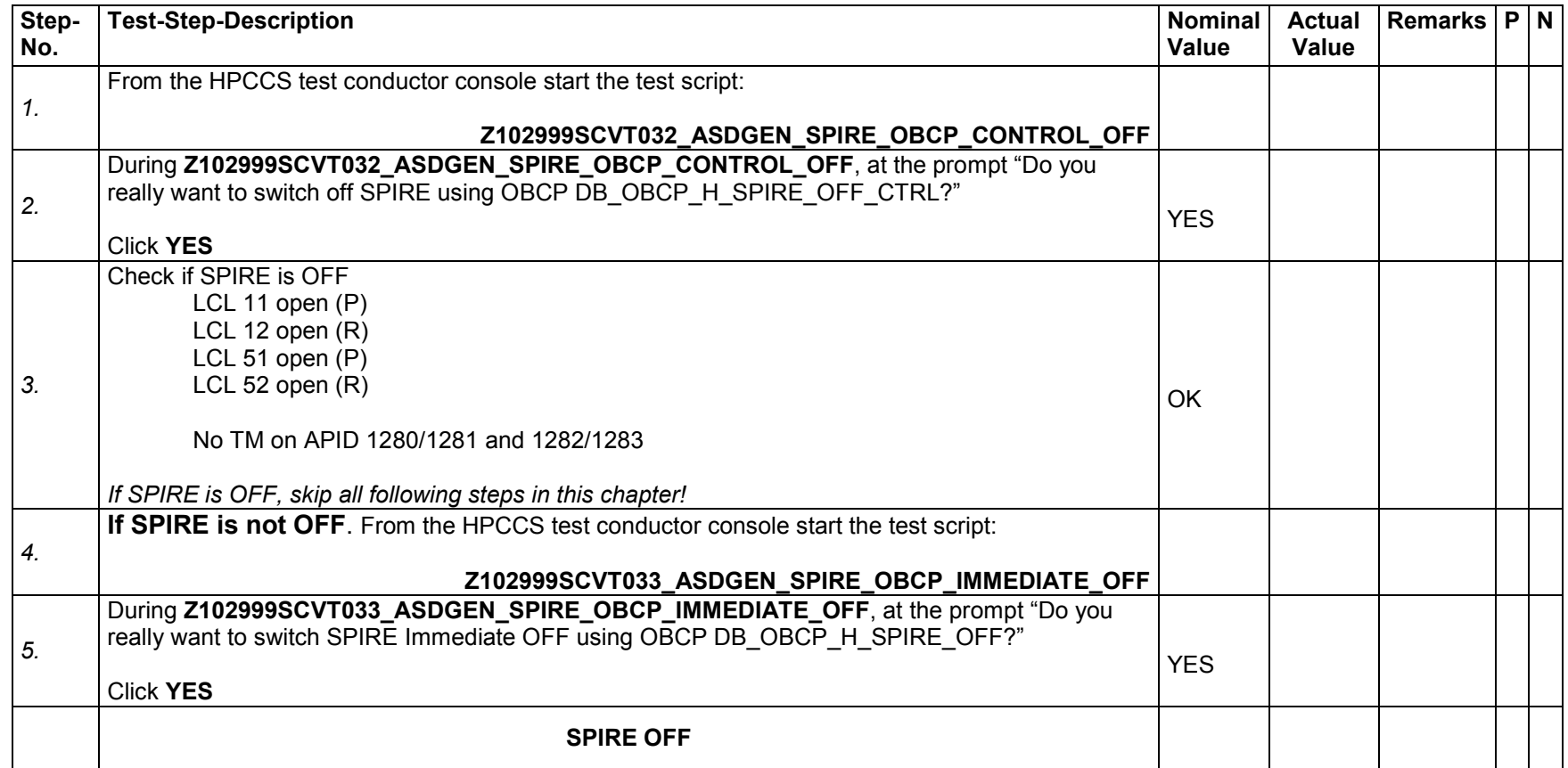

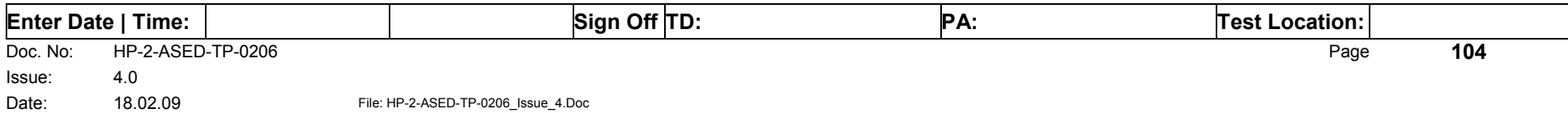

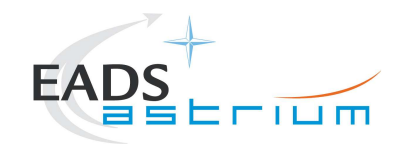

# 7.6.1.3 HIFI EMERGENCY SWITCH OFF (Primary only!)

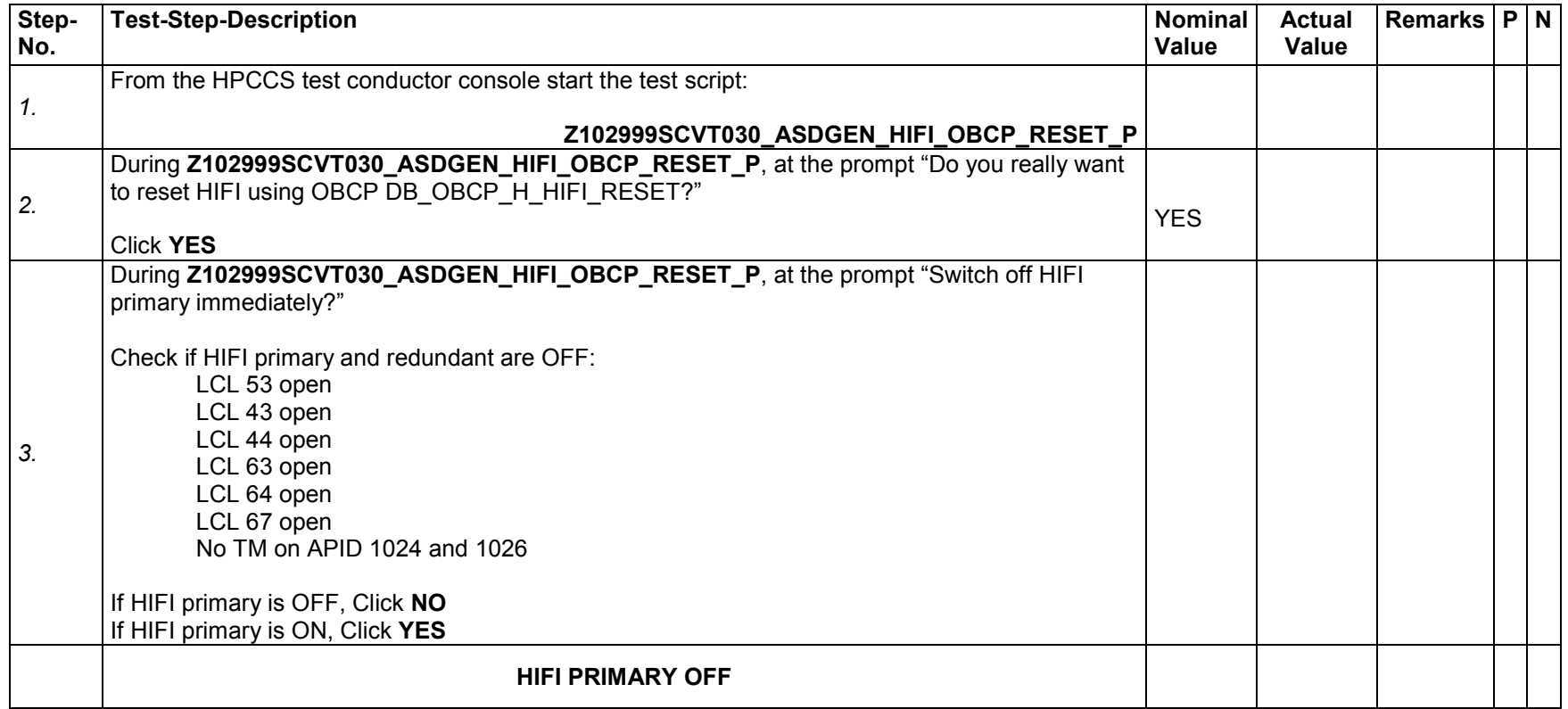

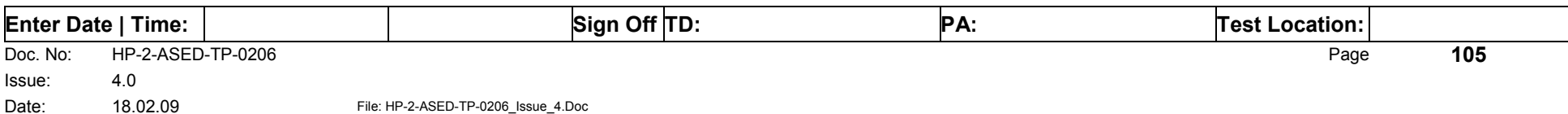

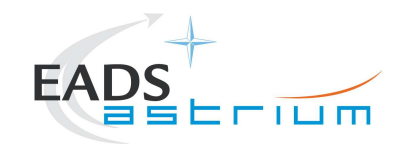

# 7.6.1.4 HIFI EMERGENCY SWITCH OFF (Redundant only!)

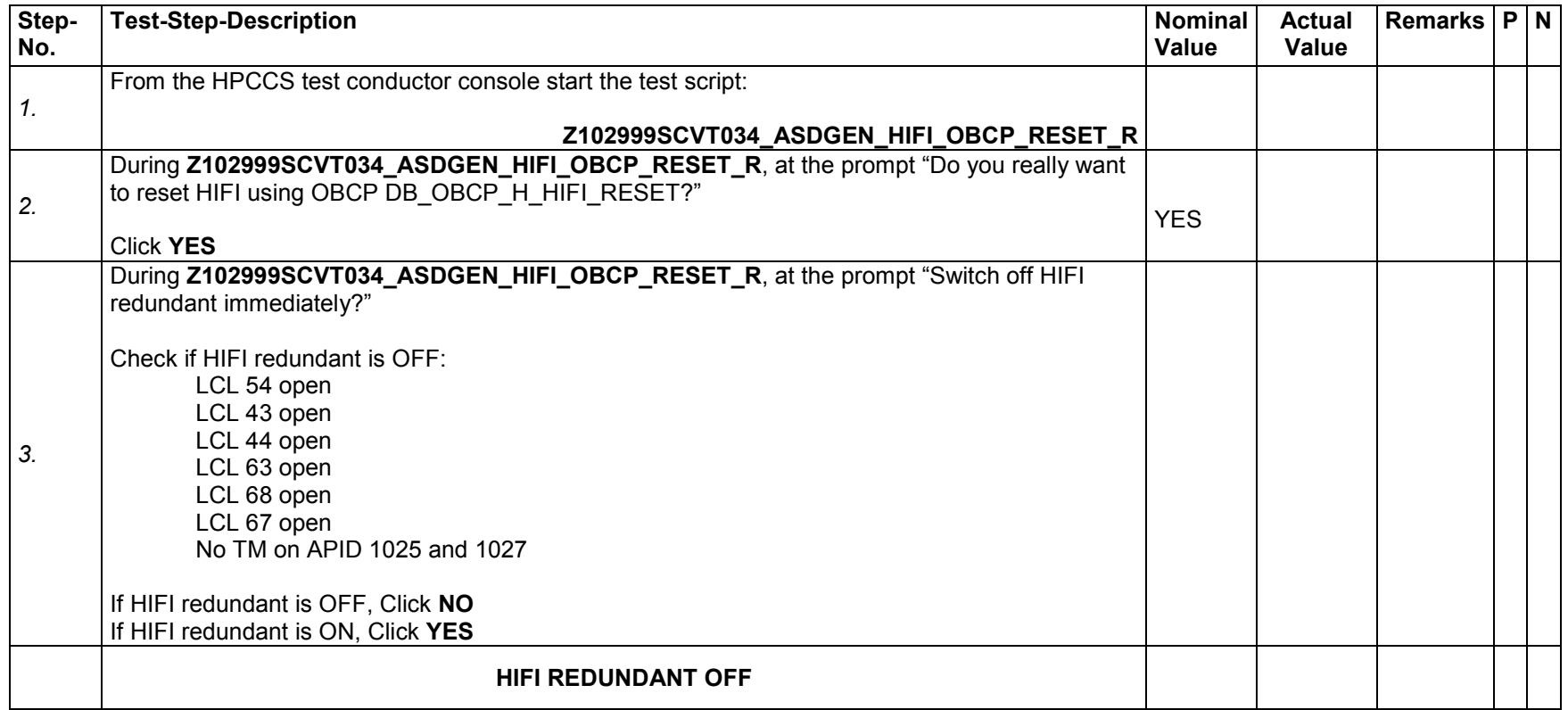

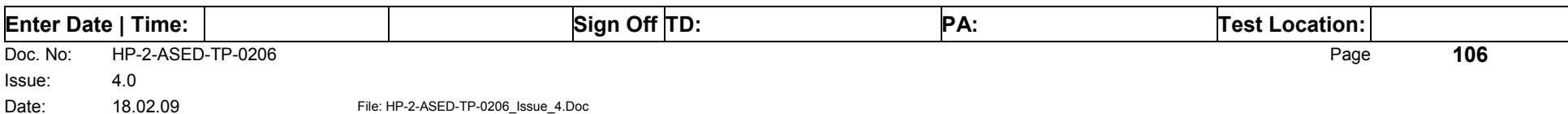

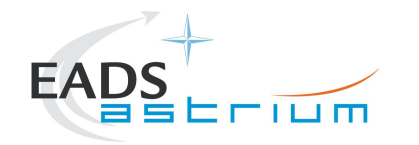

# *7.6.2 By Ground Procedure*

# 7.6.2.1 PACS NOMINAL EMERGENCY SWITCH OFF

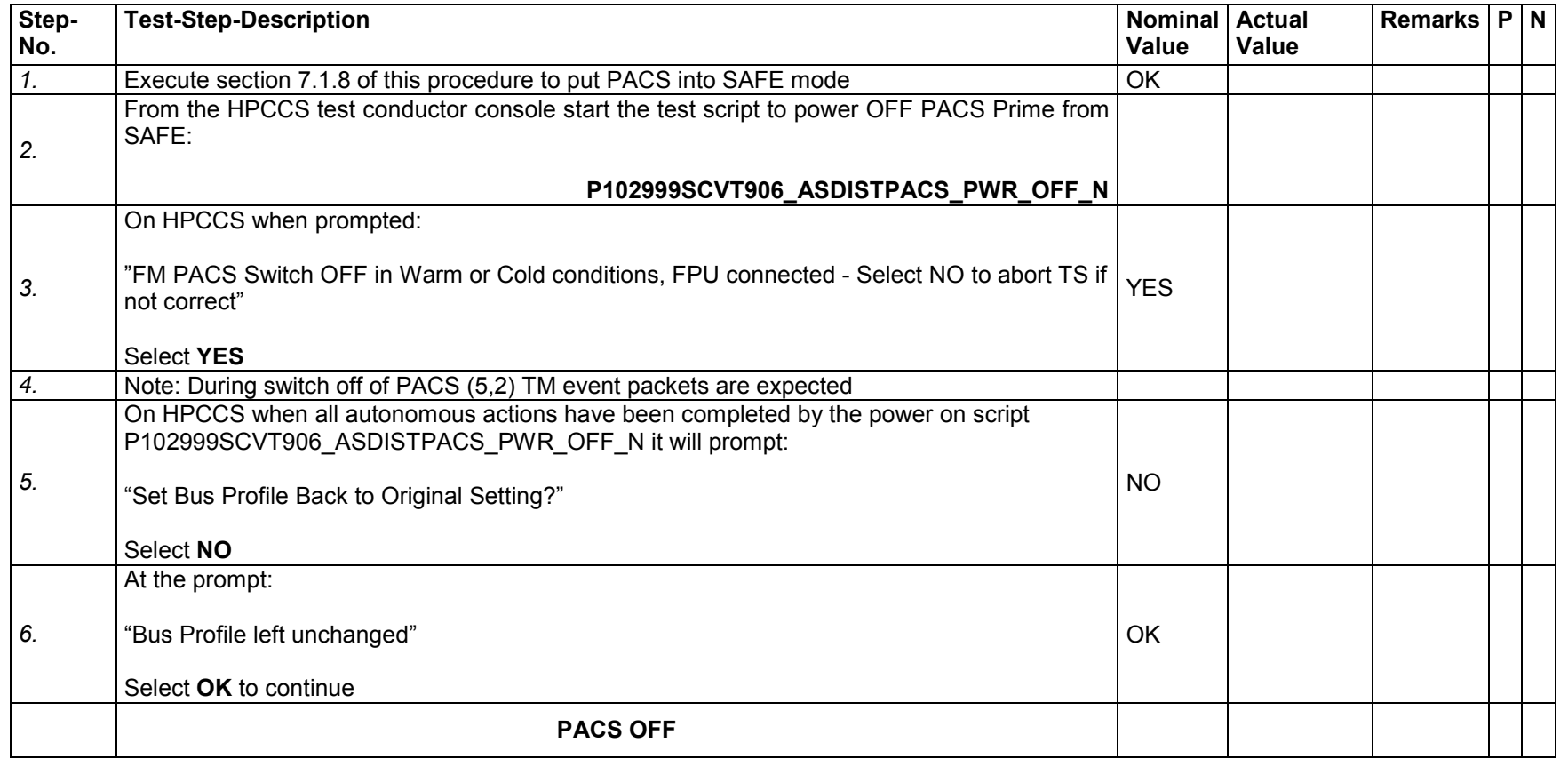

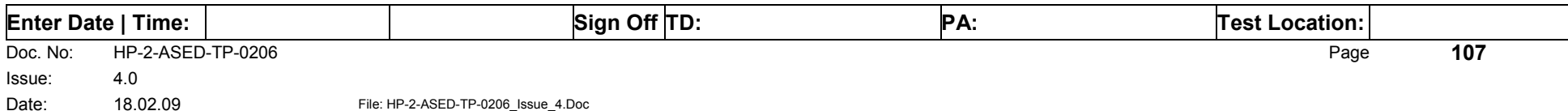

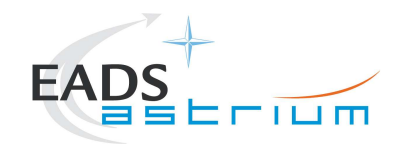

# 7.6.2.2 PACS REDUNDANT EMERGENCY SWITCH OFF

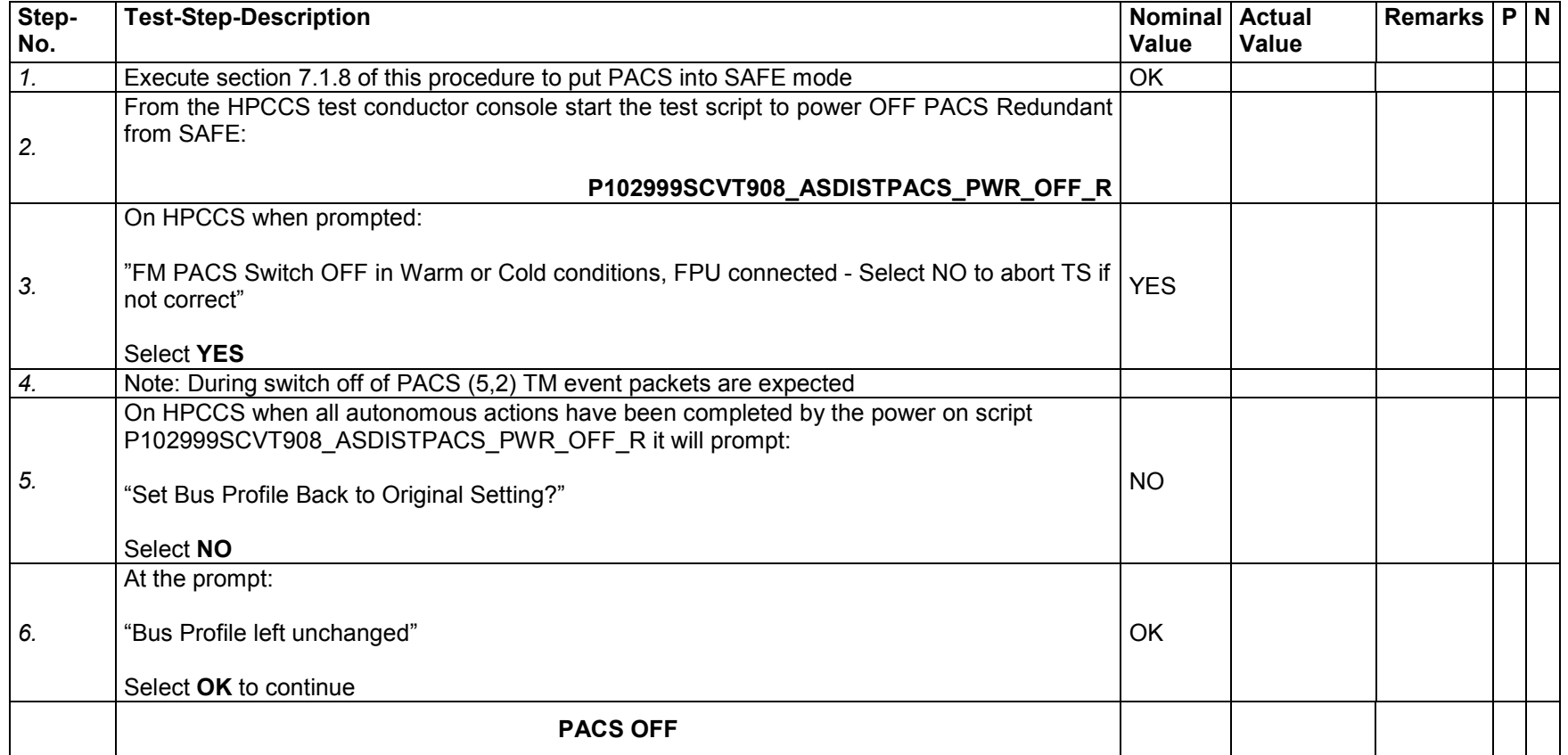

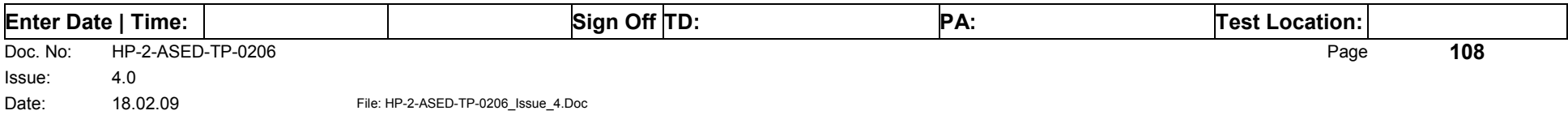
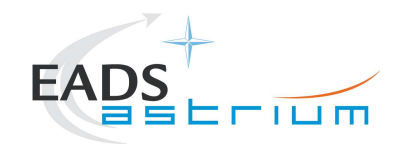

# 7.6.2.3 SPIRE NOMINAL EMERGENCY SWITCH OFF

# **If SPIRE is in REDY mode, use chapter 7.2.3 (primary) or 7.2.5 (redundant)**

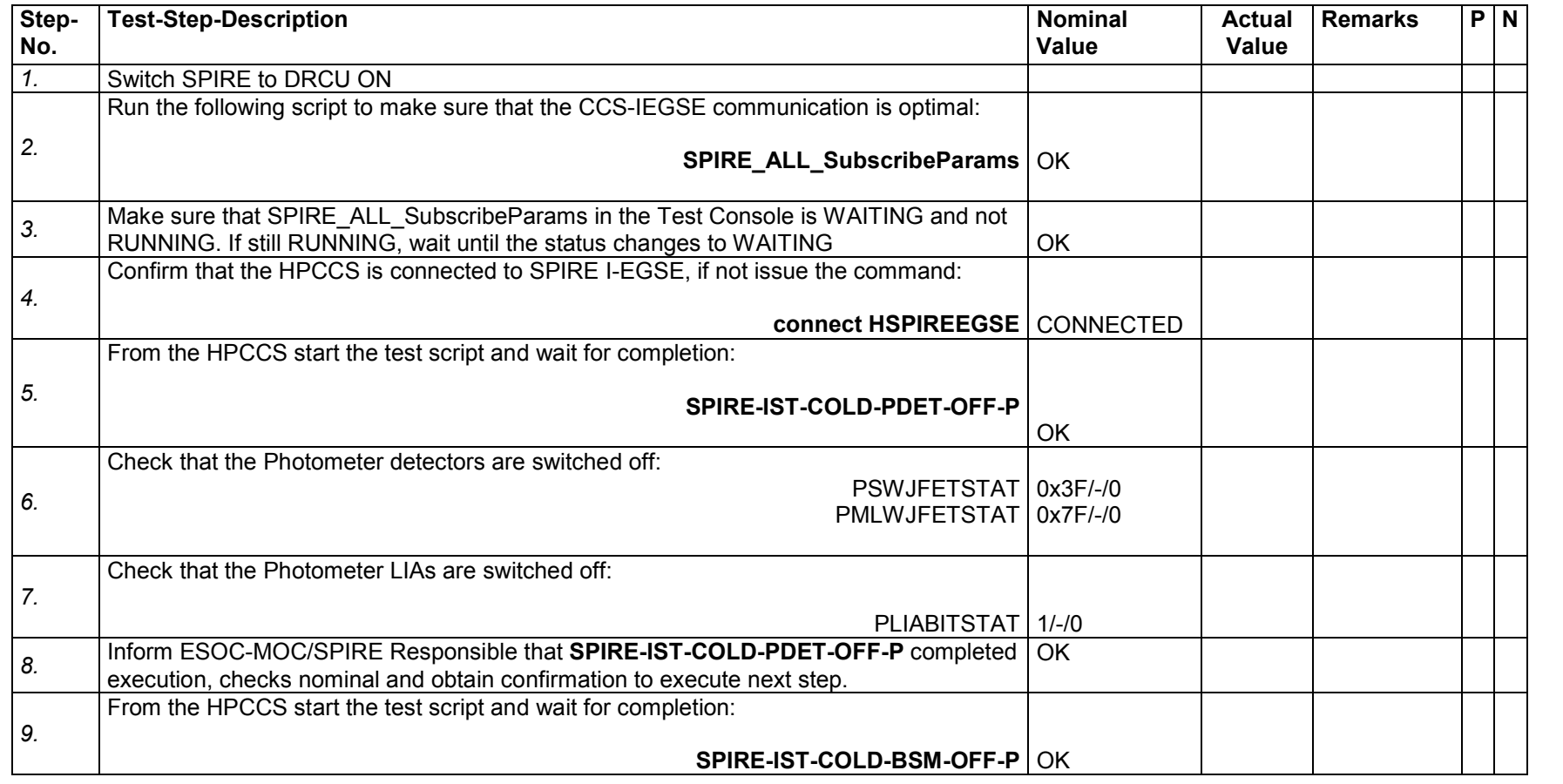

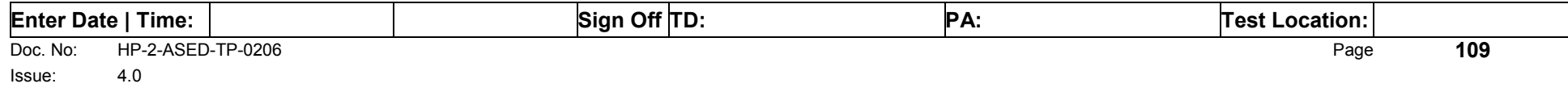

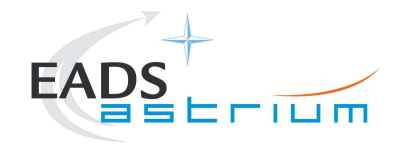

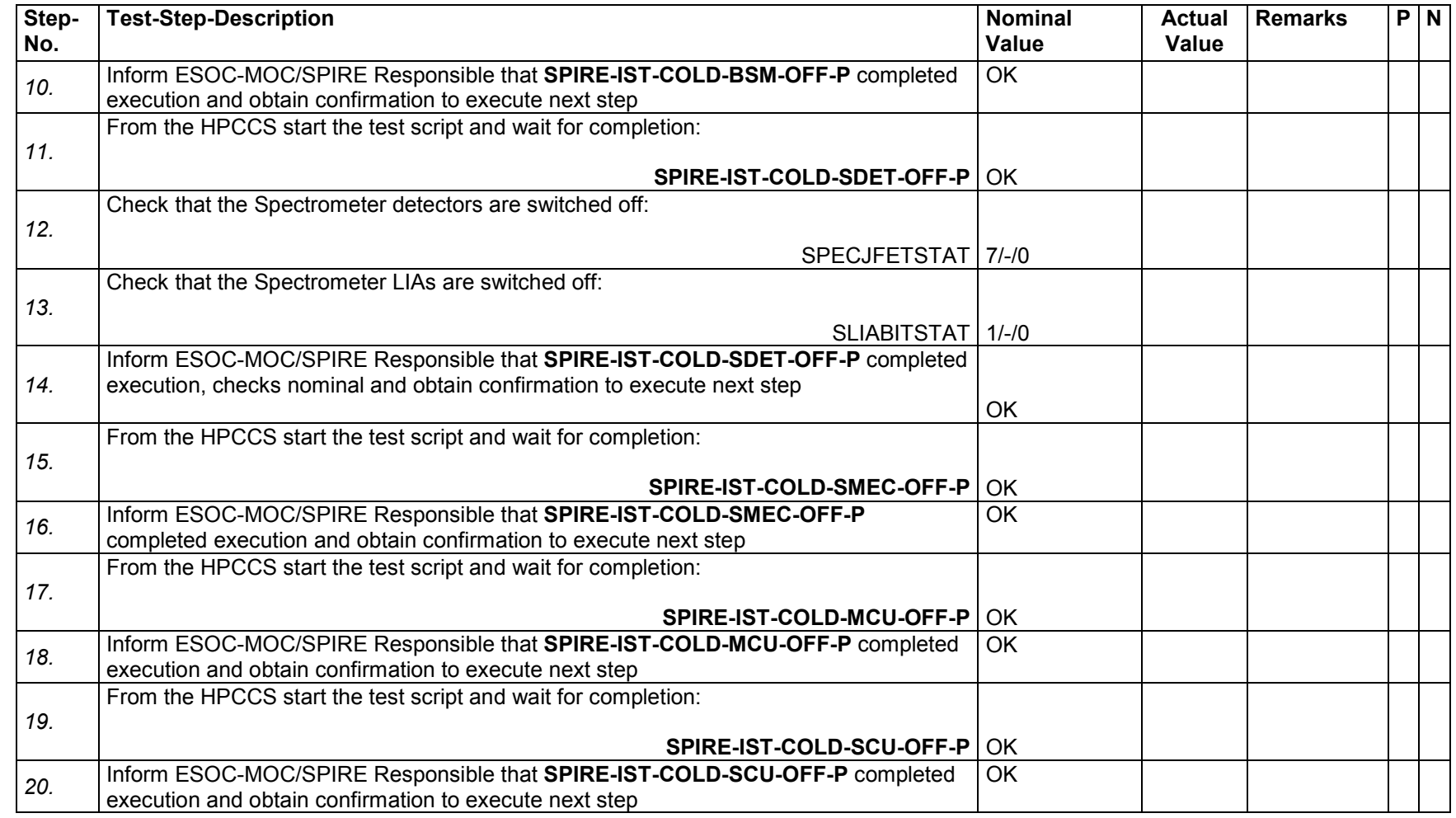

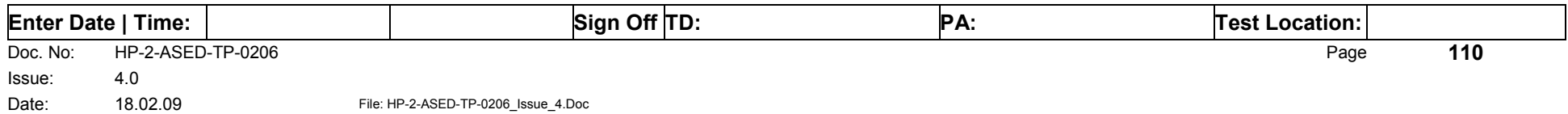

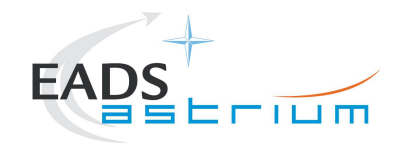

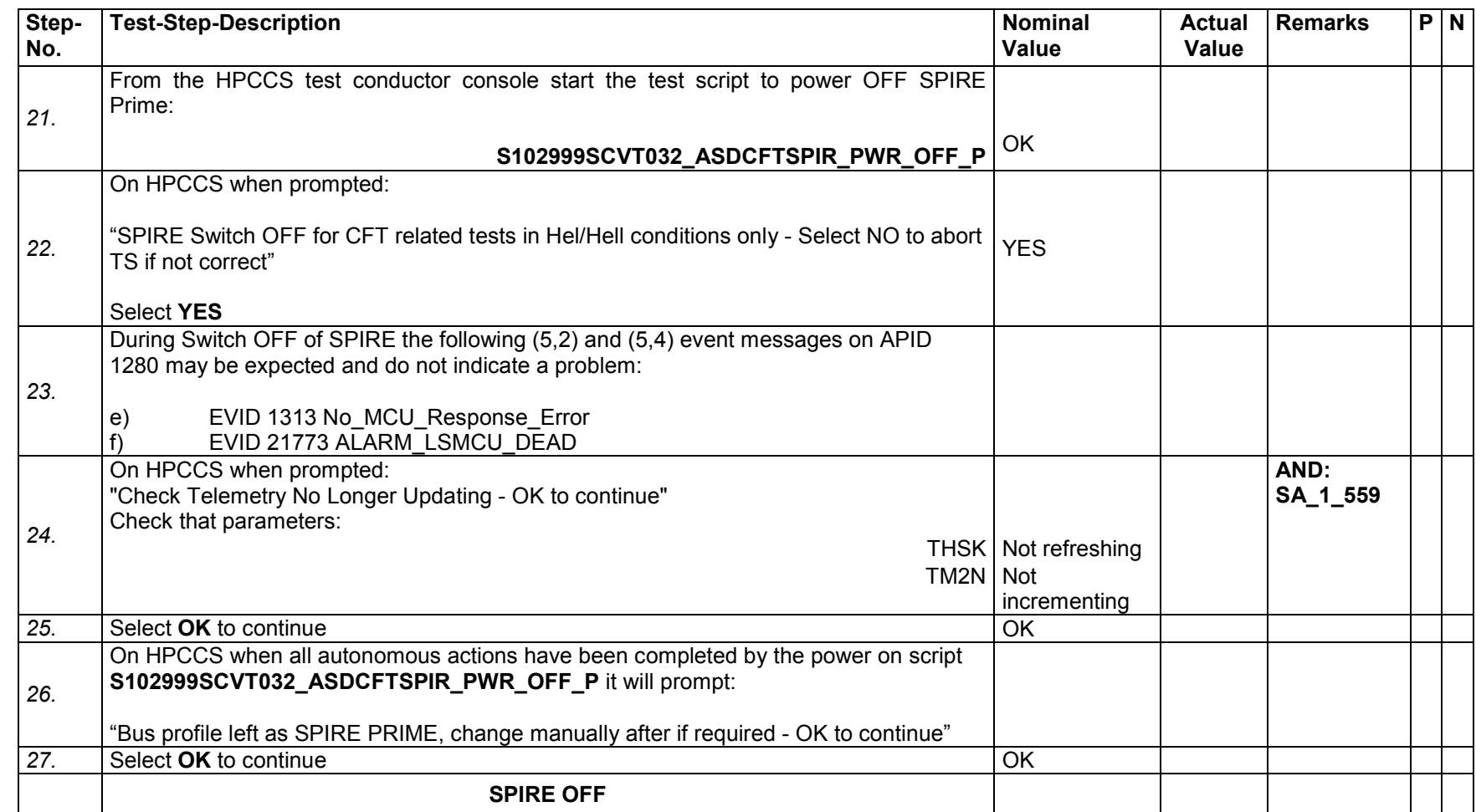

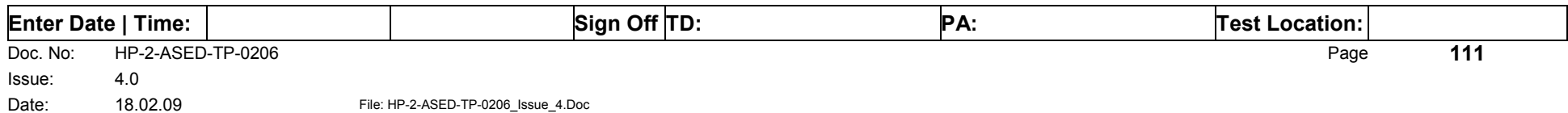

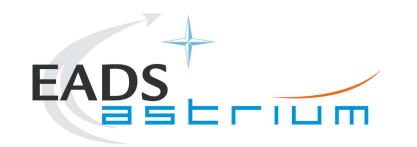

# 7.6.2.4 SPIRE REDUNDANT EMERGENCY SWITCH OFF

# **If SPIRE is in REDY mode, use chapter 7.2.3 (primary) or 7.2.5 (redundant)**

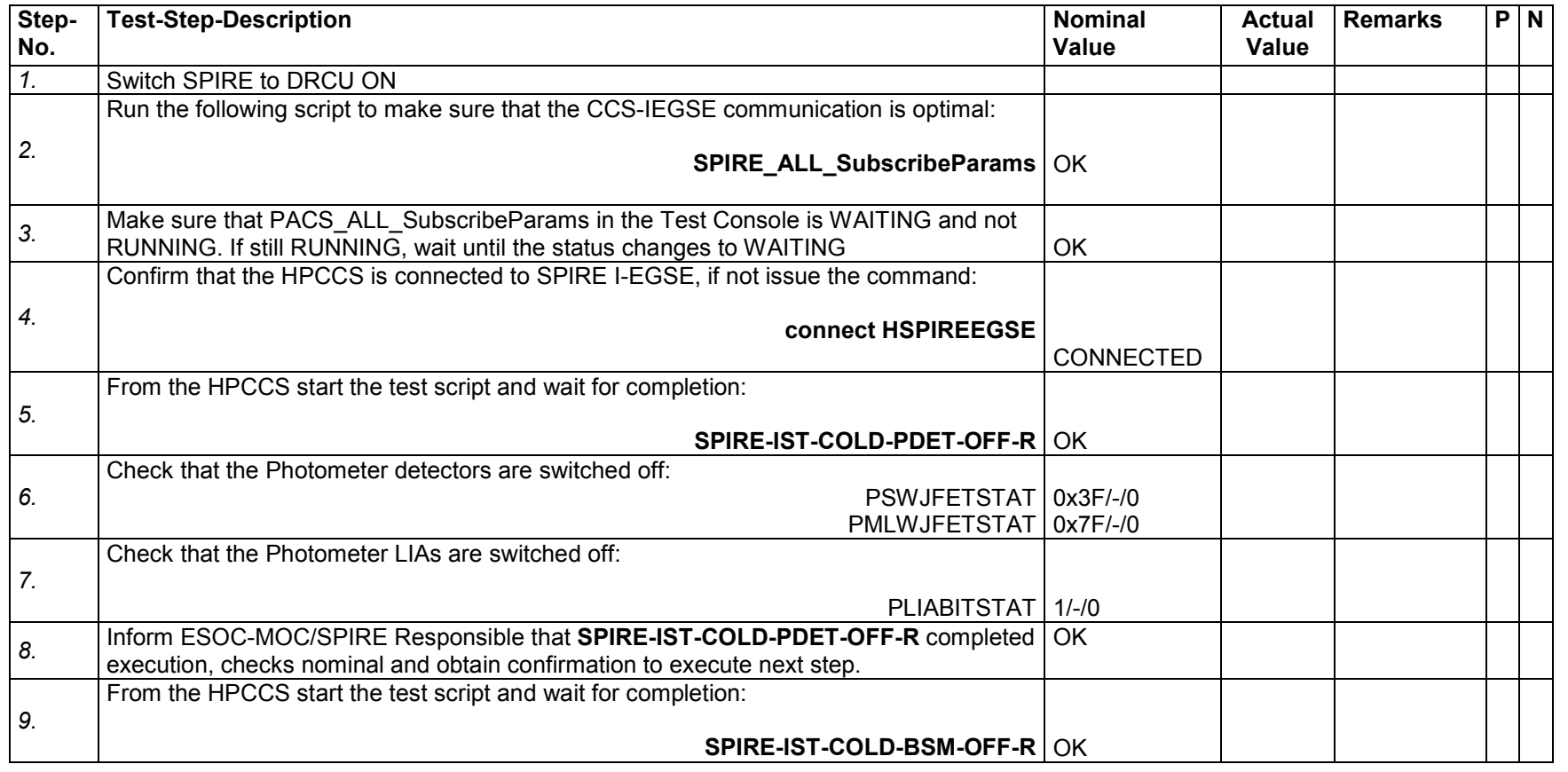

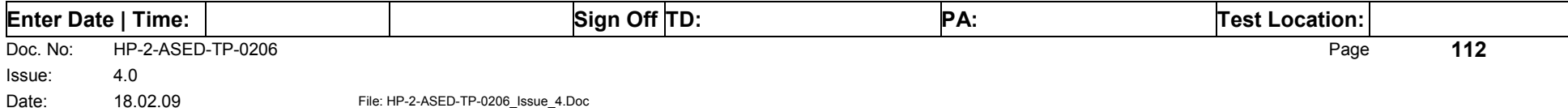

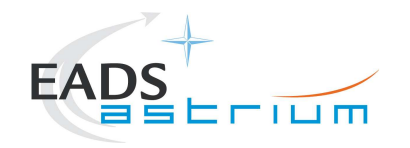

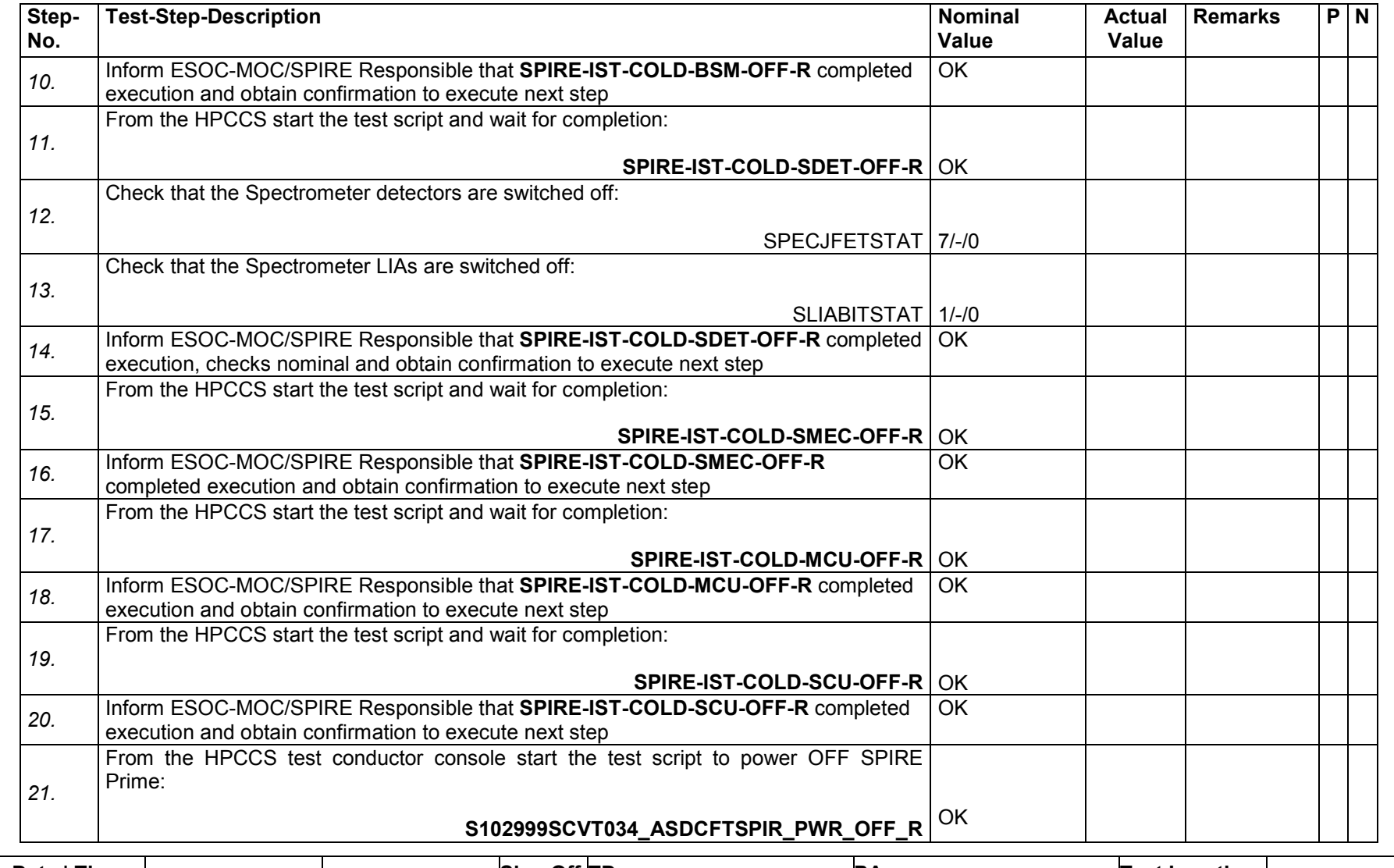

Enter Date | Time: | **Sign Off TD:** Sign Off TD: PA: PA: Test Location: Page Doc. No: HP-2-ASED-TP-0206 **<sup>113</sup>**Issue: 4.0

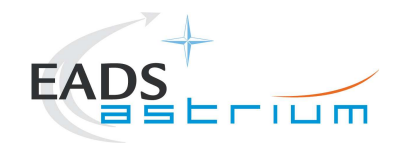

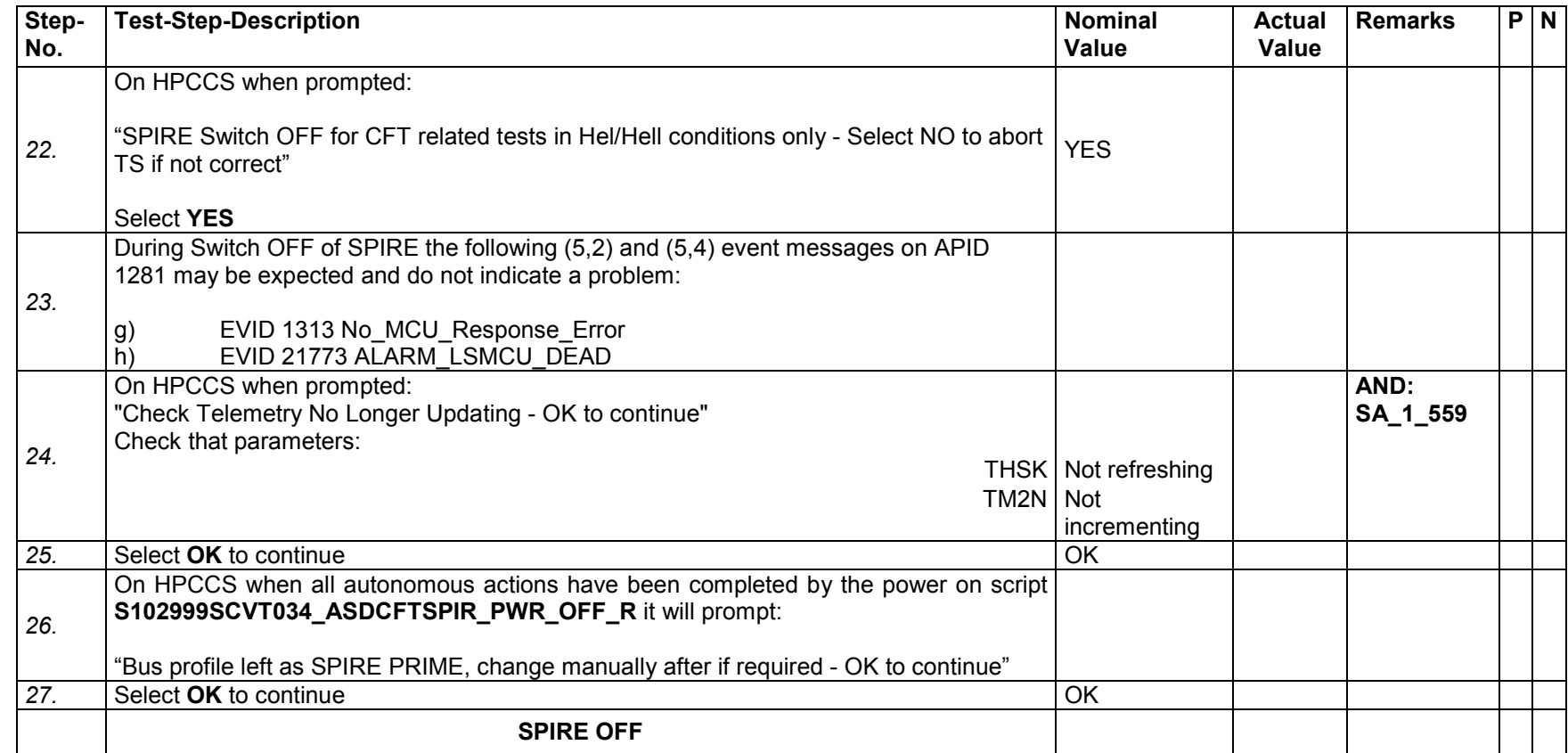

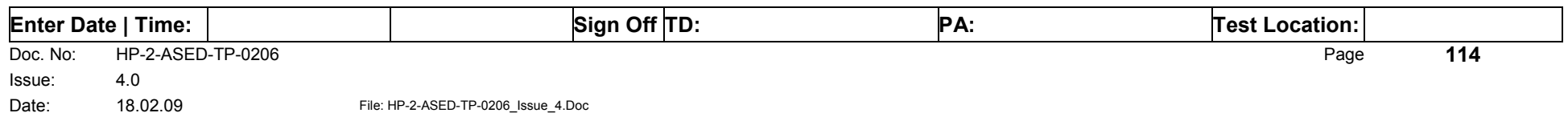

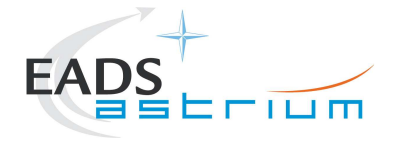

# 7.6.2.5 HIFI NOMINAL EMERGENCY SWITCH OFF

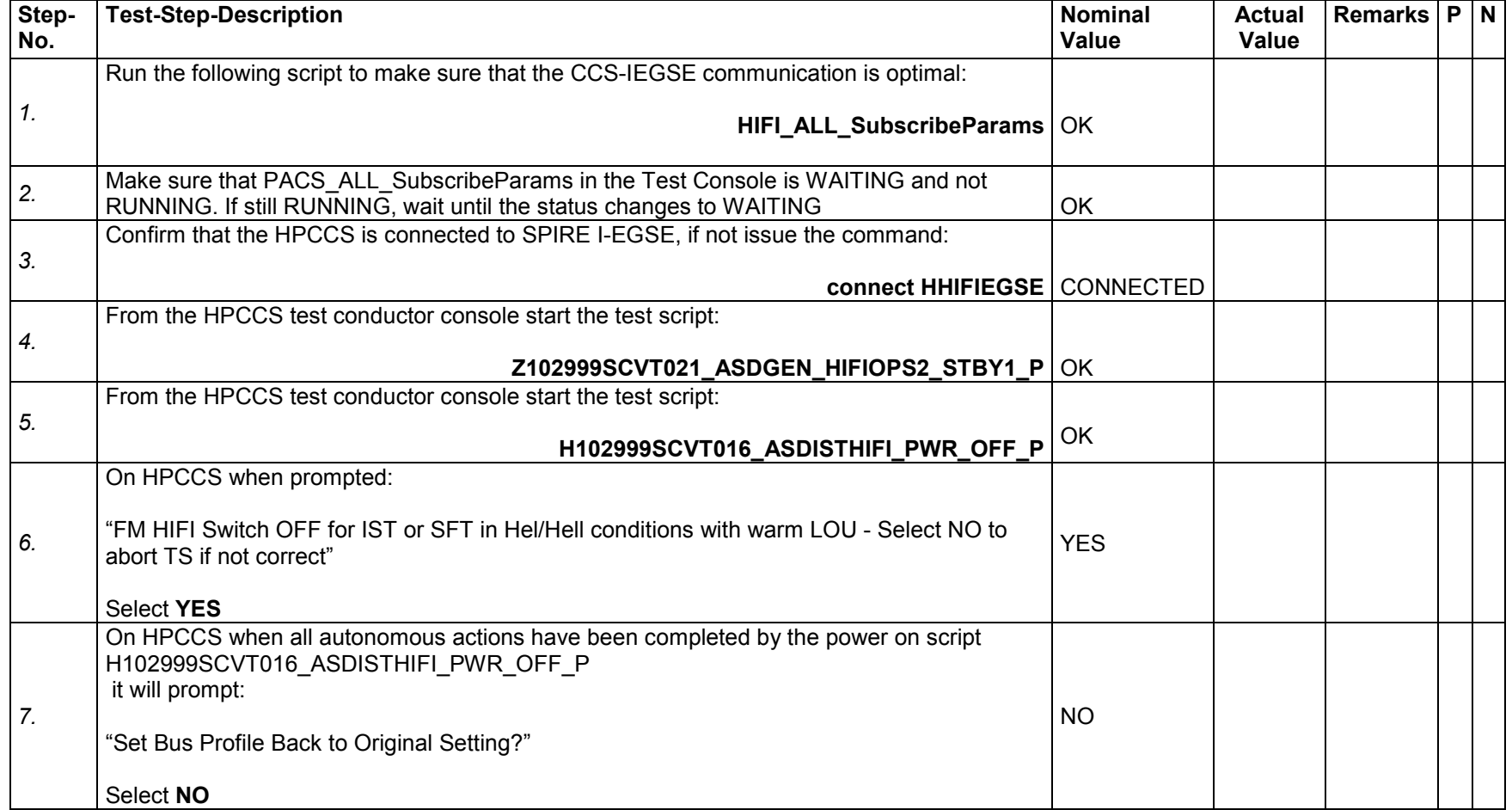

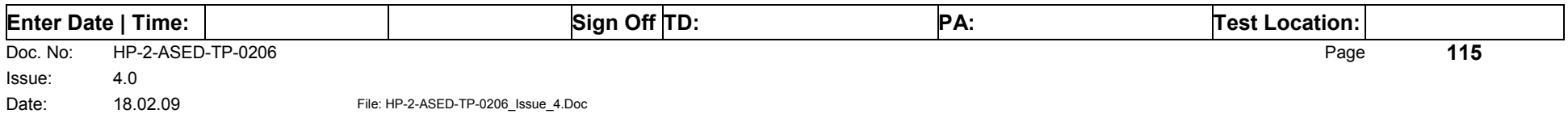

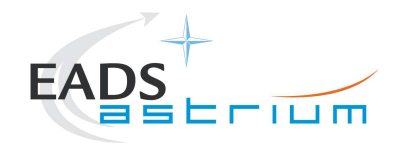

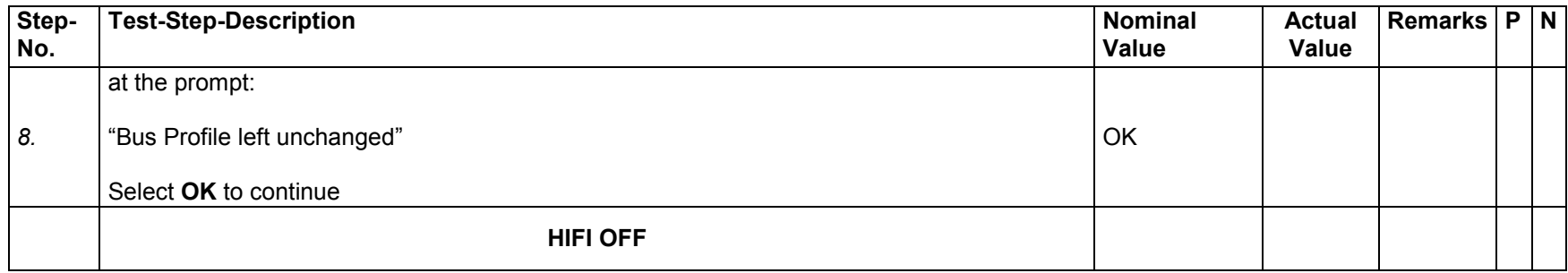

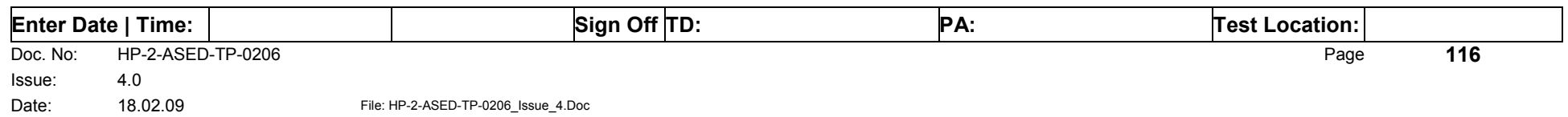

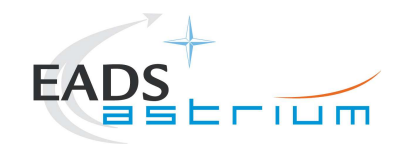

# 7.6.2.6 HIFI REDUNDANT EMERGENCY SWITCH OFF

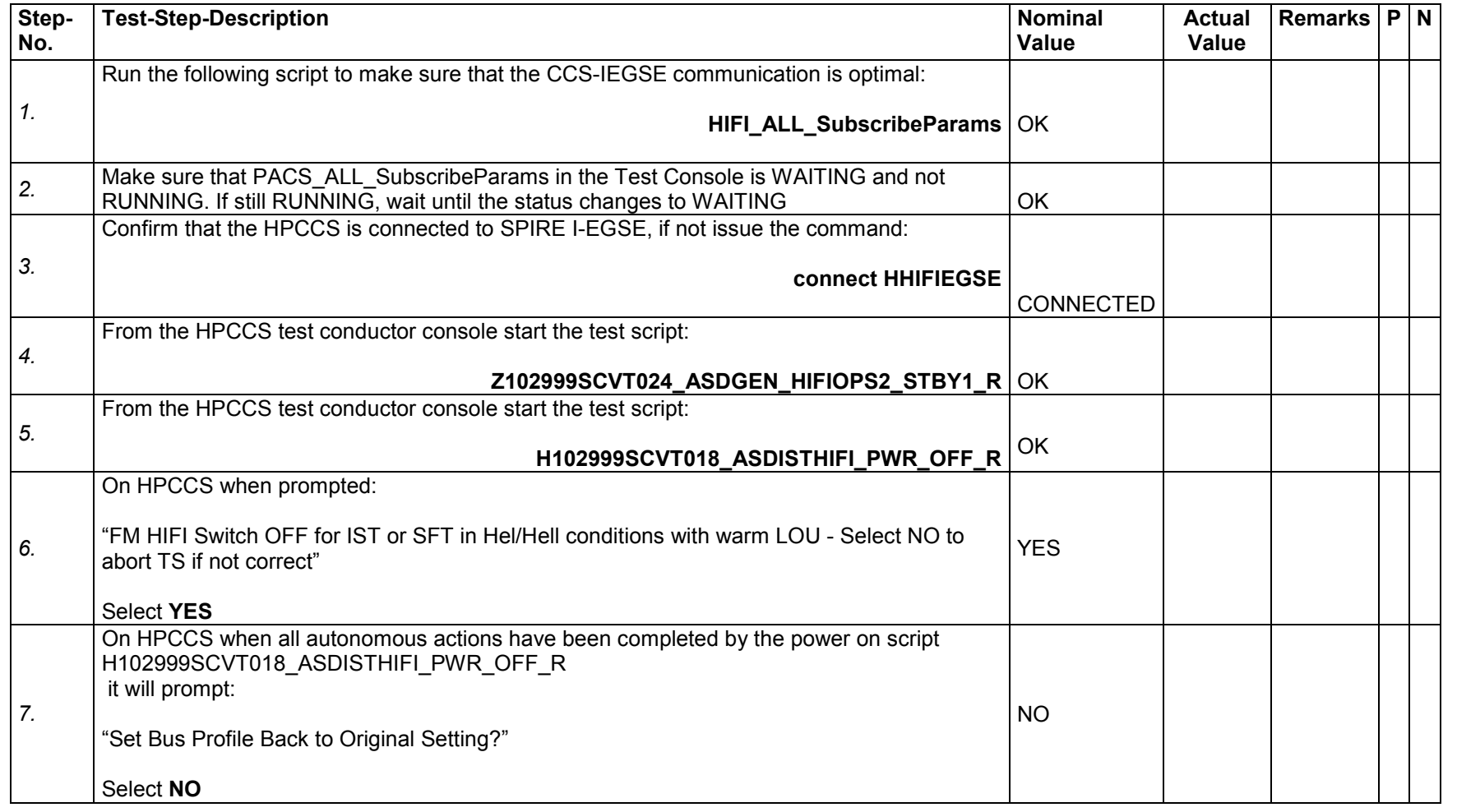

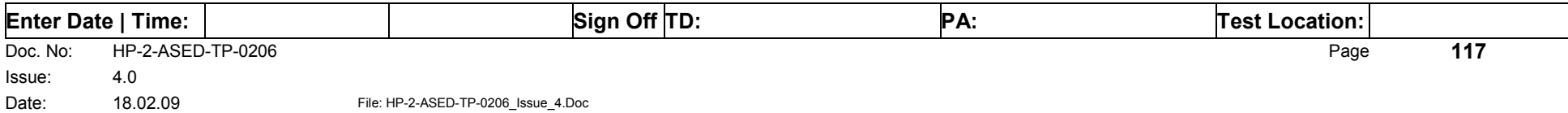

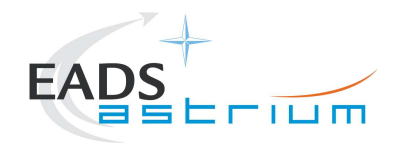

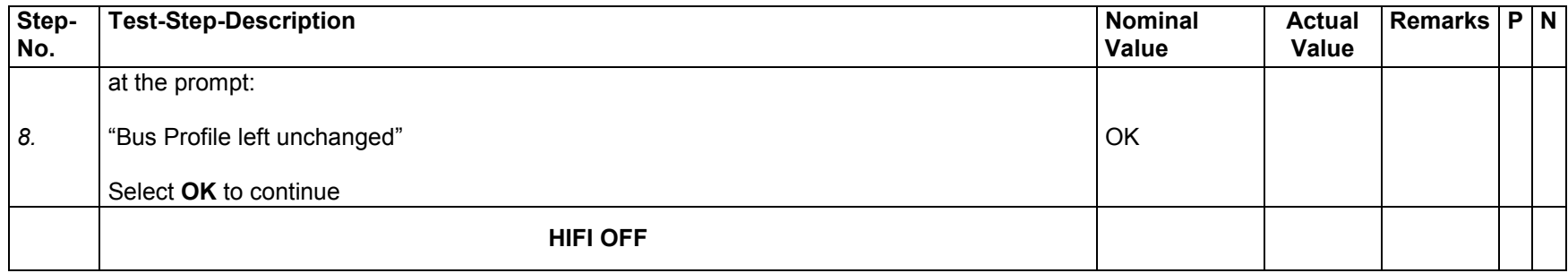

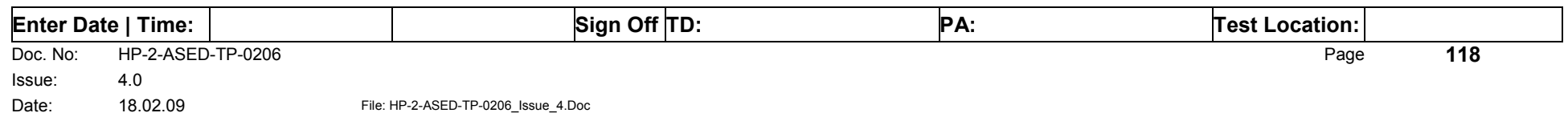

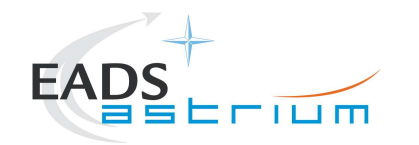

## **7.7 Instrument FDIR Enable/Disable**

This section details the scripts that can be executed to enable or disable the onboard FDIR related to instruments. The scripts will disable FDIR EAT entries for PACS, SPIRE or HIFI. For these scripts it is NOT needed to run any ALL\_SubscribeParams scripts or have a connection to the IEGSE's. They are stand-alone.

When the script is finished, a check can be performed by running D102159SCVT192\_GET\_EAT\_REPORT.tcl and check the relevant EAT entries for the selected instrument.

## *7.7.1 PACS disable FDIR*

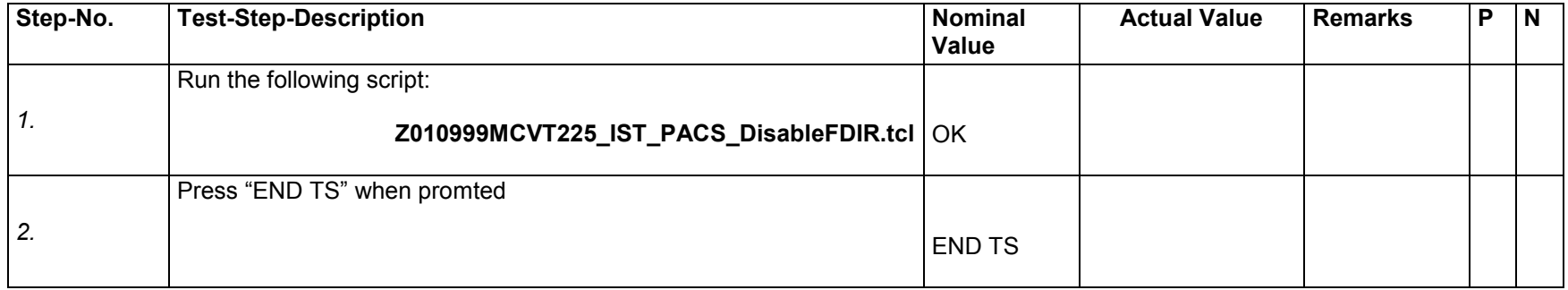

## *7.7.2 PACS enable FDIR*

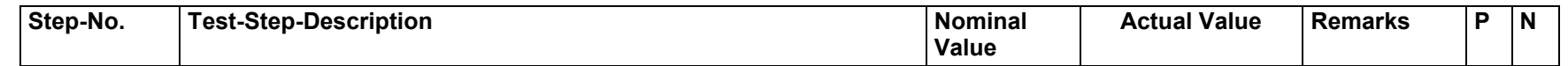

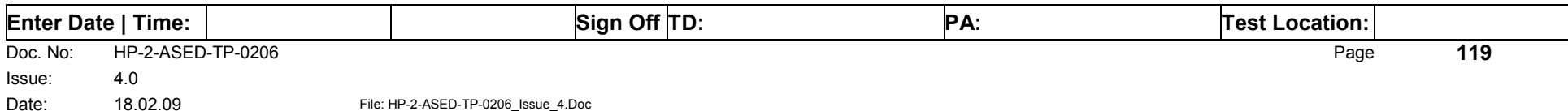

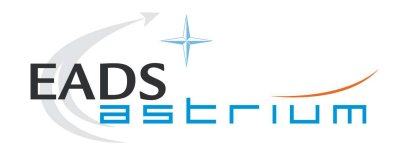

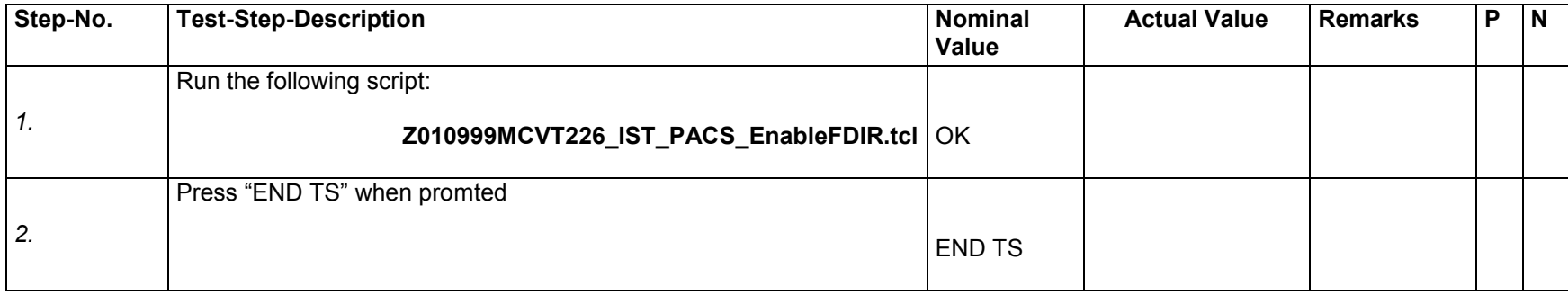

# *7.7.3 SPIRE disable FDIR*

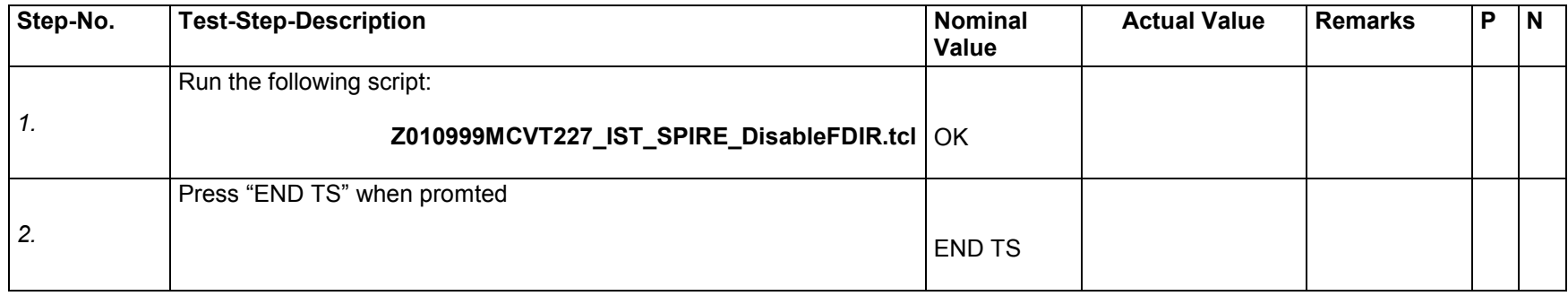

# *7.7.4 SPIRE enable FDIR*

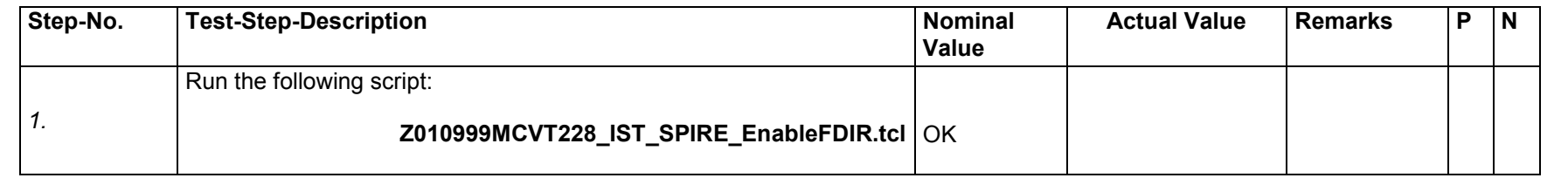

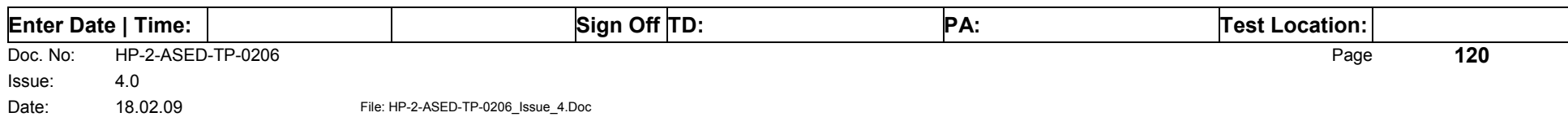

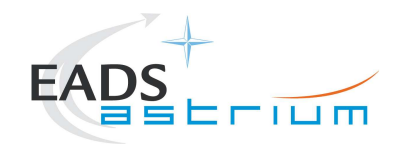

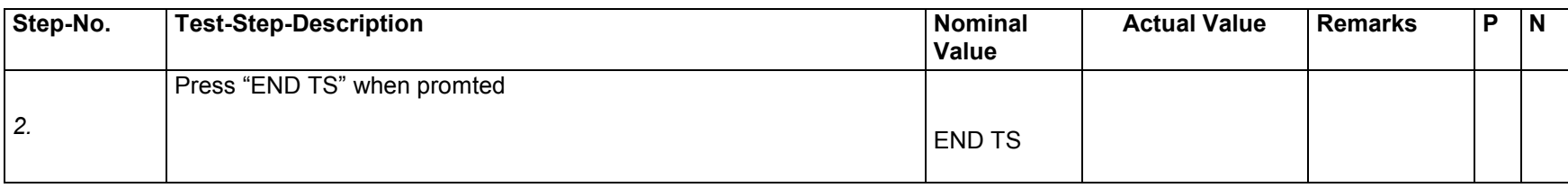

# *7.7.5 HIFI disable FDIR*

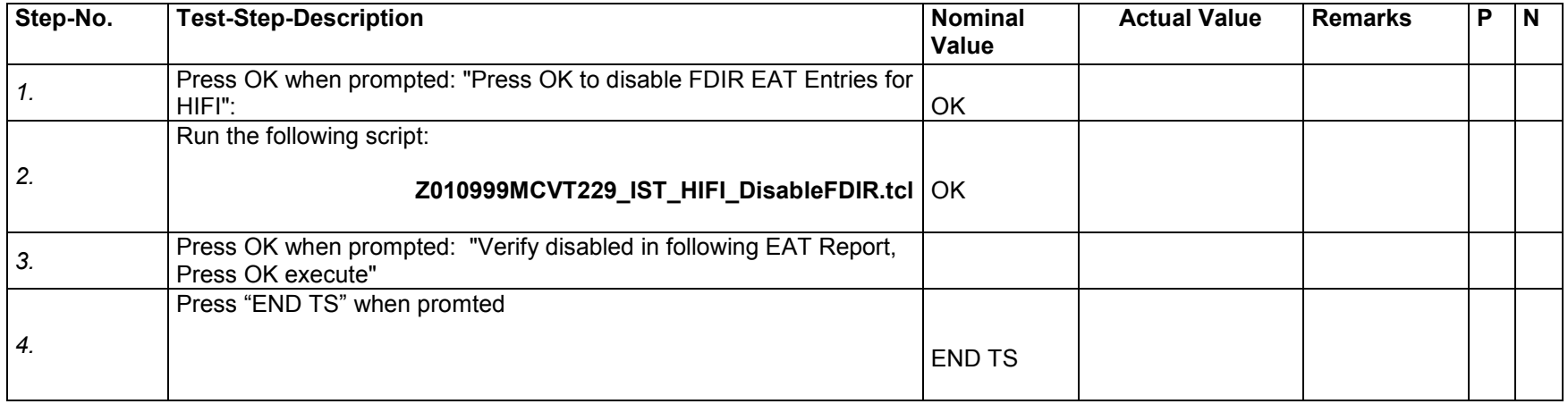

# *7.7.6 HIFI enable FDIR*

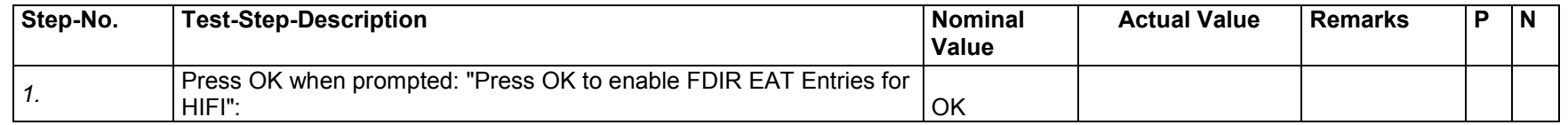

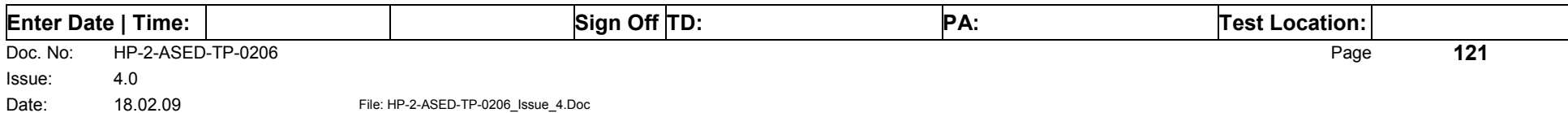

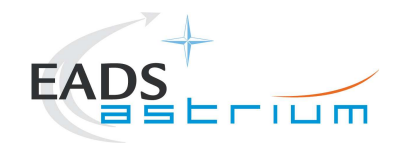

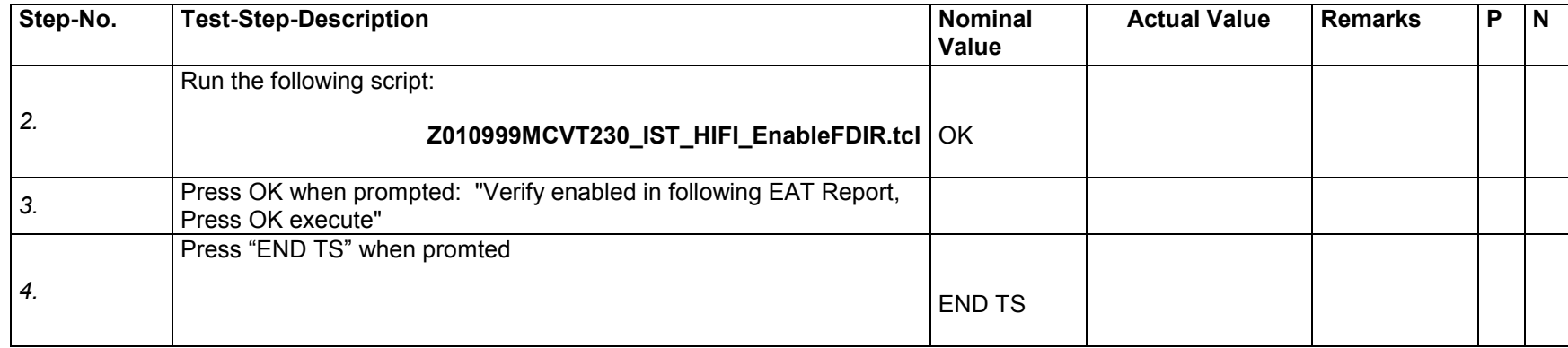

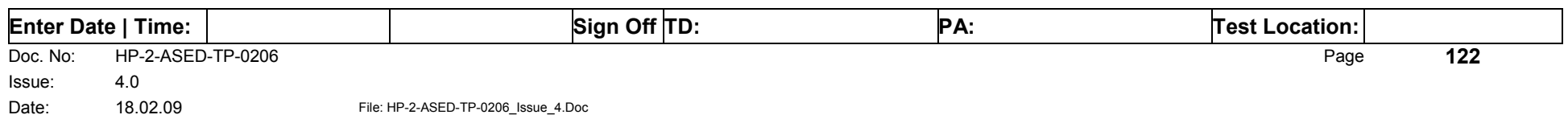

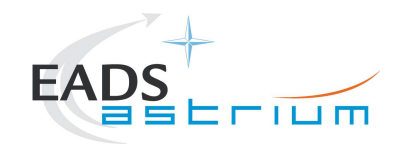

## **7.8 Instrument MTL Enable/Disable**

This section details the scripts that can be executed to enable or disable the onboard MTL related to instruments. The scripts will enable/disable the onboard subschedules for PACS, SPIRE or HIFI. For these scripts it is NOT needed to run any ALL\_SubscribeParams scripts or have a connection to the IEGSE's. They are stand-alone.

When the script is finished, a check can be performed by running Z010999MCVT204\_MTL\_Reports.tcl and check the relevant EAT entries for the selected instrument.

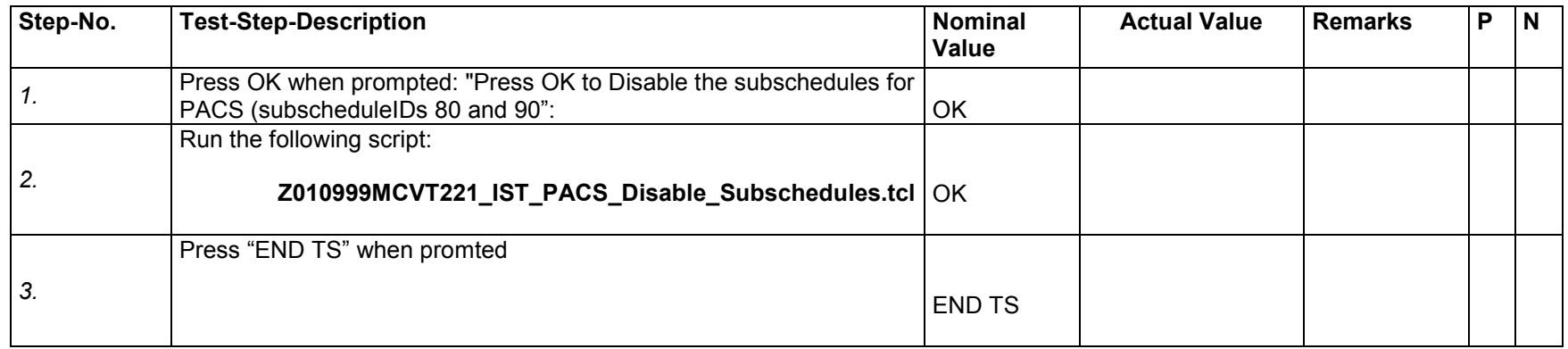

## *7.8.1 PACS disable MTL*

## *7.8.2 SPIRE disable MTL*

Date: 18.02.09 File: HP-2-ASED-TP-0206 Issue 4.Doc

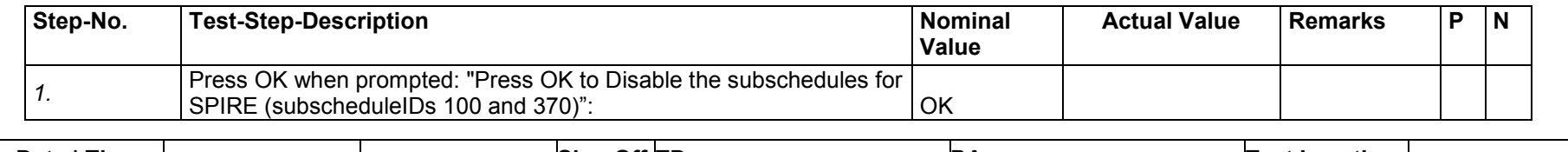

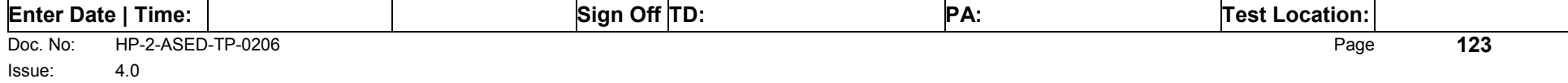

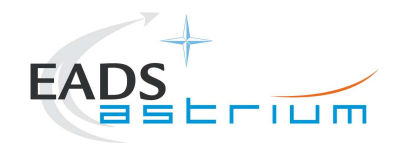

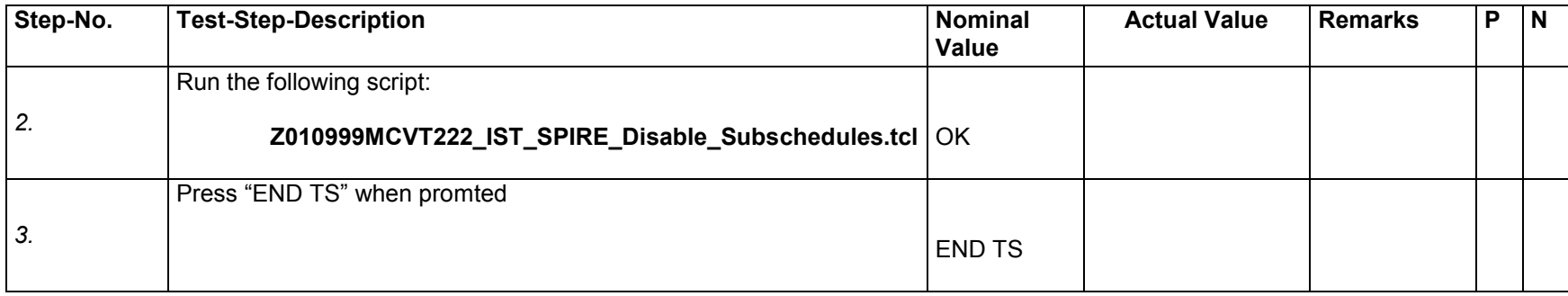

# *7.8.3 HIFI disable MTL*

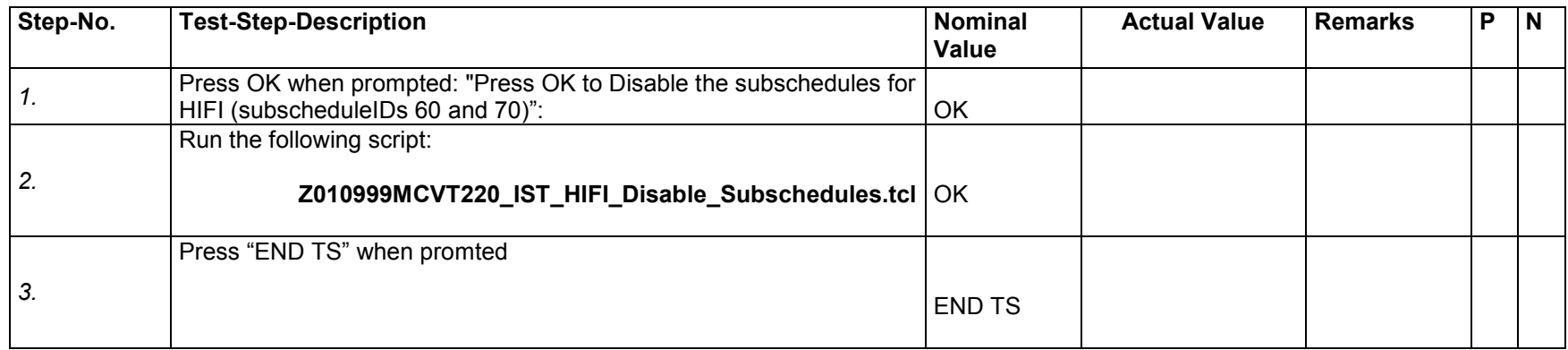

## *7.8.4 HIFI enable MTL*

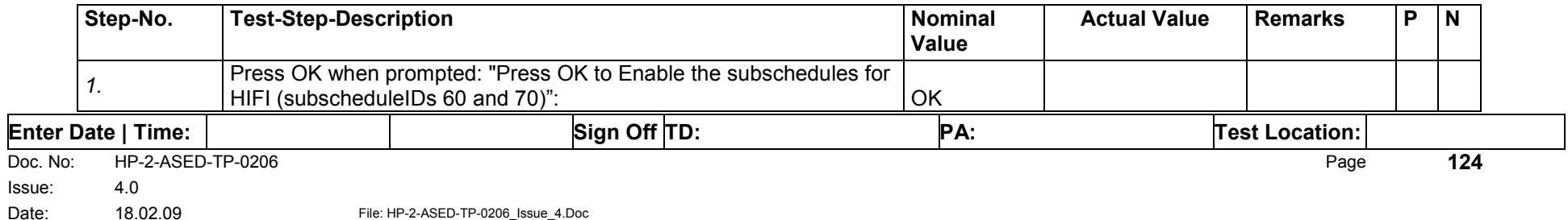

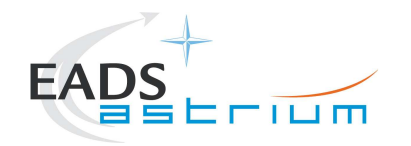

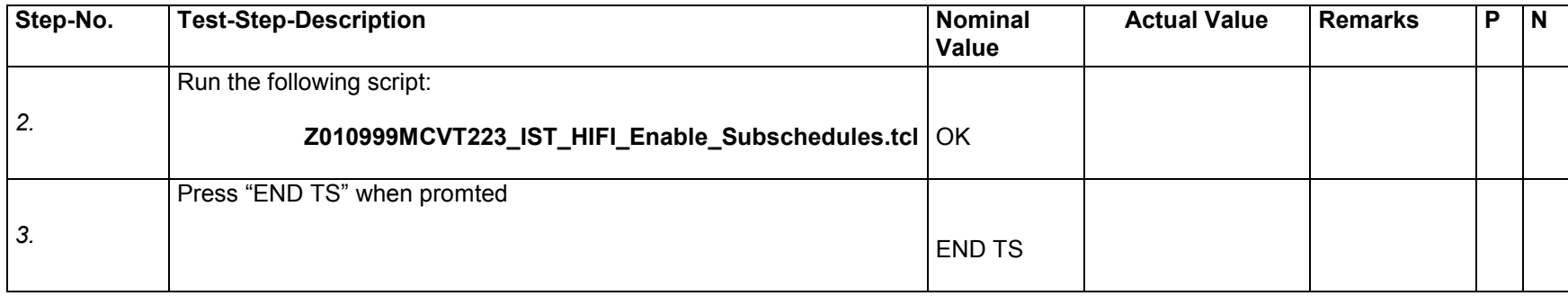

# *7.8.5 HIFI clear MTL*

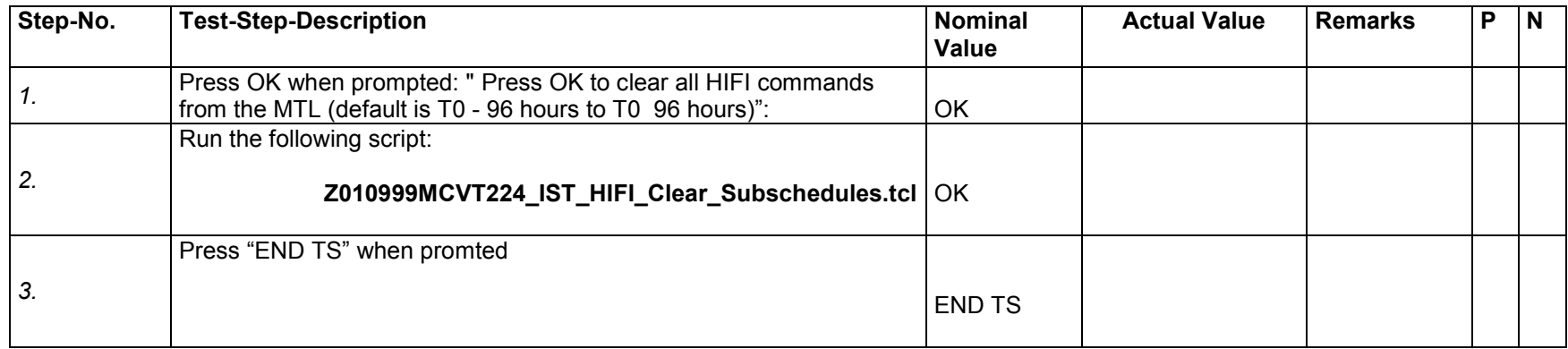

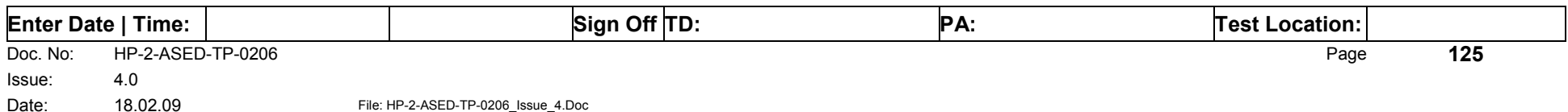

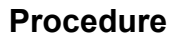

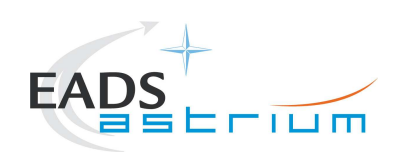

# **8 ANNEX - Script hierarchy**

Detailed in the following sub-sections:

## **8.1 General**

**SPIRE\_ALL\_SubscribeParams** 

**HIFI\_ALL\_SubscribeParams** 

**PACS\_ALL\_SubscribeParams** 

**Z010999MCVT220\_IST\_HIFI\_Disable\_Subschedules** 

**Z010999MCVT221\_IST\_PACS\_Disable\_Subschedules** 

**Z010999MCVT222\_IST\_SPIRE\_Disable\_Subschedules** 

**Z010999MCVT223\_IST\_HIFI\_Enable\_Subschedules** 

**Z010999MCVT224\_IST\_HIFI\_Clear\_Subschedules** 

**Z010999MCVT225\_IST\_PACS\_DisableFDIR** 

**Z010999MCVT226\_IST\_PACS\_EnableFDIR** 

**Z010999MCVT227\_IST\_SPIRE\_DisableFDIR** 

**Z010999MCVT228\_IST\_SPIRE\_EnableFDIR** 

**Z010999MCVT229\_IST\_HIFI\_DisableFDIR** 

**Z010999MCVT230\_IST\_HIFI\_EnableFDIR** 

## **8.2 PACS**

### **Z102999SCVT010\_ASDGEN\_PACSPWRON\_P**

- -> P102999SCVT905\_ASDISTPACS\_PWR\_ON\_N
- -> -> Z010999MMXX002UNITS\_CHECK

#### **Z102999SCVT011\_ASDGEN\_PACSPWROFF\_P**

- -> P102999SCVT906 ASDISTPACS PWR OFF N
- -> -> Z010999MMXX002UNITS CHECK

### **Z102999SCVT012\_ASDGEN\_PACSPWRON\_R**

- P102999SCVT907\_ASDISTPACS\_PWR\_ON\_R
- -> -> Z010999MMXX002UNITS CHECK

### **Z102999SCVT013\_ASDGEN\_PACSPWROFF\_R**

- -> P102999SCVT908\_ASDISTPACS\_PWR\_OFF\_R
- -> -> Z010999MMXX002UNITS\_CHECK

### **P102999SCVT904\_ASDGENPACS\_NomSpect**

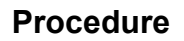

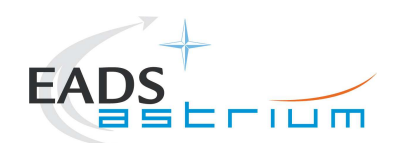

**P102999SCVT913\_ASDGENPACS\_BurstMode** 

**PACS\_SAFE\_Mode** 

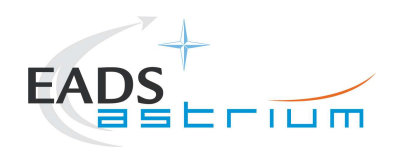

## **8.3 SPIRE**

#### **Z102999SCVT004\_ASDGEN\_SPIREPWRON\_P**

- -> S102999SCVT017\_ASDGENSPIR\_PWR\_ON\_P<br>-> -> SPIRE-IST-DBG-OFF2DPUON-SP
- -> -> SPIRE-IST-DBG-OFF2DPUON-SP
- -> -> SPIRE-IST-DBG-DPUON2STBY
- *-> ->* SPIRE-IST-DBG-LOAD-VM-TABLES
- -> -> Z010999MMXX002UNITS\_CHECK

#### **Z102999SCVT005\_ASDGEN\_SPIREPWROFF\_P**

- -> S102999SCVT019\_ASDGENSPIR\_PWR\_OFF\_P
- -> -> SPIRE-IST-DBG-STBY2OFF
- -> -> Z010999MMXX002UNITS CHECK

## **Z102999SCVT006\_ASDGEN\_SPIREPWRON\_R**

- -> S102999SCVT018\_ASDGENSPIR\_PWR\_ON\_R
- -> -> SPIRE-IST-DBG-OFF2DPUON
- -> -> SPIRE-IST-DBG-DPUON2STBY
- SPIRE-IST-DBG-LOAD-VM-TABLES
- -> -> Z010999MMXX002UNITS CHECK

#### **Z102999SCVT007\_ASDGEN\_SPIREPWROFF\_R**

- -> S102999SCVT020 ASDGENSPIR PWR OFF R
- -> -> SPIRE-IST-DBG-STBY2OFF<br>-> -> Z010999MMXX002UNITSC
- Z010999MMXX002UNITS\_CHECK

### **Z102999SCVT008\_ASDGEN\_SPIRESTBY2OPS**

- -> S102999SCVT911\_ASDDBGSPIR\_STBY2OPS
- -> -> SPIRE-IST-DBG-STBY2OPS

#### **Z102999SCVT009\_ASDGEN\_SPIREOPS2STBY**

- -> S102999SCVT912 ASDDBGSPIR\_OPS2STBY
- -> -> SPIRE-IST-DBG-OPS2STBY

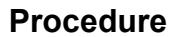

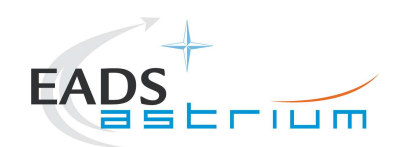

## **8.4 HIFI Full Configuration**

**HIFIST\_ASED\_PatchPtvChecksum\_cold** 

**HIFIST\_ASED\_PatchTempLimits\_cold** 

**HIFIST\_ASED\_PatchPtvChecksum\_warm** 

**HIFIST\_ASED\_PatchTempLimits\_warm** 

**Note that the above 2 scripts have to be maintained in line with latest version of HIFI script(s) HIFIST\_CCS\_conf\_ptv\_checksum\_<env>.tcl (where <env> = warm or cold) based on satellite environmental conditions.** 

### **Z102999SCVT014\_ASDGEN\_HIFIPWRON\_P**

- -> H102999SCVT015\_ASDISTHIFI\_PWR\_ON\_P
- -> -> HIFIST\_nom\_Startup\_force\_boot\_warm
- -> -> HIFIST\_nom\_Startup\_OBS\_SFT\_warm
- -> -> HIFIST\_nom\_Startup\_FCU\_on\_warm<br>-> -> HIFIST\_nom\_Startup\_lasertemp\_over
- HIFIST nom Startup lasertemp override warm
- -> -> HIFIST\_nom\_Startup\_WBSH\_on\_warm
- -> -> HIFIST\_nom\_Startup\_WBSV\_on\_warm
- -> -> HIFIST\_nom\_Startup\_HRS\_on\_warm
- -> -> HIFIST\_nom\_Startup\_LCU\_on\_warm
- -> -> HIFIST\_nom\_Startup\_LCU\_table\_load\_warm
- -> -> HIFIST\_nom\_Startup\_LCU\_table\_read\_warm
- -> -> Z010999MMXX002UNITS\_CHECK

#### **Z102999SCVT015\_ASDGEN\_HIFIPWROFF\_P**

- -> H102999SCVT016 ASDISTHIFI\_PWR\_OFF\_P
- -> -> HIFIST\_nom\_Startup\_FPU\_standby\_warm
- -> -> HIFIST\_nom\_Startup\_WBS\_standby\_warm
- -> -> HIFIST\_nom\_Startup\_HRS\_standby\_warm
- -> -> HIFIST\_nom\_Startup\_all\_off\_warm
- -> -> Z010999MMXX002UNITS\_CHECK

### **Z102999SCVT016\_ASDGEN\_HIFIPWRON\_R**

- -> H102999SCVT017\_ASDISTHIFI\_PWR\_ON\_R
- -> -> HIFIST\_red\_Startup\_force\_boot\_warm
- -> -> HIFIST\_red\_Startup\_OBS\_SFT\_warm
- -> -> HIFIST red Startup FCU on warm
- -> -> HIFIST red Startup lasertemp override warm
- -> -> HIFIST\_red\_Startup\_WBSH\_on\_warm
- -> -> HIFIST red Startup WBSV on warm
- -> -> HIFIST red Startup HRS on warm
- -> -> HIFIST\_red\_Startup\_LCU\_on\_warm<br>-> -> HIFIST\_red\_Startup\_LCU\_table\_loa
- -> HIFIST\_red\_Startup\_LCU\_table\_load\_warm
- -> -> HIFIST\_red\_Startup\_LCU\_table\_read\_warm
- -> -> Z010999MMXX002UNITS\_CHECK

## **Z102999SCVT017\_ASDGEN\_HIFIPWROFF\_R**

- -> H102999SCVT018 ASDISTHIFI PWR OFF R
- -> -> HIFIST\_red\_Startup\_FPU\_standby\_warm
- -> -> HIFIST red Startup WBS standby warm
- -> -> HIFIST red Startup HRS standby warm

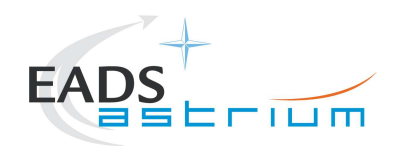

- -> -> HIFIST red Startup all off warm
- -> -> Z010999MMXX002UNITS\_CHECK

#### **Z102999SCVT020\_ASDGEN\_HIFISTBY1\_2OPS\_P**

- -> H102999SCVT028\_ASDISTHIFI\_STBY1\_2PRIME\_P<br>-> -> HIFIST\_nom\_HIFI\_STBY\_2\_warm
- -> HIFIST\_nom\_HIFI\_STBY\_2\_warm
- -> -> HIFIST\_nom\_HIFI\_Primary\_warm

#### **Z102999SCVT021\_ASDGEN\_HIFIOPS2\_STBY1\_P**

- -> H102999SCVT029 ASDISTHIFI\_PRIME\_2STBY1\_P
- -> -> HIFIST\_nom\_HIFI\_STBY\_2\_warm
- -> -> HIFIST\_nom\_HIFI\_STBY\_1\_warm

#### **Z102999SCVT022\_ASDGEN\_HIFISTBY1\_2STBY2\_P**

- -> H102999SCVT032 ASDISTHIFI\_STBY1\_2STBY2\_P
- $\rightarrow$   $\rightarrow$  HIFIST nom HIFI STBY 2 warm

#### **Z102999SCVT023\_ASDGEN\_HIFISTBY2\_2STBY1\_P**

- -> H102999SCVT033 ASDISTHIFI\_STBY2\_2STBY1\_P
- $\rightarrow$   $\rightarrow$  HIFIST nom HIFI STBY 1 warm

#### **8.5 HIFI ICU Configuration**

**H102999SCVT009\_ASDGENHIFI\_ICU\_ON\_P** 

**H102999SCVT010\_ASDGENHIFI\_ICU\_OFF\_P** 

**H102999SCVT011\_ASDGENHIFI\_ICU\_ON\_R** 

**H102999SCVT012\_ASDGENHIFI\_ICU\_OFF\_R** 

**H102999SCVT030\_ASDISTHIFI\_ICUON\_2SIMSCI** 

**H102999SCVT031\_ASDISTHIFI\_SIMSCI\_2ICUON** 

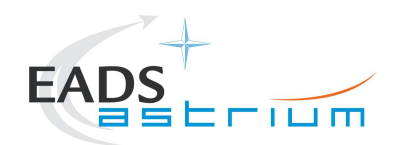

# **8.6 Procedure Variation Summary**

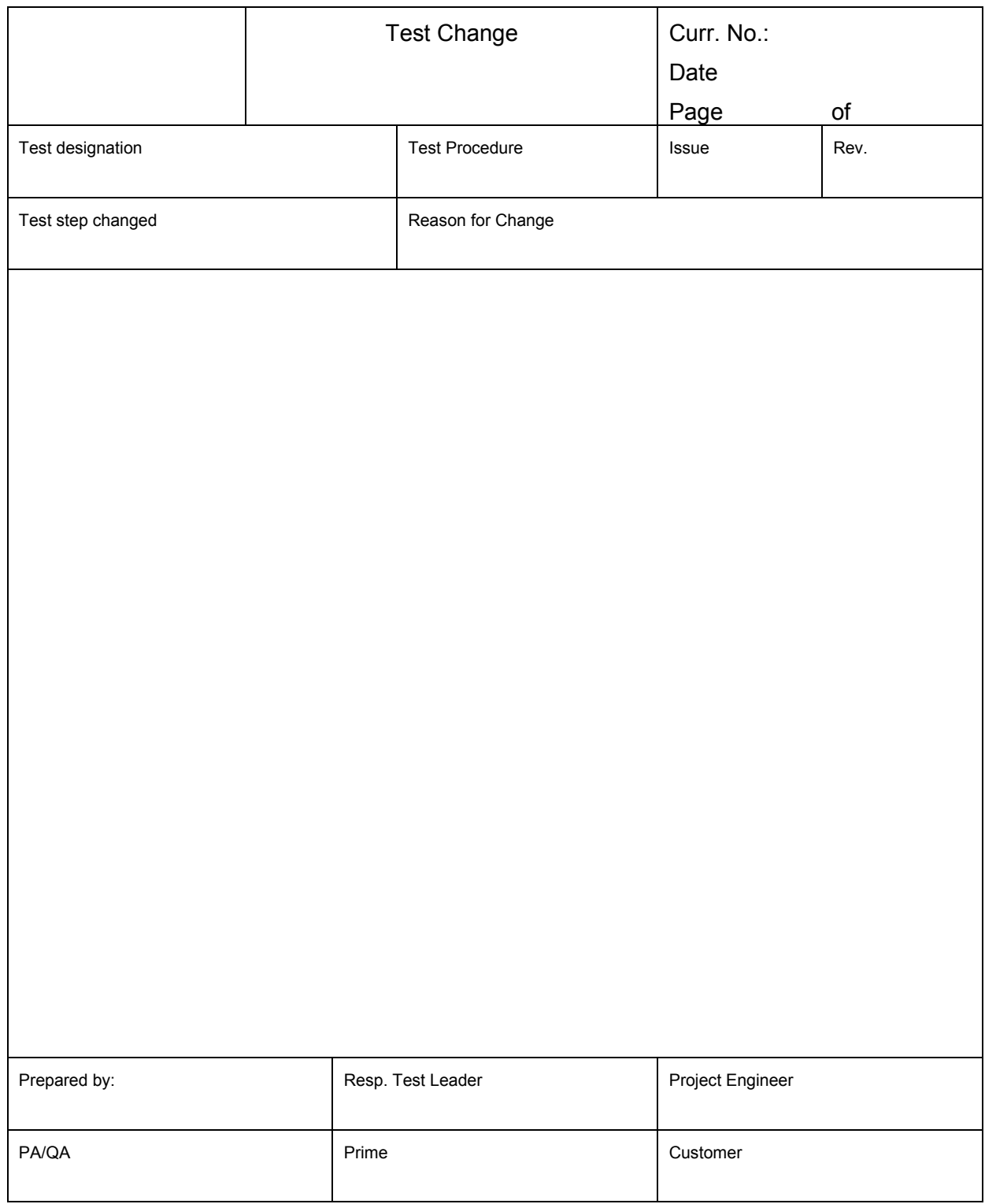

Table 8.6-1: Procedure Variation Sheet

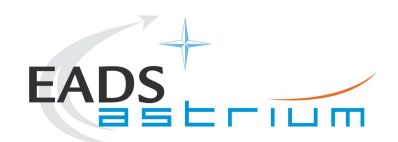

# **8.7 Non Conformance Report (NCR/SPR) Summary**

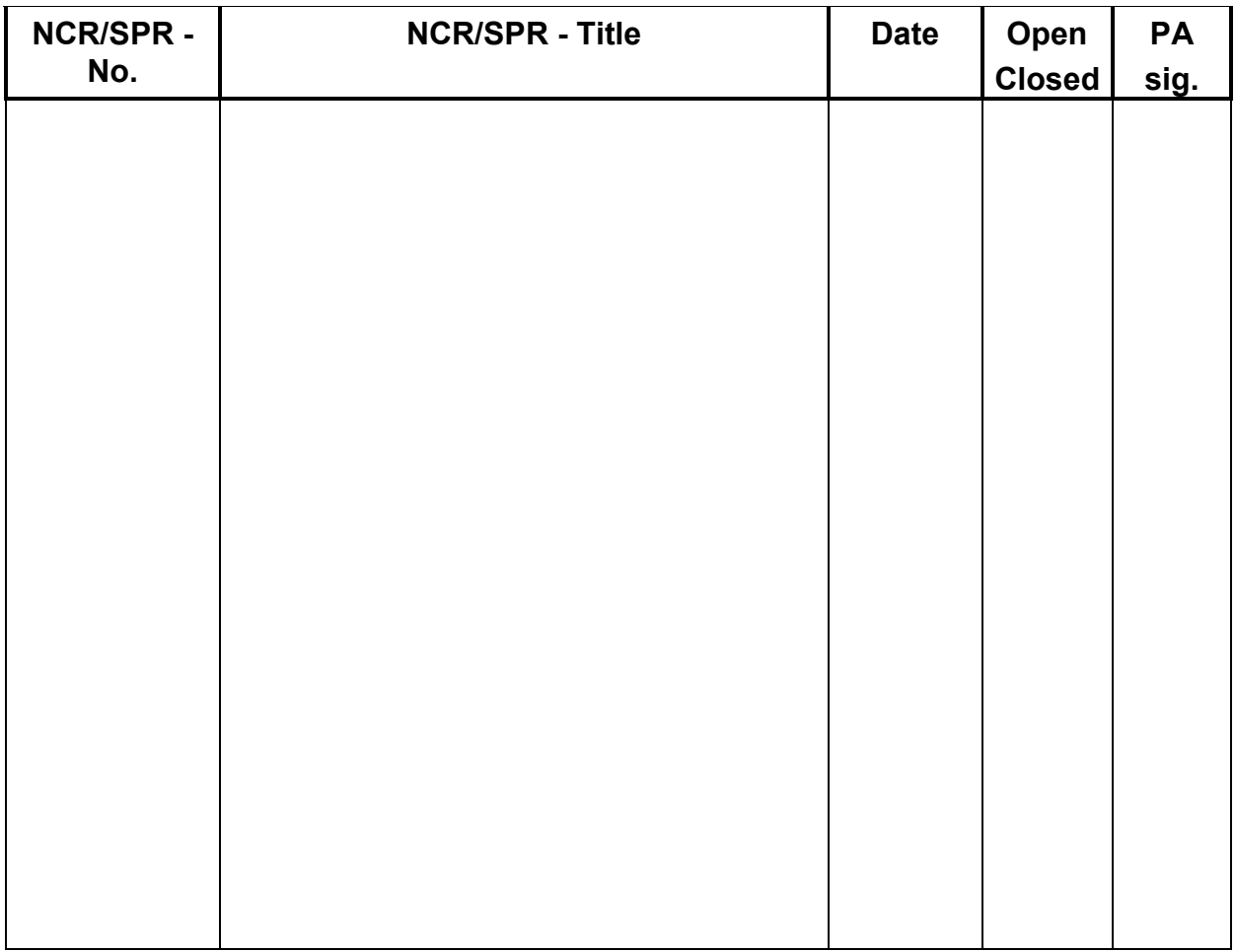

## Table 8.7-1: Non-Conformance Record Sheet

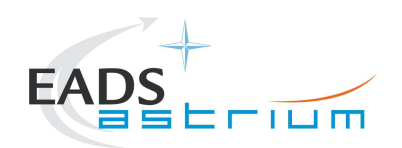

# **8.8 Sign-off Sheet**

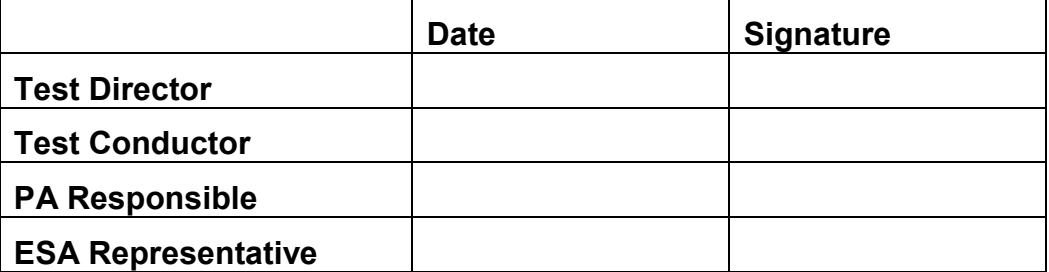

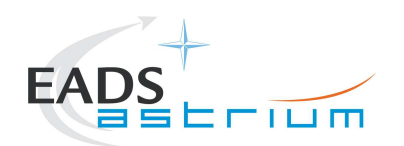

END OF DOCUMENT

Doc. No: HP-2-ASED-TP-0206 **Page 134** Issue: 4.0 Date: 18.02.09 File: HP-2-ASED-TP-0206\_Issue\_4.Doc

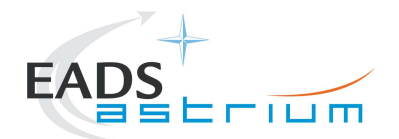

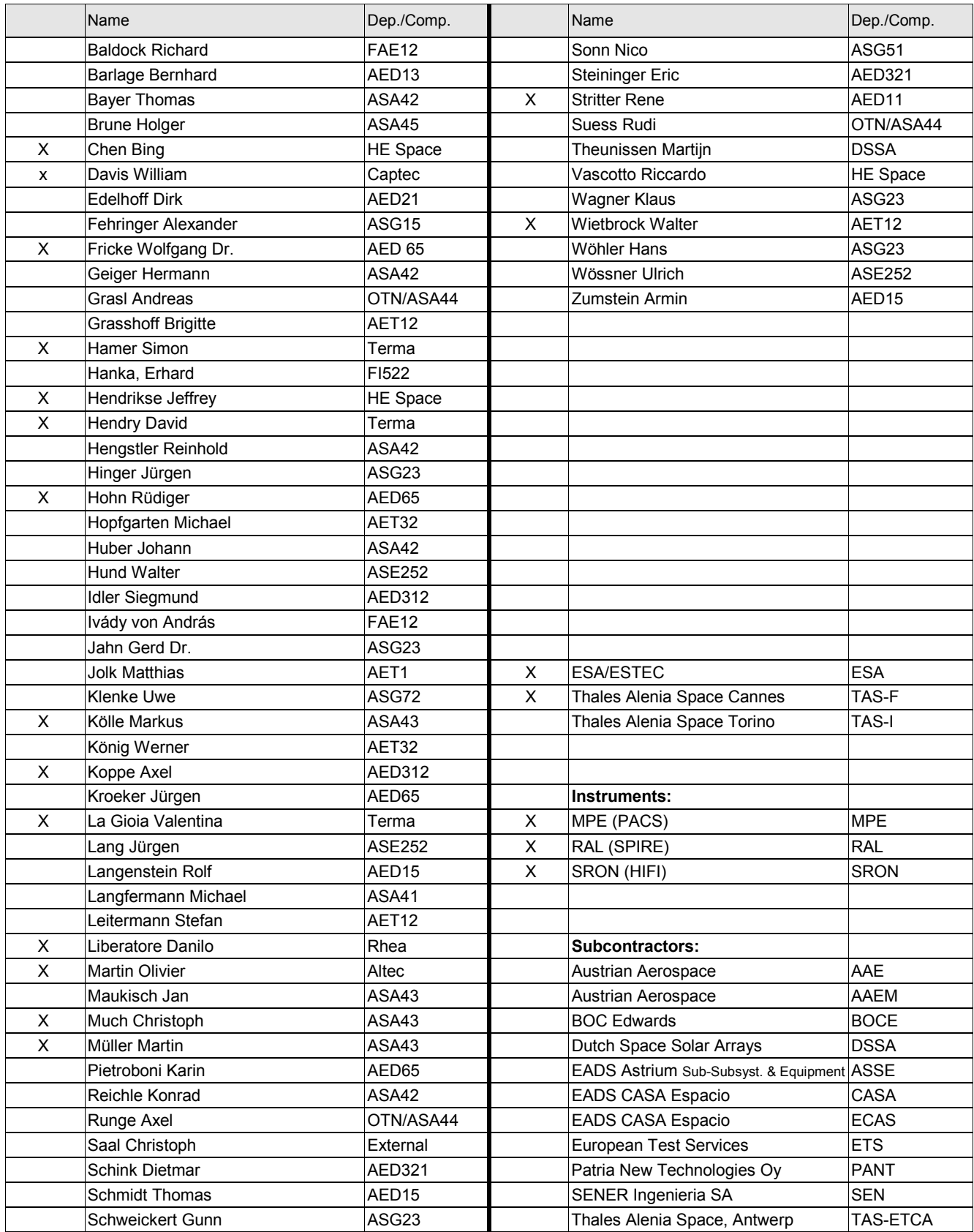